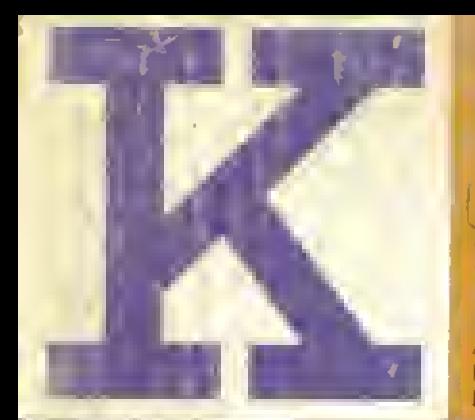

Amiga Amstrad CBMG4/128 Spectrum IBM. altri Anno II n.3 FEBBRAIO 1989 Lee 5000

# **GUIDA AL DIVERTIMENTO ELETTRONICO**

DX LE OLIMPIADI DI SATURNO PURPLE SATURN DAY

**CALCIO** 

s

BASKI

DGK

SPECIALE

SPORT.

**IL RITORNO**<br>DELL'HOBBIT .'HOBBI WA MIDDLE HEA

ANTEPRIMA LUCAS FILM ATTLEHAWKS 1942

**MUOVO IMPER** H. T) TfT.  $\frac{1}{2}$ 

**X%\*** et <sup>Kl</sup>» Sconsol 'nч Bł

> **Gleno** http://speccy.altervista.org/

 $\epsilon$  expansion

 $\mathbf{L}$ 

http://speccy.altervista.org/

m

# **Http://speccy.altervista.org/** AARI RAMA

L.  $749.000 + IVA$ 

#### NUOVO **520 STfm**

#### Oltre al Drive da 720 K..

#### ...Tutto di serie

- 
- 
- 
- 
- 
- 
- 
- 
- 
- 
- 
- Microprocessore Motorola 6800(1)<br>– Mouse incluso<br>– Memoria Ram 512 K<br>– Memoria Ram 512 K<br>– interfaccia per collegamento TV<br>– interfaccia serale<br>– interfaccia spratlela<br>– Interfaccia Midi Out<br>– interfaccia Floppy Disk Est

... E tante novità Software:

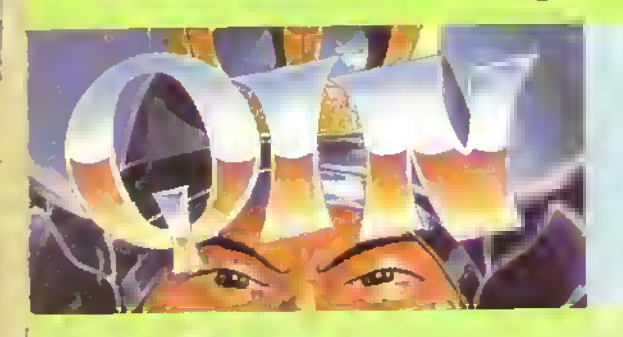

Qin: Un Kolossal storico in lingua italiana! La più Grande Avventura L. 53.000 pubblicata su Atari ST!

#### Diventa creatore di Videogames! Ora potrai farlo con facilità! The Game Creator

#### Tanti titoli per 520 STfm

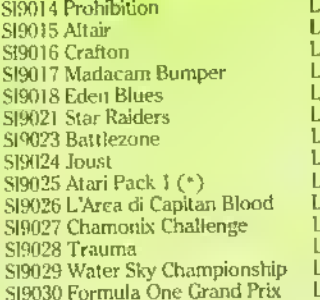

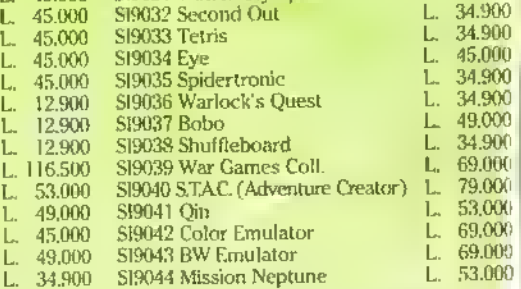

519031 Winter Olympiad '88 L. 34.900

( \*) Alari Pack 1 comprende 6 titoli; i Passeggeri del Vento, T.N.T., Bubble Ghost, Turbo GT, Dama 3D, Quick Mind, Utility

 $\mathfrak{g}$  and

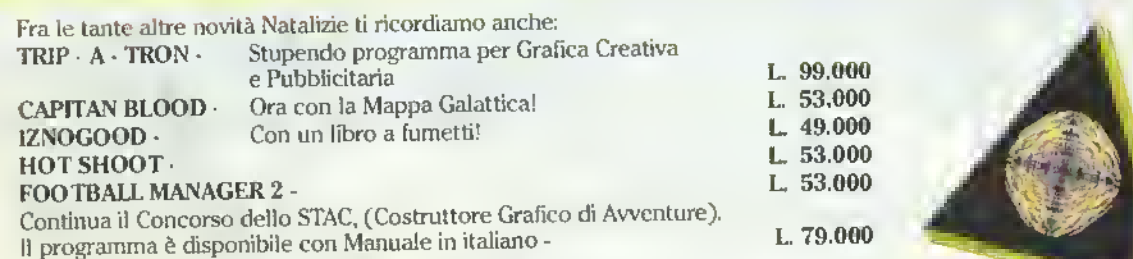

ATARI ITALIA S.p.A. - Via Bellini, <sup>21</sup> - Cusano Milanino (MI) - tei. 02/6134141/2/3/4/5

I

1

# ELENCO RIVENDITORI ATARI VIDEOGAMES

#### PIEMONTE

AMERICAN'S GAMES Via Sacchi, 26/C - Tomro - COMPUTER GAMER - Via Carlo Alberta, 39/E - Tonno - ALEX COMPUTER C so Francia, 333/4 - Tonno - ASCHIARI GIANFRANCO - C so E Filherto 5 -Fossano - BIT INFORMATICA · Via V Emanuele. 154 · Cinè - BONA - Via Principi di Piemonte. 4 · Dirà -CENTRO BIOCO EDUCATIVO · Va Cenala, 35 · Tonno - CENTRO GIOCO DISTRIBUZIONE - C so Peschera. 460 - Tonno - ELETTRONICA - Sir Tonno, 15 - Vergelli - G.A.P.E., C.so Vinyagin, 18 - Torino -OE BUG Cas Y Emanuelle, 22 - Tormo - M P.M. - Via Langrage, 45 - Tonno - MT INFORMATICA - Csp.<br>Grufio Cesare, 56 Bst - Toxmo - PAUL & CHICO VIOEOSOUNO - Via Y Empruelle, 52 - Cleri - PUNTO BIT Cap Lanche, 26 C - Alise - MAGUOLA - Via Nicola Porpora, T - Tonno - ROSSI CIRMPUTER - Can Nizza, 42 - Cumeo - TAULONO COMPUTER - Pazza Carducci, 13 - Afessandna - TAUII INO GIUSEPPE - Via G Ferrans, 37 - Location Ferrans VC - ZANBURLIN - Via Tonno. 189 - S. Antonio di Susa - Tonno - COMPU-Ferrans, 37 - Lovorius Ferraris VC – ZAMISURLIN - Via Tonnio, 189 - S. Antonio di Susa - Tonno – COMPLI-<br>TEFLI: LANEI - C.sia F.III: Baudiera, 529 - Alba – SOC: SUONO - Via Po, 40 - Tonno – EASA MUSICALE di Scientig - Vai Olimeia, 66 - Torino - SALOTTO MUSICALE dì TORINO - MEROLA MARCO - Vio S Rocco, .<br>20 - Sartini di Cherasco - CN - PALY GAME - Via Carlo Alberto, 55£ - Torino - ROGIRO ' Via Oberdan, I Paaa» - VERDE PROKSSBNAl - Va Cottn <sup>I</sup> - Lanj - SALOTTO MUSICALE li TORINO Va Guala. <sup>129</sup> - GAUflCA - Pzza Saluta <sup>e</sup> in Va <sup>S</sup> Donalo. 44 Tonno

#### LOMBARDIA

A. Ž. («CALE COMPUTERS - Va Buonarroti, 74 - Monza – BIT 84 - Via Italia - Monzo – COMPUTER LINE<br>5 71 - Yai Mainoncelli, 12 - Mikinno – Orta SENNA G E.C. soc - Vai Calcin, 5 - Pavra – IDDMUS SOFT B<br>HAROWARE - Vai Sacchini, HARTOWARE. Via Sacchini, 20 · Milano - ITEX ELECTRONICS sas - V.Ie Jenner, 16 - Milano - INFOR-<br>MATICA 2000 s.l. · Viale Stazione, 16 · Brescio - ITALTRONIC (Centro Ass.) · Via Negroh, TGFA - Milano - LECCOUERI di FUMAGALI I - Vio Carroli, 48 - Lecco - MANTOVANI TRONICS - Via Caio Plinic, 11 -Carro - SELECT di RANZANI - Pio Gontbana, 9 - Milano – StGMA sas - Via Canelli, 25 - Milano - TIN -<br>1089 - Via Brossia, i Bengamo – COMPLYTER STUDIO - Mantova – FOTO ANNA - Pagginuso: – MAN<br>Caiso Painia, 112 - Lodi – PRISM » o Tawgto - PER GIOCO sne • Va San Pietro, <sup>1</sup> <sup>20121</sup> Milano

#### UGURIA

ft 2007 for the Market sne Via Monti. 15R · Sovona - ABM COMPUTER s il - Pizza De Ferrairs,<br>24R – Genova - ALFA SOFT sas - Via Stonace, 4R - Sampierdarena – COMPUTER HOUSE sos - Via Basaches, 64 - Genova - COMPUTER HFE snc · Via Trento Tnesle, 1 - Venbrragha - COOP, LIB UNI<sup>i</sup> Sa m Noce. I0R Genova - ELETTRONICA CARICAMENTO <sup>P</sup> la da Varagine, //B Savone - ELTRON di Caneso Fabrizio - V le S. Bartolomeo, 7 Spezia - GAGGERO I UlGI MUSICALI P.zza 5 Lampade, 63/65 - Genova - NOXOR COMPLYER sil - Prazza Atomonda, MR Genova - PA-ELIALLINEA sol - Via Mazzon, 19 - Ropallo - SCK COMPUTER sncn Via Piave, 78R Savona - TOM-WASELLI WANDA Va Gramsci, 5R - Gonova - UN EL CO snc CRESPI Via Roma, 146 - Sanremo

#### VENETO

BIT COATPUTER sr L - Via Verdi, 8 - Mestre - CAPUTO R, di CAPUTO & C. S. Marco. 5193 - Venezia -CASA DELLA RADIO - Via Carroli, 10 - Verono - COMPUTER SHOP - Via Redi - Trieste - COMPUTERLI -NE - Vie Battesli, 38 · Padova - FERCASA snc Via Canova, 40 - S Dorá - FERRARIN snc · Via Oe Musa». B-legnago- HAREM Cavour -Verona -HS COMPUTER Va Canarane, 63C - Verona - MTJFHRT sne -Vare Europa. <sup>41</sup> Udine - SIDE STREET Va <sup>S</sup> D'Acqueto, 8 Montebeluno - ZUC-CATO sit - Cso Palladio, 78 - Vicenza

#### TRENTINO

AL RESPARATO di MOIOLA - Corso Venezia, 138 - Rovereto - CASAGRANOE PAOLO - Via Battisti, 13 -- ELECTRIO AUBER -Via Phane, 21 - Campo Tuxes – El ECTRO RADIO HEMPRICH - Via Con-<br>mo – ELECTROTAPPEMER sas -Va Praccipale, 90 - Standor – ELETTROM MATTEUCO,<br>Nerma, 33 - Biolanno – ELETTROSHOC di Gil MOZZI - Via Socce, 2 e Ramos (BZ) – RAOIO MARKET di O'AMATO - Via Rosmini, B - Bolzano - ZADRA MARIO - Via Bena-<br>Cerse - BO - Ramerio

#### EMIUA

CASA DELL ORCHESTRALE -Va Azzurra. 56 Bologna - COMPUTER FACILE Va Don Minzor» 47B Bologna - ELISANESS POINT - Via C. Mayar, 85 - Ferrara - EASY COMPUTER - Via Lagomaggio, 50 Rutare - OCA INFORMATICA - Va P Verrazzano. 6 - Bologna - ORSA MAGGIORE - Piazza Motteotti. 20 - Mader TWA ELETTRONICA - Via Zacconi, 28/A - Parma - BYT CENTER - Via Turati, 184 - Ferrara - ELEKTRON · F. D. CORTES, 17 - Lugo (RA) - HOME & PERSONAL - Piazza Metazzo, I · Fori · COMPUTER - Cashel S.P - SPAZIO VAUSICA - Via Pedemontana, 2 - Traverseto - TECNOCONSULTING Via Catsiani, 3 - Pacca - BORSARI SARTI - Via Farin, 7 - Bologna - GOZZI GIANNI - P le Martin, 5 - Bologna - EURGELETTEXCA · Va Matteoto, 3/A · Bologna - FANGAREGGI - Via Castellaro, Il -Modena -MORRO FRANCO - Va S. Cado, 1 - Reggio Emilia - GIOVE sul - Via Polesine, 353 - Cesena (FO) - DE SIMON - Pae V. Eamanuele II, 25 - Pamia - CHIARI s i I - Via Saffi, 48 - Rimiai (FD) - MARCO POLO -<br>V le Ramie, 171 - Foaf - CABRMIVO -Va Gramso, 58 - Softwio (PR) - ELECTRONICS -Va 5 Febbraio -<br>Rea: 'San Mannia

#### TOSCANA

CHS sac - Via Catameo, 90/92 - Paa - ELECTRONIC SHOP - Via della Madonna, 49 Pistoia - FUTURA 2 s r.i. - Vie Cambini, 19 Livomo - GAVAZZI GIUSEPPE snc - Viale Adua, 42 - Pistowi - TELEINFORMA-OCA TOSCANA -Vo Bramo. 36 Firenze- TUTTO COMPUTER srl Va Gramsci 2/A Grosseto EL ETTROMICA di BIFOLCHI GIORDANO - Via di Gracciano nel Corso, 111 - Montapuorano (SI) - IL COM-

PL/TER - V.1o Palombo, 216 Lido di Cambiota (LU) - NEW E VTM COMPUTER sri - Via dogli lanocenti, 2<br>- Figline Valdemo (FI) - PUCCINI SII VANO - Via Cammeo, 64 - Pisa - ZANNI & C. SAS - C.so Aomo, 45<br>- Morrecatini T. (PT) - Valdamo (AR)

#### LAZIO

2M ELETTRONICA srl. Va Bntama. <sup>17</sup> Roma-APC srl • Va Catalani. <sup>23</sup> • Roma - ABBEY ROAD snc - Vin Sinn, 5/7 - Roma - ALFA I EASING sirl - Via Illina. 18 - Roma - ALL COMPUTER sirl -Via Cataloni, 31 - Roma - BANDIERA s.rl - Via Cavour, 125 - Roma - BUMBICA ANTONIO - Vio Togliamente, 57 - Roma - CHERUBINI snc - Vio Tiburtina, 360 - Roma - DAMPI s i I - Via Vesposiano, 34 -Roma - COMPUSHOP s r.t. - Via Nementara, 265 • Roma - COMPUTEL s.r.t. - Via E. Roll», 33 • Roma –<br>COMPUTER FRIENO s.r.t. - Via Ani. Romano, 3 • Romo – COMPUTER PRODOTTI sas • Via Verdi, 35 -Launa - COMPUTRON SHOP - Lergo Forano, 5 - Roma - O'AMORE CRISTINA · Via Pnncipe Amedeo. 52 - Roma - DATASOFT - Via Oberdan, 31 - 1 anna - DISITACO s.r.l. - Via Poggio Moiano, 34 - Roma -GRIS COMPUTER 86 - Via Margherito, 102 - Aphla - I IFE COMPUTER s.n.c Via Belare», 79 Roma -<br>MASTER BIT snc - Via Dei Romagnoli, 35 - Ostra - MIDI WARE s r I - Viale Poroli, 101 - Roma - O.S. E S p.A. - Via Tuscolana, 465 - Roma – OTTICA BRUNO - Via Regina Elena, 6 - Civitavecchia – RADIO NO-<br>VELLI - Vio Caduti Resistonza - Spinaceto – RADIO NOVELLI - Via Collotto Sabiono, 74 - Romo – RAOIO NOVELLI Va Gancolense, 240 - Roma - RADIO NOVELLI • Via Prenestrno. <sup>34</sup> Roma - RADIO NO-VELLI Viale Libia, 69 -Roma – SICOM ITALIA S p.A. • P.za Rog Morghenta, 23/24 -Roma – SONORA<br>s.n.c. - Via Saffi - l'obria – SYNCROM is r l. - Via Fabio Mossimo, 32 • Roma – CHOPIN sas - Via Chopin. 27 00144 Roma • Va Baldovineia, 40 00143 Roma

#### UMBRIA

COMPUTER HOME - Via Trento Tresle, 67 - Spololo – I IBRERIA LA FONTANA - Corse Vannucci, 22 -<br>Perugio - MCCROGIT - Via Filosofi, 24 - Perugio - SERLUBMU - Via S. Rocco, 22 - Bosto – C.S. E - Via.<br>Garbaldi, 3 - Term – RAGMI ruga - SUPER ELETTRONICA - Via Del I eome, 3 - Terru.

#### MARCHE - ABRUZZO

D1 COMPUTER - Via Celli - S. Bonedatto – COMPUTER HOME - Via Goritaldi, ID2 - Fano – PASSI HI-FI -<br>Via Trento Nunzi, 62 - Fermo. SEDAP sas - Vialo Don Minzoni, 1 - Jasi - SPAZIO MUSICAI E - Via Verdi,<br>24 - I "Aquita – STEF

#### CAMPANIA

CARTOLIBERIA I EUZI - Catanzaro - CENTRO COMPUTER E GRAFICA - Napoli - COMPUTER CLIB -Via Oegli Oro, 2 . Salerno - FOTO OTTICA FIERO (Viale Melusi, 111 - Benevento – HPE INFORMATICA -<br>Napoli – ORION 1NFORMATICA - TECNOBYTE - Mangliano

#### PUGLIA

ABRUZZESE & C - Via Tupini, 63 - Foggia • DI MATTEOELETTRONICA - Via Pisacane II • Barlatta -EI ECTTRO JOLLY CENTRO Via Do Cesare, 13 - Taranto - EVERY WARE - Viale Commenda, 21 · Bnnds - RVF srl - Corso Cavour, 96 - Ban - TEA - Via Regina Elena, 101 - Taranto - VIDEO SYSTEM-Piazza S Angelo, 13 - Maratona

#### SICILIA

AP ELECTHONICA sas - Via Noto, 36 - Polomio – BIT ELETTRONICA - Via Siracuso, 30/A - Palermo -<br>CASCINO ANGELO & C + Viole Grisone, 24 + Termim Imprese — FOTOSTUDIO BONAFFINI - Vio Bartoli, 10 - Mazzonino - LA CARTOTECNICA snc - Corso Sicilia, 28 - S. Cataldo - MANNELLA & BUZZONE Via Mazzini, 38 Piazza Armerina

#### SARDEGNA

ATRE Va Marconi. <sup>126</sup> - Quarto <sup>S</sup> Elena - AUDIO LINEA - Viale Marne», <sup>60</sup> Sassari - BAJARDO CARTOLERIA - Viale Italia, 16 • Sassan – C S.I. • Via delle Poste, 12 - Carbonia – CARAI PAOLO - Via Be-<br>chelat, 9 - Arzachena – OATA ELABOR - Via R. Giazio, 9 - Coglian – EAITTU LUIGI - Vio Verdi, 1 • Oorgaii - FANELLI PAOLO Va Tarogona, <sup>22</sup> Alghero - <sup>G</sup> ELETTRONIC MARKET PIR Via Palestra, <sup>1</sup> • Tempro - IDOA ELETTRONICA Va leoncavallo, 9 - Porto Torres - Il COMPUTER Via Sardegna, 73 - Onstano - INFTEI · Via Pergotesi, 28 - Caglian - LOGDZZO TUI LIO Via Regina Elena, 29 Macomer -PORRÀ sne - Via Tempio, 10 - Tortoli (NU) - RIVA ANTELMI - Vio Moreoghi, 16 - La Maddalona - SAREI di MANCA - Via Monzoni, 12 Nuoro - SERRA RENO - Corso Umborio, 440 - Onstano - SXEMA di HANOZET - Via Acquedatto, 31 - Olbia - TELESARDA - Via Roma, 62H - Olbia

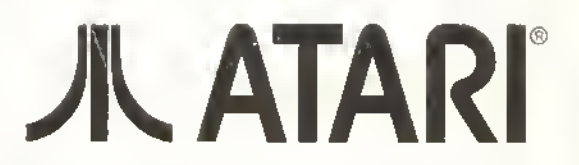

ATARI ITALIA S p.A. - Via Bellini, 21 - 20095 Cusano Milanino (MI) Tel. (02) 6134141

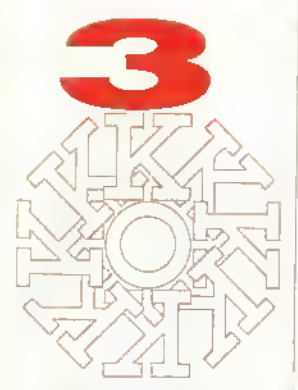

Pubblicazione periodica mensile. Autorizzazione Tribunale di Milano n.729 del 14/11 <sup>1</sup>

GLENAT ITALIA via Atibarto 24 20123 MILANO • 02/B361335

Redazione Studio Vii. via Aosta 2, 20154 MILANO i 02/ 8376394

Direttore responsabile Riccardo Albini

> Capo Redattore Alberto Rossetti

Redazione Marco Bill Vecchi, lui. Fabrizio Guccione

Collaboratori Tonino Alleva. Walter Almeno. Alessandro Diano. Fabio Castellano. Danilo Lamera, Paola Riva. Flavio Vida

> Gralica e impaginazione elettronica Vittorio Caligara

Consulenza DTP Benedetta Torrani

CONCESSIONARIA PUBBLICITÀ L.T Avantgarde via A. Villa. 12 tel.02'2423547 Sesto S Giovanni MI

FOTOLITO <sup>E</sup> FOTOCOMPOSIZIONE Graphic Service via Marinelli. 3 20127 MILANO

> STAMPA Arti Gratiche Perissi Vignale (Ml|

DISTRIBUZIONE SO.DI.P./ Angelo Patuzzi, via Zuretti 25 Milano

#### ABBONAMENTI

La corrispondeza va indmzz.ita a KSludio Vii. via Aosta 2 20154 MILANO Una copia: L5000. Abbonamento annuo: L45.000 per <sup>11</sup> numen (escluso agosto) Spedizione in abbonamento postale. gruppo III/70 Milano Pagamento a mezzo conto corrente postale n.50142207 oppure a mezzo assegno o vaglia postale intestati a: GLEANAT ITALIA, via Anberto 24 20123 MILANO KAPPA utilizza testi o loto della nvista ACE (Advanced Computer Entertain meni) su licenza della Future Publishing Ltd. Bath. UK

#### http://speccy.altervista.org/ http://speccy.altervista.org/

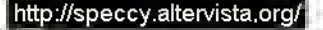

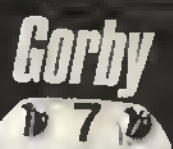

# 42

Gorbie senza Ronnie si senie un po' più sofo.... In attesa di prendere conlidenza con il suo nuovo collega, si è lallo lolografare in questo strano abbigliamento e i nostri ledell osservatori lo hanno notalo pattinare con la Nazionale... L'Hockey è uno degli sport inclusi nello speciale di questo numero: oltre alla Boxe e al Basket non mança naturalmente il calcio con in evidenza un K-Gloco: Micropi ose Soccei.

Mikhail #rebacher

#### PROVE SU SCHERMO

Uno sguardo a quello che c'è di meglio in circo-

lazione - prediligendo la qualita! Purple Saturn Day è in clamorosa luga con Battlehawks e War in Middle Earth.

#### PROVE SU SCHERMO 49 SUPPLEMENTO

Comprende una guida alle Nuove Versioni e l'ormai consueto appuntamento con <sup>i</sup> Giochi Economici Non perdete l'esplosiva rubrica Tricks 'N' Tactics

#### TRICKS N' TACTICS 73

lt nuovo responsabile di T'N'T, il Dr.K. questo mese si è dedicato ad Ehte, ha compilato la soluzione (con mappa) di Garfield, la mappa di Corruptìon e un listato per Operation Wotf su C64 E questo e solo l'inizio

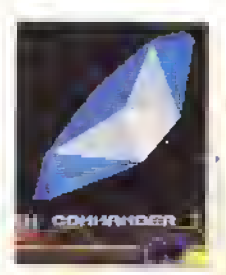

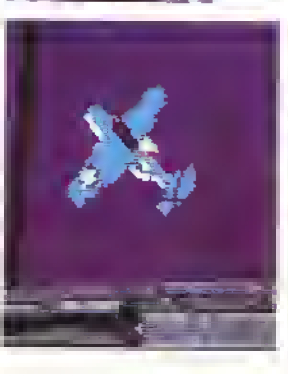

RACCONTO

FANTASMI PASSATI, PRESENTI E<br>FUTURI 19 **FUTURI** Un articolo-racconto sul passato, il presente e il .<br>futuro dei computer. Scoprite cosa accomu na Videogiochi, il Vie 20

ARCADE 10 Tre nuovi incredibili coin-op: Chase HO. Truxion e Cyberball

りクロイ

e Kappa

GIOCARE

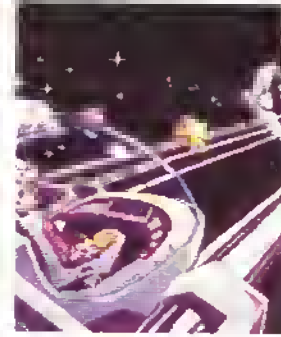

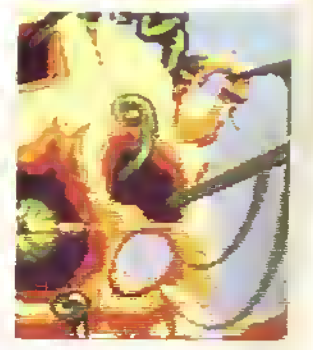

 $\mathbf{D}_{\text{L}}$ 

# HOBBIT NON NE SIETE STUFI?

cole crealure pelose con piedi puzzolenti ricoperti di peli arricciali che corrono da lulle le parti, sgratllgando anelli e mandando all'aria lulli <sup>i</sup> vosln piani. Se non ci si melte qualche mago a causare danni uccidendo degli Orchi super addestrati lavete idea di quanlo costi un Orco super-addestrato di questi lempi con la Borsa sempre Instabile?) state pur certi che si mellorà quel nano di Fredo

Ne ho fin sopra <sup>i</sup> capelli di questi maledetti alleati del Bene, ma non fraintende lemi. tutto quello che voglio nella vita è una bella XR3i dipinta in nero pece, un paio di pelosetti piedini di hobbit da attaccare allo spechhietto retrovisore e una conlezione completa di urla sataniche campionate per mettere la giusta paura dell'Oscuntà nei guerrieri di passaggio.

Avevo appena mandalo <sup>i</sup> ragazzi a rapire alcune fate turchine cosi da poterle barattare per la XR3i. ma cosa ti succede'' Improvvisamente vengo trasportato di peso dalla Terra di Mezzo, schiattato miun computer sovratfollato e costretto a passare i miei ultimi giorni in compagnia di migliara di puzzolenti Orchi.

Mi fa veramente imbestialirei

Almeno ho una piccola consolazione Questa volta ho la possibilità di far fuori qualche Hobbit. e con un po' di Mala Sorte, vincere finalmente la guerra e far precipitare la Terra di Mezzo nell'Oscurità eterna. Forse dovrei commettere suicidio e reincarnarmi in un cane, così non rischio di farmi comvolgere un'altra volta m'un computer gioco...  $G$   $G$  in  $G$ 

## REGOLARI

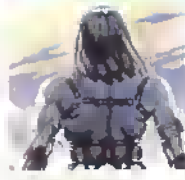

### **ADVENTURE**

Zero, per gemile concessione del nostro contatto speciale negli Statr Uniti. La Intocom nsorge...

NOTIZIE 9

#### 61 Prova esclusiva di Zork

Tutto quello che volevate sapere sulla nuova console a 16-bit della Sega, pru un'occhiata al PC Engine della NEC. E il mese prossima luna la verità sulla console Konix. E ancora <sup>i</sup> migliori giochi dell'88 secondo la rivista trancese TILT

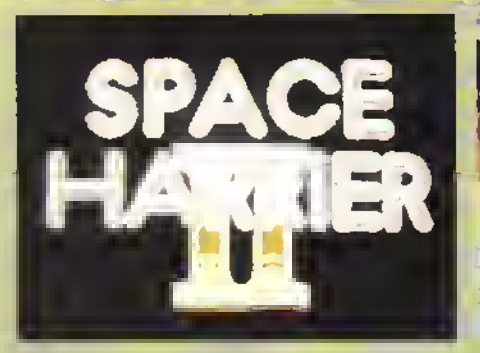

Poco prima che inizi l'azione: la fine della sequenza del titolo.

#### ECIA GIOCHI D'AUTORE 65

Prova esclusiva di Zork Zero, per gentile concessione del nostro contatto speciolo negli Stati Uniti. La Infocom ricorge...

#### ARTE ELETTRONICA 16

La terza punta della nostra inchiesta sull'industria dei giochi. Parliamo ancora di grafica vista pero più dal punto di vista del gioco con due "testimoni" d'ecezzione: <sup>i</sup> grafici della Psygnosis e il duo Lambshead e Paterson, <sup>i</sup> programmatori di Fourth Protocol....

### RAFICA

69

Due programmi di grafica sono esaminati dai nostro esperto: EUCLIDE, pac-3D por Archimedes e FORMS IN FLIGHT per Amiga.

73

hento dei ladri di musica: i campionatori a l'house Music, tutti riculsi possono ottenere con il vostro computer. Basta avere il program-10. . . . . .

### GIOCHI IN REGALO

nione alla LETTERA DEL THUCCO DEL MESE Importante e inviare "la busta" alla nostra redazione 28 Few

intuali vinciton saranno comunicati nel numero di aprile

aenhere tra una de

T. Aniiga MICROPROSE SOCCER pei C64 TOTAL ECLIPSE

L'erce app<sup>i Spectrum</sup><br>Hvelto che n dioco a v gioco a vostra scella di eguiva eine valore

1

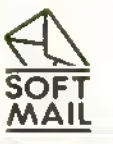

# Sottervista.org/<br>Sotta per corrispondenza di programmi ed accessori originali per tutti i tipi di computers

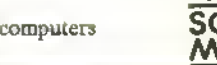

Spece herrier STAC<sub>(UK)</sub> Star Trek Starglider if **Thunder blade** Warship

SPECTHUM 48K CASS.<br>Mar burner 18,000 After burner 16.000<br>Double drapon 18.000 Double dragon t 8.000<br>Game Over t+ll (tra) 18.000 Game Over t+1 (ha) 16.000<br>Gold silver bronze 29.000 Gold silver bronze 29 000<br>Honoer copoer 5,000 Hoppercopper 5000 Lastrshial 25000 Mirri puti<br>Conservices woll 18,000 Operation woll 16,000 Robocop 16000 Savage 16.000<br>Team road 18.000 Tiger road 18.000<br>Total actions (its) 15.000 Total eclipse (ka)

**MSX CASS.** 

» <sup>000</sup> 49.000 39.000 39,000 29.000 55000

18.000

at sea 75.000

crown 79,000 79.000

Soccer

45.000 crown 79.000 49,000

49.000

Canada

99000 89,000<br>49,000

dg. 000

79.000 35,000 **bundle110.000**  $49000$ 49.000 SQ.000

**79000** 

"S

59.000 SQ.000 Soccer 55,000<br>adition 20,000  $20.000$ 

> 39.000 39 000 75.000<br>79.000

39,000 59.000 60 000 49.000 49000 49.000 Virus 50.000 Mei. 59.000 ltd.

worlds. volley

VIA NAPOLEÓNA 16 - 22100 COMO - TEL. (031) 30.01.74<br>A SoftMail des angeles de l'armée de l'armée

SottMail è l'azienda di vendita per corrispon- Copritestiera A500 25.000 denza con il <u>più vasto</u> Final cartdrige III 110.000 | mortimento di pro-<br>grammi originali per grammi originali tutti <sup>ì</sup> compoters. L'organizzazione <u>profes:</u><br>sionale e la serietà del nostro servizio garantiscono la massima cura<br>per ogni ordine. Non<br>solo: da quest'anno i<br>nostri clienti più fedeli<br>possono usufruire di<br>offerte speciali e promo. zioni caclusive, Prova ad Portadischi 3" (30) 34.000 effettuare un acquisto Portadischi 5" (40) 37.000 etc.<br>tramite il tagliando qui sotto: Li sentirai <u>subito</u><br>un cliente molto spe un cliente molto spe.<br>ciale! SoftMail ti riserva informazioni, consigli,[Bard's Lale I 22.500 ]<br>anticipazioni e tutta la Bard's tale II 25.000 ] gentilezza che ri meriti. di pro-Flicker master 29 Joy. PC+Interfaccia 99.<br>Joy. Slik stick 16. Joy, Slik stick 16<br>Joy, SpeedKing 29 Joy, SpeedKing 29.<br>Joy, SpeedK Autol, 33.

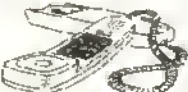

Presentiamo in questa pagina alcune tra le ultime novità del cata logo SoftMail. Ecco qualche informazione utile sul nostro|UltimaV 22.500| servizio: è possibile Wasteland 16500 effettuare <u>ordini tele</u>. fonisi dopo aver effettuato un primo ordine scritto. Se desideri noti-zie sulla disponibilità ed <sup>i</sup> prezzi dei prodotti che Black causdron 59.000 non compaiono in que-CaWoinia gemes 25.000 rta lista puoi telefonare|Carrier.command - 49.000 |<br>allo (031) 30.01.74 dalle Circus games - - 39.000 | 14:30 alle 18:00 dai Dragona bar lunedì al venerdì. SoftMail può organizzare la consegna anche[DrWer(numo) malano) 59.000 |<br>tramite corriere: inter-{Dungeon master1Mb59.000 | pellaci per maggiori[EHe 45.000] informazioni. Oltre alle¦F16 Falcon 59.000 | ultime\_\_\_\_novità = qui|Fish = = = = 45.000 |<br>esposte, SoftMail offre |Haroas altha lanca 49.000 | l'intero catalogo delle<br>seguenti case: Aegis,<br>Cinemaware, EA, Fire-<br>bird, Microprose, Rain-<br>bird, SSI, SSG, Sublogic.

<u>e promo:</u> MouseHoldor<br>Prova ad Portadischi 3" (30) Joy, SpeedK Autor. Joy. Tac 1 Apple/PC 55. Joy. Tac 2 29.000 Joy. Tac 5 39.000 Joy. 500XJ Appla.PC5e.000 MouseMat Mouse Top 22.500 20000  $\frac{12}{34}$ LIBRIA-BNTS & TIP **Alternata city specificar**<br>**R/16 bit** 18 ivista 16 dagaal 16 bit istoriaal 16 dagaal 16 dagaal 16 dagaal 16 dagaal 16 dagaal 16 dagaal 16 dagaal 16 daga<br>17 dagaal 17 dagaal 17 dagaal 17 dagaal 17 dagaal 17 dagaal 18 dagaal 17 dagaal 18 dagaal 17 dagaal 17 dagaal Bard's tale Miller 25.<br>Black cauldron 18 Black caukkon 18<br>Dunnenn master 25 Dungaon master 25<br>18 ما ESte Graphic adv.oreator 7  $H$  it is not it that  $\mathcal I$ Might & Magic 25.<br>Pool of radiance 20 Pool ot radiane» 20.000 Progr. rei. guide ST 49000 Quest lor dues 39.000 Sentine! world 25<br>Starllight 25 Starflight 25 AMOA Action service 39,000 Aratala ot Rome 59.000 Banlechess 49.000 (1 Mega, 6 disks) 75 Dreamzono Hybris 55.000<br>Hocball (caldo) 49.000<br>International soccer 39.000<br>Italy 90 soccer<br>Jet & Japan bundta 110.000

ACCESSORI

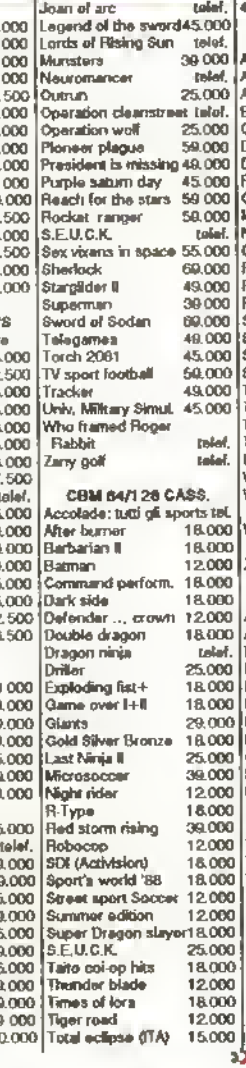

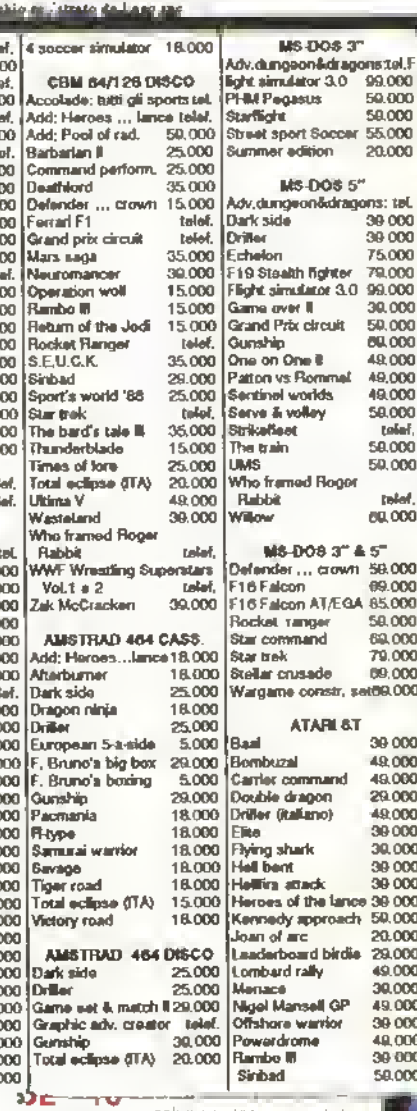

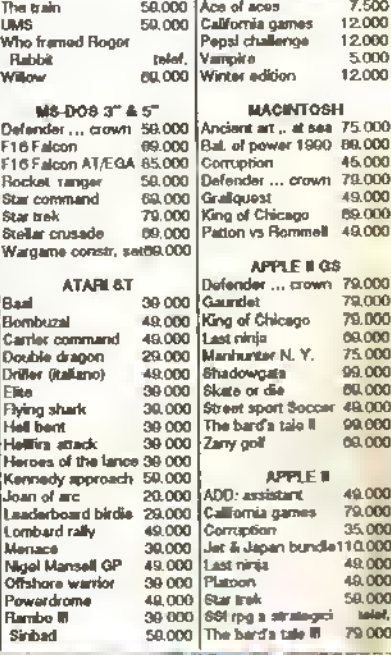

EXTRA EXTRA n πī VUOI 1 ш VIENI ricevere II łш a trovarci: in īm noslro Via Napoleona **HILL** bellissimo m 16 a Como e'\* catalogo<br>GRATUITO 11111  $\mathbf{11}$ il più ojrandelj ri<br>11 niinn assortimento<br>di software п шш tutto a colon? litti **ORIGINALE** n 1 **111111 SUBITO** per il tuo 111 III alo (031) computer!! **HILE** 30.01.74 ши  $m = m - m$ 

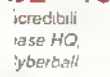

soluzione (con mappa) di Garlìetd, la mappa di Corruption e un listalo per Operation Wolf su C64 E Questo è solo l'inizio

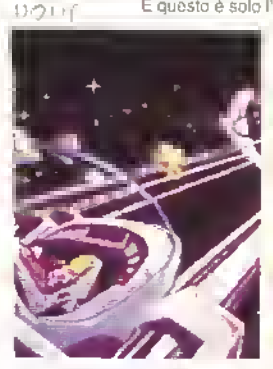

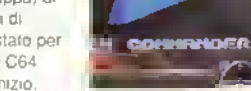

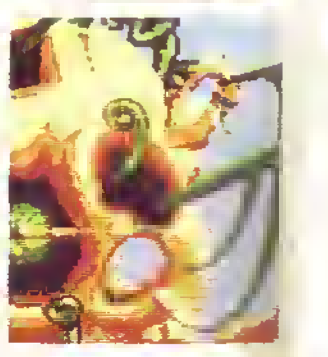

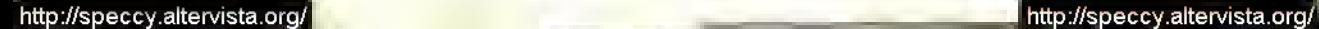

# DAL GIAPPONE TONY TAKOUSHI, il nostro corrispondente per il Sol Levante, prova per voi una vera primizia orientale: si tratta del CON TAKOUSHI, il nostro corrispondente per il Sol Levante, prova per voi una vera primizia orientale: si tratta del

Megadrive, la nuova console <sup>a</sup> 16-bit della Sega che il novembre scorso ha invaso il mercato giapponese. Se pensate che al di fuori del Giappone non succeda niente nel mondo delle console, tenete d'occhio queste pagine: il mese

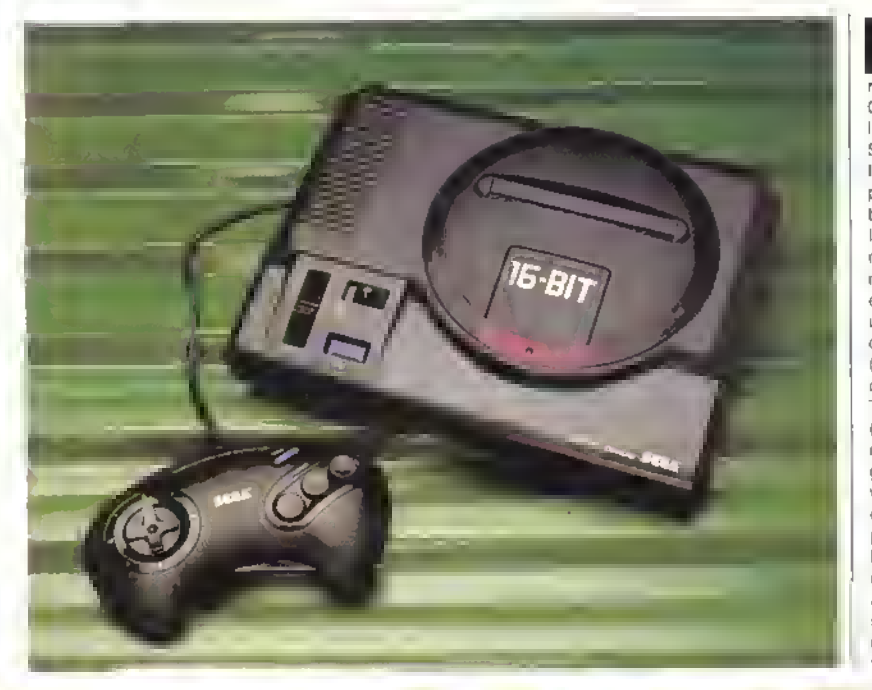

li recente mi è capitala tra sime ad accoglierla) una novità interessante proveniente dal Giappone: il suo nome è Megadrive. la nuova console a 16-bit della Sega. É UNA MERAVIGLIA<sup>r</sup> (Per lavore non urlare, qualche lettore potrebbe avere passato la notte in bianco a giocare a Bombuzal. n d.r.) Il Megadrive è stalo messo m commercio in Giappone ai primi di novembre e nel giro di due giorni e esaurito, vendendo circa 50 000 unità. La console vera e propria cosla poco più di 200 mila lire (21 000 yen) e <sup>i</sup> due giochi per ora disponibili. Space Hamer 2 e Super Thunder Biade, circa 50 mila lire {5 200 yen) ciascuno Tuttavia è meglio non tener conto dei prezzi giapponesi perché temo che una volta che arriverà sul mercato europeo, presumibilmente l'autunno prossimo, il Megadrive costerà un bel po' di più. Non si saprà il prezzo definitivo prima dell'estate, ma appare già chiaro che non sarà possibile cavarsela con meno di 500 mila lire, lira più lira meno. Le cartucce dovrebbero andare sulle 30-

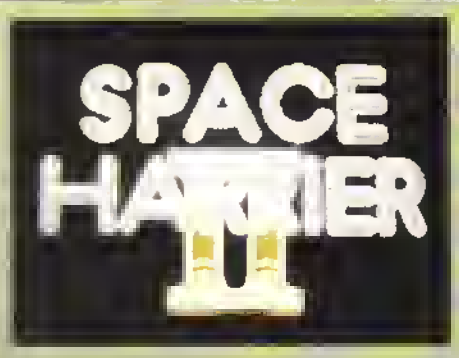

del titolo.

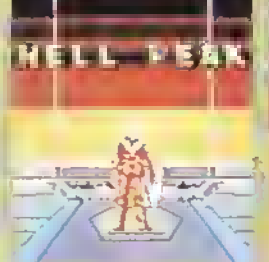

e prima che inizi I azione: la fine della sequenza il L'eros apprenda il nome dei il Aziona aspiosiva con sprita grossi e dettagliati.<br>Litolo, il proprio come nella sala giochi... Proprio come nella sala giochi.

FEBBRAI0 <sup>1989</sup> <sup>K</sup> 5

#### NOTIZIE

35 slerline. ma potrebbe anche esserci un'espan-sione per consenlire ai possessori della console Sega a 8 bit di utilizizare le loro car-Incce sul Megadrive.

La console è basala su un processore 68000 (a 8 MHz) e su uno Z80 (a <sup>4</sup> MHz).E dotata di RAM di schermo a 64 K (con possibilità di scelta tra 256 colori per ogni singolo pixel sullo schermo) e di RAM mierna da <sup>74</sup> K con uscite video RGB. RF <sup>e</sup> composito. Il sonoro può essere in FM, con generatore dr snoni programmabile e a modula-zione a codice d'impulso. C'è la possibilità di ascoltare il sonoro di qualità digitale, collegando nna cul-lia nella parte trontale della console, e di regolare il volume da <sup>I</sup> a 10 utilizzando una levelta (Davvero! Sarà da <sup>t</sup> a <sup>11</sup> nella versione di lusso a produzione limitata<sup>9</sup>, n.d.r.).

La console ha un aspetto elegante: assomiglia addirittura ad un lettore CD ROM. É dotata di due porte per il joystick e l'interruttore é comodamente situato sopra l'unità, come anche il tasto di reset. Lateralmente c'è una porta di espansione e in base alle poche mlormazioni linora disponibili si deduce che potrà servire come porta per un modem, con cui sarà possibile collegarsi con gli amici e pedino giocare delle partite insieme per teletono (WOW") Il retro della macchina è semplice e pulito: c'è solo l'ingresso di alimentazione, un'uscita video RF/composito e una terza presa per l'inscila RGB Al momento dispongo di un solo gioco per questa macchina. Space Hamer 2. ma probabilmente quando leggerete questo articolo saro in possesso anche di Super Thunder Blade. Già ora, tuttavia, posso dire che le parole non rendo no giustizia alla straordinaria potenza operativa e al soltware superlativo di questa macchina. Sembra di essere in una sala giochi invece che a casa' Tecnicamente la console della Sega è avanti anni luce rispet-

#### http://speccy.altervista.org/

DENTRO IL **MEGADRIVE** La presa • d'areazione Due del 1 chip dedicati alla ges tione degli sprile La porte le<sup>p</sup> arale: pronta per La fessura delle future cartucce. A destra espansioni c'è il 68OO0

to alle altre console per videogiochi da casa

Quando la accendete compare, in splendide tonalità di azzurro, il logo pulsante della Sega. Subito dopo emergono dallo slondo, con un fantastico eHetto di zoom, le parole 'Space Harrier 2' e il numero 2 ruota e. con un suono metallico, va a sistemarsi sotto il titolo.

Potete modificare le opzioni di giocorichiamando il menù con uno qualsiasi dei tre pulsanti di luoco situati sul joystick a dne mani a lorma dr fagiolo. L'opzione Sound vi permette di ascoltare nno dei 19 motivi del gioco: con l'opzione Game Level potete scegliere la difficoltà tra

Facile. Normale o Difficile: Rapid Fire vi consente di selezionare il fuoco automatico (a tutto vantaggio del dilo che preme il pulsante!): l'opzione Direction, infine, è per coloro che Vogliono invertire <sup>i</sup> comandi del pystìck Premendo Start compare nna schermata introduttiva in cui si vede l'eroe correre fino ad un monitor dove è scritto. "Allenzione, Fantasy Land è m cnsi'. Premete ancora lo Start ed apparirà lo stondo <sup>a</sup> scornmenlo. col nome del primo livello (Stuna Area). Potete scegliere uno qualunque dei primi-12 livelli premendo il laslo a destra o a sinistra, ma se scegliete un livello diverso da 1, quando avrele completato il livello 12 tornerete al livello <sup>1</sup> e non potrete giocare <sup>i</sup> livelli restanti. Come nello Space Harrier onginale c'è il parlato digitalizzato: se colpite nn oggetto sentirete il lamiliare "Aaargh!" e poi 'Gel Ready" Trovo che sia il parlato digitalizzato più chiaro che abbia mai sentito mi una console o in un compuler.

La disposizione dello schermo è semplice, con le vite m basso a sinistra, il numero del Ivello in basso e

**Caption** 

destra e il punteggio in alto a destra Si gioca come lo Space Harrier onginale: vi muovete per lo schermo sparando come un matto, ma gli schemi d'attacco sono diversr. La grafica è mcredibile: non nd mai visto niente di simile E E-N-O-R-M-E (ti ho già detto di non gndare n.d.r.), incredibilmenie accurata e colorata Imenrente. Così linida e senza il minimo disturbo, nemmeno quando lo schermo è complelamen te occupato da un alreno.

I mostri di fine livello mi hanno lasciato senza frato: lo schermo era zeppo di missilt, alreni, proiettili, esplosioni, il tutto senza alcun rallentamento <sup>1</sup> <sup>I</sup> livelli col soffitto che scende e scorre sul vostro capo sono presi direttamente dalla macchina da bar

La console deriva essenzialmente dalla macchina arcade originale di Space Hamer e non ho pointo trenarmi dall'aprirla e dargli una sbirciatina dentro (Ah,binchino1, n.d.l.).l processori non sono tanji, c'è ri 68000 che occupa gran parte dello spazio e i chip dedicati che gestiscono gli sprite, con oltre 200 piedini d'uscita ciascnno. L'hardware dovrebbe consentire l'uso, secondo quanto si dice, delle cartucce giapponesi a 8 bit della Sega, che però sono diverse da quelle di qualunque altro paese. Italia compresa, e quindr vr loccherà sborsare qualcosa come 50 mila lire per un adaltatore. Gnardale le schermate e avrete solo una minima idea della potenza di gnesta macchina. La grafica, ri sonoro e la velocità del processore non hanno precedenti nella storia delle console o dei compuler per giocare

Il Megadrive a 16-bit della Sega sarà in commercio verso la line del 1989 e. ed essere realistr, solo in poche unità, almeno per un po': dopo tutto, ora come ora. nescono a stento a coprire la domanda del loro mercato interno...

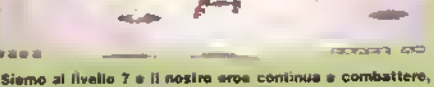

questa volta Ira 'pavimento" e 'soffitto''.

sprite! E si muove anche bene...

Gnardele le dimensioni dello - Proprio come il gioco da bar'' un eftro mostro...

6 K FEBBRAI0 <sup>1989</sup>

# LA STORIA DEL PC ENGINE

Quando tu lancialo in Giappone. 15 mesi fa. il PC Engme della NEC provocò un vera e proprio uragano e ne turano vendute 500 000 unità soltanto nel pomo mese. Ma subito dopo infuriò la controversia sulla sua sopravvivenza: il software esitava ad uscire e già si parlava di macchine a 16-Dit delia Sega e deità Nintendo. 15 mesi dopo il numero. ek giochi è salito a 21, con ipresi van giochi della JVC. della Namco e della Tailo, nonché alcune 'cover'deila Sega. Stranamente la Sega non pare considerare l'Engrne come una minaccia alla sua console, visto che gli ha concesso le licenze per Fantasy Zone e Space Harrier (il coin-op originale) Quanto all'hardware. non si conosce ne la memoria né il processore adottati perché ta NEC

non rivela alcunché. Si sa però che ha una nsoluzione di 320x256 pixel (con 32 colon su schermo da una paletta di 51 2), un sonoro a 6 canali porta per joystick a tuoco rapido, un'interfaccia che permette a quattro giocatori di giocare contemporaneamente e un "booster VA" per collegato ad un monitor e ad un hi-fi. La NEC ha presentato anche dei prototipi operanti della console per giochi su CD ROM. Sono stati annunciati anche collegamenti per stampante ed è stato presentato un prototipo portatile di Engine che può essere usato anche in viaggio Il PC Engine in Italia non è importato <sup>e</sup> non si sa se mai lo sarà, ma l'annuncio del Sega a 16-bit deve mettere in allarme la Nintendo.che occupa una posizione di primo piano nel mercato mondiale delle

console. A meno che non annunci al più presto l'intenzione di lanciare una console a 16-bit, si ritroverà molto probabilmente a lottare in salita contro il Megadnve

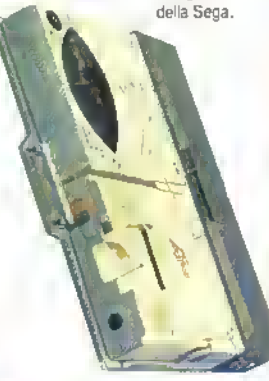

Sopra: <sup>I</sup> Engine collegalo • un CD ROM drive - notal a la speciali annotazioni in Giapponese nella (oto-

Sinistra: la versione base - Engine e controller. In realta, Il (ilo è molto più lungo...

Sotto: Tra le periferiche disponibili in Giappone ci sono due super-controller, un'ini erfaccia per giocare in quattro, e un "amplificatore" audio-video.

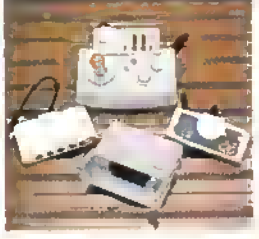

IL PC ENGINE CONTRO ILMEGADRIVE SEGA

^or saprei oare una spobic categorica se " ?n«eoesserc quale consoitaretensco, L'Engine offre \_j' ampia seiezione dì giochi di alla qualità e ci no passato delle piacevoli ore negli ultit\*> "2 mesi Ha una vasta scella di unita periferiche e \* unita CD ROM e portatile asciane Den sperare per • •uturo

**' Sega d'altro cante ins** 

jn potenziale maggiore e Pluralmente avrà giochi :ome Outrun. Atterburner e Galaxy Force. La presenza o meno di software prodotto da terzi per il Sega, di cui ai •nomento non si sa nienle. pollebbe essere alla fine un fattore decisivo.

A prescindere dalle preferenze personali, comunque, e troppo presto per fare un pronostico su quale delle

due macchine avrà la meglio Il Sega e il lavorito, ma molto dipende dal sostegno software e hardware. L'Engine e affermato e si e già fatto un nome

La battaglia si sta combattendo in Giappone e vedremo l'esito (se mai ci sarà un vincitore definitivo! fra clica 12 mesi...

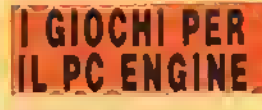

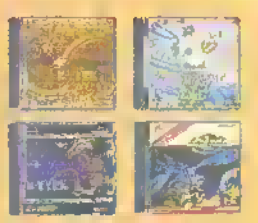

R-TYPE <sup>1</sup> 4 II FANTASY ZONE GALAGA CHAN AND CHAN **BASEBALL** 

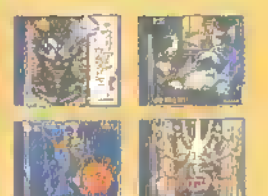

KUMG FU VICTORY RUN NECR0MANCER **WATARU** ALIEN CRUSH MONSTERLAND SHANGHAI YU YU JINSEI

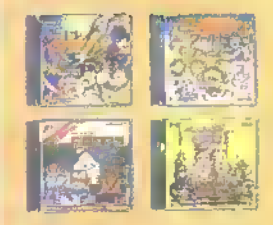

TENNIS GALAGA 88 WONDER BOY IN **WOHDERLAND** THE LEGENDARY AXE SPACE HARRIER DUNGEON EXPLORER DRAGON SPIRIT

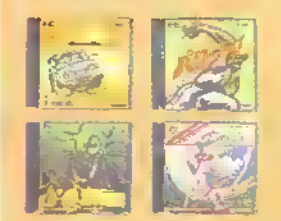

#### NOTIZIE

#### LE MEIELLEUR... GIOCHI DELL'88 THE BEST... GIOCHI DELL'88

<sup>I</sup> bilanci non finiscono mal (Eduardo De Filippo) o (orse era qualcos'altro che non Univa mai.... Comunque sia, alla fine di ogni anno quasi qualunque rivista la il bilancio dell'anno appena trascorso, magari stilando una classifica dei migliori giochi usciti, che rispecchia le preferenze dei propri lettori e quindi della propria nazione (esagerato),) Ecco qui la classifica di TILT, mitica rivista francese di giochi

#### MIGLIORE GRAFICA:

Rocket Ranger (Cinemaware) MIGLIORE ANIMAZIONE Virus (Ftrebird) MIGLIORE STRATEGIA: Tetris (Mirrorsoft) MIGLIORE COLONNA SONORA: Dungeon Master (FTL) MIGLIORE SPARA-E-FUGGI: Star Ray (Logotron) MIGLIÒRE CONVERSIONE: Operation Wolf (Ocean), Buggy Boy /Elite) MIGLIORE SIMULAZIONE SPORTIVA: Porsche Turbo Cup (Lonciels) MIGLIORE AVVENTURA DINAMICA: Barbarian 2 (Palace) MIGLIOR GIOCO D'AZIONE:

Nebulus (Hewson)

elettronici. Giudicate un po' voi se <sup>i</sup>francesi hanno veramente quel gusto che jutto il mondo gli riconosce. Qualunque sia il vostro giudizio, a qualcuno il gusto dei Irancesi piace sicuramente: alla Telecomsoft. Alla cerimonia di premiazione, Paula Byrne, la responsabile della ditta inglese le cui etichette principali sono Rainbird e Firebird, ha dichiarato: "Non ci aspettavamo di essere cosi amati in Francia".

#### MIGLIORE GIOCO EDUCATI-VO

Rody et Mastico (Lankhor) GIOCO D'AZIONE PIÙ ORIGINALE: Carrier Command (Rainbird), Tetris (Mirrorsotti MIGLIORE AVVENTURA IN INGLESE: Corruption (Rambird) MIGLIORE AVVENTURA IN FRANCESE: L'arche du Capitaine Btood /Ere) MIGLIORE SPERANZA PER IL FUTURO: Thunderblade IUsGold/Sega) MIGLIORE SIMULATORE DI VOLO:

F18(EA) MIGLIORE UTILITY:

Gamme Cyber (Antic)

Tempo di bilanci anche negli Stati Uniti, dove la rivista Computa! ha sillato la sua classifica per <sup>I</sup>migliori giochi dell'88. Ecco i vincitori del Cholce Awards, con degli estratti dei commenti che hanno accompagnato la premiazione:

#### CATEGORIA GIOCO D'AZIONE:

Tetns (Mirrorsoft) "Okay, questa è l'ultima volta: Questo è Tetris (loto della scatola). Questo è ti vostro cervello (foto di un uovo). Questo è il vostro cervello su Tetris (foto dell'uovo che frigge sulla scatola). Tetris vince perché è facile da giocare, difficile da padroneggiare; perché è ingannevolmente semplice, ma ingegnosamente complesso"

#### CATEGORIA SIMULATORI:

Flight Simulator (SubLogic) 'Nonostante la concorrenza, o torse proprio per quella. Flight Simulator continua a lai volara fimmaginazione a mantiene la sua posizione di programma con cui tutti gli altri devono lare i conti. FS vince il premio non solo per lo spessore del gioco, ma anche per la gamma di computer su cui gira."

#### CATEGORIA GIOCO STORI-CO: Paates! (Mcrocose)

'Prrates/ vince il premio nella cateporia dei giochi storici per la sua eccellente giocabilità a per l'alta qualità detta documentazione storica e del contesto Pirates' può essere giocato da un bambino e da un adulto e dà sempre soddisfazione anche se avete già compiuto numerose imprese '

#### CATEGORIA RPG/ADVEN-

TURE: Hitchhikers's Guide to the Galaxy (Infocom)

"Come tutti <sup>i</sup> buoni giochi o" avventura, ia stona di Hitchhiker non segue un percorso lineare, trascende lo spazio a il tempo. Vince il premio per aver portato nel mondo delle avventure su computer la poesia Vogon, il Babble fish e la frase 'Don't Panic!"

CATECORIA GRAFICA: Deluxe Paint II (Aegis Development) "Benché sia disponibile anche per Apple IIGS e PC IBM, Deluxe Paint Ile nato sulfAmiga, un personal computer senza pan quando si tratta di grafica. Per eguagliare le capacità di quel computer grafico in un programma grafico ci vuole facilità d'uso, affidabilità ed eleganza. OP II ha questo ed altro. Per queste ragioni vince il premio nella categona Grafica."

**CONTRACTOR** 

# QUESTA RIVISTA FA SCHIFO GLI ASINI VOLANO LO SPECTRUM É IL MIGLIORE COMPUTER DEL MONDO

Se siete d'accordo con una qualunque di queste tre affermazioni allora potete pure voltare pagina. Ma se state continuando a leggere, vorremmo farvi una proposta che non potrete rifiutare.

Abbonatevi a Kappa e riceverete direttamente dalle mani del vostro postino undici numeri di Kappa al prezzo di nove.

Crediamo che sarete d ' accordo con noi che Kappa vi offre ogni mese tutto quello che è necessario sapere sul divertimento elettronico e anche qualcosa in più. quindi è meglio non farsela scappare.

#### COME ABBONARSI

Spedire L. 45000 a mezzo c/c postale n°50 142207 o vaglia o assegno intestato a: Glenat Italia - via Ariberto 24 -20123 MILANO

8 K FEBBRAI0 <sup>1989</sup>

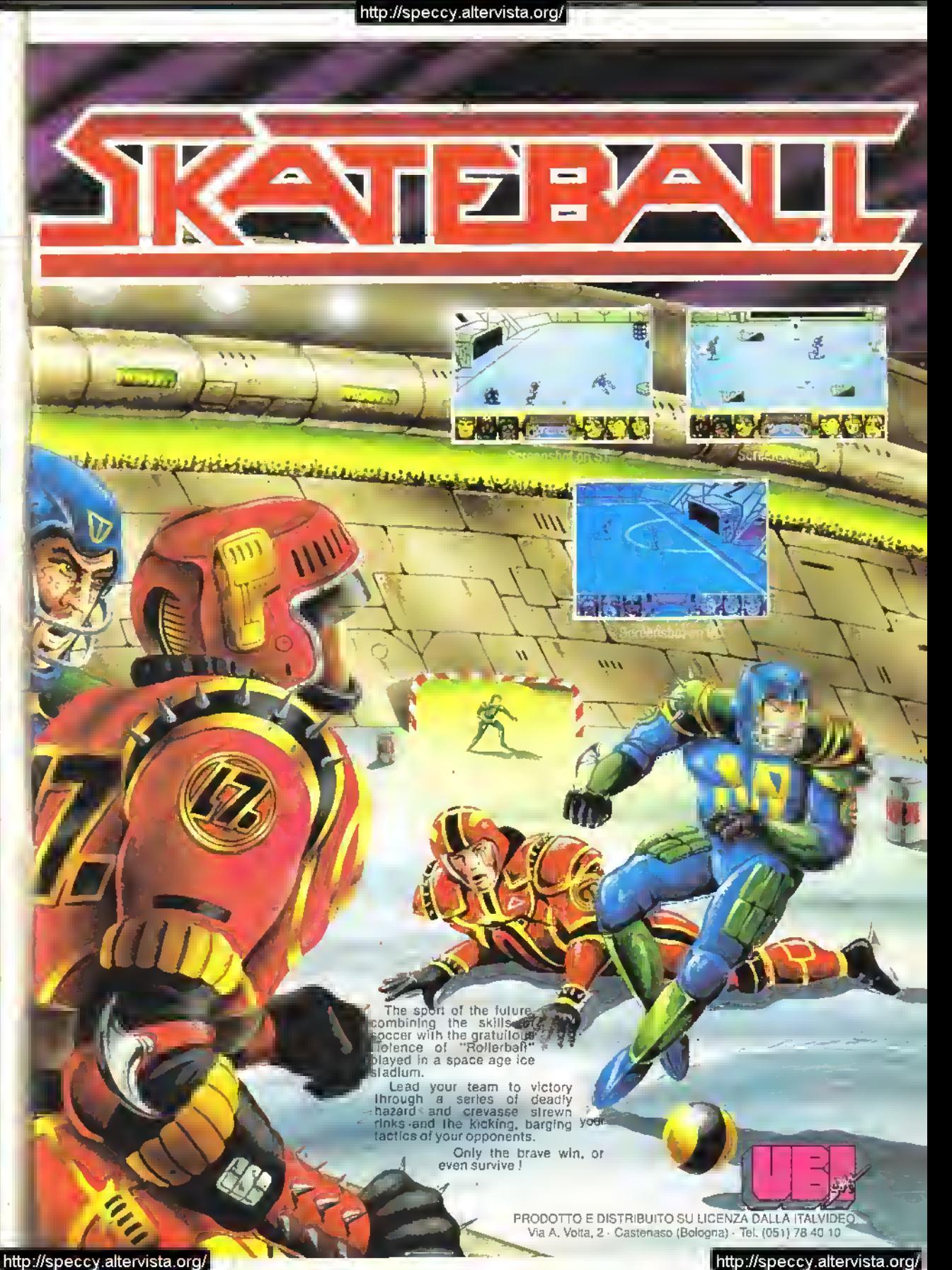

LAUTO CIVE

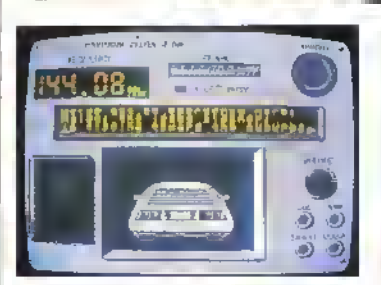

#### 1. Nancy dal Chase HQ dà la descrizione del sospetto...

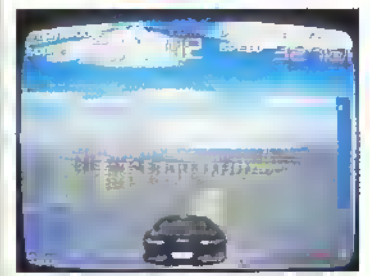

2. ...e si parie all'inseguimento.

# CHASE HQ

#### Taito

TV.

. .

I poliziotti americani diventano molto nervosi quando sono nelle vicinanze di una macchina sospetta. La chiamano la Zona della Morie. Tony Gibson e il suo partner Raymond Brotiy. che sono aggregati ad un unità del dipartimento di polizia di Manhattan, il Chase Special Investigation Headquaner, probabilmente la chiamano cosi anche loro. Ma loro non rischiano la pelle.

Per loro fermare un sospetto significà speronare la sua macchina con sufficiente forza da farla fermare. La missione inizia con Tony e Ray dt pattuglia per le strade della atta con la loro auto civetta, m attesa che Nancy dalla centrale gli dia ordini

A questo punto comincia l'azione, impersonando i due poliziotti afferrate il volante, mettete la marcia,

schiacciate a fondo l'acceleratore e iniziate l'inseguimento. Come nella maggior parte dei moderni giochi di guida l'azione è vista leggermente dall'allo e da dietro l'auto. Durante l'inseguimento dovete evitare le altre auto e gli ostacoli ai bordi della strada, le collisioni vi rallentano e vi fanno perdere tempo prezioso. Un piccolo indicatore nella pane sinistra dello schermo vi segnalerà a quale distanza si trova <sup>H</sup> sospetto e anche Nancy vi avviserà quando ntiene possibile che sia mi vista. Quando è possibile scorgerlo, la sua macchina verrà indicata da una grossa freccia e vena esteso il limite di tempo.

Ora arriva il bello. Per fermare il sospetto il giocatore deve speronare la macchina. Ogni collisione causa danni, nella zona sinistra delio schermo un indicatore vi mostrerà quante volte l'auto deve essere colpita pnma di fermarsi Ai livelli di gioco supenon <sup>i</sup> criminali diventano pru abili e cominciano <sup>a</sup> sgattaiolare magi

stralmente nel traffico. A volte, però, anche voi diventate più abilir se ad esempio la strada si biforca sullo schermo apparirà una grossa freccia che vi indica quale meglio prendere. Spesso l'inseguimento vi porta a percorrere strade di lerra battuta o tratti di autostrade in costruzione, con tanto di barricate di legno e scatole vuote. Ill tema di Out Run viene continuamente approfondito e presentato in modi differenti (vedi Power Dritt nello speciale Arcade su K2) e Chase HQ è il migliore fino ad ora. La guida e la violenza non vanno molto bene nella realtà, ma senz'altro rappresentano una combinazione vincente per un coin op poliziotti amencam diventano molto nervosi quando sono nelle vicinanze di una macchina sospetta. La chiamano la Zona della Morte. Tony Gibson e il suo partner Raymond Brody, che sono aggregati ad un unità del dipartimento di polizia di Manhattan il Chase Special Investigation Headquaner. probabilmente la chiamano cosi anche loro Ma loro non nschiano la pelle

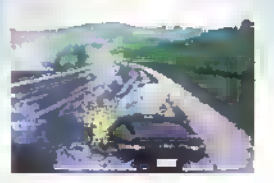

(Foto grande) Eccolo lì! Notate il tempo che è aumentato e II segnalatore dei danni a sinistra (In alto) Speronatelo per costringerlo a lermarsi. (Al centro) Livello 3, questa volta è uno spacciatore.

(In basso) Speronate una macchina quando siete all'esterno di una curva e larete un testa coda.

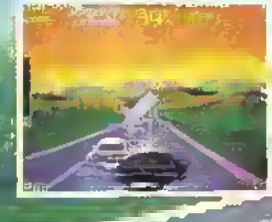

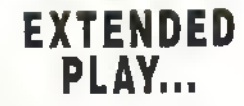

#### ATARI

ETTA

Football americano del XXI secolo, giocalo ira due squadre di robot controllati dal giocatore. La partita si svolge con le stesse regole del football americano normale: chiamate r giochi e poi controllate il robot o <sup>i</sup>robot che eseguono l'azione Per esempio, se siete in attacco e decidete di andare al lancio, pnma controllale il robot-QB e poi il robot-ricevitore Se questi prende la palla il controllo passerà su dì lui e dovrete cercare di conquistare delle yartìe in più.

Un extra nel gioco che probabilmente non troverete nel vero football è la palla esplosival Col progredire del gioco la palla si surriscalda ano ad esplodere a meno che non venga superata la linea delle 50 yard o la linea di mela. Se vi piace il "gioco maschio" questo è un gioco da controllare.

#### DATA EAST

Questo spara-e-luggi a scorrimento onzzontate è un alro membro della brigata a 26". Siete un pilota d'elicottero e dovete affrontare avversari di iena e di aria e attraversare de tunnel decisamente difficili. C'è lutto quello che vi aspettereste da uno spara-e-luggi: armi extra, guardiani di fine-livello, buona grafica, efletti sonori. . e poca longevità

#### SUNA

Questo e un arcade adventure del genere di Super Mano Bros. Sorte in stile canoni animai saltano su piattaforme colorate, rompendo matto™ e rimbalzando sulle teste dei cai

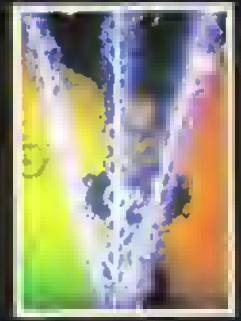

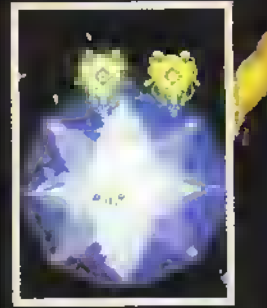

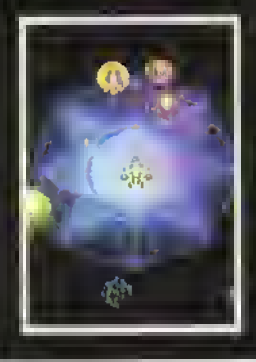

(Folo grande) Sparande cen i Power Shol a tre direzioni.

direzioni.<br>(in alto) i Talsujin Beams fenne il loro devere. Se<br>prendele quel simbole verde acquisirele un Sun **Laser.** 

(Al contro) Sganciate una bomba e coinvelgete il guardiano nell'osplesione.

(In basso) Soancialo un'allre bomba, in cima alle scherme ci sono simboli di velocità e potenza di funco: andete a raccoglierii!

# TRUXION

#### TAITO

Tra <sup>i</sup> giochi che guidano la rivoluzione dei monitor a 26 pollici c'è questo spara e-fuggi <sup>a</sup> scorrimento verticale della Taito. L'astronave, che è vista dall'alto, deve affrontare cinque livelli di difficoltà crescente, eliminando <sup>i</sup> velivoli <sup>e</sup> le basi <sup>a</sup> terra nemiche per arrivare allo scontro finale col guardiano di fine livello. Avete a disposizione tre differenti tipi di armi extra II 'Power Shot", che consente di sparare in tre diverse direzioni, è l'arma di cui siete doteti inizialmente. I "Talsujin Beams", sono archi elettrici che partano dalla vostra astronave e si fissano sui nemici per tutto il tempo che tenete premuto il pulsante di fuoco <sup>o</sup> sino a che non li avete distrutti. Il "Sun Laser" spara mvece mitragliate al laser. Il cambio di arma avviene sparando ai simboli a forma di teschio e collezionando il simbolo colorato.che ne resta. Il rosso indica il Power Shot, il verde il Sun Laser <sup>e</sup> il blu <sup>i</sup> Tatsujm Beams.

Dopo alcune partite imparerete quale sia l'arma migliore contro un tipo di guardiano.

Oltre ai teschi ci sono anche delle bombe da collezionare, con le quali potrete danneggiare sena mente un guardiano se viene investito dall'esplosione, e dei simboli "S" che aumentano la velocità. Se invece riuscite a raccogliere cinque simboli "P" avrete maggiore potenza di fuoco. Ad esempio, se siete armati di Power Shot e riuscite a raccogliere cinque "P" <sup>i</sup> Ire spari simultanei vengono aumenlati a nove, dopo altre cinque "P" divni eranno quindici. Se perdete una vita potrete "portare con voi", alla successiva astronave, sino a quattro "P".

Truxion e molto simile a Xenon, ma è anche simile a tantissimi altri sparatutto. La sensazione del grande schermo è stupenda: è come se vi trovaste proprietari di un 22" dopo aver guardato per anni la TV su un 14". E' anche un buon sparatutto, non entusiasmante come R-Type, ma molto meglio di alcuni di quelli usciti negli ultimi mesi.

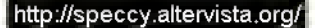

# DAMOCLE

#### DAMOCLES  $\bullet$  Novagen

Il seguilo al classico gioco di Paul Woakes, Mercenary, dovrebbe essere pronto in tempo per Pasqua. Il Damocles del titolo è un asteroide che vaga per lo spazio protondo, In rotta di collisione con il pianeta che voi chiamale Terra. Tre ore dopo l'inizio del gioco Democles distruggerà tullo ciò che avete di più caro, quindi lo scopo principale del giocatore è prevenire questa collisione.

Ci sono voluti circa 18 mesi per sviluppare questo programma e sembra che Paul Woakes abbia dato il meglio di se stesso. Il demo che abbiamo visto è semplicemente sensazionale: guosia volte il peosaggio è in 3D pieno e sembra proprio di muoversi sulla superficie di uno dei nove pianeti o delle dlciotto lune.

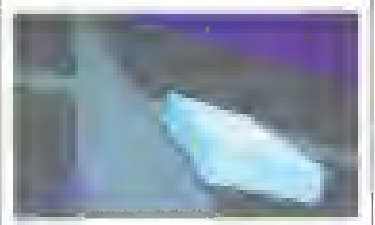

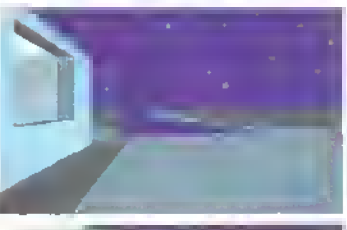

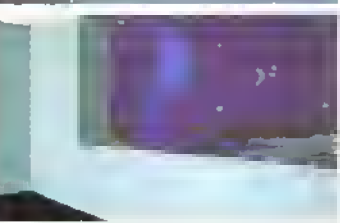

ST - Dall'alto in basso: scendendo verso la superficie del pianeta notate un edificio a fianco della strada... atterrate, scendete dall'astronave, entrate nell'edifìcio, guardate dalla finestra e all'esterno vedete <sup>I</sup> astronave parcheggiata! Se vi muovete all'interno di un edificio e guardate dalla finestra vedrete il paesaggio cambiare a seconda del vostro punto di vista - quantomeno è un incredibile lavoro di programmazione.

<sup>1</sup> 2 <sup>K</sup> FEBBRAI0 <sup>1989</sup>

Un bel numero di giochi caldi, appena sfornati, sono li li per essere pronti, proprio mentre state leggendo queste pagine. Ecco una rapida carrellata sui migliori pretendenti al titolo di K-giochi.

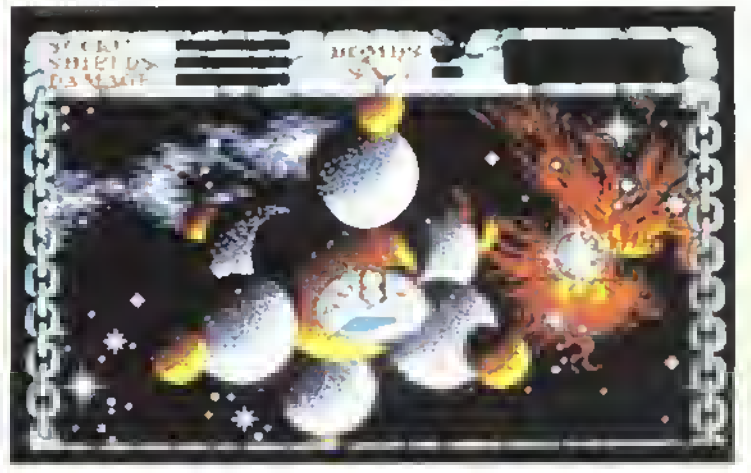

Amiga - Alla ricerca di un luogo da mettare a iuoco e liamme in Cosmic Pirate.

#### **COSMIC PIRATE**  $\bullet$  Outlaw

Alla Zippo Games il cui portfolìo di lavori comprende un mucchio di lavori per <sup>i</sup> pròduitori glapponasi di consolle, hanno finalmento deciso di scrivore un gioco con il<br>lore vere nome. È prenie la vorsiono Amiga, quelle per l'ST lo sarà alla line di fab.<br>bralo. Con Cosmic Pirate poirele salire di grado noi care a videogiochi e fare un mucchio di soldi.

Viaggiate nello spazio, atterrate sui pianeti sparando a tutto ciò che si muove razziando dappertutto. L'uomo è fatto per solcare le onde cosmiche, quindi incominciele ed allenervi sul simulatore di casa....

#### ARCHIPELAGOS

• Logotron

Dicono cha ha stessa guallià o glocabilità di Santinel: in Archipelagos dovete collegare una serie dì rocce sparse intorno ad un gruppo di isole. Bisogna raccogliere delle specie di zolle per costruire dei collegamenti tra un'isolo e l'altra, mentre alberi e uova avvelenate cospirano, insieme ad un mostro mangia terra, per ostocolare il vostre compilo. Le versioni per ST, PC e AMIGA sono previste per quasi a primavera.

ST - il paesaggio simil- Virus di Archipelagos su cui costruirete <sup>i</sup> collegamenti.

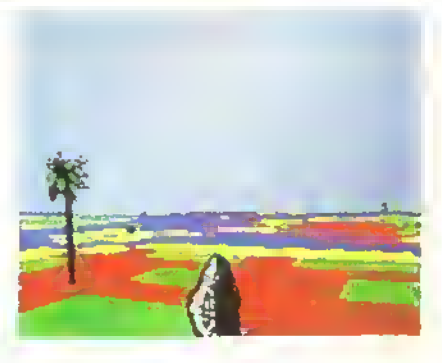

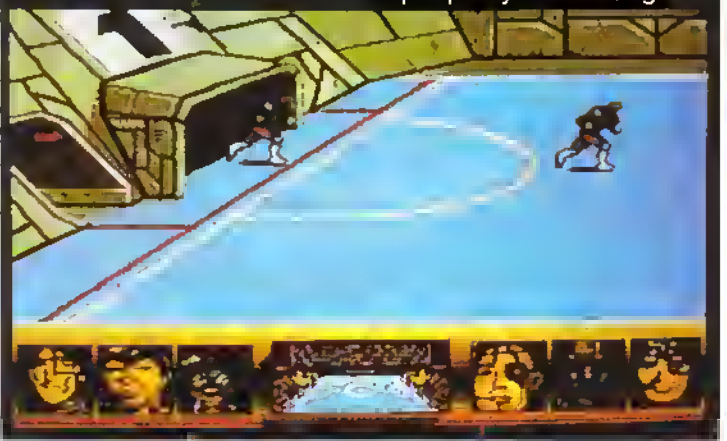

Amiga - eccovi in campe, nella fuluristica arena dove viene giocalo Skalaball...

#### SKATEBALL  $\bullet$  Ubi Soft

Violenza e abilita nel pattinare fanno questo gioco d'azione di provenienza transalpina: Skalabali. Sempre dalla Francia è in arrivo iron Lord un gioco d'ezione/si relogia del «•nero dei giochi interattivi...

#### TEMPLE OF THE FLYING SAUCERS **•** Exxos

m arrivo dalla Integrarne», su etichetta Exios, questa avventura grafica sotterranea di salvataggio e conquista. Più di questo <sup>i</sup> Mancesi non dicono per il momento...

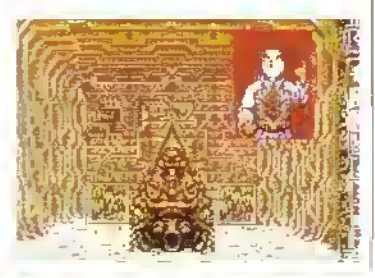

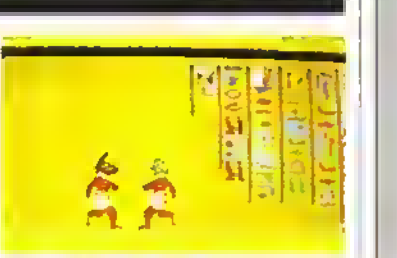

#### EYE OF HORUS **• Logotron**

Ecco su cosa lavoravano quelli della Denton Designs: un'avventura dinamica in Egitto basata sull'antica leggenda di Horus. Lo scopo è di ritrovare il corpo di Osiris sembrato quattordici pezzi sparsi a caso in un gigantesco labirinto.

#### BATTLETECH • Infocom

Il nuovo lavoro dei "Maestri del racconto', è Bellfetech: ha molta azione o non dovale aspellarvi certo un advoniure...

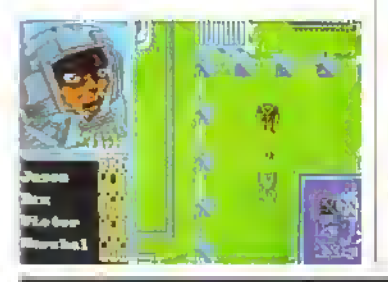

**Dirt** 

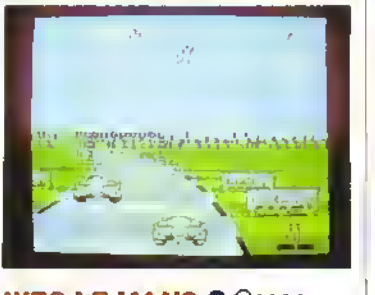

#### WEC LE MANS  $\bullet$  Ocean

Vroom. vroom! Ormai è pronto: WEC Le Mans ete per schizzare luori dal boz di programmazione per entrare nei negozi.

### CHAOS STRIKES BACK • Mirrorsott

Dungeon Mester II uscità eoltento il prossimo autunno, ma tra breve anche gli utenti Amiga potranno giocarlo. Ma quelli delI'ST possono già aggiungere altri cinque livelli al gioco originale e modificare l'aspetto dei membri del gruppo di avventurieri, con questo Chaos Stril.es Bach.

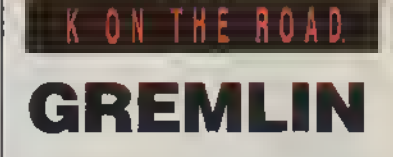

La Gremlin si era da poco trasferita nei nuovi uffici nel Jeweriy Quarter di Birmingham, quando 6 arrivato il team di K. GW uffio erano pieni di pacchetti vuoti della Gremtin

Il lavoro sta procedendo al passo su Ramrotì (citato lo sccso mese) e tra un po' dovremmo essere in grado di darvi nuovi dettagli. Dark Fusion, uno sparae-fuggi per C64 e Spectrum è quasi finito e dovrebbe essere recensito il prossimo mese. Promette azione veloce e funosa azioni, con tre stadi per ogni livello FOFT, o Federation of Free

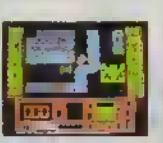

Traders, per diria nella sua mierezza io Federazione dei Uberi Commercianti per dirla in italiano n d r.) è sui Ciocchi di partenza e dovrebbe mettersi m coda per la recensione in compagnia di Dark Fusion e Motor Massacra, un gioco 0^

Motor Massacre

guida e distruzione.

Ultimale Darts e Ultimate Goi1 sono entrambi quasi Imiti [in versione ST) e dalla prima occhiata che abbiamo dato al disco dimostrativo simulano modo bene gli sport suddetti Darts non solo offre diversi modi di giocare a freccette ma simulai» anche <sup>i</sup> giocatori: il programma contiene infatti un database di "finishes", cioè dei tre tin finali e il giocatore potrà chiedere ai computer di tentare dei ciassio "hn fmair

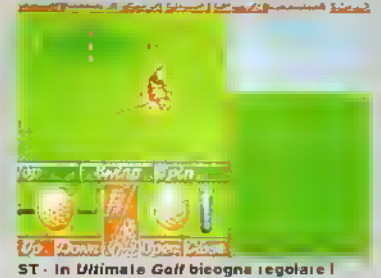

#### parametri del "swing" prima del tiro .

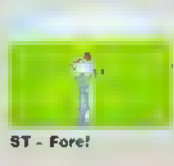

d' giocatori coiessiorasli ^^^^^^^^^^ Nel Goll. d'altra pane. • saia possibile controllare l'azione di gioco sn nei minimi dettagli, oltre ad-**K I alternare del presento del proporto del proporto del ST**<br>**ST e Fore!** Marounu deltani Maggiori dettagli su H.A.T.E. (Hostile Ali-

Terram Encounter) e Paranoia Compiex appanianno su queste pagine ai più presto - appena la Gremhn si sarà ambientata nei nuovi ullici.

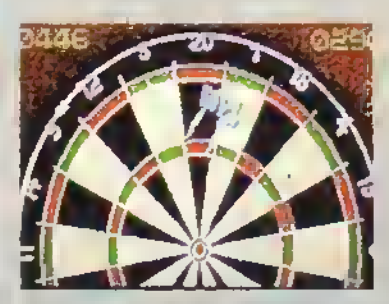

ST- riuscirete a fare quel triplo venti?<br>Questo é Ut<mark>riam la Pería</mark> http://speccy.altervista.org/

**ANTEPRIME** 

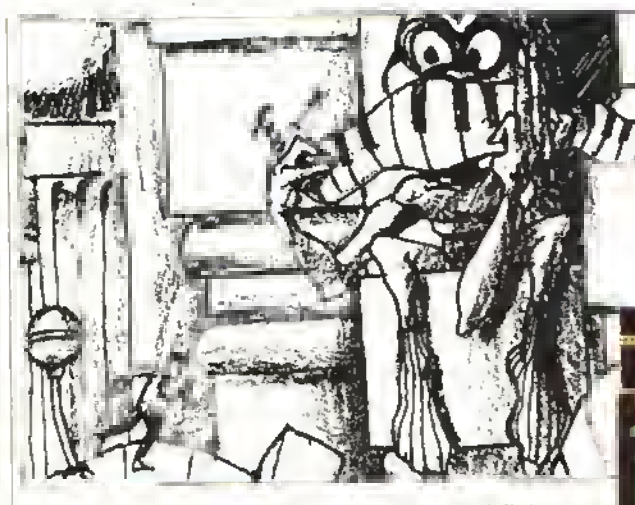

Va bene guardare un gioco quando <sup>è</sup> quasi finito, ma per capire il modo in cui lavorano <sup>i</sup> programmatori, gli artisti e <sup>i</sup> "game designers" bisogna riandare alla fase di ideazione. In questa prima puntata di una serie occasionale, esami-niamo uno strano gioco in arrivo dalla Rainbird.

t\

3Qi"/;r».

nolle. La grafica e il congiudicare<br>
dalle<br>
che ci sono in Weird giudicare <sup>|</sup> dalle immagini Dreams, Herman Serrano deve avere delle difficoltà a dormire la cello Base di questo gioco, in uscita dalla Rainbird, sono <sup>i</sup> prodotti della sua fertile immaginazione. "Volevo realizzare un gioco sulle fobie o gli incubi, ambientato in un mondo m cui le cose non sono quello che appaiono' spiega Serrano.

ì

Il primo incontro di Herman con <sup>i</sup> computer avvenne quando frequentava un corso di grafica al Kingston College Ammette di aver giocato un paro di giochi da bar (il classico Tempest e I Robot). ma quando cominciò a trafficare col computer di un suo amico non aveva nessuna esperienza di giochi da casa Seguirono le schermate di caricamento di alcuni giochi della Rainbird e gradualmente sviluppò l'idea base di Weird Dreams.

Il programmatore del progetto <sup>è</sup> James Hutchby, cheJino ad ora non e che abbia lavo rato molto nel campo dei giochi - ha si schilo

<sup>1</sup> 4 <sup>K</sup> FEBBRAI0 <sup>1989</sup>

WEIBA, DREAM un programma di scacchi arca onque anni fa e recentemente ha fatto una conversione per la Hewson, ma principalmente scrive applicazioni sene Tullavia, ha giocalo un ruolo importante nell'evoluzione del progetto di Weird Dreams: "Herman disegnava gli sprile" spiega, "ed io ho costruito

il gioco intorno alle sue idee e

alla sua grafica, contribuendo a rendere più dettagliata la struttura del gioco" Una terza persona. Tony King, ha contribuito con delle idee nelle lase miziale, ma sembra che si sia ntirato dal progetto.

Hutchby ha completato la versione per ST e sta attualmente terminando quella per Amiga altri stanno lavorando sulle versioni a 8 bit Herman sta già pensando ad un Weird Dreams II, ma per il momento sta lavorando alla gralica di Exodus e Dntllands. due giochi in produzione per la Activision/Mediagenic.

<sup>I</sup> bozzelli originali di Serrano per la stanza dei giocattoli <sup>e</sup> la schermata delI'ST per lare un confronto (Foto piccola in alto) La scena del corridoio, eoo un vero incubo sur-

realista - provale a dormire dopo aver visto quel mostro arancione!

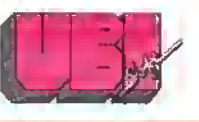

#### presents

### "The Crùsader Of Justice."

For the past 5 years you have been away fighting in the Holy Land. When you finally return home, your lather, The King, has been deposed by your brutal uncle, and terror and oppression now rule this once serene Kingdom.

You must recover the throne.

However, deceit and treachery are everywhere and you must prove your birthright through guile and trials of combat in archery, arm-wrestling and sword-play...

This is a magnificent adventure set In a medieval world, where your stra- :egy is as important as yourstrength.

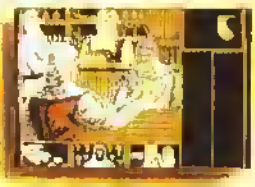

Screenshol on ST

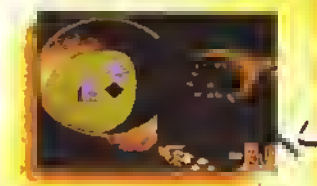

Screenshot on ST

Available on Amiga, ST, PC, Amstrad,C64and Spectrum

Distributed in UK by ELECTRONIC ARTS

LECTRONIC ARTS, 11-49 STATION ROAD, LANGLEY, BERKS SL38YN, : SLOUGH (0753) 46465, DEALERS PLEASE CALL (0753) 40906.

Screenshot on Amiga

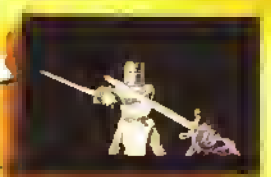

 $28 -$ 

 $7.3<sub>1</sub> <sub>1</sub> <sub>1</sub>$ 

Screenshot on C 64

Screenshot on ST

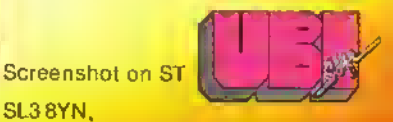

DISTRIBUITO SU LICENZA DALLA ITALVIDEO Via A. Volta, 2 - Castenaso (Bologna) - Tel. (051 ) 78 40

 $3.11 - 1799$ 

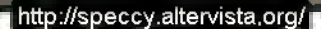

http://speccy.altervista.org/

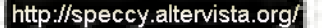

# ARTE PARTE TR ELETTRONICA DESIG

Cosa c'è in un gioco? Questo mese visiteremo la Psygnosis per scoprire come fanno ad ottenere la loro grafica spettacolare e ci faremo rivelare alcuni trucchi sulla progettazione di giochi da Lambshead e Paterson - l'accoppiata che ha realizzato Fourth Protocol - più qualche consiglio su come VENDERE le proprie idee per nuovi giochi.

Forse Kappa la tendenza al "lealismo" e al orse sanà nota a quasi tutti i lettori di dettaglio grafia: nel sefloie del software gioco Non è altiettanto noto come lo si ottiene <sup>I</sup> progressi nella giocaMiià sono stati il risultato di grossi investimenti nel design da parte delle case di software Tratteremo àappnma la grata e poi a occuperemo delle idee che stanno dietro gli schermi del più solisticato divertrmento elettronico

La principale spinta al rinnovamento sta avvenendo sui due fronti del 2D e del 3D. sebbene la differenza fra <sup>i</sup> due si distingua sempre meno Discuteremo separatamente di queste "spmte": il 3D in relazione alla vasta gamma di opztoni sviluppate, dato che a sono canvolte molte case, per il 2D laremo invece rrtenmento agli stona di una casa che roppesenn tutte le altre, la Psygnoas

#### 4D SPAZIO-TEMPO

Con lawento della dimenscne tempo', che per il giocatore scrnrtca velocità, s migliora il realismo dei giochi. Quindi il termine 3D andrebbe propnamente cambiato in 4D Fino aU'amvo di Suntrnel Zarcft/Virus e del giochi Freescape. la quasi totalità del 3D era limitata alto visuoteaaone a filo di lena per rendere minore il carco di lavoro di un precessore già Un troppo "struttalo" Le ecceBonl - Flight Simulator II, per esempio - struttavano in modo talmente intensivo il processore al punto che lo schermo, per essere aggiornato in tempo reale, appariva oome composto da una serie di immagini fisse mvece che da un'arumaziorie.

Usando <sup>1</sup> potenti precesseti della famiglia 68000 <sup>1</sup> RBC delle macchine prù moderne è possibile ottenere animazione fluisci in tempo reale m 3D. ma in attesa che lessero sviluppate le tecniche di programmazione appropriate sono state usate alcune strategie per realizzare giochi che tessero sia criccatali che visvamente innovativi. Due tecniche m particolare consentono di ayuume <sup>U</sup> problema tempo/veloatà: stare nello spazio o SFRUTTARE <sup>i</sup>limiti

La Maelstrom, con Whutigig, ha prodotto un eccellente esempio della piana tecnica.

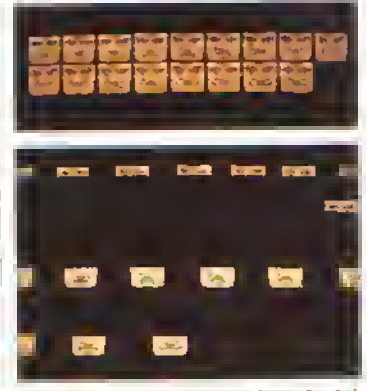

A bocca aperta. I disegnatori della Psygnosis controllano l'animazione di una faccia - un effetto molto difficile da realizzare bene.

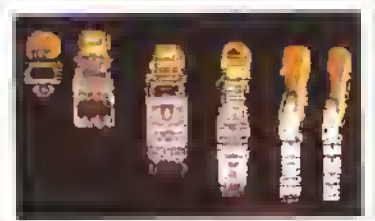

Bang! Al lavoro sull'animazione dell'azione di sparo.

Nello spazio c'è poco o niente stondo da aggiornare Hite. che girava sul limitato computer BBC. mostrò come s poteva ottenete una animatene fluida m 3D m assenza di sfondo stendendo lìdea alle macchine 68000, tn Whirligig si è ottenuto una straordinario grado di realismo per gli oggetti solidi, comprendendo anche vere sorgenti di luce e le relative ombre Per aumentare la velocità Whirligig opera con una torma mollo limitata di 3D. Gù oggetti sono sondi e si muovono sul loro centro di gravita, ma lo spazio, il peno xy dello schermo, è adimensionale. In pratica gli oggetti solidi non cambiano la loro distanza dall'asservatore.

Sarebbe interessante vedere come sarebbe Whittigig sui prù lenti computer a 8-bit, probabilmente avrebbe un aggiornamento pù lento e meno dettagli. Del testo, come hanno dimostrato alla Incentive con ! giochi Freescape. è pesatile lare in modo che laggiarnamento a scarti delto schermo sia una caratteristica invece che un diletto. E anche vero che molti di noi si sono visualmente acchimatati alle animazioni a scatti grazie alla moda ormai delusa nella peduzione pubblicitaria e di video clrp Questo stile quaa da balbuziente era già di per sé stesso un compomesso dovuto in parte alle "basse frequenze di cattura del fotogramma' dei sistemi economici di trattamento digitale. Allo stesso modo quello la «suatazazione a scatti di Fighi Simulator B. che risulta fasrtaicea. sembra invece essere cccettable sugli schermi di visorie della sonda di Dnliero detta Sentine! delta Ffrebrtd

Con luscita di fiirercepfor della Electronic Arts, Carner Cammand della Rainbird e Virus delta Frrebird è finarrnente arrivala una nuova generazione di giochi m 3D Questo tipo di 3D solido può essere ottenuto soto attraverso tecniche di pegrammazione sofisticate che ridiiedono molto tempo per essere sviluppate e che possono lavorare efflcccemente soto su macchine 16/32 bit Qò consente di ottenere una ammortane fluida di oggetti multipli o camptessi con clettaglicrti Sondi solidi. Questi programmi sembrano porture fino al limite l' hardware disponibilo ma d'altrende i limiti sono latri appasta per essere superati

#### DA MANIC A OBLITERATOR

Sull'altra spanda nel mondo del 2D. te parole chiave amo state "pogiesso continuo' Fin dai pomi giochi di ptattalorme alta Mank: Miner. resploraaone re assunto un'apparenza sempre prù sofisticata, con rondali a scorrimento fluido pù dettagliati <sup>e</sup> meglio disegnali labirinti m 3D, sptite pù grandi e meglio animati e una migliore azione di gioco. AUavanguardia. in questo progressivo sviluppo su macchine 16 bit. è lo saie unto delta Psygrosts.

Come quasi tutte le cose migliori della vita.

<sup>i</sup> gechi della Psygnoas aescono otgancamente. A partire dall'idea mizate di un membro del gruppo, un artista grafico lavora su una serie di bozzetti. Tutti gli artisti del gruppo lavorano direttamente con sistemi di disegno \*pamt' (di solito il Deluxe Paint per Amiga) e sperimentano aitantemente tecniche che possono anche non essere mai applicate ad alcun gicco. Taiyolta solo un quinto della grafica prodotta per un gioco viene poi effettivamente usata

<sup>I</sup> risultati di Questa sperimentcaone vengono proposti al resto del grurcpo e insieme vengono discusse le meditane <sup>1</sup> pogtammaton possono suggerire come risparmiare spazio di memoria o come rendere il gioco più veloce, mentre gli alta artisti possono suggerire nuove tecniche di visualizzazione. In questo modo il gioco cresce intuitivamente. <sup>I</sup> risultati di questo precesso di sviluppo di un' immagine, eoe lo a-horrrv> di apertura di QbHerafar sono mostrati qui a lato. E ovvio che ce voluto molto lavoro e to schermo è stato più voile rldtsegnato. Sono stati fatti tentativi di disegnare un gioco da zero, ma il risultato era di qualità inferiore

Dal punto al vista grafico, un geco è costituito da tre parti tra di loro Interconnesse lo schermo dapertura completo di oggetti animati, lo sfóndo di fronte al quale avviene Kaone e gli oggetti animati/in movimento o spnte Gli schermi d'apertura come quello di Obliterato/ sano sovente realizzati come immagini complete, con le pam animate disegnate separatamente a (ormare una sequenza da 10 a SO singoli quadri

Gli sfondi vengono disegnati sotto forma di "scatole di montaggio'. Si disegnano analmente da <sup>10</sup> a <sup>15</sup> pezzi - gradini rocce, archi, blocchi sbozzati ecc. - ognuno formato da un reticolo di 10 x 30 corei Questi elementi vengono assemblati in schermate più grandi che possono essere latte scorrere durante il gioco. Ogni elemento viene salvato individualmente e ogniqualvolta viene usato viene salvata la sua posizione centrale espressa m coordinale nel perno cartesiano Se vi è necessità di una

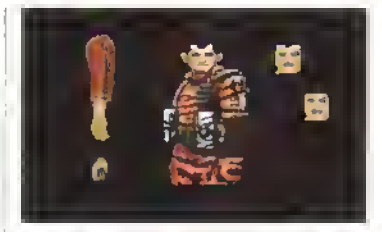

Collezione di bit. Ogni unità è prodotta separatamente e può estere salvata per un tuo uso futuro.

nuova lama questa viene aggiunta alia 'scatola di montaggio' Vengano assemblate enormi biblioteche di questi pezzi per poterli riutilzzare in combinazioni differenti o con diverse tavolozze al colore Tutu gli artisti sono invitati a pensare ci modo tecnico e <sup>i</sup> file che passano ca programmatori includono :dati necessari per essere inclusi nel gioco

Gli oggeta/spnte sono anch'essi realizzati per parti. Nel loro ultimo gioco alcuni oggetti che a avvicinano o a allontanano da voi (a espandono o contraggono) sono composti da 27 sezioni e consentono di produrre un'ani-

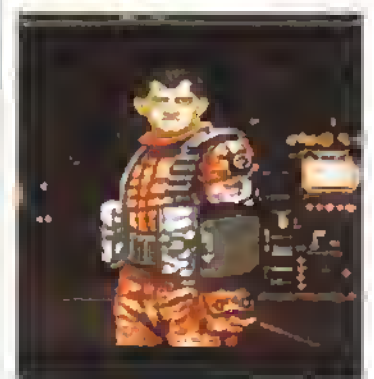

Ci siamo quasi. Tempo di chiamare i disegnatori di londati.

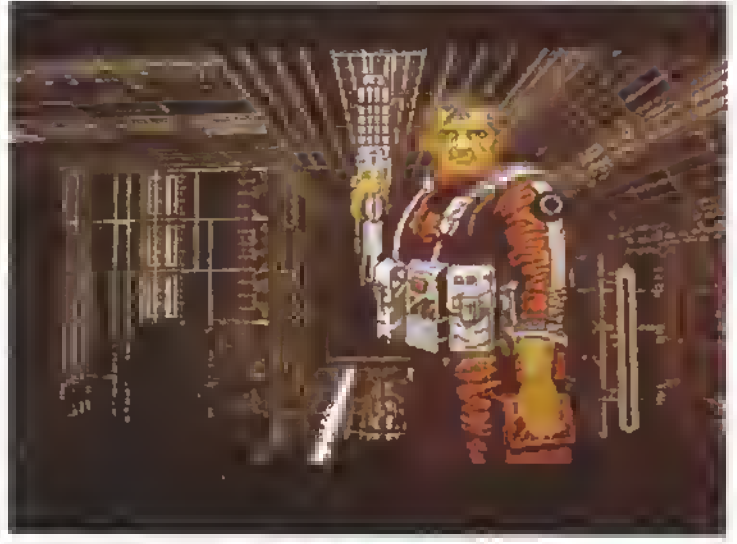

Ecco la schermata finale.

mozione molto fluida. Altri oggetti, come gli sfondi, possono essere composti di parti noclate di altre creature o anche di altn giochi

In senso più generale <sup>a</sup> sistema usato daUa Psvgnosts è simile a quello usato da altn produtton di gechi lo 'stile' del gechi Psygnoas dipende semplicemente dall'abilità degli arasti comvolti L'entuaasmo degli arasti nella sperimentaztone di Deluxe Paint e di altn pacchetti grafia è quello che dà ai oro occhi quel margine di vaniaggo dal punto di vista visivo Parallelamente a tutto aò. <sup>l</sup> programmatori cercano costantemente di rinnovarsi e di esplorare le poco sondale risorse dell'Amiga e aeUST Ctó consente scenari a scommento di maggior complessità e Quidaà nonché oggetti più grandi e megto animati. Gli ingegneri di sviluppo della Psygnosis stanno esplorando regioni dell'Amiga che nessuno ancora ha sondalo e promettona cose meravigliose

### GRASSI BIT

Disegnare la parte grafica di un gioco - ad esempio uno sprile - nchiede molto di più della semplice abilità nel disegno. Per sviluppare le vostre capacità avete bisogno di un buon pacchetto grafico con opzione di zoom (talvolta chiamata "fatbits" dal programma MacDraw in cui tu impiegata per la prima volta). Ecco allre cose da non dimenticare:

• memoria. La grafica è spesso ingorda quando si tratta di ingoiarsi il prezioso spazio di RAM. Questa ingordigia pud essere particolarmente critico allorché si lavora con figure animate dove è necessario mmagazzinare molti quadri. Dovete sapere quanto spazio il programmatore ha riservato alla grafica e se occorre o meno che questa venga compressa. Alcuni metodi di compressione funzionano meglio con certi tipi di immagini o di schermale, piuttosto che con altri, quindi assicuratevi di sapere quello che si aspettano da voi.

• dimensioni della schermata. Il rapporto d'aspetto è un punto ovvio ma a volte trascurato dai principianti Se, ad esempio, sviluppate Il vostro lavoro grafico su un Amiga o poi lo volete portare su un altra macchina dovete sapere che il rapporto tra la risoluzione verticate e quella orizzontale della nuova macchina o macchina farge! può essere differente dalla prima <sup>I</sup> cerchi devono rimanere rotondi e non assomigliare a delle uova.

• luminanza. Potete fare degli schizzi su carta ma potrebbe essere fuorviarne. La visualizzazione dei pixel appare molto differente sullo schermo. L'occhio fa degli strani scherzi con la giustapposizione dei colori e la loro luminosità relativa. In questo caso la pratica serve molto, poiché scoprirete che aggiungere piccoli tocchi di colore quando state lavorando in ingrandimento ha spesso risultati inattesi sull'immagine a grandezza normale. Lo stesso vale per la tecnica di disegno: non sempre quello che appare bello quando è ingrandito lo è anche a grandezza normale Ingrandite delle immagini convenzionali con il vostro pacchetto grafico e osservate come sono costruite in termini di colori e di pixel.

FEBBRAIO 1989 K 17

# LAMBSHEAD E PATERSON

Cosa succede quando due giocatori pazzi si mettono insieme e iniziano <sup>a</sup> sognare? Fanno una fortuna, ecco cosa fanno. O no?. Credete di poter fare altrettanto? Scopritelo mentre noi vi mostriamo <sup>i</sup> segreti del fantastico duo...

giochi di ruoto e i soldatini di ptombo sono , stati la scintilla Gordon Paterson sviluppava scenaii RPG pei <sup>i</sup> sua arraa e John <sup>i</sup> Lambsheod si batteva pei la supemeraa mondiale giocando a wargames Poi l'incontra e le loto vite sono cambiate pei sempre

"Vedi. <sup>I</sup> iibn con gli scenari di gioco - spiega Pateison ' non mi lecevano capue come avrei dovuto GIOCARLI quindi partii da zero, creando dei miei scenari ' Lambsheod. che coeva appena Imito di lavorare come redattore in una vecchia rivista inglese di giochi condivideva le trustrazioni di Paterson

Dunque, cosa tanno oggi <sup>i</sup> due? "Progettiamo gechi' è la risposta Ed ecco come.

#### LIMA.

Ci sono tre aree, dicono <sup>i</sup> due in cui cercare il soggetto, m cui attingere idee

• <sup>i</sup> soggetti di libri e di film Fourth Protocol è un' esempio ovvio

• altn soggetti sotto copynght come giochi e/o giochi da tavolo

una propria idea originale

Sebbene ognuno di questi soggetti richieda un approccio differente, a sono alcune regole da ncddarsi. Primo: 'Cerchiamo sempre un buco nel mercato L'importanza di questo punto e fondamentale. Ci chiediamo cosa il mercato stia kxendo in quel momento e. soprattutto, cosa tratascct. Non conta quanto il geco sa brillante conta produrre un geco richiesto dal mercato'

Secondo, 'Siate originali La progettazione è ancora vista dalle case di software come un costo aggiuntivo per cu dovete date qualcosa in cambio per il denaro che spendono nella realizzazione, cioè l'originalità '

Inline la stona. Tutti <sup>1</sup> prodotti miglior, hanno una storia di qualità Se non ne tenete conto lo tate a vostro rischio e pencolo Per quanto brillanti possano essere le vostre idee di gioco dovete trovare lelemenlo Ione della stona (ad esempio un intreccio suggestivo) attaché le idee cadano su un terreno fertile

#### COME VENDERE LE PROPRIE IDEE

Non dovete trascurare laspetto commerciale II lavoro di Lambshead e Patetson è in mano dell'agenzia Magacq che gestisce economicamente anche gente come David Braben <sup>11</sup> lato commerciale di tutta la laccenda è m mano toro" dee Paterson. "se volete passare il vostro tempo a lare le contrattazioni non potrete concentrarvi a progettare gechi Crea molla scurezza il sapere che qualcuno si occupa di

18 K FEBBRAIO 1989

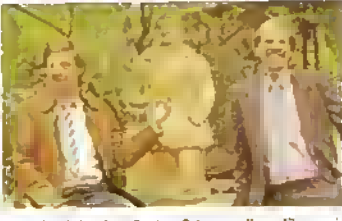

John lambshead e Gordon Paterson. Il gentiluomo in mezza non è un loro parente.

questo aspetto e dò è pctrteolarmente importante nelhndustna dei computer gechi"

Come sempre, a devono esprimere le proprie elee m modo dietro <sup>e</sup> professionale Ce comunque un accordo con la Marctcq che se unldea è buona, possono anche tentare di proporla ad una casa di soitware sulla base di una presentazione appena abbozzata

#### SVILUPPO DEL PROGETTO

Ixrmbshead e Patetson sono designer vecchio stile D loro retroterra nel settore dei gechi da tavolo significa che allrontano la terse al ptoget-

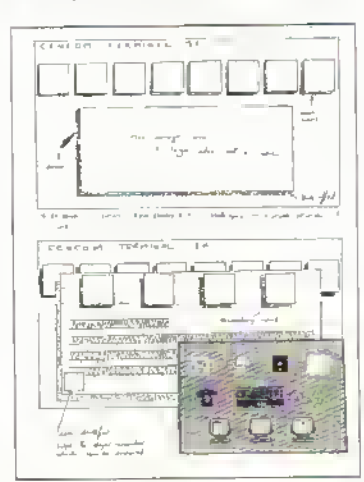

II progetto spesso subisce del cambiamenti nella tase di codifica. Sopra e è il progetto originale di Lambshead e Paterson per <sup>l</sup> interfaccia utente di Fourth Protocol e sotto potete osservare come <sup>I</sup> hanno sviluppalo alla Electric Pencil Company. Bisogna ricordare che <sup>e</sup> anche un loro prodotto' dice Paterson parlando dei programmatori, 'non si può avere un buon prodotto se <sup>i</sup> programmatori lavorano semplicemente seguendo una formula.

teggone in modo metodico e implocabile II lato primo obiettivo consiste nell'immergersi nel .<br>soggetto leggendo libri guardando pogrammi televisivi e. nel caso di un film, leggendo la sceneoalcituta triuziona a progettuie solo quando si sentono di avere in mano il soggetto.

"Ciò significa tirai luori quello che noi chiamiamo 'gtz" (a potrebbe tradirne succo, ndr) di un libro" dice Paterson "È un termine che viene dal budvvatching' e tu anche usato durante la guerra dai cannoruen che dovevano riconoscere le differenti sagome di aerei Tnar fuori il giz dell'idea e la pane più vitale del ptecesso'

Estratto il succo, una grassa parte del lavoro successivo è impiegato nel crede gb intieca della trama A meno che non lavoriate su un elea originale avrete a die fate con un intreccio prefissato dallaulcje del libro e/o dei film Questo non basta <sup>i</sup> campufet gechi hanno btsaogno di qualcosa in più per cui dovete sviluppare la logica del geco da zeto

Prima di amvare a questo stadio finale di creazione di intreccio e logica, dovete creare la struttura del geco ovvero un sistema che per metta al giccatore di interagire col vostro progetto - case l'interfaccia utente ilh questo caso kjrnbsnead e Paterson prendono un sacco di idee dai potenti computer per ufficio con cui gestiscono il toro lavoro Hanno psaò un commento da lare in particolare non amano <sup>ì</sup>parser "É passata mdta acqua sotto <sup>ì</sup> ponti dai tempi di The Hobbu e del suo sistema a parser" racconta Lambshead Loro preferiscono i sistemi con cone senza ombra di dubbio

Di una cosa sono certi bisogna che appaia bello ' Nel software per ufficio può tunBonare anche qualcosa che non ha un bell'aspetto, ma in un geco aò é latale - punttiataza IcaTibshecd. Per dirla in poche parole, la loro idea della interfaccia utente potrebbe nassumersi nel motto ' fante da usare flessibile e attraente" Sembra semplice, no"'

#### COME METTERE TUTTO ASSIEME

Una volta che il pregetto è comptelo passa cn progiammaton che m questo caso sono quelli della EPC (IBectnc Penai Company), quelli di Fourth Protocol e di Zoids "Per progettare un geco non occone avere esperienza di programmazione', dee Lcanbshead ' ma occorre essere consapevoli delle carattenstiche tecniche della mattitina su cui state lavorando Sono capaci rutti di progettare gechi lavolca ma tecnicamente irrealizativili

Quest'ultimo punto può diventare critico quando si ptogetta un geco pei divera lesinati Ovvetmente non puoi progettare un geco pei Bivi e poi spercoe che gin anche su uno Spectrum' dige Paterson ima una cosa meno owa <sup>è</sup> che devi essere anche al conente dei dilletenti Sanecad grafia all'interno di una stes sa sene di macchine (ad es le sdiede veto CGA ESA e Heicules per <sup>i</sup> computet IBM ) Secondo Lambshead 'Brogna avere una attaceazzazione informatica anche se non è necessario essere un magherto dell'assembler' tambshead e Paterson sono la prova vrventecne et ptogettoaone ai yccni può essere almeno un'attività part-time titanio cspertiarnoa di vedere <sup>i</sup>loro pesami tavon oweto Carlos the Jackal per l'Activision e Cosmic Wilderness Wamor Pan IV

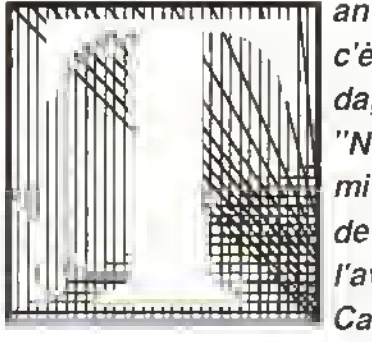

anto per cominciare, il Direttore era perso. Non c'è alcun dubbio su questo. Non perso per strada, voglio dire, ma ubriaco perso. "Non mi vesto in maschera, né posso permettermi di dare troppa confidenza ai redattori, " aveva detto a quegli straccioni della redazione quando l'avevano invitato a partecipare alla festa di Carnevale. Scrocconi! Dopo avrebbero chiesto

un premio produzione, altro che...

Eppure eccolo li, ubriaco come una spugna per merito di una bottiglia di sherry tanzaniano regalatagli dal suo disperato stampatore. Strizzando gli occhi, il Direttore esaminò la sua stanza gelida. Sul tavolo c'era il suo vecchio computer Neanderthal 3 (3K di memoria e pannello solare sul tetto) e <sup>i</sup> due unici pacchetti di software che aveva mai comprato in vita sua: Precius Plus, che dimezzava automaticamente il numero di parole in qualunque pezzo scritto da un collaboratore e faceva risparmiare delle fortune di borderò; e "Zeri e Ics", una versione elettronica di filetto, un gioco della Jung and

http://speccy.altervista.org/

Fulisch che per una qualche ragione aveva comprato ad una vendita di seconda mano per sole 1000 lire.

"Giochi... " urlò il Direttore. "Computer giochi? Bella fregatura...!" Si domandò se poteva farci qualcosa vendendolo.

Questi pensieri furono interrotti da un rumore sordo, poi da un rantolo, e finalmente da uno sferragliamento come di catene strascicate sul pavimento. Dannazione! Doveva aver lasciato acceso il disk drive un'altra volta. Ma appena attraversò la porta gli prese un colpo...

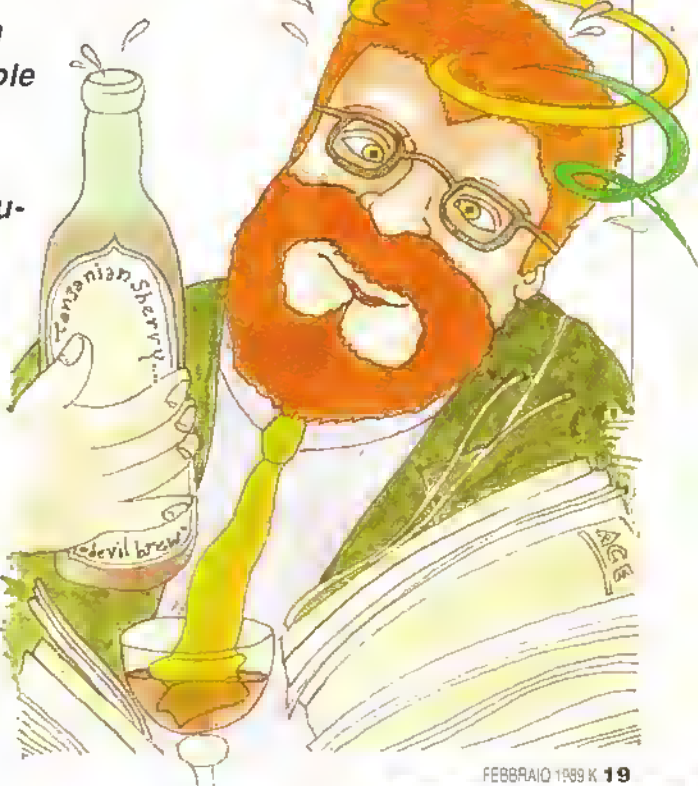

Riccardo Albini," esciamò il Direttore, restando senza fiato. "Cosa vuoi da me? Ho vistato quella nota spese del <sup>1978</sup> l'anno scorso. Devono averla persa all'ufficio amministrazione..." Ma l'ombra non disse una parola. Invece, si sedette alla tastiera e digitò metodicamente il seguente testo...

# IL FANTASMA DEL PASSATO

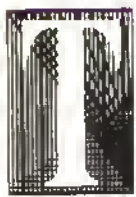

ulto successe un giorno del 1982 davanti alla vetnna di un negozio del centro di Milano, mentre mi grattavo la testa. All'interno, c'era una fila di computer accesi, tutti collegati a schermi TV e lutti intenti a fai girare dei demo di videogiochl. <sup>I</sup> C'era un Sinclair ZX81 , un

Commodore Vic-20, una elegante scatoletta chiamata Texas Instruments TI-99/4A, un computer Sega SC-30O0 e un Atah 400 con la sua tastiera a torma di cassa. Li volevo tuffi. Non me ne potevo permettere neanche uno.

Una nvista dedicata alle recensioni di giochi e in generale a scrivere fessene su questi congegni elettronici avrebbe certamenta bisogno di averti tuffi, pensai, E uno schermo TV per ciascuno. Tutu allineati su un tavolo lungo e ben illuminato, mentre dei recensori esperti ed imparziali passano da una macchina all'altra, aprendo infiniti scatoloni di software gratuito, provanda joystick e perilenche di tutti <sup>i</sup> tipi e. in generale, spassandosela alla grande.

E nel tempo libero, uno poteva anche far uscire la rivista e magan coronare l'intera esperienza portandosi a casa uno stipendio.

Primo passo, controllare la concorrenza. Qualcun'afìro ha avuto la stessa idea'

Al tempo non c'era neanche una rivista dedicata esclusivamente ai videogiochl. Ottimo.

Insieme a Benedetta Torrani <sup>e</sup> Stetano Guadagni proponemmo 'idea alla più importante casa editnce di riviste informatiche. Erano <sup>i</sup> primi di novembre. Accettarono immediatamente Tanto immediatamente che fummo costretti a fare li primo numero in quindici giorni per larlo uscire prima di Natale.

Nacque Videogiochi. Qualche mese dopo spuntarono altre due nviste di giochi e tutte le altre l'estate di computer dedicarono una rubrica ai videogiochl Vi ricordate della

Corsa all'oro' Vi ricordate dei giorni in cui chiunque cercava di cavar soldi dal nuovo Klondike. In quei giorni, <sup>i</sup> programmatori inglesi e americani producevano a spron battuto programmi per lo Spectrum.l'Apple, il Vic, l'Atan. tOric (vi ricordale dell'Onc-<sup>1</sup> ?) e altri computer, facendosi fotografare alla guida di una Ferrari mentre i glornali scrivevano articoli ironici sui soldi che <sup>i</sup> giovani programmatori riuscivano a guadagnare.

Fu presto evidente che la pletora di macchine diverse era più un guaio che il lusso cne avevo immaginato. Eravamo sommersi da computer e TV, con joystick che pendevano da gomitoli di cavi intrecciati, tastiere piene di cenere, TV che non si accendevana, interfacce che nan si mterfacciavano, connettori che non connettevano, commutaton che non commutavano e, dappertutto, scatole di cassette, alcune vuote, alcune contenenti nastri con etichette adesive anonime e foglietti di istruzioni scritte <sup>a</sup> mano. Eh si, cari miei, quelli erano i giorni dei Grandi Listati.

Listati di Giochi in BASIC! Alcuni di voi che si ncordano del Boom possono aver notato che la tendenza delle riviste di giochi di allora di nempire pagine e pagine con listati di programmi è diminuita bruscamente negli ultimi anni. Questo nan perche l letton sono stufi. Ma perché le nviste sono stufe. A mio parere, non c'è mai stato un incubo peggiore, dal punto di vista editonale. che esaminare le dozzine di cassette (non c'erano <sup>i</sup> dischi allora) che arrivavano via posta, cercare di caricarle (non cancavano mai), fané girare (come era possibile se non cancavano?). valutarie (difficile quando non riesci a farle girare) e - la cosa peggiore di tutte • ripulirle dai bug. Non c'era niente che assomigliasse ad una stampante standard allora: dovevi avere una stampante compatibile per ciascuno dei tuoi computer (noi ne avevamo sei. e questa cosa delle stampanti non tu mai nsolta), e anche dopo unto ciò metà delle volte c'era qualcosa che non andava lo stes so. Infine, avremmo dovuto rispedire la cassetta indietro all'autore, ma erodo che questo compilo avesse priorità zero e uno di questi giorni un povero netturbino -pardon, operatore ambientale - aprirà un grosso armadio abbandonato <sup>e</sup> verrà sommerso da una montagna di cassette anonime.

Alcuni dei computer che usavamo sono ancora in giro oggigiorno II Vincitore Assoluto e lo Spectrum. Fu il nostro primo amore, anche nella versione da 48 K con tasti di gomma II Vie scomparve presto, ma fu sostituito dal più formidabile Commodore 64. il nostro secondo amore, anch'esso ancora in circolazione L'Atan 4007800, tecnicamente il migliore di tuffi, divenne la sene XL, che poi annegò nella vendita dalla Warners a Jack Tramiel Anche il BBC scomparve presto - noi ne avevamo uno che, come tutti gli altri, ci fu dato in visiane dalla casa distnbutnce - anche se era di gran lunga il più "professionale" di tuffi. Ci scrivevamo alcuni testi, usando WordWise <sup>1</sup> .0 e una slampante Epson. Ci giungevano in continuazione da oltre Manica voci su un computer di nome Enterpnse, Lo Sharp MZ-700 lu seguito dal più potente <sup>e</sup> professionale MZ 821 per poi svanire entrambi nel nulla, lo stesso

posto dove fini il Sega SC-3000. L'Enterprise non era ancora uscito, ma venimmo a sapere che ora si chiamava Elan.

Poi c'era il software. Roba eccellente come il primo Elite per

il BBC. i qiochi di Chris Crawford toome l'inimitabile Eastern Front) per l'Alari e una montagna di sohware per il C64 e lo Spectrum, con il pnmo in vantaggio per qualità globale e il secondo per volume e inventivito. Quosto ò la cosa più bella da laro in una rivista di videogiochi - oggi come allora è sempre divertente andare nella Stanza delle Recensioni per passare un'ora o due con qualche nuova mega esperienza e pretendere che si sta lavorando.

Vifleogiocni fu un gran successo fintanto che esisterono soltanto te console gioco, ovvero le mitiche Alari VCS e Mattel Intellivision. Poi con l'avvento degli home computer e il declino delle console, comincio anche il nostro declino. <sup>I</sup> giochi per computer erano facilmento piratabili e le società che prima distribuivano le cartucce per videogiochi (che non erano copiabili, o meglio lo erano con notevoli complicazioni) si tirarono fuon ad una una, privandoci dell'indispensabile supporto della pubblicità. Nessuno voleva investire soldi in un mercato selvaggio, incontrollabile, dove i pirati - e quindi i potenziali clienti - avevano <sup>I</sup>giochi addinttura prima del distributore ufficiale, ad un costo assolutamente ndicolo. Poi il Natale del 1984 non si rivelò eccezionale dal punto di vista del mercato e ciò lasciò <sup>i</sup>segni per tutto l'85. Natale compreso, e fu lampante che le vacche grasse erano ormai diventate magre.

La pletora di riviste su cassetta con sette-otto giochi a 8.000 lire resero in un certo senso superflua una rivista di recensioni di giochi. A chi fregava di sapere se un gioco era bello o brutto se tanto lo pagava 1000 lire? <sup>I</sup> costi del giornale intanto erano sempre gli stessi, ma <sup>i</sup> lettori calavano. Parte della colpa fu anche mia. Quello che avevo sempre voluto (e in parte credo eravamo nusciti <sup>a</sup> tare) era una nvista che comprendesse tulio il divertimento elettronico, non solo <sup>i</sup>videogiochl, e che fosse la migliore, la più bella del settore. Ma una rivista del genere costava: tutte le pagine in quadricromia, foto di schermi a profusione, ecc. Ridurre <sup>i</sup>costi voleva dire molte pagine in bianco e nero e poche foto a colori; meno viaggi ai van CES <sup>e</sup> PCW Show, quindi meno informazioni di pnma mano, ecc. Questo però sarebbe subito saltato all'occhio degli attenti lettori di vìdeogiochi e sarebbe stato difficile nusore a giustificare lo stesso prezzo per una nvista meno colorala, meno informata, meno attuale

Forse nducendo le pagine e inserendo <sup>i</sup> tremendi Listati dei Giochi - costavano poco e riempivano il giornale - che avevamo lotto dalla nvista dopo la nasata di HC-Home Computer, si sarebbe potuto andare avanti ancora un po', ma quanto? lo ero contrano a "impovente" il giornale e poi non volevo nmenere <sup>i</sup> listati perché erano un incubo ed ero convinto che <sup>i</sup>lerton che stavano a batterseli non erano poi cosi tanti, e mi opposi a qualunque modifica in negativo. Ma. come sempre, vinse rEtìitore e si cominciò prima col ridurre it numero di pagine (ma i listali non riapparvero), poi col ridurre le loto e quindi <sup>i</sup> costi della fotolito finche un bel (brutto direi) giorno l'editore mi comunicò che aveva deciso di chiudere la rivista.

Con la nvista si chiudeva anche, almeno per noi, un'era: l'era pionieristica dei videogiochi. Ma se ne stava aprendo un'altra

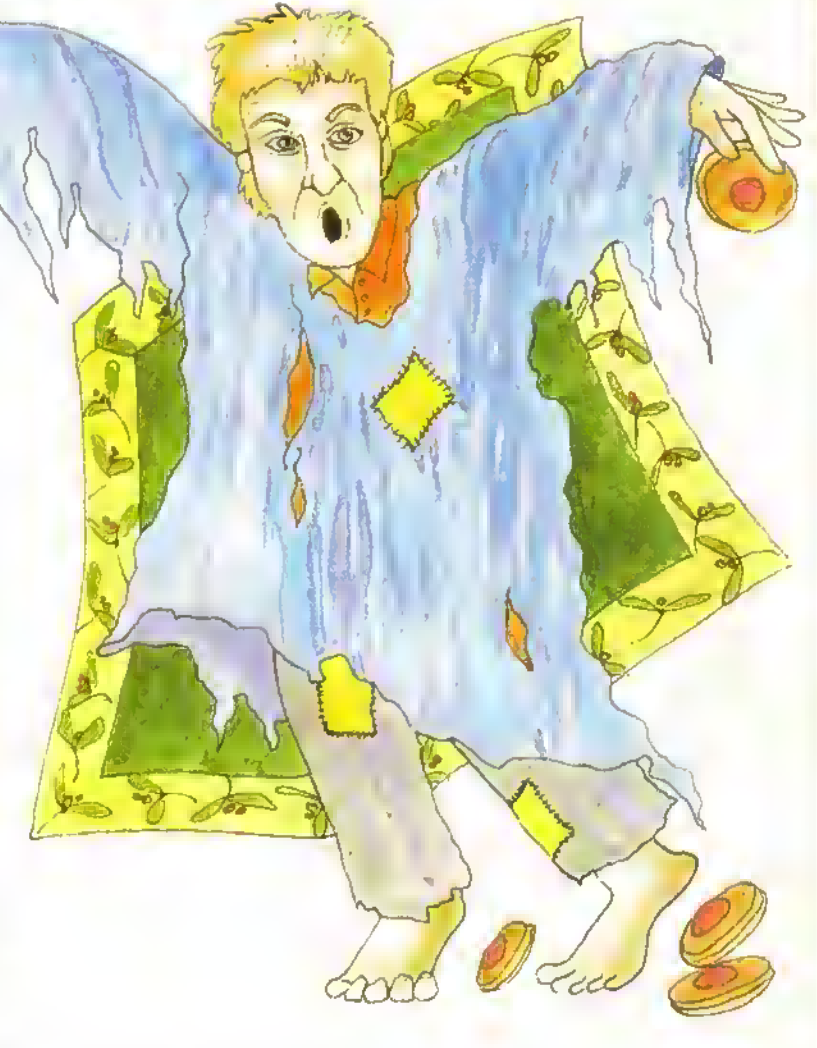

"Cribbio", biascicò il Direttore apopletticamente, "Maledetta Activision...". Ma mentre parlò lo spirito svanì, per essere sostituito da un'apparizione ancora più spettrale. L'apparizione vacillava come se avesse ingerito troppi antibiotici. Dalla tasca pendevano stringhe di liquirizia chiaramente appiccicose.

"Mio Dio", balbettò il Direttore, "Alberto Rossetti! Ma te l'ho detto sei mesi fa, l'assegno è stato spedito. Come espresso - u...ieno credo che 350 lire sia ancora la tariffa degli espressi. Scommetto che qualcuno all'ufficio amministrazione fa il furbo..."

Ma ancora una volta, prima di poter pensare di snocciolare la sua famosa scusa "Lo farò annullare e lunedi ti faccio inviare un vaglia postale", l'eterea apparizione si sedette davanti al monitor illuminato e cominciò a scrivere...

# IL FANTASMA DEL PRESENTE

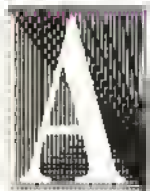

nche a voi sembra che l'mtero mondo dei computer giochi ultimamente sia un po' noioso poco eccitente? Avete anche voi nostalgia di quei tempi m cui una puDblicità petinate e colori ere un'idee originale, m cui <sup>I</sup> diverse società costruivano <sup>i</sup>

loro computer senze preoccupersi di quelli qiè esistanti e lutti treffenevano il fiato per l'imminente titolo delia Ultimate7 Mi sa che soffrite delia temone depressione da computer, una malattia terribili mente diffusa in questi giorni

Vedete e diventato tutto cosi prevedibile Se doveste indovinere quali giochi avranno successo a Natale, o quali computer saranno nei negozi il prossimo Netela, potreste probabilmente indovinero ebbestenze lecrimente senza essere un eddetto ai levori. Non e tanto che le cose vengono annunciate e pubblicizzate con molto anticipo, nel mondo dei computer è andata sempre cosi. No. quello che è diverso è che i grochi escono più o meno quando previsto, sono come ci si aspetta dalla pubblicità e comsponoono abbastanza alle anteprime dei giornali

Perliamo di effeti qui Quella che e cominciata come una stona assurda e amatonale, gestria delle stanze dei programmaton, si e trasformata in un'mdustna sena. Gli uomini d'afferi non producono home computer senze sperenze con chip sconosciuti <sup>e</sup> ROM piene di bug Gli uomini d'aflan non puObhozzano per mesi giochi di imminente uscita e poi li cancellano Gli uomini d'aflan sanno che non c'è profit-

to in questo genere di cose: dopo tutto, hanno anni dr errori dr eltre gonte de cui imparare.

É veramente un segno che la corsa all'oro nel mondo dei computer 6 finita Nei 1982 il mondo degli home computer era la cosa più calda negli ambienti finenzian emonceni ed molesi e gli investimenti in eziende del settore erano ncercatissimi. I disastrosi Natali dei 1984 e 1985 distrussero il sogno e neenche l'emvo m messa defl'MSX servi a cambiare la situazione Il cosiddetto "standard unico" non raggiunse mai <sup>i</sup> livelli di vendita sperali La depressione che segui fu tanto pessimiste quanto il boom ere stato ottimista. I profeti di sventura predrssero le fine dell'industria degli home computer.

Non c'e bisogno di dire che questi profeti evevano latto male i segni il numerosi fallimenti dall'epoca furono un'indicazione non che la gente era stanca degli home computer, ma che molti vendevano la macchina sbagliata al prezzo sbagliato Come dimostro chiaramente l'escesa del Commodore 64 m Italia o dell'Amstrad m Inghilterra. c'erano ancora un mucchio di volenterosi acquirenti se l'offarte era buone. Il Commodore 64 o l'Amstred CPC erano un buon affare (e io sono tuttora). l'A corn Electron, ad esempio, non lo era. e quella era l'unica differenza che contava

Forse, queste semplice verrià fu più difficile de affrontare che le visioni apocalittiche di un collasso dell'industria degli home computer: almeno quello sarebbe stato un evento eccriante ed eroico, invece che semplice sanso degli effan-

#### MAI COME OGGI

Como può essero une brutta cosa che l'industrie dei computer giochi sia meturete? Nessuno dovrebbe deprimersi se delle persone entusiaste ma pnve di senso pratico e dei praticoni del softwara escono di scene Il programmatori guede-

gnano decentemente, le cese di sottware puntano alia giocabiiria; certamente questo genere di cose va bene

E quello torse, è il proble-

me, quasi per definizione le buone notizie sono noiose. <sup>I</sup> computer e <sup>i</sup> computer giochi potranno anche essere più entusiasmanti di quanto erano una volta, ma dietro le quinte regna la noia Che cose è successo all'immaginazione da "scienziato pazzo" di Clive Smcler<sup>9</sup> Alen Sugar avrà anche

moto più successo di Ciive Smelar, ma non e cosi simpatico

#### SCIENZIATI PAZZI

鷗

Più lo coso cambieno, gente, più sono sempre uguali Gli amanti delle cose strane e meravigliose avranno nostalgia dei tempi lontani del Sinclair OL ma anche a questa estremità della decade ci sono in circolazione parecchi ammali esotici. Non aspettetevriche sia Clive Sinclair a produrli · e troppo occupeto a sfornere computer portatili per businessmen - piuttosto volgete io sguardo alia nuova generazione di simpatici scienziati pazzi.

Da una parte c'è la Miles Gordon Technology, una società inglase che dovrebbe lancrare in aprile o maggio un nuovo computer ad 8-bri che si chieme SAM. Besato sul poco useto microprocossore Z80B, rl SAM può essere descritto come uno Spectrum per gli anni '90. Ha un Basic molto migliore di qualunque dei Basic delle macchine ZX di Clive Sinclair molta più memoria (ben 256K di RAM). una resa grafica sostanzialmente migliore (ha 4 modi grafici con van colon e pixel di nsoluzione e una funzione HAM, Hold and Modifiy, come l'Amiga per visuelizzare su schermo tutti i 64 colon) e sotte canali audio (un canale mono per la compatibilità Spectrum e ser canalr stereo). Purtroppo la compatibilità Spectrum della macchina, nel 1988. non è necessariamente un punto a favore

Si potrebbe dire lo stesso del nuovo Sinclair Professional PC200 (che pero sembra non destinato ad arnvare miltelra), la cur grafica a quattro colon CGA semora un passo indietro rispetto airAmstrad CPC del 1984. Cose come questa ir tanno guadagnare i premi Fido una volta che le acque si sono celmate

Non dimentichiamoci poi dell'Archimedes della Acorn. E rimarchevole che una macchina cost moderne sie in moltr modi una ventete di passato. Come il vecchio BBC ad 8-bit è perfetta, une belle macchina con una potenza impressionante per l' suoi tempi e un sostegno ufficiale ad ello livello Ma come il BBC è troppo care per il merceto da cesa e troppo polente per quello che e necessario al mercato educativo. E stato delio, abbastanza efficacemente, che usere un Archimedes in classa è come andare a far la sposa m Ferrari, ma questo non e il punto come ha osservato un afiro commentatore "Chiamare un computer 'educativo' significa non sapere a che cosa serve veramente".

#### SU. GASIAMOCI!

Okay, la Ultimate non uscirà con un nuovo titolo che farà tremare li mondo, ma c'è ancora un mucchio di persone creative che vale la pena tenere d'occhio Per quanto siate stanchi di sentir parlare di tecnica, non potete non restare impressionatri dall'abilità tecnica, dall'origine ita e dalla grocabrità accuratamente levigata che costoro sono in grado di produme.

Prendete l'Incentive, ad esempio, le gente che ha prodotto Dnller e Darkside II loro incredibile sistema Freescape è di nuovo m circolazione sotto forma di un nuovo gioco. Total Eclipse. Provate aa immaginare cosa avrebbero potuto proporre se l'avessero disegnato per ST o Amiga fin dell'inizio!

Naturalmente, abbiamo visto cosa succede quando John Phillips lavora su una macchina a 16 bit: Etiminator, ecco cose Qui a Keppe non valu-

**22 K FEBBRAIO 1989** 

liamo questo intelligente gioco di guida sparatutto tanto quanto consideriamo il precedente gioco di Phillips. Nebulus. ma questo è poco sorprendente Nebulus e un K-gioco e lo sarebbero stati anche Eiimmator e il suo primo gioco. Impossabaii, se Kappa fosse asistila quando uscirono. Con un tale curriculum , il suo prossimo gioco deve essere per forza qualcosa che vale la pena aspettare.

Lo stesso dicasi per David Braben. Questo soprattutto perché Braben è all'avanguardia della tecnologia nella grafica in 3D solido, come mostra II suo bellissimo sparatutto Virus, ma soprattutto perché sta lavorando ad Elite II. Sa l'originala Elrie ta ancora parlare cosi bene di sé dopo tutti questi anni, il seguito dovrebbe essere qualcosa di veramente rimarchevole.

Ci sono molti altri vecchi volponi in grado di produrre cose buone. Vengono immediatamente m mente l'impressionante Camer Command della Realtime e ATF della Digital Integration: con F-16 Combat Pilot all'orizzonte sono chiaramente un gruppo da tenere sotto controllo. E infine Geoff Crammond, ricui Revs Plus e The Sentmel sono, a nostro parere due dei più bei giochi mai realizzati.

Lo sherry tanzaniano aveva fatto il suo effetto. Come al solito quando beveva, gli venne un attacco di logorrea. Aveva disperatamente bisogno di parlare con qualcuno. Spalancò la finestra: in strada non c'era nessuno tranne un barbone tutto infreddolito. Il Direttore si senti stranamente melanconico... e buono. "Ehi tu, è Natale anche per te: vieni a festeggiarlo insieme a me; ho da mangiare e da bere..." "Ma... signore, Natale era più di un mese fa..." "Vieni, ho una storia da raccontarti..." Il barbone non si fece ripetere l'invito, dopotutto il tizio aveva detto che c'era da mangiare e da bere....

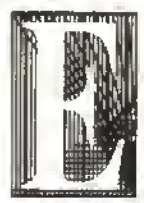

fa la notte di Natale. Tiziano Rossi scese lentamente le scale ed entrò nel salotto. dove le ultime braci de cammetto mandavano dei bagliori infuocati sui pacchetti eccelasiali

sotto l'albero. Chiuse, spingendola, la grande porta di quercia, pregando che non cigolasse, poi si avvicinò con passo felpato al regali.

Con le mani tremanti prese il pacco più granda di tutti, quello che sapeva contenera l'Archimedes. "Computer stato dell'arte' Qualche ora pnma. quello stesso giorno. aveva messo <sup>a</sup> riposo il suo fedele C64 nell'armadio del sottoscala pensando a questo momento Ed ora. stava strappando un pochettino la carta per vedere le scritte sulla scatola: ma non avrebbe rovinano nrente ...

Mentre strappava delicatamente la carta da pacco colorata un brivido di freddo percorse la stanza. Le palle sull'albero di Natale tintinnarono leggermente; le braci presero fuoco improvvisamente nel caminetto.

Tiziano si accorse di non essere solo. Si girò lentamente e si trovò davanti il volto cinereo di una figura indistinta.

Tiziano ebbe un sussulto. La persona era vestita di bianco, alle caviglie aveva dei ceppi di...

...ma erano veramente vecchi alimentatori dello Spectrum? E <sup>i</sup> capelli erano veramente nastri di cassette? \

"Chi sei?" Tiziano riuscì a proferire.

La figura replicò con un tono sepolcrale, "Sono il fantasma dei regali di Nata'e. Chiamami Adam. Cosa c'è li dentro?"

"Un A-A-Archimedes..." balbettò Tiziano.

Il fantasma proferi un fioco lamento. "0 tempora, o mores."

"Cosa vuol dire?" chiese Tiziano.

"Non lo so", rispose il fantasma. "Non ho mai studiato il latino a scuola". "Questo è il miglior computer del mondo", disse Tiziano sorridendo.

Il fantasma gemette di nuovo. "Come si sono dimenticati presto".

"Dimenticati di cosa?" disse Tiziano, corrugando un sopracciglio...

"Dell'Aquarius, del QL, dell'Enterprise..."

"Quella di Star Trek?" esclamò tutto eccitato Tiziano.

Il terzo gemito fu ancora più sepolcrale dei due precedenti. Improvvisamente, la porta finestra si spalancò.

"Vieni con me", ordinò lo spirito, porgendo la mano...

# IL FANTASMA DEI<br>Regali di Natal **DI NATALE**

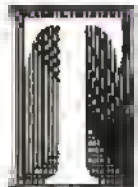

tziano prese il palmo ectoplasmico e si trovò trasportalo fuori dal salotto: improvvisamente lui e il fantasma slavano volando nella profonda, frizzante oscurità. "Che bello", rise Tiziano.

Dove mi stai portando<sup>7</sup> Al Polo Nord? Nel deserto del

Kalahari?

"Ali Aston Villa Leisure Center", rispose il fantasma senza emozione.

"All'Aslon Villa Leisure Center?" Cos'8? Dov'è?" esclamò Tiziano, non riuscendo a nascondere la sua delusione.

"Vedrai", disse il fantasma. "Vedrai..."

Se qualcuno vi avesse offerto un home computer con risoluzione grafica di 672x512 e una tavolozza di 256 colori, quattro voci stereotoniche su otto ottave. 128K di RAM espandibili, collegamento m rete e un word processor incorporalo non vi sareste subito affrettali a comprarlo?

Piuttosto sorprendentemente, quando TEmerprise apparve sul mercato inglese circa quattro anni la. lurono in pochi a trovarlo sotto l'albero di

24 <sup>K</sup> FEBBRAI0 <sup>1989</sup>

Natale e in breve la società che lo produceva fu costretta a chiudere baracca e burattini, aggiungendosi a quelle che già avevano fatto la stessa fine.

Un altro degli speranzosi pretendenti alla vittoria nella lottena degli home computer si perse per strada mentre il C64, lo Spectrum (e l'Amstrad CPC in seguito) furono i biglietti estratti Come era scritto nel deslino, gran pane dei perdenti finirono negli armadi a prendere muffa, ma alcuni sono ancora amati e apprezzati dai loro propnetari, anche se la loro dieta di software è rimasta limitata. Nel novembre dello scorso anno, a Manch ester, si è svolto l'Alternative Micro Show, una fiera dedicata esclusivamente ai computer ritirati di produzione. Una fiera animata, come lutti <sup>i</sup> raduni dei nostalgici, da evangelico furore, che ha dimostrato che c'è vita dopo la morte.

Provate a pensare a tutti i computer annunciati, presentati, usciti e ritirati dalla circolazione E stato come fare un viaggio nel passato, alla ncerca del computer perduto, in un epoca in cui usciva un nuovo computer ogni quindici giorni o giù di II Quando Girve Sinclair produceva lo Spectrum in versioni prima a 16K e poi a 48K. quando il Vie 20 con <sup>i</sup> suoi massicci cK di RAM fu soppiantato dal C64, quando nessuno sapeva ancora dell'esistenza dell'Amstrad, quando usavano macchine come l'Einstein, in Inghilterra, o il Sega SC 3000. in Italia

Oggi che la scelta è semplicemente tra un Amiga o un ST, potrà sembrare stiano che qualcuno tirò l'uori del soldi di tasca sua per comprar-

si un Einstein o Sega SC 3000. Non che erano brutte mac-

chine, è stato il marketing a seppellirle. L'Einstein, pero, ha ancora dei seguaci, il Sega SC-3000 solo degli orfani.

Gli organizzatori dell'Alternative Micro Show erano infatti lo "user group" dell'Einstoin, l'Emsoft.

Graham Bettany e Mike Smaliman organizzano frere per l'Einstein ormar da diversi anni, ma

http://speccy.altervista.org/|

l'affluenza di pubblico era scarsa (fi credo!, n.d.r.). Forse mettersi insieme ad altre minoranze di utenti di computer avrebbe nsolto il problema? L'idea sembra ever funzionato, e giudicare dalla partecipazione di pubblico.

L'Einstein in Inghiltena vanta un discrelo numero di utenti. David Bell, che dirige la rivista Einstein User, dico di avere nn database di 13.500 utenti registrati e. a suo parere, almeno il 50% degli utenti di Einstein non si è ancora degnato di farlo.

L'Einstein, che ò CP/M compatibile, sembra adatto spocialmonte alle persone con inclinazioni tecniche. Al Politecnico di Bristol l'Einstein viene usato per mettere alla prova gli mgegnen intormatici. L'insegnante insensce un guasto nel computer e l'allievo deve trovarlo e ripararlo.

Anche per ricordarvi del Texas Instruments TI-99/4A vi ci vorrà una memona d'elefante Questo computer a basso profilo, in nero e argento. si distingueva per la grossa incavatura vicino alla tastiera, che assomigliava nientepopodimeno che al passo carraio di une casetta di campagna, dove venivano alloggiate le cartucce. Il TI-99/4A era un computer polente (per l'epoca) e molto popolare negli Stati Uniti, ma ilprezzo di 850 sterline in Gran Bretagna (nel 1981 ) e di L. 598 000 in Italia (nel 1983) per la versione base a 16K ne limitò severamente le vendile.

Quelli che poterono al lempo permettersi di spendere quella cifra sembrano essere nmasti affezionati alla macchina. Uno dei gruppi di utenti più indaffarati all'Alternative Micro Show era propno quello dei "novantanoviani" o "99ers", per dirla all'inglese - forse perché in realtà era nn computer fenomenale.

Il TI-99/4A - un premio Fido all'esperio di marketing che ne ha deciso il nome - era in effetti un computer a 16-bil (avele letto bene, n.d.r.) basalo su un microprocessore 99000 Anche allora erano pochi gli utenti che ne erano a conoscenza.

Secondo il discepolo del Ti, Francis Parrish, che abbiamo incontralo alla fiera, il computer è molto affidabile ed ha una buona grafica ed un ottimo sonoro con 28 sprile su schermo e tre canali audio Peter WalKer dell'UK User Group ha dimostrato allo show un robot controllato da joystick ché sfrutta la porta del registratore a cassetta e un ottimo sintetizzatore vocale. Ma non c'è da meravigliarsi, visto che gli stessi chip sonori del TI sono tuttora usati in molti computer odierni.

Tanto per restare sull'argomento di computer

più avanti dei loro tempi, esiste tutt'ora una piccola ma fedele presenza di QLellisti. cioè di utenti di QL E non solo in Inghilterra: anche in Italia esistono degli incrollabili seguaci del Quantum Leap.

Freddy Vachha (con un nome cosi fortuna che è inglese!, n.d.r.). della Digital Precision, una società che produce per il QL. ci ha spiegalo perché è fallito. 'Ha sofferto a causa di nna produzione irregolare ed azzardala e senza un vero piano di produzione." E perché e successo? Perche Clive Sinclair, doport averlo presentai rimase ossessionato dai l'idea di produrre qualcosa per <sup>i</sup> camionisti: qualcosa che potessero puntare a tutta velocità e siniolare come una zanzara." Ve l'eravale dimenticato il C5 vero?, il "tricido" e motore più ridicolo che sia mai

stalo prodono. Nonostante diversi difetti, il QL era veramente un "quantom leap" (ovvero un balzo in avanti) rispetto alla produzione del lempo. Il suo processore apparteneva alla famiglia dei 68000. proprio come l'Amiga, l'ST e il Macintosh, cosa che gli permetteva di esegnire operazioni in multitasking. Aveva anche nn buon linguaggie di programmazione, il che lo rese popolare tra i programmaton. In Inghiltena dovrebbero esserci circa 75.000 QL ancora attivi

Il QL, dice Vachha. non è proprio morto. Alan Sugar è slato stranamente poco efficiente quando comprò il nome Sinclair, ma la lecnologia del QL continue a riaffacciarsi. In Inghiltene stanno lavorando ad un emulatore MS-Dos che è. dicono. 2 1/2 più veloce dell'emulatore IBM dell'ST.

In Italia, a detta di Guido Masuero. della SPEM di Torino, gli utenti QL sono solo qnalche centinaio La pubblicità è l'anima del commercio e il suo negozio l'abbiamo (tovalo proprio leggendo un annuncio su un mensile di computer, nel quale appariva ben in grande il logo del QL. Esiste ancora qualche rivista che gli dedica una rubrica e qualche User Group indunto dall'accerchiamento dei computer che vanno per la maggiore A Vercelli, ad esempio, c'è il Ba Beginner'e Club, nn gruppo misto con prevalenza QL, che con questo computer gestisce l'archivio degli abbonati di una rivista locale, stampa le etichette degli indinnzzi. ecc. E nel tempo libero hanno anche un'ottantine di giochi con cui divertirsi.

Un altre macchina che non nuscl ad entrare nell'Elite dei "computer dominanti", almeno in

N

Italia, è l'Alan 400/800. poi serie XL. In realtà si dovrebbe partere solianto dell'Atan 800 anche perché in Italia di 400 se ne videro molto pochi. Gli<br>Julenti dell'Atari 800 dell'Alan hanno però la fortuna che il loro sistema è compatibile con la sene XL e quindi, diciamo, è ancora vivo e vegeto, a differenza di molli suoi coetanei.

Tra <sup>i</sup> quali non bisogna dimenticare il Vie 20. Quando usci, il primo home computer della Commodore, veniva pubblicizzato con un'accattivante "headline" che

se non ricordo male diceva "Perché accontentarsi di un videogame? Oggi c'è VIC 20 computer" o qualcosa del genere. Aveva 5 <sup>k</sup> di memoria RAM e nno dei migliori giochi di quell'epoca, Gridrunner. che da solo valeva l'acquisto del computer. L'avvento del C64, con <sup>i</sup> suoi 64 k di memoria RAM, che al tempo sembrarono un'enormità, ne decretò la premetura fine.

Queste ed altre furono alcune delle vittime delle gnerre di formato che l'MSX cercò di eliminare alla radice eliminando <sup>i</sup> formati. Lo "standard" giapponese però ebbe successo nel senso che ora ci sono in giro per il mondo nn certo numero di macchine MSX di diversi produttori che devono guardere al mercato giapponese per procurarsi <sup>i</sup> giochi. Capirete che per uno che vive in Italia la cosa si fa lunga e complicata. Nonostante la potenza di marketing delle case che produssero e distnbuirono l'MSX - quasi Iurte le case giapponesi di elettronica più la Philips - lo standard non ebbe il successo speralo anche se la base di utenti MSX attivi <sup>è</sup> ancora piuttosto discreta.

Probabilmente la cosa più interessante dell'MSX restano le carattenstiche uniche della macchina. Davanti al fatto di dover produrre computer con le stesse epecifiche, i maggrori produttori elettronici quali Toshiba. Sanyo e Philips svilupparono particolari capacità come appli-

negozi. Abbiamo miesso no abbiamo più saputo niente. MSX: conlattare a K, via abbiamo più saputo niente. MSX:<br>Intessaggio sul Videolol. Conlattare a Chalcosa però siamo rinsol· Dott. Enzo Fine con all'anti 20154 Milano. Le case se li srano dimenticati, il a sapere. Ecco gli indirizzi e i il Vía G. Tornielli, 32 Pubblicheremo l'indirizzo di ful<br>I necozi non conoscevano nes il contatti che abbiamo faccollo: 00151 Roma. i negozi non conoscevano nes- contatti che abbiamo raccolto: 00151 Roma. i i club, qualunque sia il club, qual<br>In voca roba, direte voi. Ed è computer. suno e le risposte nella nostra — Atari 800: Poca roba, preca roba, direte voi. Ed è computer, atari di comput<br>Inalibox Videotel erano del tipo — Atari Club Monza — vero, ma spesso gli utenti di mallbox Videotel erano del tipo

# GRUPPI SPALLA

questo box una bella lista di sta facendo la multa. Forse Via Spalto Maddalena, 20 delle selle segrete ed è di<br>indirizzi User Group italiani cosso usarlo più proficuamente 20052 Monza - Tel.:039/321886 stanaril. Se qualche indirizzi User Group italiani posso usarlo più proficuamente 20052 Monza - Tel.:039/321886 stanarli. Se qualche User<br>delle macchine citate nell'artico- come vaso da fiori????", tranne delle macchine come vaso da fiori????", tranne come vaso da fiori????", tranne Group vuole pubblicizzare il su<br>In transiche sponava così: "Pseudo COL". Indirizzo le Pagine Gialle sono lo. Purtroppo la nostra ricerca è una che snonava così: "Pseudo CL: indirizzo le Pagine Gialle sono<br>Indirizzo de una disposizione, litviale disposizione, litviale inviale disposizione, litviale disposizione, l stata vana. User Group per BBC Acorn ed SPEM (rivenditore) <sup>a</sup> sua disposizione. Inviate Abbiamo tentato in tutti <sup>i</sup> modi. Electron, rispondiamo al vostro Via Aosta, 86 nome del gruppo o club, indiriz-Abbiamo lelelonato alle case. annuncio in attesa di ulteriori 10154 Torino Tel.: 011/857924 zo, eventuale numero di tele-Abbiamo chiesto a diversi notizie". Dopo di che non ne fono e notizia di fono e nome della persona d<br>Dopozi, Abbiamo masso no fono abbiamo più saouto niente. MSX: fono e notizia dall'anno della persona dalla pe

Ci sarebbe piacluto mettere in "Vi comunico che il mio Vic 20 c/o Centro Libra computer sembrano spesso computer<br>griesto box una bella lista di sta facendo la multa. Forse Via Spalto Maddalena, 20 delle selle segrete ed è

Qnalcosa però siamo rinsol· Dott. Enzo Fina i internazionale in 20154 Milano.<br>sagere, Ecco gli indirizzi e i III Via G. Tornielli, 32 i internazionale Pubblicheremo l'indirizzo di futti.

FEBBRAIO 1989 K 25

#### **SPECIALE**

cazioni musicali o video Se non potete permettervi un Amiga con Genlock potete divertirvi un mucchio con nna macchina MSX (ad es. il Philips NMS 8280), per nna frazione del costo. I dem se volete il MIDI incorporalo per larci applicazioni musicali e non avete <sup>i</sup> soldi per un ST.

Questa saga di opportunità perdute e cattive operazioni di marketing potrebbe continuare per molte altre pagine.

Che delnsione se qualche Natale, compleanno o promozione fa vi è stata regalala una di queste macchine per poi scopnre, sei mesi dopo, che l'azienda produttnoe non la sosteneva più. Se eravate uno che non si arrende davanti a niente, avreste potuto continuare ad usarlo. Magan imparare il Basic, o addirittura il linguaggio macchina, per scriverà programmi di utilità. Oppure avreste poluto nnirvi ad altri utenti, fondare un User Group e mantenere contarti con la casa produttrice e con' le società che, come voi, hanno continuato su quella strada, snobbando tutti quegli nienti di macchine più diffuse e coccolate, ma non necessariamente rragitori. Ma se invece non sapevate lar altro che far partire un gioco - o più semplicemente era tutto quello che volete dal computer · e mancavano i programmi, allora si che eravate nei guai.

E fino ad ora abbiamo parlato soltanto di computer. E le console por videogiochi dove le mettiamo? Quelle poi non avevano neanche la possibilità di essere programmate: so c'era il soft ware bene, altrimenti ora meglio leggersi un Tex Willer.

Qualcuno di voi, per caso, ha ancora in soffi! ta un Creativision? Secondo le intenzioni della Zanussi avrebbe dovuto addinttura competere con l'intellivision... E l'Hanimex ve lo ricordate? E il Videopac?

Insomma, gli esempi non mancano di certo, ma forse <sup>è</sup> meglio non rivangare quel passato Resta però il fatto che spesso nel mondo dell'inlormatica quello che conta non è la qualità del computer, ma la qualità del marketing. È nha vecchia storia che si ripete spesso.

Ma in realtà i vecchi computer non muoiono mai. Per quanti di voi abbiano abbondato il loro primo amore elettronico, ce ne sono altrettanti che hanno continuato ad nsarlo. Le persone tendono ad affezionarsi al loro pnmo computer e ci sarà sempre qualcuno disposto a sostenerlo, per quanto pochi possano essere

Ecco perché il prossimo Alternative Micro Show si terrà in uno spazio più grande, alla Slanlord's Blngley Hall e durerà due giorni, nel weekend deH'11/12 novembre 1989.

Chissà se Kappa sarà presente la prossima volta. Questa mostra ci ha fatto improvvisamente venire la nostalgia. Mollo meglio non pensarci, non guardare troppo indietro, ed essere pronti a sinpirsi ogni volta davanti ad nn nuovo computer. come nn bambino davanti a un regalo di Natale, anche se si corre il rischio che dopo sei mesi vena ritirato dalla produzione per far posto ad nuovo, più potente, più sofisticalo e incompatibrie modello

Tiziano si svegliò sbattendo gli occhi. Il sole della mattina di Natale filtrò attraverso la finestra. Si stropicciò e cominciò a guardarsi intorno. Gli sembrò di sentire dei rumori al piano di sopra, probabilmente <sup>i</sup> suoi genitori s'erano svegliati. Che strano sogno aveva fatto...

Si rese conto d'essersi addormentato sulla scatola che conteneva l'Archimedes. "Stato dell'arte", pensò. "Colori più belli, sonoro migliore.. .ma lo è anche il marketing?

Non <sup>è</sup> quello che conta, dopotutto? E fra dieci anni... ? É meglio che mi metta a risparmiare per potermi pagare un viaggio per l'Alternative Micro Show del 1998... non si sa mai!"

Il Direttore smise di parlare. Distolse lo sguardo da quel punto sulla parete che aveva fissato per tutto il tempo che aveva parlato. Si voltò verso il barbone, come in attesa di una domanda, ma l'uomo non c'era più. C'era solo il suo Neanderthal 3.

**26 K FEBBRAIO 1989** 

**PROVE SU SCHERMO** 

# **PROVE SU SCHERI**

Dopo due "Prove su Schermo" incredibilmente gigantesche, questo mese abbiamo optato per una rubrica piccola ma fatta bene. Quanto fatta bene? Beh, nello splendore del "kappacolor" ci sono alcuni stupendi giochi - e gli abbiamo dedicato più spazio per ciascuno.

Si parte con uno speciale di tre pagine su War| in Middle Earth, che ricrea l'intera storia della trilogia de "Il signore degli anelli". É un wargame epico/fanstasy/strategico disegnato da| Mike Singleton e non è necessario aver letto Tolkien per goderselo.

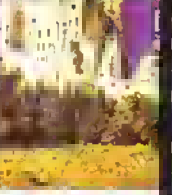

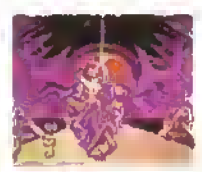

Ritorna a tutta forza sulla scena la Lucasfilm Games con Battlehawks. Un gioco di combattimento aereo ambientato nel Pacifico durante la II Guerra Mondiale, che si merita anche lui il trattamento completo su tre pagine.

Qual'è il migliore prodotto d'esportazione francese dopo Brigitte Bardot? Purple Saturn Day. Un gioco che esibisce una grafica incredibile, ma che ha tutto quello che serve anche nel campo della giocabilità.

E, per tornare agli inglesi, ecco Incredible Shrinking Sphere. Metterà alla prova la vostra abilità in un tortuoso paesaggio di enigmatici incubi futuristi.

Giochi fatti bene meritano recensioni fatte bene - quindi eccole

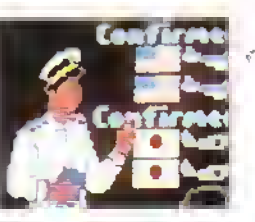

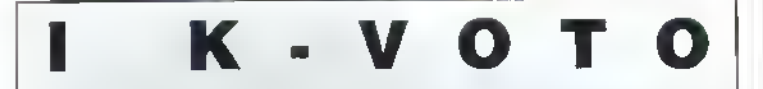

COME VEHICONO CALCOLATI. Le domande che ci si la prima dri<br>comprate un outro sono irro piacera'', e per quanto tempo'' Date<br>un'occhiata ai nostro mediro sistema grafico, chiamato CIP (Curva<br>d'Interpaso Provisio), a avrate le nepoele a quoto domande La curva di un Dei Qtoco arcade parie motlo m alia e poi «cendo paralleiamente alla<br>perdita d'interesse un otlemo gioco enigma può andare avanti per mesi ma quando risolvete <l <sup>91000</sup> la curva prectpita <sup>1</sup> complessi giochi di strategia possono creare asilazioni

riizuli : na prendono quota quando<br>cominciate ad entrare nei meccanismi del gioco. Per quando riguarda i cidoni - partono bassi, restano bassi a possono soltanto andare giu.<br>Una volta che sapoto quanto il

gioco può tener vivo il vostro mter-<br>esse non vi resta che guardare ji KAPPA-VOTO che è calcolato ill base air area delimitata dalla CIP

Più l'area e grande pai ' gioco e bello A questo aggiungete <sup>1</sup> nosm esclusivi latton il rattore Ol Quoziente o"Intolligenza (fara<br>esercitare il cervello?), e il Fattore Gioco, una misura di quanto è imma-<br>diatamente giocabile e divertente .E. naturalmente, non mancano i giudizi<br>sulla Gralica e il Sonoro - per TUTTI <sup>1</sup> computer per cm il gioco e dspor» bis

#### *PERCHE CI POTETÉ CONTAILL.* Le recensioni sono realizzate dalla

inda/rane di ACE (Advanced Computer Cmerlammcnt) una dete irkgfcon riviste inglesi del settore- La squarita di recensori à formata da geme in grado di copnre una vasta ania del (Iverimento aletronico<br>Andy Wilton co la cava sia con le smart bomb che con gh esadeamali Andy Smilh non rconoscerebbe un esactoomale da un buco nei muro, ma dategli un joystick e vi spazza via qualunque alieno Hod Lawton preferesce ragionare con gli afiera e poi spaiaio\* Bob vVade (ci Personal Computer Games Zzap54 e Amstrad Acuoni ha giocalo più giochi Or quanto una persona sana dovrebbe fare Graeme Kidd ha un'espenenza di giochi elettronici grande quasi quanto la circonteren za della sua vita (ha scritto per CRASH The Games Machine Vour Smela\* e The One Detto tutto) Ai joystick marnaci d'oltre Manca si affianca il nostro team che ormai da quasi una decade prova gmea e si dorerie davanti aUo schermo di un con puter

Ciascun gioco delle paone seguenti a stalo visio da tutti loro<br>Poi controniano le note lespnmono diversi paren, e solo allora decritono<br>chi avrà la responsabilità di mettere tutto per iscritto. Quello che segi quindi. • un verdello dehnrtrvo sul software di questo mese

# NDICE

#### K-GIOCHI...

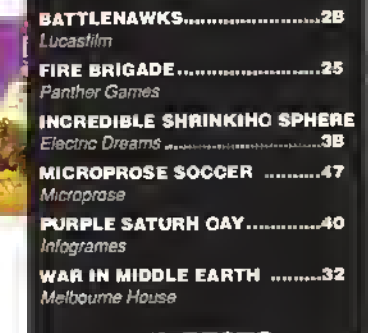

#### ...IL RESTO

BY FAIR MEANS OR FOUL ......42 Supenor FOOTBALL DIRECTOR II D&H Games FOUR SOCCER SIMULATOR....46 Codemaslers GRAND PRIX CIRCUIT. Electronic Aris HOTBALL 47 Salory JORDAN VS BIRD Electronic Aris PNANTOM FIGHTER................21 Martecn POWERPLAY NOCKEY..............43 Electronic Arts ROY OF THE ROVERB ..............45 Gremlin Graphics SERVE AND VOLLEY ......................44 Electronic Arts SWORD OF SODAN **Discovery** TKO 42 Electronic Arts

#### SUPPLEMENTO

**HUOVE VERSIONI** ....................50 Una veioce guiaa alle nuove versioni e qualche aggiornamento espresso.

GIOCHI ECONOMICI ..................52 Panoramica-bis

TRICKS 'H' TACTICS.................77 truccht migliori per i giochi migliori.

#### PROVE SU SCHERMO

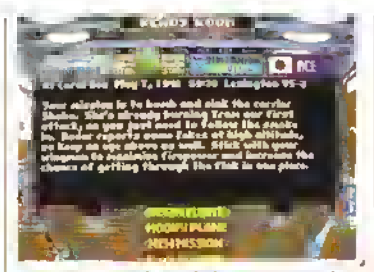

La sala delle missioni. Sembra una missione piuttosto difficile con tutti quagir

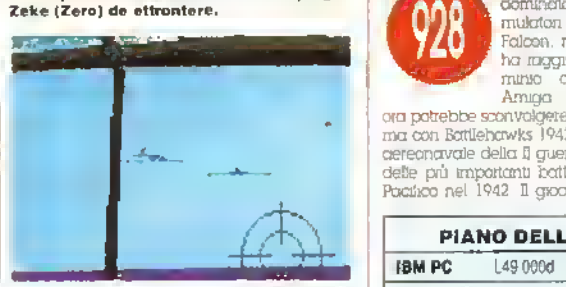

Preparatavi a saguire in picchiata gli altri bombardieri. Per fortuna non ci sono Zero in vista...

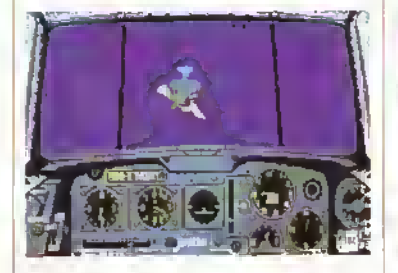

Comincia la picchiata. Un altro Dauntlass ha appena sganciato la bomba. State allineati con la portaerei.-.

# BATTLEHA

#### La US GOLD decolla con la LUCASFILM

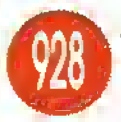

La Spectrum Holobyte ha dominalo il meicato dei si- : mutatati di volo per PC con Falcon, mentre IEletronic Arts ha laggiunto un simile predominio con Intetceptot pei Amiga La Lucashim Games

ota potrebbe sconvoigeie lealmente il panorama con Battlehawks <sup>1942</sup> Questa simulazione aereonavale delia n guena mondiale copte 4 delle più importanti battaglie combattute nel Poaiico nel 1942 D giocatole può allenata a

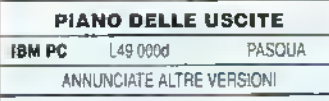

volare con cerei dell'epoca, sia americani che giapponesi partecipando tino a 32 missioni individuali (4 missioni pei ogni lato nelle 4 cattaglie) Per cominciale Taddestramento -> molto importante Ci sono tre tipi di aerei cac cia bombardieri e aereosifuranti Bisogna imparale a guidare un aereo ad elica dell'epoca. La guida di un botnbardieie richiede abilità nel lanciare le tombe dall'altezza giusta e nellevltaie <sup>i</sup> cacao e ia contraerea nemici, la guida di un aerosiluiante richiede le stesse abilita ma lozione avviene a minori altitudini

<sup>1</sup> voli di addestramento vanano in driteoltà Possono essere ellettuat voli di avvicinamento contro bersagli termi, bersagli mobili, bersagli mobili che rifondono al fuoco alcuni dei quali sono protetti da scorte armale Imparato a manovrare l'aereo potete assumere servizio attivo in uno dei quattro scenari, la Battaglia del Cara! Sea ta Battaglia delle Mjdway.la

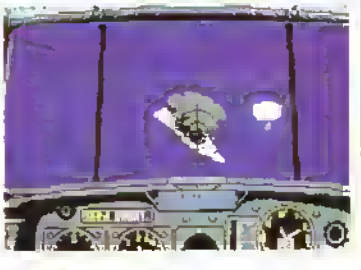

2000 piedi: è ora di sganciare le bombe. Osservate <sup>11</sup> pilota che si è paracadutato dal suo aereo.

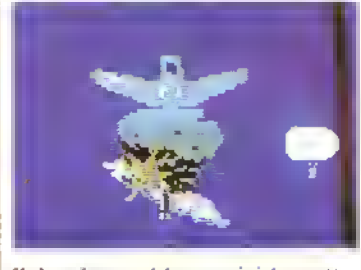

Modo replay: guardate come vi siete compor-tati durante la missione. Potete seguire .il replay da qualunque angolazione o distanza.

#### GRUMMAN F4F-3A E F4F-A "WILDCAT"

Il velivolo da portaerei ad ali fisse F4F-3A tu introdotto nel 1941 ed entra in azione la prima volta contro <sup>i</sup> giapponesi nel dicembre di quell'anno. UF4F-3A continuò ad essere parte alliva della lorza navale d'attacco americana e partecipo a numerose azioni nel '42. inclusa 'a battaglia dei Coral Sea Al tempo della Battaglia delle Midway. IF4F-3A tu superato dal più moderno F4F-4. Questa versione del Wildcat ha ali pieghevoli e due mitragliatrici extra calibro 50 Nonostante IF4F-3A non potesse rappresentare una sfida allo Zero in un combattimento "uno-contro-uno", <sup>i</sup> piloti americani impararono presto ad evitare questo tipo di scontro e ad attaccare m coppia <sup>i</sup> più deboli Zero, approfittando dei vantaggi della miglior blindatura e della maggiore potenza di fuoco.

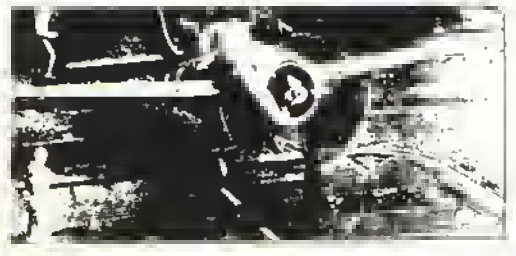

Un Wildcat F4F-4 della Marina USA si prepara a decollare da una portaerei. Foto per gentile concessione dì: Smithsonlan Air and Space Museum Library.

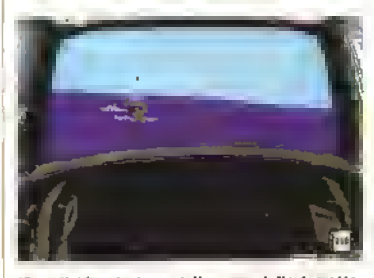

(Sopra) L esplosione della nave dalla torretta del cannoncino posteriore. (Sotto) A rapporto al termine della missione.

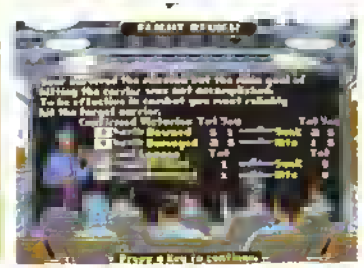

28 K FEBBRAIO 1989

# **WKS 1942**

Battaglia delle Eastem Solomons o la Battaglia<br>delle isote di Santa Cruz In ogni battaglia sono disponibili diverse missioni Per esempio, nello Rattaglia do! Coiai Soa volando corno plola americano, potete guadare l'attacco cb un barn bardiere contro la portaciei Shoho o essere il pGota di un caccia di scorta ai bombardien In alternativa, potato cesare un pilota che difende te novi americane. I.exington e Yorirtown, dai.<br>Izombardien giapponesi. Assumendo il ruoio di un pilota giapponese nella stessa battaglia potrete decidere di difendere ta portaerei Shoho dallattaxo americano, guidare un aeteosGuiante contro la Lexington, o imbar

(Sotto) A bordo di uno Zero in missione di protezione di una portaerei. <sup>I</sup> cannoncini da 20mm possono ridurre in Ier<br>raglia quei Wildcat, ma sparate con<br>giudizio perché le munizioni sono limi tate.

carvi per una missione di bombardamento contro la Yorktown In caso di prestazioni eccezionali vi venà contenta una medaglia ma solo se siete un pilota amencano - <sup>1</sup> giapponesi non a interessavano a certe cose te note di servizio sono costantemente aggiornate, ma è bene notare che in servizio attivo le note di servizio vengono aggiornate soltanto quando l'aereo viene tatto votare equipaggiato come scnebbe nella realtà

un nJornimento illimitato di munmom non vi la avere note positive Battlehawfa è una simulazione di battaglia stiaoidinaua. con nessuna delle sdite sciocchezze tipo decolta dalla portaerei, compi la missione e atterra di nuovo" Ogni scenano vi porta proprio ne] cuore dell'azione E decisamente raccomandato Fuse del mouse o del joystick perché si controlla decisamente meglio l'aereo: sebbene i comandi non siano particolaimente complicati, il realismo aumenta notevolmente se si guida laeieo con una mano e a usa l'altra per alternare tia una veduta e l'altra Se continuate a tare contusone é una buona idea mettere in funzione la telecamera di bordo m modo da guardare l'azione dall'esterno dell abitacolo e analizzare esattamente dove a stanno commettendo degli enon

|Sotto| Wow! Duei Wildcat quando esplodono fanno proprio un bello scoppio!

0DE12I 2EKE

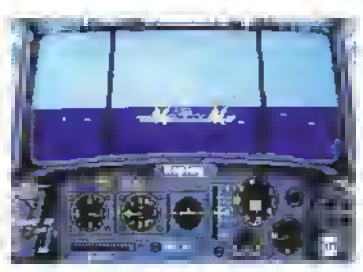

(Sopra) Due aereoslluranli giapponesi si avvicinano alla Lexington... e ISottol la colpiscono. Dovevate proteggerla, quindi aspettatevi un cicchetto quando tornate alla basa.

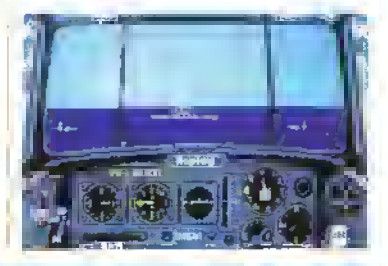

### MITSUBISHI A6M2 TIPO MODELLO <sup>21</sup> ZERO

TDurante <sup>i</sup> pnmi due anni della guerra il velivolo da portaerei "Zero" o Zeke. nome con il quale era conosciuto dagli amencani poteva superare in volo o m manovra ogni aereo da combattimento USA. Nelle mani di un pilota esperto era come un lalco in mezzo ad uno stormo di oche Disegnato specificamente per operazioni con portaerei, una sezione di ogni ala poteva essere ripiegata per permettere al modello 21 di alloggiarsi negli ascensori di ponte In combattimento lo Zero si adattava particolarmente alta protezione dei bombardien alta ditesa delle portaerei e a mitragliare postazioni a terra. Appena prima dell'ultima grande battaglia con portaerei nei Pacifico nel 1942. il modello 21 fu aggiornato nel modello 32, che era un aereo più veloce e con un motore più grande e potente. Comunque alia maggiore velocita acquisita si contrappose una ndu2ione della capacità

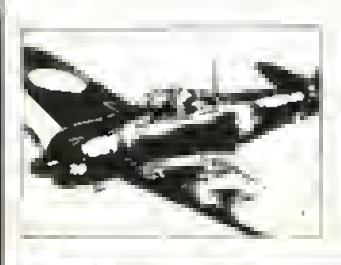

del serbatoio del carburante, a quindi una minore autonomia Sebbene sia I'M21 che l'M32 erano più vetoo e agili degli altri aerei USA. mancavano di blindatura adeguata e di sufficiente potenza di fuoco. Il loro maggior svantaggio era la mancanza di un serbatoio auto-sigillante, cosa che porto moltr M32 ad incendiarsi non appena il serbatoio veniva colpilo

Uno Zero catturato (notate la stella sulla fusoliera) viene portato ad una base americana per essere esaminato. Foto per gentile concessione di: Smithsonian Air and Space Museum Library.

#### VERSIONE PC

In EGA La grafica e grandiosa- sebbene Lo schermo sia un po' lento e a scatti ma una volta nel pieno. dell'azione io si nota appena Gli scontri ravvicinali sono avvinconti, le diverse misstoni sono molto interessanti e le varietà dei livelli di aOHita io mantengono sempre impegnativi. GRAFICA D FATTORE QUE AUDIO 5 FATTORE GIOCO 9 K- VOTO 928 **CURVA INTERESSE PREVISTO** *<u>UNILLO</u>* 

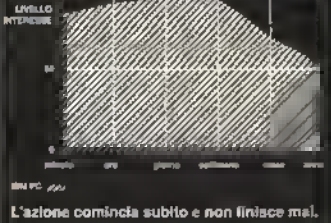

 $\frac{1}{10}$ 

PROVE SU SCHERMO

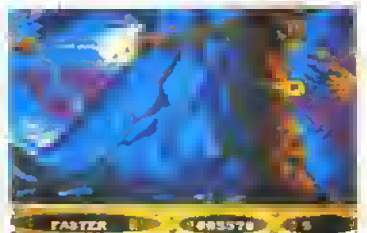

«paranoia all'impanata nel Livello <sup>1</sup> • sparale a quel simbolo per passare in rassegna gli ertra.

PRENDETE uno sparatutto, uno <sup>1</sup> qualsiasi, e quas scuramente pesenterà imo scommenlo orizzontale o verticale La Emerald Softwaie. pei gentile concessione della Martech, si è lanciata sui mercato Amiga con uno sparatutto chiamato Pìiantom Fighter che unisce i due sali.

Quallè, questa volta la mgione che vi spinge a Datare a bordo di una navicella spanale carmata Imo ai denti? Beh, per cominciare d'è da salvale un mondo e poi c'è anche da salvare la vostra anima che altro vi serve sapere? Il pnmo livello del geco è a scommenlo ettaritale II gecatore gusta una navicella spaziale e deve schivare e colpire andate dopo ondate di alieni nenuaSe annientate unìntera ondataoBenete un bonus di 200 punti oppure gucidagnate un buono-simbolo per armi o prestazeru extra Sparategli prima di raccoglierle e passerà m rassegna gli extra disponibili uno dopo l'altro extra velocita, per arutarvi ad evitare gii alieni e <sup>i</sup> loro protettili armi per fuoco laterale e missili ad attrazione termica Radete lextra raccolto soltanto quando monte o ne recuperate un altro Alcuni possono essere più unii di cdtn ad esempio, <sup>l</sup> missili ad attrazione termica non sono molto efficaci contro <sup>i</sup> guardiani di une livello e le postazioni di terra, mentre lo sono contro la maga»! parte dei cai-

VERSIONE AMIGA Oltima grafica (soprattutto gli sfondi scintillanti) e parzialmonte animali} ottima azione di gioco e alieni mollo pericolosi cosa volete di più da

GRAFICA B FATTORE di <sup>1</sup>

Spazzale via <sup>I</sup> ultima ondala di alieni nel Livello 3 e apparirà il guardiano di fine

**CURVA INTERESSE PREVISTO** 

Sparatutto impegnativo e divertente, ma elle fine è un normale gioco d'azione.

**6 FATTORE GIOCO 7** K-VOTO 729

 $\n *uno*$ spara $\n *nullo*$ 

**AUDIO** 

livello.

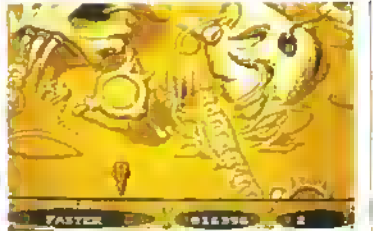

installezioni a terra!

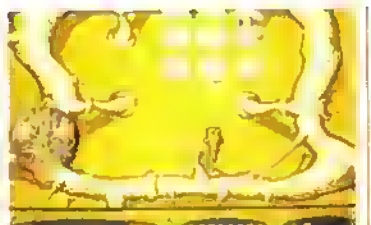

Livello 2 ora avete a che lare anche con Centrato e affondato il guardiano alla<br>Livello 2 ora avete a che lare anche con Centrato e affondato il guardiano alla **COLLEGO COLOR** 

# PHANTOM FIGHTER

#### Il combattente fantasma della EMERALD <sup>e</sup> MARTECH

tivi volanti A volte può essere mollo scoccante dover atibaridonare il vostro eccitante sistema Plasma (completo di fuoco laterale) per il scio sistema di lucco laterale che è decisamente meno entuscamante

<sup>1</sup> livelli non sono lunghi quindi vi imbattete presto caj guardiani (i primi assomigliano ai meccanismi di una sveglia}, che devono essere distrutti per coler accedere al livello successivo A questo punto vi ritrovate davanti un gioco a scorrimento verticale completo di bersagli ter-

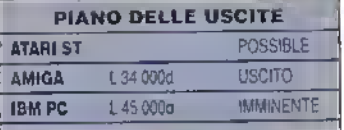

restn che vi spaiano contro Sopravvivete a questo livello e vi ritrovate ancora allo scorrimento onaontale State cominaando a capire il meccanismo? Com'è logico i livelli sono di difficolta crescente Qi alieni si tanno più numerasi poi veloa e oommaanoad attaccare ad ondate multiple Come quasi tutti gli sparatutto di questo upo. gli aleni seguono determinale traiettorie di attacco ma. diversamente dal soaio tali transforie sono malto complesse e non impiegherete molto a capire che non esste in tutto to schermo un luogo in cui nascondervi Phan/om flghrer è un buon sparatutto con Irvelli orizzontali slmili a Menace e livelli verticali simili <sup>a</sup> Sriewinder <sup>É</sup> tosto <sup>e</sup> impegnativo, ma sotto sotto un po' supertiaale Un buon debutto per IEmerald. speriamo quindi che il prossimo geco sa altrettanto bello e si gechi altrettanto bene, ma olirà un tantino di originalità in più.

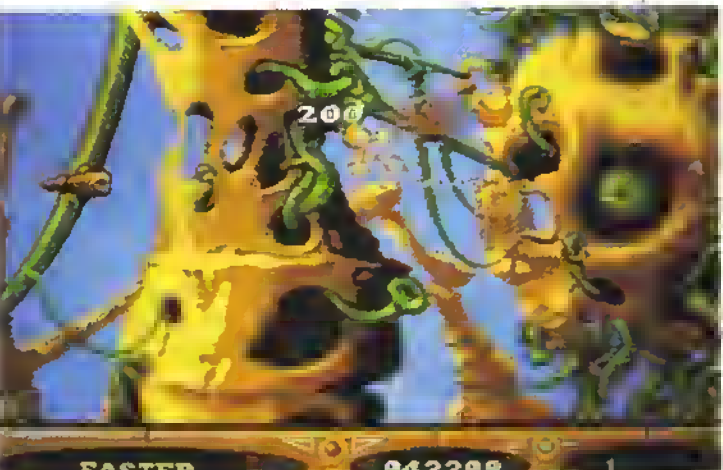

FEBBRAIO 1989 K 31

Il primo passo per scoprire cosa sta succeden. de é quel-To di accedere all'icona la alala ih livelie Full<br>Map.

Selezionale l'i-cona Maqnrty. ìng Class a livelle Full Map, muovete la lente d'ingrandimento sul Monte Doom, cliccale nuovamente e verrete trasferiti in questa sezione delta Campaìgn Mao. che mostra il Ouartier Generale di

ARMALD is beading nor threat.<br>198 Eanners are rolloging 1979/11. The WITH OB-RIDAN<br>The 25M NAVISIA<br>The Isla Navisian **D., 141 987 8** 17-12 to MaCLOT The \*th NatCul AGOR L

**Control Superinte di magica potrete specchiarvi nello Specchio**<br>Control di Gatadnei la magica pozza di Lonen Nella lingua della<br>Tetra di Mezzo significa nchiamare lo schermo di stato

\P^ r-j f)tona Sao" (pergamena) permette \* salvare la parti ) U la " e\*\* ° \* rancarne una sabati precedentemente . Si può salvare una sola posinone di gioco per vota quindi veird cancetata quela sanata ptecodentcmonlc

**ffCliccale sull**'icona Magnitying Glass (lente d'ingrandi mento) <sup>e</sup> <sup>i</sup> cursore ad indice puntalo Si trasforma m una tana», la quale può essere spostata per la mappa. CSc caie quando siete neita posizione desiderala e lo scher<br>mo passera al liveto Campagna. mostrando una sezione della mappa più dettagliata

Selezionando l'icona della Hourglass (clessidra) si apre una imesira che penneae di scegliere il parametro scorrimento del tempo di gioco, sono disponibili tre<br>2001: tempo normale, rapido, molto rapido

٩Ť

di Consente di esamnare la salute e il morale delle Forze alleate alla causa Per •dentificafe locazioni eserciti o personag gi sulla mappa basta spostare il dito blu nella posizione appropriata e ciccare per vedere cosa c'è

Cambia i cursore e consenle di accedere al livello Animazione in una locazione desiderala

**Fichiama** il Livollo Full Map

a^Altora la velocita del lempo di gioco

de Serve per lo spiegamento delle forze Chocate qui e il cursore diventa una treccia rossa. Portatela sulle forze che votele muovere e ciccale nuovamente - a fianco deta treccia apparirà la parola TO Spostale il cursore TO sila mappa a scorrimento lino alla destinazione deside-'aia e ciccale nuovamente Le truppe a cui avete dato ''or oine cominciano a muoversi verso la locazione scelta.

> Caccale suffOcchio in questo kvello appare lo stato dapersonaggi sullo schermo, normalmente le informazioni riguardano rf leader dei gruppo ma potete anche cliccare sui singoli individui del gruppo. Ripetiamo usando lo Spec che di Gatadnei non e possibile ottenere informazioni sugli alleati di Sauroni

\* 'cona Map consente di accedere al livello Campagna

**T** home Provisions permette ad un membro attivo del gruppo di raccogiere lasoare o usare oggetti Se non c'è nulla da rac coghere m quela locazione, v vena comunicalo, altrimenti si apre una hnestra supplementare che rivela la scelta di oggetti che pessono essere manipolati

(Destra) Una locazione contiene una corda ed un cappuccio da etlo m

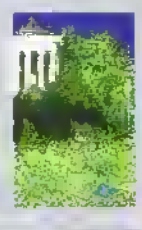

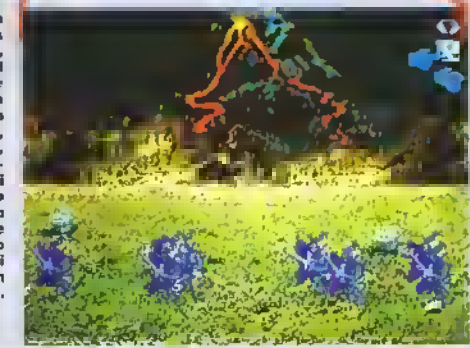

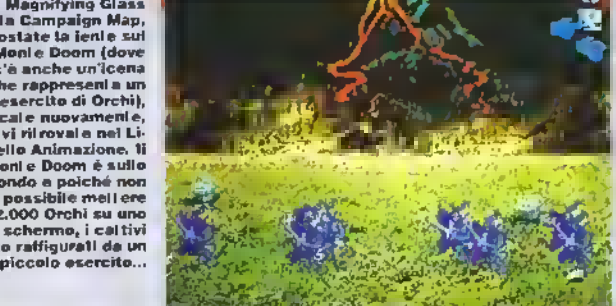

### Ovvero come non perdersi e riuscire a fare quello che si deve fare per distruggere l'Anello.

gioco si sviluppa su tre Iivelli: Mappa Comptela. Campagna e Animazione - per passare da un livello all'altro e lare delle scelte si usa un dito puntalo su delle icone <sup>I</sup> gweaton allergici al mouse o al joystick pos sono usare dei comandi da tastiera che permettono l'accesso alla maggior parte delle opzioni. Come a si

può aspettare il li-vello Full Map offre La mappa compieta della Terra di Mezzo, che raffigura la geografia generale del territorio. Le forze alleale al Male appaiono come quadratini rossi mentre quelle dalla parte del Bene sono rappresentati da puntini blu - i puntini blu lampeggiano se le forze che rappresentano sono intenzionate

ad obbedire ai vostn ordini. Al livello Campagna Militare lo schermo agisce come una finestra, mostrando una parte deta gigantesca mappa scorrevole della Terra di Mezzo. La geografia è mostrata più dettagliatamente e le icone sulla mappa mostrano la posizione di individui o eserciti Ancora una volla le icone che mostra-

GUIDA TURISTICA

no le forze intenzionale ad accettare <sup>i</sup> vostn comandi lampeggiano, e quando le forze o <sup>i</sup> personaggi si spostano le loro icone si muovono per la mappa. Nella parte bassa dello schermo c'è una scritta, aggiornata costantemente che indica l'ora e la dala in quel momento nella Terra di Mezzo.

Sauron e le immediate vicinanze.  $vB$  $m$ M PR^HIXN MNRRP **AHXX MAR** PNMA98M<br>Ad : Ap

Selezionate l'icona Magnilying Glass sulla Campaign Map. spostarle la lente sul Monte Doom (dove c'è anche un'icona che rappresenta un esercito di Orchi), cliccate nuovamente, e vi ritrovate nel Livello Animazione. Il Monte Doom è sullo sfondo e poiché non<br>e possibile mettere 2.000 Orchi su uno schermo, <sup>i</sup> cattivi sono raffigurati da un

ÉS ARANYA<br>JAN AMARA<br>JAN AMARA

of brok EDM ares

#### PROVE SU SCHERMO

A

# **UNURRIATITI** k<mark>on hills</mark>  $\frac{1}{2}$ OAGORIAD **hara**

La mappa completa delia Terra di Mezzo con veduta totale di quello che sta succedendo. Il gioco va automaticamente in pausa quando viene richiamato questo schermo.

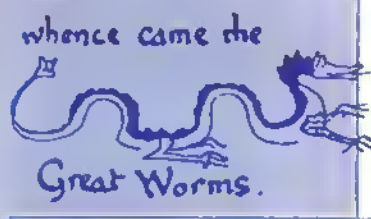

# WARIN MIDDLE EARTH

#### MELBOURNE HOUSE riscrive Tolkien

QUESTO talcho è molto più di un seguilana anni la della Melbourne House The Hobbil

War In Middle Earth combina element di strategia, wargames con elementi di adventure in Ha gioco enorme le cui dimensioni mettono etha prova il geocatore. Non dovete essere un appassionato di ToUaen pei appieaailo. ma una profonda conoscenza degli eventi e del terreno descritto ne il Signore degli Anelli sarà certamente utile quando vi sederete di fronte al computer per tentaie di gettare l'anello nelle viscere della Terra II gioco comincia alnraz»

della trilogia del Signore degli Anelli Per coloro che non conoscono le cronache di ToUaen sulla Terra di Mero, ecco un breve riassunto, il libro The Hobbt nana di come Bilbo Baggms recuperò lAneBo da Gollum Ora ce ma il nipote di albo. Frodo n Mago Gandali dice a Frodo di distruggere l'anello gettandolo nelle tiamme della Terra presso il Monte Doom. che si trova però nel centro di Morda il paese controllato dalle Face del Male Morder è sorvegliato da eserciti di orchi, troll e altre creature poco piacevoli al cornando di Sauian

Il successo m questa missione priva Sauron dei sud coleo pei sempre e libera la Terra di Mezzo

### COMBATTERE NELLA TERRA DI MEZZO

Combattere nella Terra di Mezzo Pino ad ora la Melbourne House non ha potuto mostrare nulla di War In Middle Earth per 8-bit, ma il giocatore dovrebbe riusare ad essere personalmente coinvolto negli scontri, dirigendo le mosse dei combattenti come se giocasse un picchiaduro Nelle versioni a 16 bit il coinvolgimento del giocatore negli scontri è mimmo

Se sta per iniziare un combatti mento da qualche parte della Terra di Mezzo, si apnra una finestra sullo schermo ai livelli Campaign o Animation e il giocatore avrà la possibrlità di trasferirsi nella locazione ed osservare che cosa succede, oppure di dirigerò le cose a distanza dallo schermo Campaign Map.

Durante <sup>i</sup>combattimenti si apre una finestra che mostra chi è coinvolto nello scontro e offre quattro opzioni, corrispondenti ad ognuno dei principali personaggi o eserciti che combattono per il Bene. Mentre la battaglia procede appaiono sullo

schermo dei messaggi che danno il resoconto di queflo che sta succedendo e il giocatore pud selezionare strategie allemative per le forze controllate. Dando l'ordine "Charge" le

vostre forze si lanceranno all'assalto a lesla bassa, mentre l'ordine "Engagé" li manda all'attacco in modo più assennato. "Withdraw" fa si che si ntinno momentaneamente e

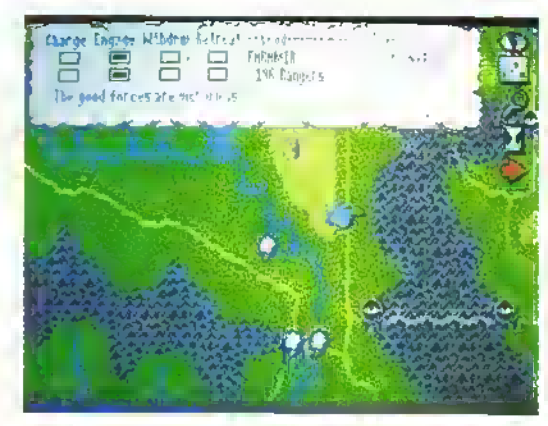

Un solitario Nazgul non può competere con Faramir ed un esercito di duecento ranger. Almeno per una volta i buont vin-<br>cono!

può essere seguito da un altro ordine di attacco, mentre il comando "Retreat" implica una disastrosa mirata e il combattimento che non può essere npreso, a meno che i cattivi non decidono di inseguire <sup>i</sup> vostn uomini m rotta.

Le relative idoneità al combattimento delle forze della Terra di Mezzo diventano ben presto evidenti ad esempio un esercito di orchi può. ad esempio, ridurre facilmente m polpette battaglioni di cavalleria, spazzando via centinaia di cavalien e perdendo solo un pugno di orchi. Un gruppo di hobbft. armati con spade elfe, non nuscirà a sconliggere. neanche un singolo Nazgul e anche se date di inviare il comando di ritirata almeno uno degli hobbit nmane ucciso, quindi siate sicuri che Frodo sia il primo a fuggire con l'Anello...

Naturalmente il morale e la salute influenzano la capacità di combattimento delle forze e si possono trovare ultenon armi o armature per incrementare le probabilità di vittoria.

http://speccy.altervista.org/

FEBBRAIO 1989 K 33

#### PROVE SU SCHERMO

dal male Comprensibilmente, Sauron vuole indietro il suo anello eoa manda nove Cavo uen Nazguis neiia Terra di Mezzo alla cacao di chiunque sia in possesso dell'anello. 5e un Nazgul scopre il possessore dell'anello ha luogo un duello mortale (per li possessote) e tutti gli emissari di Sauion marnano a Morda Se le Annatie allegte alla causa del Bene non riescono a impedire che lanello cada nelle mani di Sauion. il buio avvolgerà la Terra di Mezzo pei l'eternità Una classica srida tra le torze del Bene e quelle del Male.

Esiste solo un solo modo pei vincere la guerra distruggere Tonello La Melbourne House ha usato le informazioni contenute nello Trilogia dei Signore degli Anelli per costruire <sup>U</sup> mondo del gioco mo questo non agrutica che il gioco segua pan pan la trama dei libn di Toikien Allunai tutti ; personaggi hanno delle missioni pre-definite e se late partire il gioco e state a guardare senza intervenne, gli eventi a svilupperanno per loro conto -ma le Forze del Male riusciranno a novene l'Anello e a riportarlo a Sauion Tocca quindi al giocatore influenzare il corso degli eventi e assicurarsi che l'Anello venga distrutto Per cominciale il giocatore può controllare due soli gruppi di personaggi Frodo e un païo di hobbit che lo accompagnano e una piccola armata di Ranger di slama nelle vicinanze di Morder Gli hobbit non sono all'altezza dei Nazgul e se non volete darla vinta leale a Sauion non tateu andare veiso Mordor

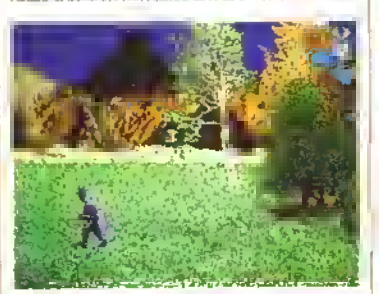

Il Re delle Streghe percorre la sua cattiva strada- assomiglia <sup>a</sup> un Nazgul, ma in tasta ha una corona.

Per vincere vi serve dell'auto, Per mobilitale alla causa altn eserciti è necessario trovare degli oggetti da portare ai loio comandanti pei lata delle buone credenziali pei il comando e questa è la parte adventure del geco Se Frodo e <sup>i</sup> suo compagni nescono ad evitare <sup>i</sup> Nazgul. nella parte musale del gioco. possono cominciale a girare in lungo e In largo !a Terra di Mezzo, m cerca di pozioni, anni, armature e oggetti magici che maementeran no le loro possibilità di successo Durante il vwggio incontreranno personaggi che li potranno aiutate fornendogli meta per riuscire a trovare la locazione di oggetti vitali o che a aggiungeranno al gruppo, aumentando così le probabilità di vittoria in acso di combattimenti

Con il progredire dell'adventure a sviluppa anche l'elemento strategico Quando vengono novali e partati ai capi degli uommi degli gnomi e degli etti gli oggetti giusti i loro eserciti a alleano alla causa e il gccatoie potrà controllarne i movimenti. Gradualmente il giocatore diventerà sempre meno avventimelo e sempre prù Generale - ma atlrontare il gioco come se LEZIONE DI TOLKIEN

John Ronald Ruel Tolkien era innanzitutto un accademico. Docente di inglese presso la facoltà di Oxtord, creo il fantastico mondo della Terra di Mezzo come passaiempo personale, scrivendo una storia dettagliata e producendo mappe e illustrazioni delle strane creature che la abitavano.

Il primo libro di Tolkien. L'Hobbit, narra le avventure di un bravo hobbit che finisce in possesso dell'Anello, un oggetto incredibilmenie potente e maligno forgiato tantissimo tempo la. L'Hobbit prepara la strada ad una trilogia di libri molto dettagliata: La Compagnia dell'Anello. Le due torri, e II Ritorno del Re. che desenvono gli eventi

che conducono alla distruzione finale dell'Anello

Tolkien scrisse altre stravaganti storie ambientate nella Terra di Mezzo. tra cui Farmer Giles ol Ham (non tradono in italiano) e le Avventure di Tom Bombadil. ed inoltre coop erò ad un progetto con Donald Swann per mettere in musica molte delle ballate presenti nelle stone della Terra di Mezzo.

Dopo la morte del padre nel 1973. Christopher Tolkien realizzò II Siimanliion e Racconti Incompiuti, un volume con le stone medile del padre Ulterion dettagli sul prolessor Tolkien e <sup>i</sup> suoi lavori possono essere richiesti contattando la segieletta della Tolkien Society

al 35 Amesbury Crescent, Howe East Susex. BN3 3RD, United Kingdom

#### L'HOBBIT IN REGALO

Se volete leggere L'Hobbit, il libro di Tolkien che anticipa la trilogia de II Signore degli Anelli, scrivete il vostro nomo e indirizzo su una cartolina postale, insieme al motivo per cui dovremmo regalarlo proprio a voi. Il lettore più convincente riceverà il libro in regalo. Le cartoline dovranno pervenire in redazione entro il 28 lebbraio. Scrivete a: Hobbit. K. Via Aosta 2. 20154 Milano.

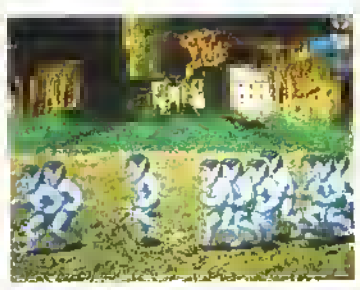

Un esercito di 500 troll e trincerato a Barad-Dur. Una balla gatta da pelare. ...

losse un puio wargame non porterà alla vittoria Le lenze di Sauion sono enotmi. polena e dispiegate con rnteUigenza e Mordot è una vera e propria fortezza Vi a varranno abilità, strategia, capacità di comando e un po' di torturici per lar sì che Ftodo (o qualsiasi altro personaggio dalla parte del Bene) possa gettate lanello ne! Monte Dcom e vincere lo scontro Mettendo da parte qualsiaa idea di produne un seguito di The Hobbit, La Melbourne House ha creato un gixoo non facile da giocare inizialmente, ma dotato di uno spessore e una longevità' senza precedenti sulle macchine a lo bit Sono riusciti acreare un'ambenlazione che segue abba

stanza tedelmente gli eventi narrati ne <sup>11</sup> Signore degli Anelli ma allo stesso tempo permette di sperimentare nuove tattiche e di influenzare l'esito predeteiminato Gli appasaoriati di giochi d'azione probabùnente lo molleranno dopo mezz'ora una volta che a sono goduti la grafica, ma la perseveranza paga

Resta da vedere se é possibile adattarlo co computer ad B bit. otfiendo fo stesso livello di cornvolgrmento

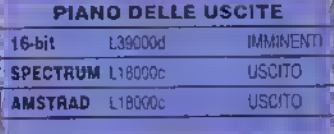

#### VERSIONE PC

Un gioco coinvolgente che non si muove in modo terrioilmeme veloce &accessi al oisco. recessan per cancare nuove locazioni grafiche al tiv» o Ammazione oppuve per spostarsi iza i van livelli di magba, creano degli intervalù che possono risultare fasi ciosi. Tuttavia. la portata e la qualità del gioco lo rendono estremamente longevo. Un prodotto che dovrebbe divertire un vasto gruppo di utenji, non solo gli appassionali di Tolk.en o di wargames, ma anche coloro che sono disposti ad usare la malana grigia por divicitius. (Reconsi :a e toioc/afata la versione VGA)

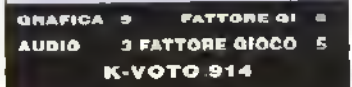

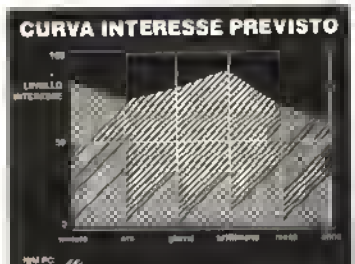

Stordisce inizialmente e bisogna giocarci un pò prima di poter raggiungere qualche obiettivo ..

34 K FEBBRAIO 1989
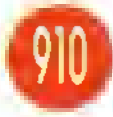

Kiev. Novembre 1943 L'inverno è alle porte e le<br>truppe (edesche si stanno fluendo Dopo la sconfitta di Luglio a Kursk. |<br>| di Luglio a Kursk. |<br>| tedeschi sono arretrati hino

ed fiume Dnieper. dove sperano di raccogliere le toize contro l'inevitabile offensiva invernale sovietica Queste sono le posizioni avversane all'inizio di questo .<br>waigame per uno o due giocaton

Ci sono tie scenan. ognuno con la sua siseciiica data di partenza e il suo numero di turni il giocatore può scegliere di guidare uno dei due eserciti e. se è solo il grado di abilità del suo avveisario Il primo scenario riguarda l'intera campagna militare che dura circa 50 gioi ni, dal 3 Novembre al 23 Dicembre 1943 (ogni giorno equivale a un grande vantaggio sui tedeschi, almeno all'inizio, che a mala pena riescono a resistere Nel secondo sce-

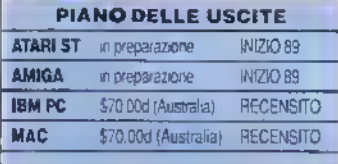

irt e. Staff Time Dut **Mindotra**  $\overline{00}$ 1.00<br>Nov. 1943 ن<br>مالا tev त रह Mali N elear<br>sood A Le **Remains** ASL I ST п terna en the animat 活体 **Mittent** 石文 0 成一段 **ANTI LAB**  $\left\vert \frac{1}{2}\right\rangle$ 

Ansegnate gli obiettivi alle vostre unità selezionando il Quartier Generale e trascinando il cursore su una città, un paese o su un Quartier Generale nemico.

# RRIGA

# Panzer dalla PANTHER

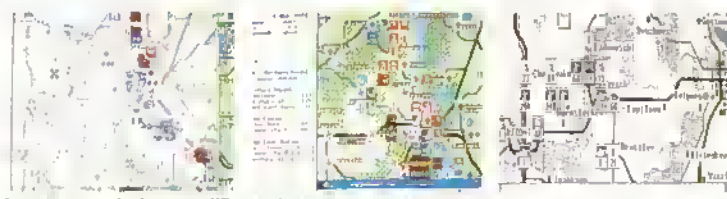

La mappa strategica camplilicata vi dà una rapida idoa della situazione globale. Lo schermo Battaglia sulla mappa Vittoria/Punti mostra come si sono comportate le vostro unita il giorno precedente. Lo schermo mono CGA mostra le posizioni di partenza delle lorze per lo scenario finale che va dal S al 23 dicembre.

#### VERSIONE PC

La grafica è quella classica di un wargame strategico. La versione che gira con standard EGA ha più colore Con il CGA è monocromafica. ma si gioca ugualmente bene Potete anche unire due computer via modem o in refe e giocare a distanza con un avversario umano.

GRAFICA 8 FATTORE Ol AUDIO MIA FATTORE GIOCO  $\ddot{\phantom{1}}$ K-VOTO 910

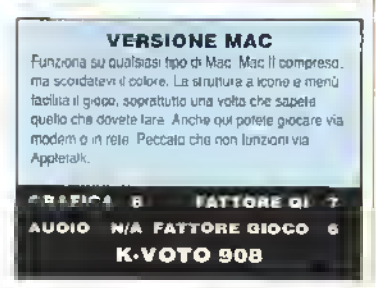

nano, di 38 giorni con inizio il 15 Novembre, i tedeschi passano al contrattacco, cercando di recuperare il terreno perduto La tose tinaie è di 18 turni (dal 5 Dicembre) i tedeschi sono di nuovo all'ollensiva questa volta con <sup>ì</sup> Panzer Korps In questo penodo le torze sono meglio ritornile ed equipaggiate di quanto non losseio all'inizio delle operazioni

Fire Bngade è un gioco ad icone e menù e si divide in due tasi principali comandi e movimento Nella prima il giocatore, che è un Generale, dà gli obiettivl per le sue unità e assegna le scorte e l'imforzi per le sue unità Gli ufficiali più giovani eseguono gli ordini al massimo delle loro abilità

Dopo aver impartito gli ordini si passa alla fase di movimento che prosegue di ora In ora (i combattimenti vengono risolti istantaneamente) tino alla mattina seguente Al termine polele far sconere la mappa per controllare le eventuali<br>scontilie = e/o = vitione = riportate = e mportate e aggiornale U piano di battaglia o controllare <sup>i</sup> rapporti dei vostri ulliciali (il computer) <sup>11</sup> gioco piosegue secondo questa procedura tino alla line dello scenario o fino alla vittoria di una delle due parti nel qua! caso potete continuare La vittoria dipende dal punteggio totale realizzato nel conquistare città, nodi ferroviari. eoe

Se cercate un waigame facile e veloce. Fue Bngade non fa per voi Nonostante la struttura "user-friendly", ci vuole tempo per giocarlo bene e ci sono cesi tante opzioni e decisioni da prendere che non lo si può sottovalutare Impratichitevi e passerete dei mesi a giocarlo

FIRE-BRIGADE <sup>e</sup> prodotto dall'australiana Panther Games che non ha ancora una distribuzione in Europa. Paniher Games Pty Limited, PO Boa Eight,<br>Hughes ACT 2065, Australia. Tel. +61 62 815150 amente sarà possibile richiederlo al<br>SOFT MAIL tel.031-300174

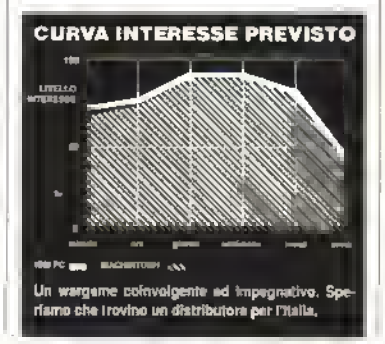

FEBBRAIO 1989 K 35

# SWORD OF SO

# La mitica sfida della DISCOVERY

 $E$ FFETTI sonon strabilianti e una no gli ingredienti di Swoid ot Sodar), un gioco di combattimento all'arma bianca dove non si rischia mai di stare con le mani in mano

Il gioco è suddiviso in 11 sezioni a scorri-

mento orizzontale, che cancano separatamente, e la vostra missione consiste nel raggiungere <sup>1</sup> ultimo livello per lo scontro finale con il mago Zoras. Lungo la strada in attesa di eliminare il malvagio mago, potete dedicarvi ad accumulare punti infilzando il maggior numero

possibile di nemici Avele la possibilità di scegliere tra due "eroi"' il muscoloso Brodan o la sua avvenente sorella Shardan. entrambi armati di spada

La missione inizia alle porte della atta di Lordan (un nome che è tutto un programma, n.d.r). <sup>I</sup> primi avversari

## PROVE SU SCHERMO

sono delle guardie armate di lancia, paste a difesa della porta della città di Ciaggamoore. Se riuscite ad ucciderle porroto ontraro nolla città e attraversare un ponte con dolio lancio che salgono o scendono Durante il cammino che vi porta fino al cuore del castello di Zoras

ODAN

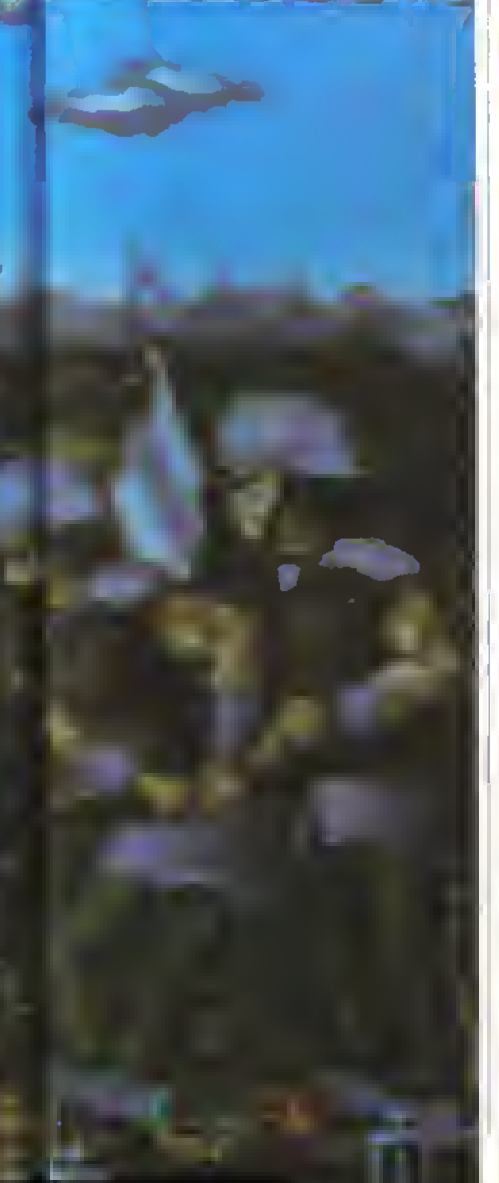

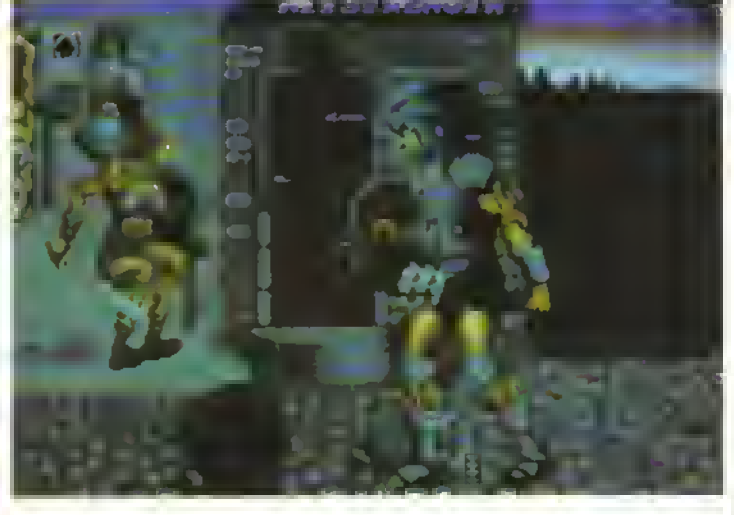

(a sinistra) Le guardie armate alle porte della città. La lunga porgamona in alto a sinistra é la vostra "barra" d'energia. Il simbolino rettangolare ai piedi delle guardia è invaca il loro indicalore d'anergia vitale. Quando la barra rossa scende a zero, basterà un colpo per farli fuori.

incontrerete molti ostacoli e nemici, guerrteri armati (ini ai denti, barili rotolanti, un gigante, "punk' saltellanti, elettrosaun proistrelli mutanti, ecc il livello più suggestivo è senz'altro quello ambientato in un cimitero dalle cui tombe fuoriescono spaventosi morti viventi, in perfetta sule Thriller di Michael Jackson

Lungo il tragitto potete trovare armi, vite extra, maggiore potenza dei colpi e altri oggetti magia che vi potranno essere di aiuto per concludere la vostra missioe. Il Magic Zapper, per esempio, annienta tutti gli avversari sullo schermo, il Power Shield invece genera un campo magnetico che vi rende immuni dea colpi avversari per circa 30 secondi.

Ciascun avversano ha un simbolo nella parte bassa dello schermo che ne indica lo stato di energia, mentre tutte le intor mozioni relative al vostro personaggio, come il punteggio, la potenza dei fendenti, il numero di vite il tipo di magia posseduta e la barra che ne indica l'energia (quando si esaurisce perdete una delle cmque vite di partenza), si trovano nella parte alta dello schermo

La gtalica del gioco è stupenda con spnte enormi e fendali molto dettagliati. e anche l'animazione è ben latta. Altrettanto dicasi per U sonoro sintetizzato e la musica d'atmosfera n gioco viene è su tre dischetti (animazione e grafica prendono molto spazio) ed è inutile due che <sup>1</sup> possessori di due drive eviteranno le lunghe attese davanti al monitor e soprattutto il tastidioso esercizio di togliete e inserire il disco ad ogni nuova sezione. Si possono memorizzare <sup>1</sup> migliori punteggi (e non spariscano quando (in alto) Siete all'interno della città di Craggamoore: attenzione al barile rotolante e allo stesso tempo a quella montagna di ferraglia. A sinistra in alto, nel quadratino contrassegnato da FI potete vedere il singolo del Power Shield.

spegnete il computer!), ma soprattutto è possibile registrare la propria impresa solo se avete <sup>I</sup> Mega di memoria, e poi rivedersela, come in un film col modo replay.

#### VERSIONE AMIGA

Stupenda grafica, con sprite grossi e ben disegnati, e ottimi. sia il sonoro che le voci smietizzate. Un gioco molto spettacolare che vi appas signera immediatamente Purtroppo una volta nsolto perde gran parte dell'interesse e resta solo santanas ch a dagada ch filial

GRAFICA 9 FATTORE Ql 4 AUDIO 9 FATTORE OIOCO 7 K-VOTO 830

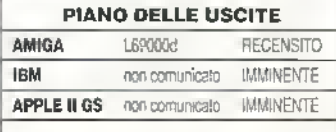

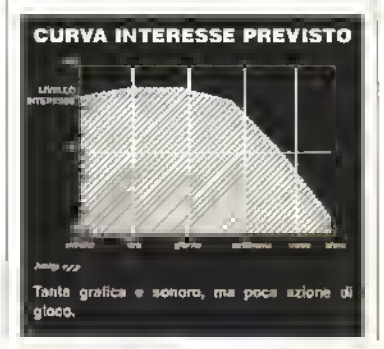

FEBBRAIO 1989 K 37

## PROVE SU SCHERMO

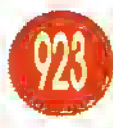

**BOVE SU SCHERI**<br>
A ceili sistemi di comando un po'<br>
particolan va addebitato il successo di alcuni dei miglion gechi mai prodotti come Sptndazy e Zarch Alcuni sistemi invece hanno provocato dei ven e pio-

pn bidoni, impossibili da giocale Allora come giudicare il movimento allinterno di un labirinto di una slera di peso, dimensioni e velocità variatali'' È un classi o e un pacco''

<sup>I</sup> labuub sono railiguiati in 3D e sono suddivisi m pattatorme. quattro per ogni livello le piattaloime sono coUegate tramite ascensori bidirezionali solitamente c'è più di un collegamento tra due piattalorme Per completare un livello bisogna novenne lusata e aò vuol dire attraversare le quattro aree Nel primo irvello il percorso 6 lineare e interessa una piattaforma per volta invece in quelli successivi é necessario alternare tra una piatiatoima all'altra Spesso traverete un! cona o un ascensore unmediabilmente chiusi e doviete seguite un percorso tortuoso per oravate al punto prescelto

Cercare di raggiungete qualsiasi luogo in fretta e luna è letale II desidera di muoversi velocemente deve essere temperato dalla necessità di tenere la slera completamente sotto contrailo Ma

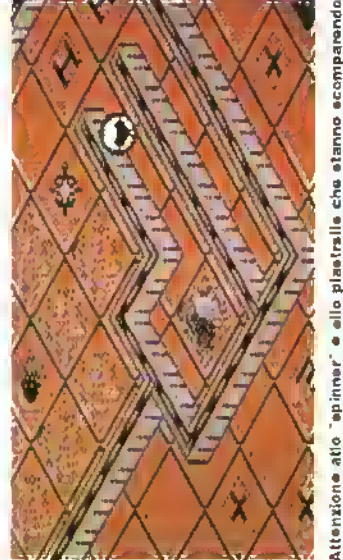

verso il buco. igatovi trails diri ello plast posente? EUODI.llap ODual.i e elesse. Attenzione atlo

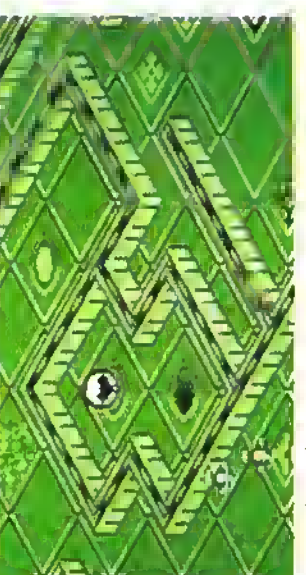

muovamenle ... ≅Ua fine del buco e'e un tuogo franguillo. Poteta r<br>dirigervi versa il basso, errivando sulle terre pl'atta/prima. Potete reamquillo. tuago š Ť buco ţ time  $rac{5}{10}$ 

# NCREDIBLE SH

piastrelle del pavimento su cui sete passati pano pano s consumano, ostacolando la via del ritorno e a volte potei npeicotiere ali incontrario il proprio cammino e essenziale per armare per sopravvivere ed eventualmente scappare

Le piastrelle di tutti : labirinti sono tempestate di simboli che eseratano vari ettetti sulla stera Le più importanl sono le piastrelle che determinano la masse e il volume, in quanto non solo modiiicono <sup>U</sup> modo di controllo della slera ma anche dove può andare Se ad esempio, questa è resa più pesante non potrà andare sulle piastrelle crepate Se e tesa troppe grande non nusciià a

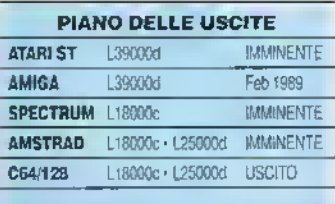

#### VERSIONE C64

La gratica isometnca in 3D e' spettacolare. anche se non morto colorata Lo scommenio fila liscio proprio come dovrebbe. La musica introduttiva da un testoso benvenuto e gli effetti speciali hanno un che di frizzante

GRAFICA 7 FATTORE Ql AUDIO 6 FATTORE GIOCO K-VOTO 923

Le diaboliche sfere della ELECTRIC DREAMS

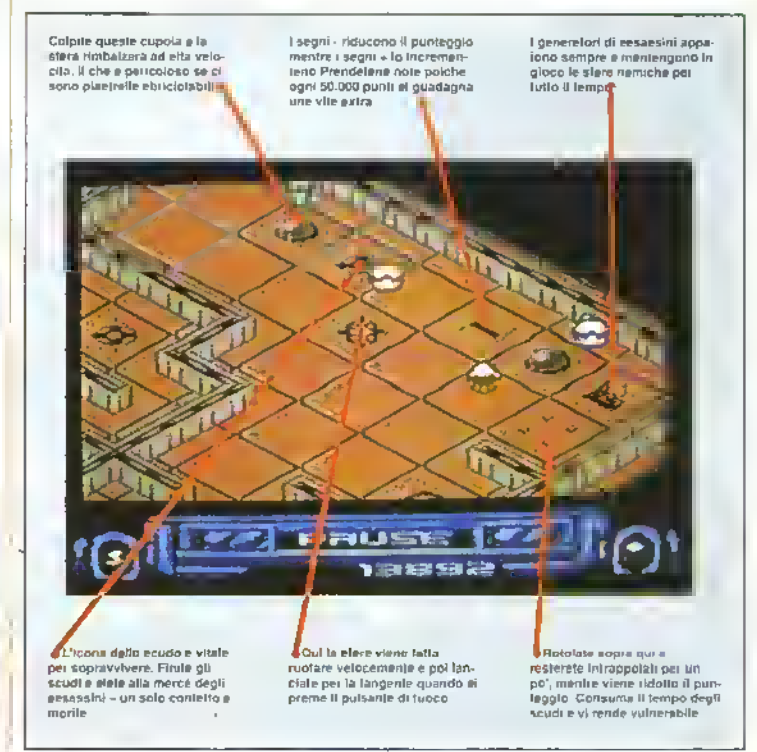

**38 K FEBBRAIO 1989** 

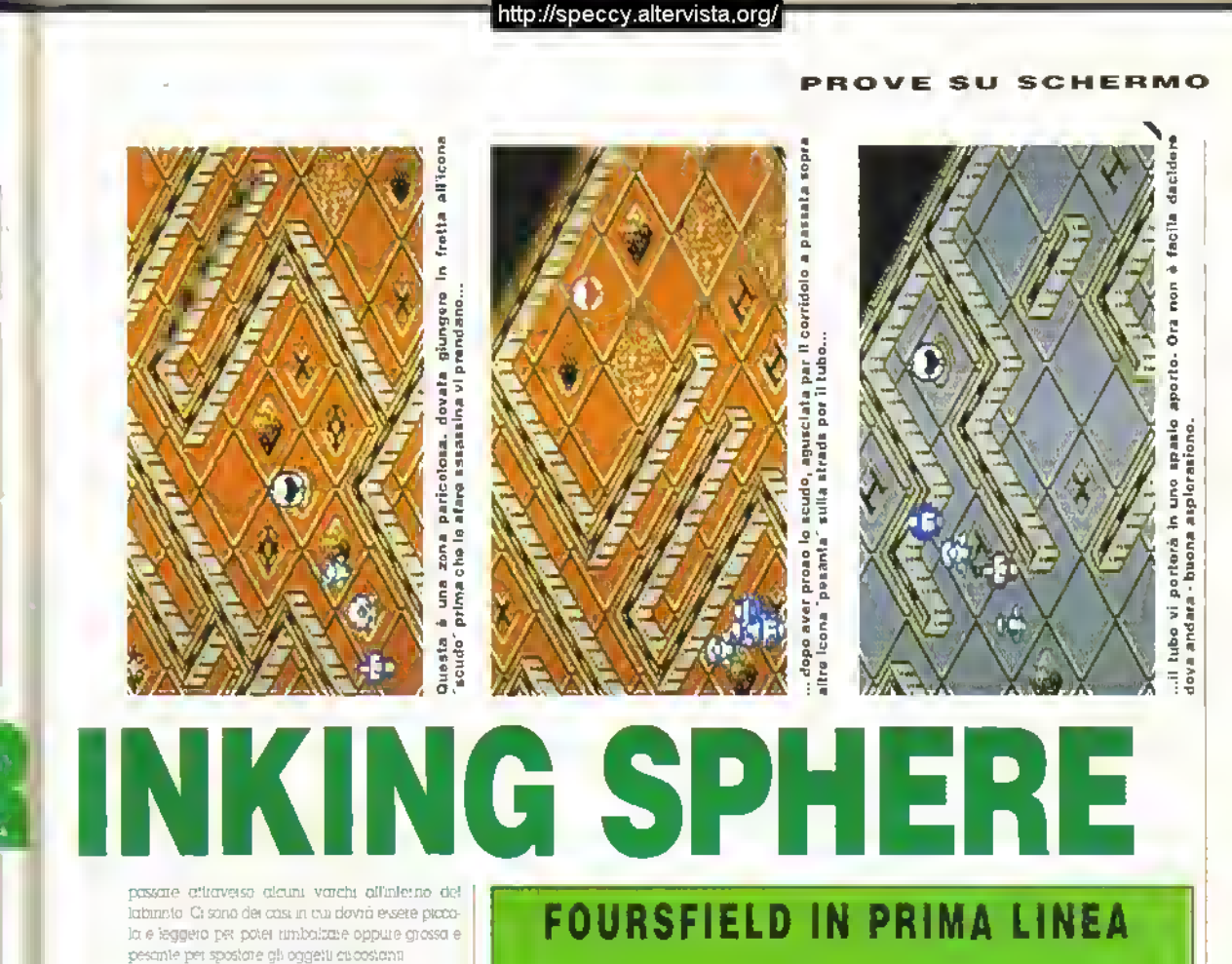

Questo significa che gran parte del gioco si basa sulla creazione di mappe del labornto, indiconti le possaoni delle Icone sulle piastrelle in

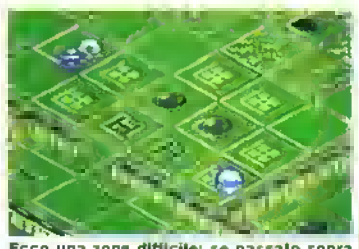

Ecco una zona difficile: se passale sopra le piastrelle "pesanti" vi sarà difficile arrivare al tubo, ma le icone circostanti aumentano il volume della sfera...

modo da potersi coslruiie un percorso che uà le piastrelle necessaria. Altro elemento londamentale ò hovaro lo cono che v. olirono uno scudo di proiezione dagli assassini ptedaton che altrimenti dsUuggeiebbeio la sfera e v, rispedirebbero a inaio livello Gli assassini spuntano fuon dai generaion e mseguono la steia poi fortuna non pun tono su di voi troppo velocemente. Se non avete lo scudo, l'ultima vostra risorsa è cercare di colpire gli assassini, spaiando nella dilezione del movimento. Le munizioni sono limitate, ma potete lare nta rumenta ai depositi situati prima dell'inizio del livello Altre icone situate sul pavimenta hanno degli effetti particolari sulla sfera ad esempio ne aumentano la velocita, la fanno ruotare e la lane' il primo gioco offerto dall'equipe di programmatori Fourslietd Un debutto non indifferente, tanto che sono già stati scritturati per produrre la simulazione di flipper Timescanner per l'Electric Dreams. con la speranza che nescano a produrre lo stesso realistico movimento della palla realizzato in ISS.

L'equipe e' composta da Stefan e Anna Ulnowski, gli ideatori del gioco, da Colin Reed. il programmalore. e da Sleve Green, che si e'

occupato della grafica. E' slato dal complesso intreccio di un paio di panlolole che Anna ha tratto ispirazione per un gioco ambientato in un intricato labinnlo. Slraordinano

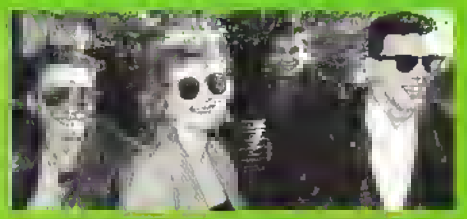

Il team Fourstield: Stefan Ufnowski, Anna Ufnowski, Steve Green e Colin Reed.

ciano all'improvvisa in direzione casuale la cav turano e riducono il punteggio, concedono punti bonus o vi fanno precipitare in un buco nero Con tutte queste icone che aspettano m agguato la sfera, se ne peidete il controllo è facile trovarsi sballottati da un'icona all'altra

All'inizo il controllo del gioco risulta daticale e il fatto che le mappe delle ptattafoime si fanno sempre pru complesse non aiuta a progredne rapidamente Tuttavia non impeghoteto molta a prendere confidenza con entrambi e da quel momento il gioco olfre le stesse soddisiazioni di qualunque altro gioco a 'cornando intanavo' come Tnrust e Sprndcrzy Un ottimo geco che rappresenta un interessante debutto.

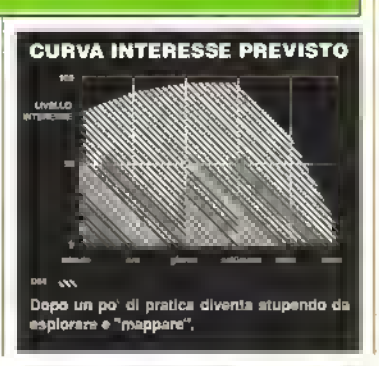

FEBBRAIO 1989 K 39

http://speccy.altervista.org/

# PROVE SU SCHERMO

 $\alpha$  . PURPLE SATU NDAY

# L'Extraterrestre EXXOS

 $\hat{\mathbb{D}}$  olsto 1 computer giochi, non  $\|\cdot\|$ sono gran che clementi con gii alieni, ma questa volta la tivalità fra le vane specie non stoaa in un.bagno di sangue Ciò non toglie nulla alla durcata del gioco, il cui scopo resta sempre quello di vincere s

Il Superita di uno scontro sportivo di poltata cosmica che ha Nogo in prossimità di Saruino e m cui prendete parie a quattro gare' con sette fivoli alieni Puma' di cominciare il gioco vero e' -pròprio potete eseratarvi in ogni gara contro un dioitie che, per quanto non anno dita abilità degli atieni, non è certo.da sottovalutale f. torneo è ad eliminazione le prime coppie vengono scelte a

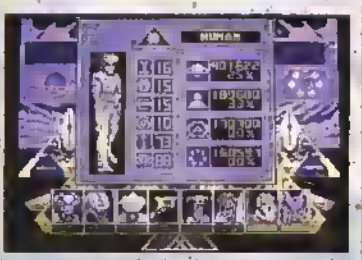

Ecco <sup>i</sup> dati statistici relativi al concorrente umano: sebbene appaiano al momento nettamente inferiori, essi influiscono ben poco sull azione e migliorano con l'esercizio. Il tabellone del torneo riportagli otto

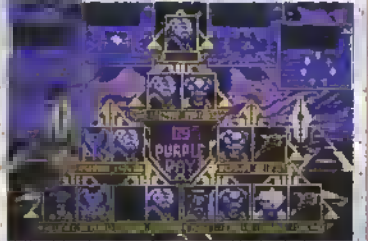

Il tabellone del torneo riporta gli otto 'manche". Lo spazio vuoto nell'ultima.<br>Ilpa ete o indicare che il giosotore umano è stato climinato dalla gara

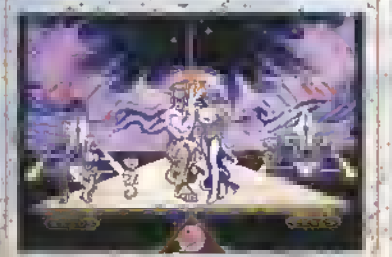

Al vincitore vanno gli onori.. Attorno a lui vedete <sup>i</sup> precedenti vincitori del titolo.

caso In ognuna delle quattro gare. attrontate un alieno-e chi jotalizza più ;<br>passa al round, successivo : Ciò survitica se anche 'vi è andata proprio mòle In una gara, potrete sempre recuperare con' una. buona prestazione nelle altre

É possibile richiamare in ogni momento una schermata che illudin le situazoni degli otto concoirenti + record personali che hanno totalizzato in .ogni .gara la per' centudië di vittorie di quella gara e ; it attributi personali. Le prestazioni mighorano man mano che diventerete sempre più abili.<sup>1</sup> ma ,vi. a vorrà un bel .pò per rasare a eguagliare le prestazioni dei giocatori controllau dai computer ' • Appartenendo alla stessa casa di Captán. Blood e Get Dex'er; er a aspetiereBbe-soprattutto una grafica grandiosa In etteiti la è ma Purple Saturn Day offré molto di prù la giocidolità è eccellente · All'incio - gli altern potranno sembrarvi imbattibili, ma in realtà non lo sono Vi deiarmo cornurique sempre del úló da torcere' e se abbassereto ia miardia, vi, batteranno A- lungo andare : civenia solo una questione di migliorare' le medfe <sup>e</sup> gli attributi. '• •'•  $\sim$   $\mu$   $_{\odot}$ 

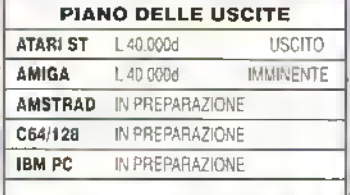

#### VERSIONE ST

La grafica e eccezionale dai piccoli dettagli gelle immagini allo scommento e agi» eHo't- p'ospott-cj di Ring Pu'Suit e Tronic Slider P-acovolo il b'ano -nt'Odultivo e buoni gli etlelli sonori

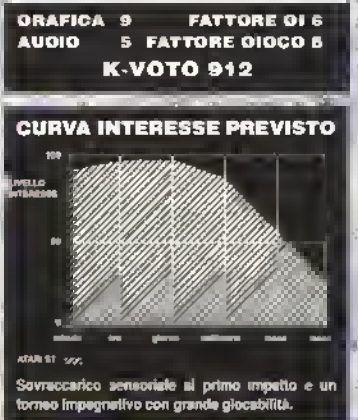

# TIME JUMP

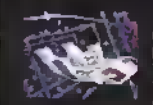

 $\acute{\textbf{E}}$  la gara più uemplice, dato ohe è poco più che uno sparatili- » lo. <sup>I</sup> bersagli spun <sup>r</sup> tflno frontalmente dallo schermo e

vanno colpiti puntandoli con un cursore e sperando. In tutta <del>le tre</del><br>oadsta o 'manche' i bersagli errivano<br>troppo vslocomento e si muovono lu<br>modo casuali.

Alla fine vi troverete In una sequenza finale in cui il vostro grado di successo e Illustrato dall'affacciite evolusione grafloa di un'Im-magine. É il gioco meno valido, ma non disturba il resto.

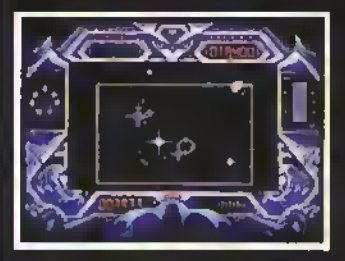

Le grandi stelle bianche sono già state catturate; ora il vostro cursore, il rettangolo bianco, sta avanzando alla conquista della prossima.

# BRAIN BOWLER

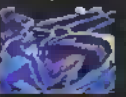

Fra <sup>i</sup> quattro settoqiochi questo e il più difficile da padroneggiare ma anche il più esaltante, sullo schermo è visu-attuata la seviene di

un cervello, percorso da circuiti integrati. Lo scopo e quel-lo di attivare la vostra lo conducendo sei impulsi a desti-nazione attraverso II circuito. Voi controllate un aguzzo oggetto rotante di colore arancione che scende in picchiata nel circuito per attivarne <sup>i</sup> vari punti. Tre sono la operazioni prin-<br>cipali che dovete eseguire: uzionara<br>gli interruttori per lasciar nossare gli<br>impulsi lungo un filo; aprire on can-<br>passare un impulso ivi bloccato; sat-<br>passare un impulso ivi bloc turare gli impulsi. Quest'ultimo è II compito più complesso poiché l'impulso deve essere raccolto da un luogo specifico, depositato in una specie di presa, dove, per essere fis-sato al suo posto, dovrà passarci sopra un altro impulso. Si costruissono così ponti fra la

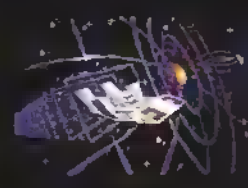

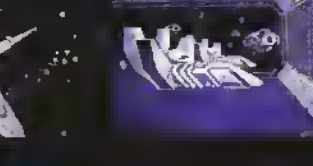

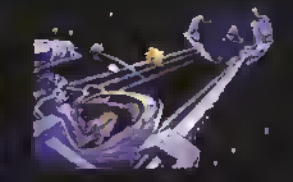

# TRONIC SLIDER

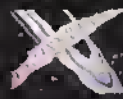

I dua concorrenti control-<br>lano due valtare all'interno di an'anorme griglia<br>zeppa di pilestri. Un rag-

griglia e la percorro sibilando Secarica<br>ad intermittenza sella<br>sprigiona una massa di pallina arancioni<br>che possono essere raccolta passandoci<br>copra. Ciò incrementa il vostro livello di<br>di energia oltre al vostro punteggio. La col-lisioni col pilastri, col bordo della griglia e con l'altra vettura costano Invece energia e punti. Esiste un limite di tempo, quindi si tratta di raccogliere più palline dì energia possibile.

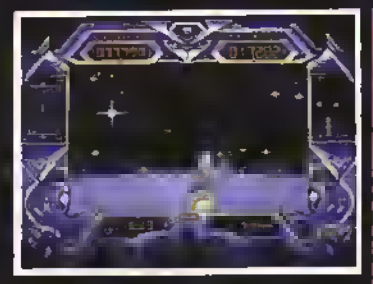

Se colpito, il raggio sprigiona le sfere arancioni visibili in primo piano.

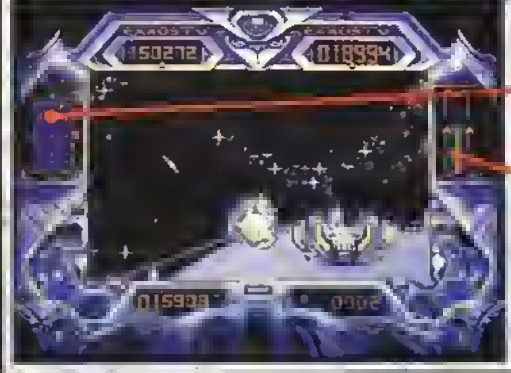

Davanti ci sono <sup>i</sup> raggi di energie (a sinistra) è la parte posteriore del velìvolo alieno.

a mappa aerea del campo indica <sup>i</sup> pilastri. <sup>I</sup> giocatori e il raggio di energìa.

Questo Indica <sup>i</sup> 'adi di energia raggiunti dal giocatore. In questo momento il giocatore computerizzato, sulla sinistra, è ìn testa.  $\alpha_{\rm A}$ 

# RING PURSUIT

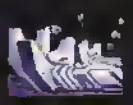

Una gara ambientata nella a cintura di asteroidi che cir-conda Saturno: dovete non solo fare un Intero giro attorno al pianeta, cercando di schivare tutti <sup>I</sup> detriti

spaziali, ma anche superare un percorso slalom composto da satelliti rossi e gialli. Se superate il satellite dalla parte giusta mentre sieto in testa il vostro punteggio aumenterà.<br>Sa invece andate dalla parte sbagliata, i punti<br>vanno all'cileno. Questa gara richiede un<br>misto di velocità e destrezza. Si può costringera l'eliano ad andare dalla parte sbagliale di un satellite quando <sup>è</sup> in testa, ma <sup>é</sup> meglio se siete voi a guidare la corsa.

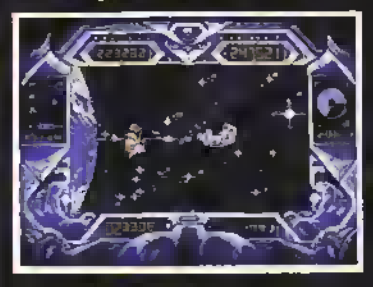

Qaeeta volta l'alleno ha imboccato la stra da giusta attorno ad un satellite rosso: meglio raggiangerio alla eveita.

Le meteore e <sup>i</sup> satelliti che vi travolgono da ogni lelo sono spettacoleri, ma vi ritroverete a<br>guardara più spesso il tracciato sul radar a<br>sinistra dello schermo. Non mostra gli eslèrdi-<br>di ma litustra più chiaramante il percorso<br>sicion a la posizione dell'alleno.

L'alleno ha un leggero vantaggio e sta per andare dalle parle sbegliete di un satellite giallo: lutti punti a vostro favore.

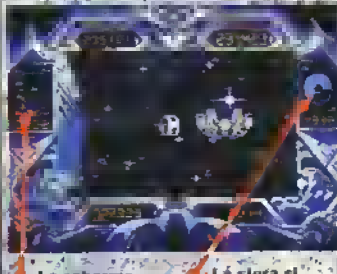

**P** . La schermo est La siera si due nevi e I satel- - mente di rosso<br>Bu si sui tacito - - Indicando il com liti. È più facile indicando il com-<br>sequire lo stelom il pletamento di un seguire lo sleigm di pletamento<br>da qui una divente di pletato di da qui me durante <sup>cir</sup>culto di 1.<br>11 necepso vi 1.1 de Saturno, 1.1 Il percorso vi scontrerete con molte rocce.

rtempio gradual-<br>mente di rosso

varie prese che permoltono agli impalsi:<br>di giungare a dastinazioze,

Oli avversari computerizzati adottano diverse tattiche: alcune sono molto rapi\* de, mentre altre si pongono l'obiettivo di scompigliare la vostra mete di cervello. Sebbene sia il gioco meno spettacolare

per quanto rigaarda la immagini, è qae9o<br>che vi terrà più a lango incollati allo schermo.

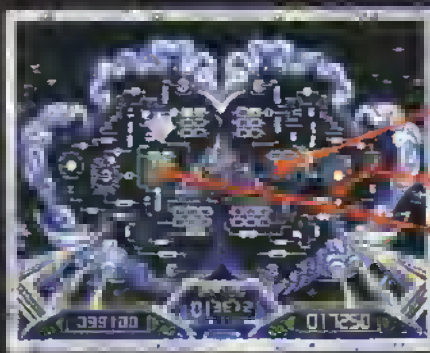

meccanismo di ettivazione dopo aver raccolto un impulso. , Qui vengono rilasciali gli impulsi catturati, dove diventano verdi quendo gli pasta sopra un altro impulso.

Questa scintilla funziona da

Gli impulsi possono essere raccolti in questi due punti.

Questo seltore completo di chip verdi ha permesso a un impulso di raggiungere il centro del cervello.

# BY FAIR MEANS OR FOUL

# La boxe secondo la SUPERIOR?!?

QUALCHE volta una persona deve che si tratti di battere delle poke o lare delle mosse illegali m un incontro di boxe, a volte è l'unica soluzione possibile In questa simulazione di boxe per une o due giocaton le

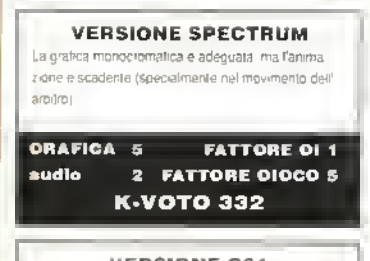

VERSIONE C64 La grafica <sup>e</sup> più colorala ma l'animazione <sup>è</sup> altrettanto scadente Anche qui il sonoro è misero.

**CRAFICA &** FATTORE Ql <sup>1</sup> sudio FATTORE GIOCO 5 K-VOTO 338

mosse Illegali tanno porte del gioco se volete amvaie a vincete il molo Giocate da soli signiiica affrontare sei awersan sempre più datali per arrivare alla conquista del titolo e poi diversi altri per difenderlo Ci sono quindici round per match e un totale di otto mosse disponibili, quattro legali e quattro illegali <sup>I</sup> due pugili sono visti di lato, mentre un arbitro vaga per il ring tenendoli costantemente d'occhio pei tutto l'incontro. Una piccola icona del vostro pugile nellangolo in allo cambia colore a secondo di quanto l'arbitro vi sto guaidan do. Unicona rossa significa che vi sta osseivando come un falco, una gialla significa che avete possibilità di non larvi scoprile se usate una mossa illegale e un'icona veide significa che è tempo di viziare a dare testate cala e colp sotto la cintura Non dovete tenete sempre d'occhio <sup>I</sup> icona peto poiché a volte l'cabi-

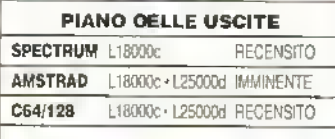

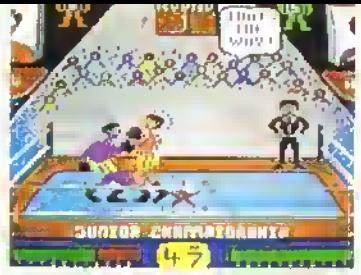

C64 • provale a dare un colpo basso senza farvi vedere - vale la pena rischiare?

rio si addormenta e appese un fumetto pieno di ZZZZ Se il vostro pugile viene colto mondo fa la sporca, l'arbitro urla "loul" (fallo) e perdete una delle vostre cinque vile. Dovete inoltre stare attenti a non avvicinarvi troppo all'awer sano, poiché potreste rimanere bloccati in una presa e scambiarvi di posto 5e questo succede troppo spesso, peidele unaltra vita By Fair Means ecc non é una buona simuazione di pugilato La giccabilità è senrsa ed è anche poco impegnativo Ammettiamo che è stato pensato più come un gioco sprntoso che una vera simulazione spartiva ma dubito eh\* lo troverete divertente per molto tempo

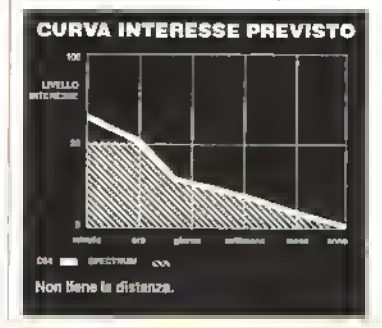

# TKO

# L'ACCOLADE tira un jab

QUESTO ultimo fitolo dello casa di pieno di occhi nen e nasi sanguinanti E perché no? Dopo tutto, é un'altra simulazione di pugilato

Due giocaton possono combattere simultaneamente in moontn da tre, cinque e dieci round da due minuti ciascuno <sup>I</sup> giocaton solitail possono invece athontare anaue avversar, controllati dal computei per la conquista do! titolo (ma devono sempie scegliere il numero di round)

Lo schermo é diviso onzzontalmente in due e in ciascuna metà c'è il busto frontale di un pugile Quando giocate da solo il vostro pugile è quello della metà supenote ed ogni volta che tirate uno dei nove pugni disponibili sullo scheimo appare un grosso guantone Guardate la metà inlenote per vedere se il

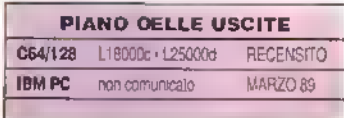

42 <sup>K</sup> FEBBRAI0 <sup>1989</sup>

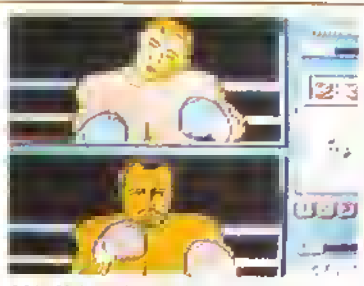

C64 - Mahoon ha preso un pugno sul mento. Forse dovrebbe alzare la guardia?

pugno è andato a segno o é stato bloccato Vi sono due tipi di pugni quelli al corpo e quelli alla lesta Muovendo il pyack in una delle otto possibili posizioni e premendo il pulsante di fuoco determinerete il lipo di pugno l'idea è di colpirlo dove non è in guardia Egli farà lo stes so con voi e quindi dovrete alternare la

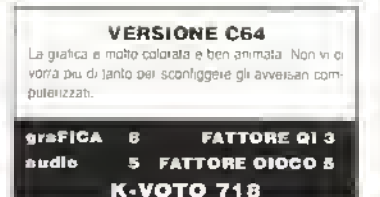

guardia per cercare di parare <sup>i</sup> colpi Questa operazione richiede semplicemente il movimento alto-basso del joystick senza la pressione del pulsante di tuoco fin quando siete contenti della guardia adottato tro le cinque disponibili

La terra del pugno del vostro pugile dipende dal tipo di guardia che sta tenendo Per esempio, se ha la guardia alla per proteggere la testa. <sup>1</sup> pugni che tirerà saranno dei deboli lab Se ha la guardo bassa potrà mettere nei colpi tutta la sua iona e lare dei danni (se il colpo andrà a segno)

La divisione dello schermo è molto eificace e il gioco è divertente da giowni- All'iman tro. verete che gli oweiscni computeurzali aono duiliali da scontiageie.

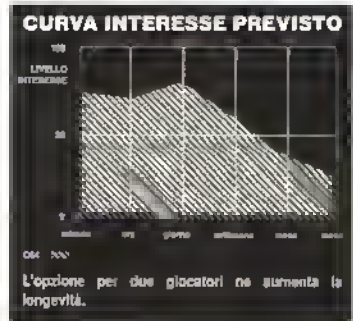

QUANDO gli utenti Amuga hanno una macchina con gli alettoni caricano Feriali Formula One E <sup>1</sup> poven utenti PC cosa tanno'' Fino ad ora molto poco

Dalla Accolade - quelli di Test Dnve amva questa simulazione di guida che vi la «odoro al posto di guida CI sono tre principali opzioni di gioco allenamento, coisa singola e campionato del mondo.

Nel modo allenamento potete scegliere uno qualunque degli otto circuiti e guidare a tutta veicola senza preoccuparvi delle altre macchine L'opzione corsa singola vi conseme ai scegliere un cuculio, ma questa volta in gaia contro altre macchine Prendete parte al campionato e dovrete gareggiare contro gli altri piloti su lutti <sup>i</sup> circuiti

Oltie a potei scegliete il cucuito il gioca-

# **PIANO DELLE USCITE**

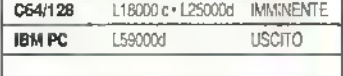

# **CURVA INTERESSE PREVISTO** Appassionante e complesso quanto volele

# GRAND PRIX CIRCUIT ELECTRONIC ARTS in pista a tutto gas

tote può scegliete tra tre automobili quella che vuole guidare pei ciascuna corsa Anche <sup>U</sup> livello di dillicoltà può esseie regolato a piacete Volete guidare una macchina automatica a cui non succede niente se mandate luon ain il motore? Non c'è problema O preterite cambiare le marce e guidare un bolide pieno di temperamento ma molto delicato'<sup>1</sup> Anche qui. nessun pioblema Consigliato agli utenti /piloti di PC

### VERSIONE PC

Si gioca berte anche se siete costretti ad usare il lastierino. numerico me il joysiick è meglio. La versione EGA è la prù bella a vedere me e un gren bel gioco anche in CGA

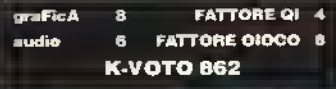

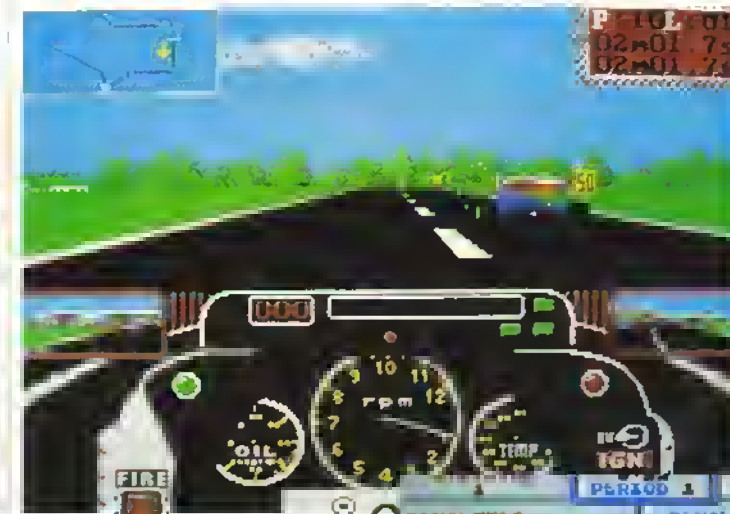

# POWERPLAY HOCKEY <sup>I</sup> Diavoli Rossi dell'ELECTRONIC ARTS

**PRENDETE** i bastoni, ragazzi Non gioco deuhcctey - ma c'è molto sangue botte e uila La confezione e il costei potranno prova care qualche marma però non capita spesso di vedete Michael Gotbaaov con indosso un cimelio da hockey

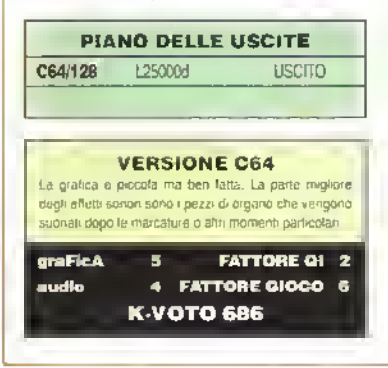

Le simulazioni di hockey sono sempre state in genere del calao su ghiaccio, ma qui il con Bollo si avvicina più alla lealtà Ci vuole tempo pei eseguile manovre sul ghiaccio - non potete late giravolte di 180 gradi in un decimo di secondo Polete giocare uno contro uno o con squadre miete di cui voi controllate soltanto un giocatolo <sup>1</sup> tifosi saranno contenti di sapete che sono incluse tutte le cose che tanno una partila di hockey gioco duio. talli, tuongicco e slap shot Possono esseie modificati anche : li velli cb dilticoltà e <sup>i</sup>penodi di gioco Al massime livello l'azione di gioco e veloce e furiosa Quando giocate nella veisione a squadre potete contare sul comportamento intelligente dei vostri compagni e sul portieie automatico, così da potervi concentiaic sul vostro unico giocatore Sono state implementate tutte le penalità, anche quando scoppia una issa - cosa che succede spessa <sup>1</sup> É la miglioie simulazione di hockey prodotta tino ad ora. anche se l'azione e un po' in lontananza, dato che le tigure dei giocalai sono piccoline

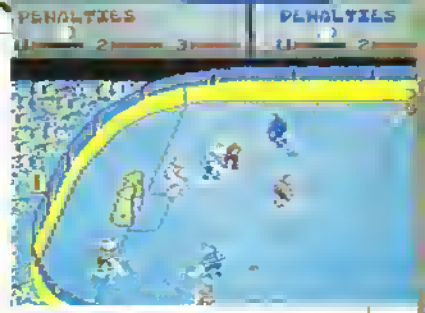

C64 - L Est incontra l'Ovest in una guerra fredda dove gli unici missili sono <sup>i</sup> dischi di gomma

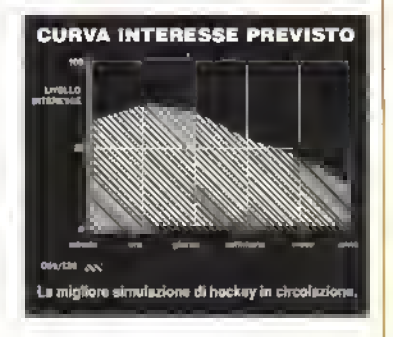

FEBBRAIO 1989 K 43

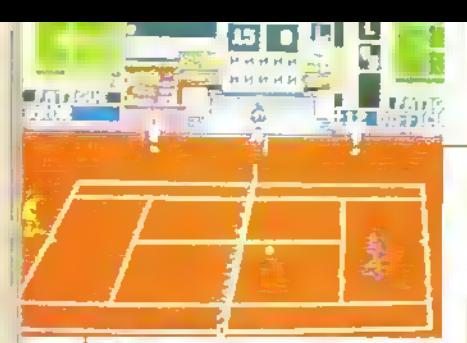

EGA PC - sul campo centrala davanti alla folla in attesa. Notate le finestre di controllo alla sinistra e alla destra dello schermo, dave vengono prese le decl<mark>.</mark><br>sioni sul tiro.

ECCO | 'ultimo blolo netla serie dei giochi<br>| CCO di tennis Qui non a saranno di scussioni se la palla è dentro o luon - vale quello che dee il computer

U campo è Visio di iato e può avere tre londali diversi Pnma di cominciale potete tiaificcac con un mucchio di comandi di regolazione per ottenere l'equilibrio desiderato. Potete gioccae contro il computer o un altro giocatore e scegbere tra 10 diversi

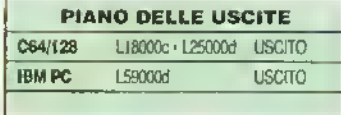

# SERVE AND VOLLEY La schiacciata della ACCOLADE

# VERSIONE PC

http://speccy.altervista.org/

La versone EGA <sup>è</sup> befla. ma quella CGA lasca un po' a desiderare nella selezione dei colon. L'azione è piuttosto lenta, ma ciò non danneggia

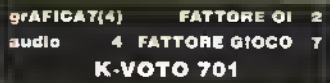

avversari pre-detoniti o crearne uno nuovo <sup>I</sup> giocatori sono valutati in base al rapporto tra velocità/resistenza, diritto/rovescio e potenza/precisione

Gli incontri possono essere giocati su campi di cemento, erba o lena battuta e su uno. Ire o cinque sel Ci sono tre livelli di dilticoltà - tacile è veramente laale e difficile Io dice la patola slessa. Potete anche giocare incontri singoli o partecipale ad un torneo ad eliminazione tra otto giocaton

Il meccanismo di gioco sembra all'inizio complicato, ma in realtà è semplicissimo

er) prende il controllo dell'altro rn teroa duelli

Potete scegliete tra un'intera partita di quattro quarti (decidendo voi stessi la lunghezza) o giocare a chi realizza pei primo undici o quindici punti senza limiti di tempo Ce uno "Slum Dunk Contesf che consente a quattro giocatori di affrontarsi in una gara di schiacciate di tutti <sup>i</sup> trpi. in una vera e piopna orgia di acrobazie nel gioco dovete cercare di imitare le evoluzioni di 'Air\* Jordan mentre esegue le

all'ultimo canestro

Non dovete Ica altro che premere <sup>u</sup> pulsante di fuoco per sceglteie il colpo ed eseguirlo al momento giusto <sup>11</sup> movimento verso la palla è automatico, anche se polete impostare la direzione della palla

E ben presentato e può essere tacile o dilticile quanto volete Azione sportiva di classe che vi lena impegnati a lungo

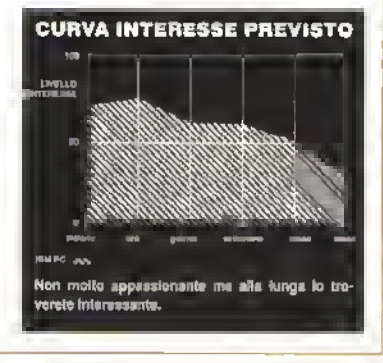

# JORDAN VS BIRO

Pallacanestro NBA dall'ELECTRONIC ARTS

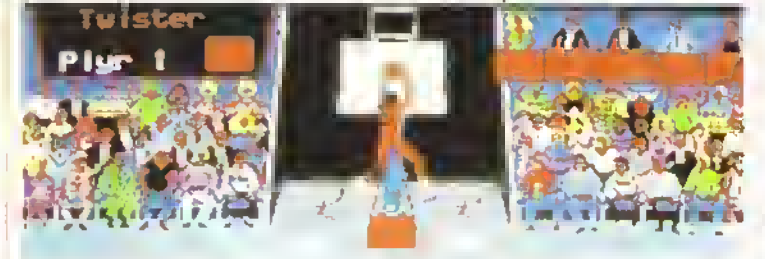

sue tamose schiacciate aeree Larry Bird non se ne sta certo a guardare ed ha anche lui il suo gioco. '3-Point Shoot Ouf dove bisogna loie canestri da tre in un dato tempo

Se apprezzate il basket NBA probabilmente vi divertirete molto a giocare o Jardan vs Brrd É certamente ben realizzato ed <sup>1</sup> van livelli di difficoltà lo rendono impegnativo

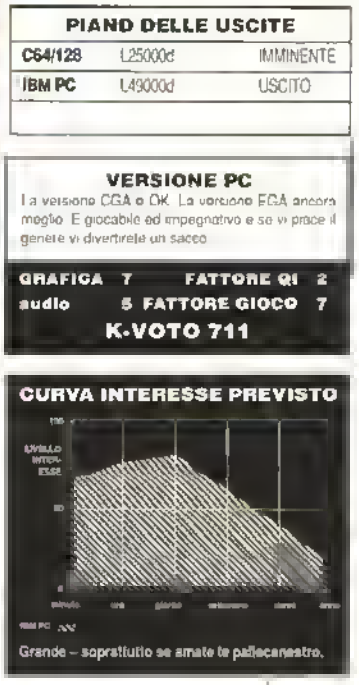

M <sup>J</sup> <sup>è</sup> ormai andato in pensione <sup>e</sup> Larry \*\* Bird da tempo <sup>è</sup> in cerca di un soao da atfiontare sul parquè Torse per evitare brutte ligure al biondo dei Celbcs oppure semplicemente perché ti compenso richiesto da Magic Johnson era troppo allo. IElectronic Aris ha prelento ingaggiare' Michael Jordan, dei Chicago Bulk

One on One. seconda sene, è un'azione uno-contro- uno in cui prendete il controllo di uno dei due campioni e un amico (o il comput-

44 <sup>K</sup> FEBBRAIO <sup>1989</sup>

PROVE SU SCHERMO

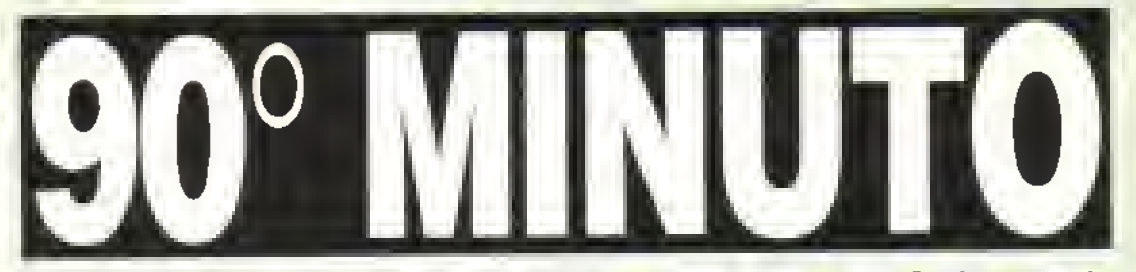

Questo mese il campionato di calcio nomina il Campione d'inverno. Quale momento migliore per comprarsi un gioco di calcio? La parola ad Alberto Rossetti, l'uomo che viene soprannominato... ehm... Alberto Rossetti.

**Allen**<br>
elo a p<br>
fuori d<br>
esalia<br>
oggigi volte il mondo dei giochi e strano: un giorno non trovi un gioco di calcio a pagarlo oro. poi ne saltano fuori dieci tutti in una volta. Non so esattamente perché succede, ma oggigiorno è giusto dire che le

N.

simulazioni del calcio sono un "genere" e lo seranno a lungo, almeno fintanto che qualcuno trova sempre nuovi e migliori modi per programmarli.

La Sega e la Nintendo hanno car-Incce di calcio, Match Day II ha vinto più premi e approva-zioni che il fondoschiena di Klm Basinger, e <sup>i</sup> giochi di "gestione di società calcistiche" lottano con le avventure nel dungeon per accaparrarsi il titolo di trama più diffusa tra <sup>I</sup> giochi di strategia. <sup>I</sup> paragoni con <sup>i</sup>giochi di strategia avventura diventano più evidenti nel caso di Roy o/ The Rovere della Gremlin. che oltre ad essere un mediocre gioco di calcio è anche una mediocre avventura dinamica.

La qnalità di qnesti glochi di calcio varia di molto: alcuni sono glocabill e vedibili anche sullo Spectrum senza troppi problemi, mentre altri sono delle vere schifezze che trasformano un'Amiga o nn Atari in nn calcolatore tascabile Casio. Onindi diamo no'occhiata Imparziala, da arbi-Iro, alla messe di nnovi giochi di pallone e vediamo se ce n'e qualcuno che possiamo prendere <sup>a</sup> calci.

# ROY OF THE ROVERS

# L'eroe in pantaloncini della Gremlin<sup>\*</sup>

squadra dei Melchester Rovers è stata rapita e quindi tocca a Roy Of The Rovere (che al momento doveva essere intento a lucidare la sua Pasche o a recitare nel tumetto popolale inglese di cui è protagonista, ed ha quindi evitata la cattura) tiovaie <sup>i</sup> suoi compagni di squadra prima dell'inizio della partita Questo è lo scemano per la prima pane di ROTR. un'avventura dinamica a menù, che per qualche ragione mi fa venire in mente Andy Capp Vagate per la città di Melchester (seguendo la mappa tornita col gioco) e seguite gli india piuttosto pesanti finché trovate o meno (non sembia avere importanza) la squadra rapita.

Dopo dì che vi viene chiesto di caricare la parte 'calcistica' del gioco. I giocatori scompaia appaiono muacolosamente e qui casca l'asino aoè la stona. Se perdono la

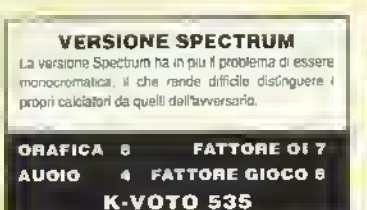

partita, lo speculatore edile può acquistare lo stadio e costruirci ai suo posto un condominio Se vincono, la squadra potrà continuare ad entusiasmare la folla di filosi

La sezione dell'avventura dinamica è ben implementata, ma gli manca la scintilla e non c'è un vero incentivo a portare a termine il compito II gioco del calcio è molto

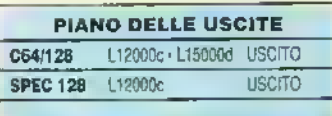

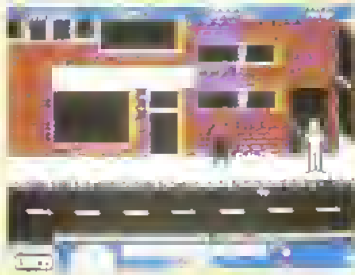

Roy ot the Spectrum - trovate <sup>I</sup> vostri compagni di squadra e potrete larvi una bella partitina!

difficile da controllare e spesso ti trovi a correre nella direzione opposta a quella in cui vonesti andare Ho pensato che potesse essere il ioysticlc. ma ha fatto la stessa cosa con tutu quelli che ho provato, compreso il fedele Konlx Navigator. Quindi pollice verso per la sezione con la partita. U che è un peccato perché l'idea aveva delle possibilità.

Andare su e giù per le strade alla næroa di india può essere impegnativo per qualcuno, lo so. ma per me ci manca quel qualcosa che riesce a rendere divertente il compito da eseguile. Ci sarebbe voluto proprio un bel geco di calao come antidoto. Ma non ce l'ha

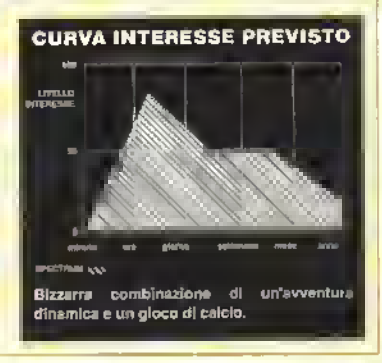

FEBBRAIO 1989 K 45

# FOUR SOCCER SIMULATOR

# CODEMASTERS crossa quattro giochi in uno

PIU<sup>1</sup> che un gioco, questo è un modo di <sub>v</sub>endere quattro giochi in una sola confezione Tre giochi di calcio spettacolarmente slmili, insieme ad una sezione di allenamento che assomiglia alla sfida olimpica di Daley Thompson. <sup>1</sup> quattro gioch. non sono a multi-caricamento e sono uno su

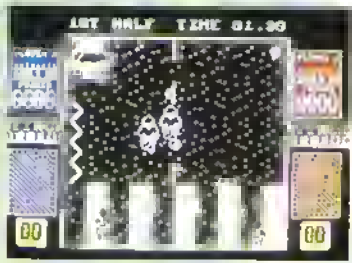

Calcio in strada sullo Spectrum, in siila Codemasters

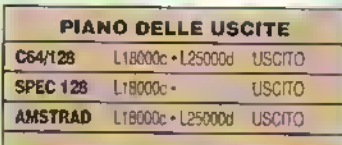

ogru lato delle due cassette

Prima c'è Il-A-Side Soccer una simulazione di caldo abbastanza convenzionale con <sup>1</sup> soliti novanta minuti di ialli. pedate e calci negli stinchi U gioco risponde abbastanza bene ai comandi e contro <sup>U</sup> computer avete buone probabilità di vincere La cosa complicata è il passaggio, dato che non potete vedere il campo al di là del vostro punto di vista piuttosto limitato quindi passare la palla ad un altro giocatole puma che Gigi Scarpone vi martelli le caviglie è un po' problematico. Ha comunque rimesse, corner, lalll. punizioni, fuorigioco ecc indoor Soccer ha la slessa grafica (per quanto riguarda <sup>i</sup> calciatori) e giocabilità ma si svolge su un campo circondato da mura, quindi la palla rimbalza e siete-limitati a solo cinque giocatori per squadra Stteel Soccer ha la slessa grafica (sempre relativa ai calciatori) con la ditlerenza che invece di giocare in un bel rettangolo di campo ci sono di mezzo automobili, alberi e case Una cosa che gli manca è il vecchietto che ti ruba la palla o chiama la polizia per tarti smettere di giocare Infine c'è Soccer Skills, dove vi allenate In pratica consiste nell'eseguire dribbling in un percorso (ormato da coni, tirare e parare punizioni, sollevale pesi e tare flessioni L'obiettivo del gioco è piuttosto limitalo, ma

l'implementazione è piacevole e giocatale e tutto sommato la confezione rapprosonta un ottimo affale per quanto riguarda <sup>ì</sup> giochi di calcio

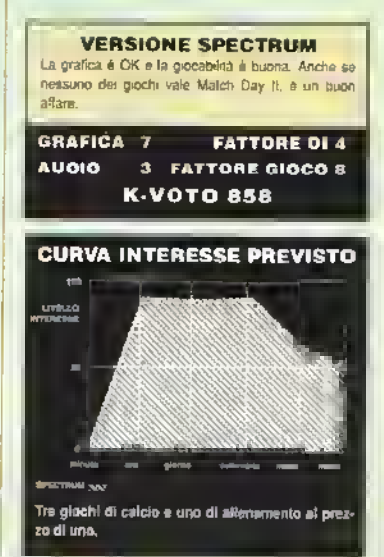

# FOOTBALL DIRECTOR II

# D&H GAMES triangola come al solito

NATO sullo Spectrum. Football Director rmgbon giochi di gestione di una società calcistica Football Director II è la prova vivente che il troppo a volte non stroppia Ora disponibile nelle versioni Amiga e Atar: FDII ha sempre il suo fascino. Ho cercato di analizzare il perché piace, ma non ci sono riuscito Ha un livello di complessità che alcuni trovano soddisfacente ed è ravvivato dal latto di avere <sup>i</sup> nomi e gli attributi degli attuali giocaton del campionato (inglese ovviamente) In Inghilterra c'è addirittura un gruppo di ledeli appassionati interessali a giocare contro altri Diretlon Sportivi In cam-

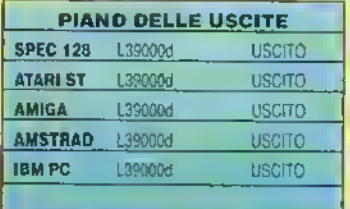

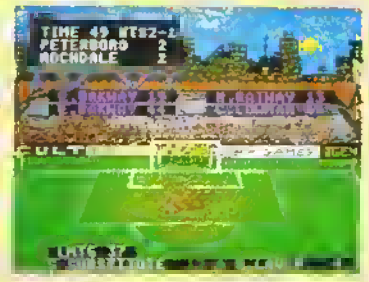

FDII sulI'ST - riuscirà Rochdalo a paregglare prima del lischio finale?

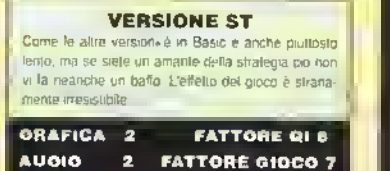

K-VOTO 606

pionati e tornei di coppa, il che è Incredibile. Riuscite a pensare ad un altro gioco die susciti cose del genere? Okay, e con ciò? Quello che gli utenti Amiga e Alan vogliono vipere è se vale kr pena

Beh. anch'io che sono un incallito antistratega, ho trovato il contenuto del gioco Interessante e lintanto che siete appassionati di giochi di calaso o di dittature militani una strana combinazione lo ammetto, vi piacerà

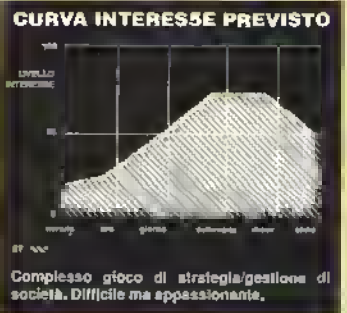

46 <sup>K</sup> FEBBRAI0 <sup>1969</sup>

MICROPROSE SOCCER

# Un gioco Sensible dalla MICROPROSE

915

Dopo aver cercato di vendere il loro cartellino a vari potenziali editori, i tre attaccanti<br>della Sensible Sottware della Sensible Software (ovvero Jonathan Hate. Chris .<br>Yates e il nuovo Marlin Gal-

woy) sono finalmente riusciti a trovare posto nella (or mozione delta Mlaoprose. famosa squadra di sene A (quella con la maglia a righe bianche, rosse e blu)

É un normale gioco di calao a <sup>1</sup> <sup>1</sup> giocatori por squadra più una versione del calcetto a sci giocalo In USA Entrambi le va nazioni sono viste dall'alto, più o meno allo slesso modo del ìamoso gioco da bar, di cui al momento nessuno qui a l'appa riesce a ricordarsi il nome La cosa bella di questo

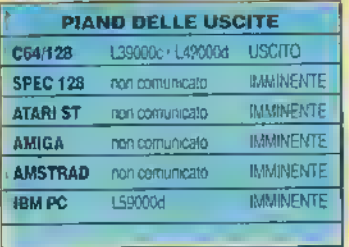

gioco, rispetto a molù altri programmi di calao, sono numerose possibilità di gioco, sia sul campo che tuon Tra queste vi sono diverse possibilità di tiro (pallonelli tili ad

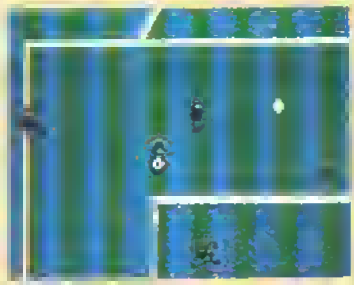

C64 • una bella vista dall'alto e una gran giocabilità!

VERSIONE C64 Estremamente giocabile e visivamente piacevole. con molta varieta di gioco

FATTORE Ql 7 GRAFICA 9 FATTORE OIOCO 8 **AUDIO** K-VOTO 915

elleno, rovesciate) mucchi di opzioni con cui Uatllcare e una sene completa di eventi cn quali partecipale come <sup>U</sup> torneo Miaoprose International Challenge. la Coppa del Mondo e un campionato con 16 giocatori In carne ed ossa - più si è meglio è La giocabl-Utà è molto fluida e lutto sommato è un titolo attraente - specialmente per <sup>i</sup> giocaton soli tan. <sup>i</sup> quali non hanno sempre l'amico biavo con cui lare una partita decente

Microprose Soccer è un po' caro a <sup>L</sup> 39.000 per la cassetta C64. ma se cercate iota di qualità questo gioco vinco di goleada.

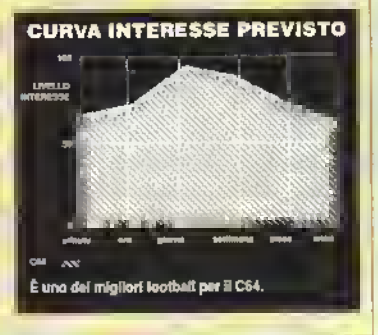

# HOTBALL

Satory non è Platini

**PARBLEU** ancora un gloco francese Vision, questa volta un incontro di calcio uno contro uno no non e un enore. ho detto proprio UNO contro UNO

Ad essere onesti, si può giocare anche DUE canlro DUE in quattio qiccaton. usando finterlaccia per due joystick inserita nella porta parallela e ciò almeno lo distingue

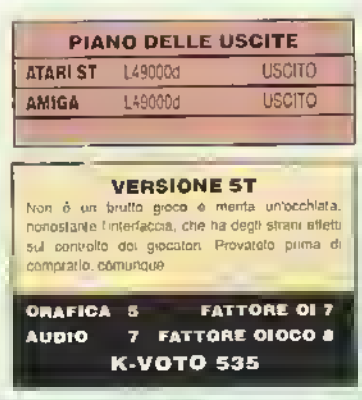

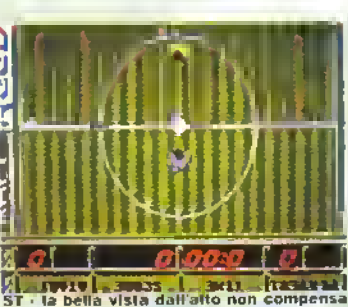

la mancanza di giocabilità.

dalla massa dei giochi di calao Idea interessante quella di usare l'intertaccia che serve per giocare come protezione... anche se poi funziona m modo irregolare A volte è impossibile ercare di setezionare le opzioni sullo schermo iniziale, dato che il cursore insiste che sten spingendo il pystick a destra, quando invece non lo stai neanche toccando

Il punto di vista è dall'olio e il modo in cui muovete <sup>ì</sup> giocatori è un po' confusionario all'Inizio. É un po' come muovere un carro armato: spingete il joystick m avanti per

andare avanti, gli date una botta a destra o a sinistra per girare e lo tirate verso di voi per fermarvi Se spingete in avanti e lasciate andare il joystick il vostro giocatore andrà avanti lmchè non sbatterà contro un ostaco lo Questo non è il modo di giocare un gioco di calao - la mia esperienza mi dice che devi poterti almeno girare senza dover prendere la tangenziale poiché il raggio di sterzo del tuo giocatore è più grande di quello di un cannoni Come molte cose nella vita, a si abitua anche a questo, ma sarebbe meglio non doverlo tare Ancora una volta il controllo del joystick ha mandato in tilt il mio giocatore, tacendolo correre verso la mia parta nonostante i miei lentativi di targii tare il contrarlo Nonostante ciò. quando funziona. è anche divertente

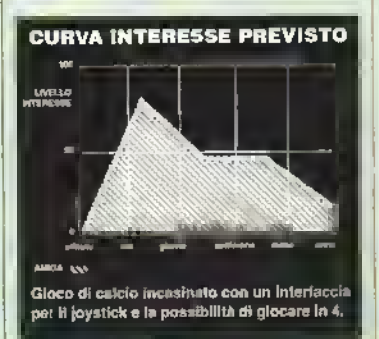

FEBBRAIO 1989 K 47

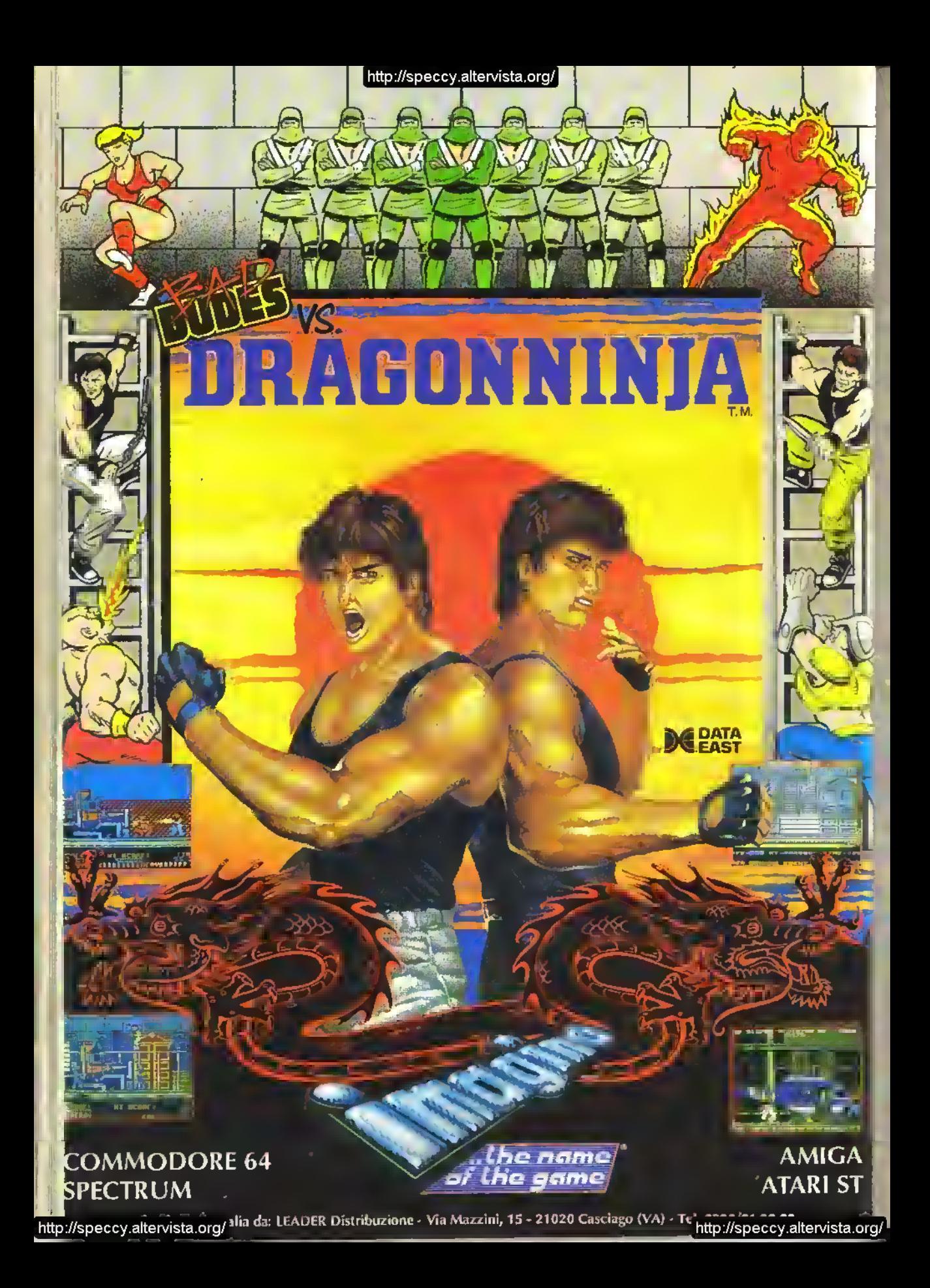

SUPPLEM

# PROVE SU SCHERMO

Un'altro Supplemento a Prove su Schermo: il secondo numero di una lunga serie...

Che meraviglie sperate di trovare nelle prossime pagine?

TNT aumenta sempre di più, con pagine fitte di trucchi su come giocare (o barare a) Elite, Garfield, Corruption, Operation Wolf, Virus e - forse è meglio fermarsi altri-

menti la lista occuperebbe troppo spazio. La rubrica ormai regolare sui Giochi Economici prosegue alla grande con un carrellata sul "raccolto" del momento più un paio di recensioni per farvi venire appetito. E per concludere questo servizio supplementare c'è la sezione "nuove versioni": due pagine di guida condensata e completa alle ultimi conversioni con un doppio voto.

# NUOVE VERSIONI

# GUIDA RAPIDA ALLE

# AMIGA CAPTAIN BLOOD INFOGRAMES L40000 <sup>d</sup>

prima versione Alari ST: K-VOTO 887

Questa innovativa avventura dina mica francese si presenta bene come la versione per ST E più attraente e giocabile della versione precedente anche grazia alia possibilità di "tagliare" le lunghe segnenze grafiche

**K VOTO 890** 

# ELITE

FIREBIRO L45000 d versione più recente: Atari ST K-VOTO 907

La musica e gli effetti sonoi sono stati molto migliorati. Per il resto è simile alla versione per ST. un vero piacere giocarlo **K-VOTO 918** 

### GARFIELD "BIG FAT HAIRY DEAL" THE EDGE L39000 d versione C64: K-VOTO 585

In pratica è uguale al gioco a 8-bil con stondi e animazione migliori L'azione di gioco un po' oscura lo rende un gioco valido per <sup>i</sup> connoisseurs del genere o gli appassionali del gatto creato da Jim Davis' **K-VOTO 554** 

# HELLFIRE ATTACK

MARTECH L39000d versione per Atari ST recensita 3U K n2 K-VOTO 554

Gli ettetti sonori sono migliorati ma lutto e noioso ed ammorbante come nella versione per ST **K-VOTO 472** 

# **INTERNATIONAL SOCCER** MICRODEAL L39000d

versione Atari ST: K-VOTO 576

Buona musica, buona grafica, pes sima giocabilità. Tritto è troppo semplice e vi annoterete dopo pochi minuti di corsa sul campo di gioco. **K-VOTO 482** 

**50 K FEBBRAIO 1989** 

# OUT RUN

US GOLD L250O0d versione per Atari ST: K-VOTO 873

Piacevole come sull'ST con la colonna sonora migliore.Comurique è sempre un po' vecchiotto **K-VOTO 822** 

# SPIDERTRONIC<br>INFOGRAMES L34000d versione per Atari ST: K-VOTO 903

La Slessa bizzarra azione deil'ST Gli effetti sono stali leggermente migliorati anche se questo ha cambialo ben poco

**K-VOTO 903** 

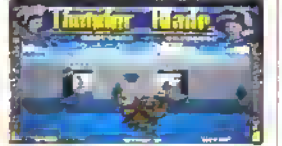

**THUNDERBLADE** US GOLD L39000d versione C64 recensita su K 2 K-VOTO 800

La grafica e stupenda con molte esplosioni ed altri effetti. Ogni cosa si mnove velocemente e questo rende il gioco più difficile K-VOTO 835

# **PACMANIA**

GRAND SLAM L12000C L15000d varsiona Amiga recansita su K 2 K-VOTO 775

La versione per C64 e più irresistibile di quelle a 16 bit. Grafica ed effetti sonori sono di buon livello. **M** K-VOTO 720

Alla fine del 1988 le case hanno sfornato decine di giochi - un ritmo sfrenato che ci ha spinto a realizzare quasta veloce guida per recuperare il tempo perduto.

# <sup>c</sup> AMSTRAD GUERRILLA WAR

IMAGINE L18000C versione Spectrum provata su K 2 K-VOTO 704

Versione più colorata di quella per lo Spectrum, ma lo scornmenio e saltellante e la giocabifità insulticiente Non e certo una delle miglion conversioni dell'lmagine

**K-VOTO 567** 

#### LIVE AND LET DIE DOMARK ELITE LIBOOOc

versione C64 recansita sn K 2 K-VOTO 723

Grafica lluida e colorala e buona giocabihtà Mollo difficile per la velocita dell'azione Peccato che <sup>i</sup> percorsi siano pochi. **K-VOTO 786** 

# RETURN OF THE JEDI

DOMARK L18000C versione Atari ST recensita su K 2 K-VOTO 854

Grafica colorala o voloce e splondi di etlelli sonon II controllo a volte e strano (quanto la rilevazione delle collisioni) ma comunque e un'ottima conversione.

K-VOTO 816

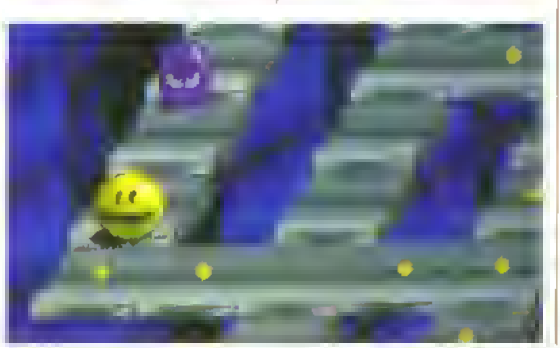

# ATARI ST FIREZONE

PSS L49000 d versione per Amstrad : K-VOTO 710

Un semplice wargame e ben presentalo cha vi consente di affrontare avversan aggnerriti con-Irollali dal computer La presenza di un editor di gioco ne garantisce la longevità

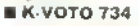

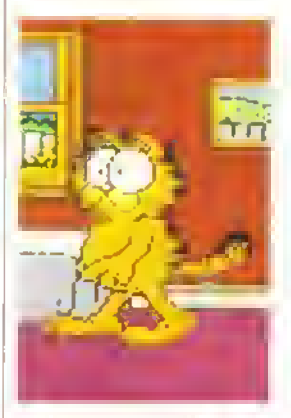

# GARFIELD "BIG FAT HAIRY DEAL" THE EDGE L39000 d

Praticamente identica alla versione per Amiga (vedi commento all'inzio di pagina |.

La musica non e molto bella, ma il gioco è più veloce e quindi è legger mente più giocabile. **K-VOTO 562** 

## NIGEL MANSELL'S GRAND PRIX MARTECH L49000d

versione per Speclrum K-VOTO 795 Ternbile l'effetto degli incidenti

# **NUOVE VERSIONI**

# : NUOVE VERSIONI

accompagnato da tremendi effetti sonori.

Non struita le potenzialità di grafica, sonoro e giocabriltà dell'5T **MK-VOTO 421** 

#### SORCEROR LORD P55 L49000d

versione per Spectrum K-VOTO 844

Un appasionanle, piacevole ed impegnativo wargame di 'antasy La grafica naturalmente e stata notevolmente migliorata **K-VOTO 864** 

# THE PEPSI CHALLENGE MAD MIX GAME

US GOLD L39000d versione per SPECTRUM recensita su K <sup>1</sup> K-VOTO 524

PacMan ritorna nelle sua molteplici imitazioni La versione per ST e affascinante, ma manca di giocatolita, compensata però da uno scorrimento scadente e un controllo poco sensibile

**K-VOTO 478** 

# C64 **BATMAN**

OCEAN L15000d versione Spectrum recensita su K <sup>2</sup> K-VOTO 903

E una delle migliori avventure dinamiche ad enigmi La grafica del C64 aumenta la bellezza di quasto gioco

K-VOTO 913

# BUBBLE GHOST ERE L19000C L25000d

versione per Amiga: K-VOTO 814

Questo onginalissimo groco ad enigmi è finalmente disponibile per il 64 ed è divertante come la altre versioni

**K-VOTO 814** 

# THE PEPSI CHALLENGE MAD MIX GAME

US GOLD L12000C L15000d versione per SPECTRUM recensita su K <sup>1</sup> K-VOTO 524

Come per gì' altri formali Non ha niente di particolare rispatto a Pac-Man il gioco a cui e ispirato **K-VOTO 496** 

# TOTAL ECLIPSE

INCENTIVE L15000C L20000d versione per Amstrad recensita su K 2 K-VOTO 907

<sup>E</sup> un pò" troppo lento ma molto carino da vedere. Gli enigmi sono impegnativi da risolvere peccalo per la lentezza del gioco **K-VOTO 901** 

# TYPHOON

IMAGINE LI2000C L15000d versione Spectrum recensita suKI K- VOTO 654

E lutto più impegnativo con una buona vaneta d» livelli in stile arcade.

K-VOTO 704

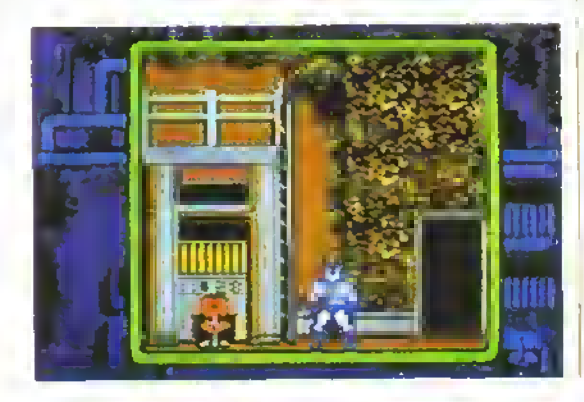

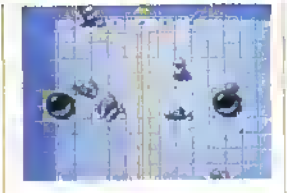

#### SPEEDBALL IMAGEWORKS L25000d versione Atari ST K-VOTO 834

La grafica a pieno schermo a gli effelli sonon sono miglion della versione per ST Appassionante da giocare contro il computer od un amico.

K-VOTO 874

#### STAR TREK FIREBIRD L18000C L25000d versione ATARI ST K-VOTO 764

Con un ritardo pauroso finalmente arnva la versione di Star Trek per C64 Con qualche differenza per grafica e sonoro il gioco, per quel poco che c'è da fare, e simile al gioco originale Peccato che le carattenstiche miglion erano proprio gialica e sonoro. Ormai l'interassa nato con la prima versione si è ratfreddato

**BK-VOTO 648** 

# PC DEFENDER OF THE CROWN CINEMAWARE L59000

versioni Amiga. Atari ST. C64 K-VOTO 826

Classico gioco di strategia dinamica medioevale bello m EGA. ma deludente in modo CGA modo La mancanza di controllo con il mouse e un duro delenente durante la sequenze di azione che sono comandate con il joystick o <sup>i</sup> tasti cursore Tutto sommato troppo costoso **BK-VOTO 567** 

### STAR TREK FIREBIRD L59000d

Come nella versione C64 la struttura del gioco è più o mano identica. Il suono <sup>è</sup> scarso, <sup>e</sup> la grafica CGA non è soddisfacente

**K-VOTO 623** 

# SPECTRUM **HELLFIRE** ATTACK

MARTECH L22000C versione Alari ST recensita su  $K<sub>2</sub>$ K-VOTO 554

E a multi-caricamento anche in modo I28K. La grafica non è niente di speciale and the way the display suddenly inverts is very off-putting. È una debole vanante di Aflerburner

 $K$ -VOTO 337

#### **INTENSITY** FIREBIRD L18000C versione C64 K-VOTO 642

La grafica monocromatica non perde rispetto all'originale. La giocatila e soddisfacente, ma come nella versione per il 64 alla lunga diventa noiosa.

**K-VOTO 636** 

### NETHERWORLD HEWSON L18000C versione C64 K-VOTO 820

Grafica canna con un buon uso di celon L'obrettivo finale non è certo cambiato e quindi nmane un gioco gradevole.

K-VOTO 810

# SOLDIER OF FORTUNE FIREBIRD L18000C

versione C64 K-VOTO 719

Totalmente differente dalla versione per C64. Un'avventura dinamica accattivante e frustrante al punto aiusto per impegnarvi per un po'.. **K-VOTO 744** 

# THE TRAIN

ELECTRONIC ARTS L18000c versione C64 K-VOTO 641

Un miscuglio di strategia e il vecchio sapore dell'azione arcade in questa simulazione di guida di un treno con tanto stile spara-e-fuggi. Ottima grafica, ma non si può dire altrettanto della giocabilità. **K-VOTO 641** 

FEBBRAIO 1989 K 51

## GIOCHI ECONOMICI

# DOLCE RISPARMIO

#### ATLANTIS

Le ultime novità dell'Atlantis comprendono Tank Command e Gunlighter (antrambi Spec: L7500) dall'autore di Canus. C'è qualcosa anche per rotopiletari dell'Amstrad. Space Trader (L7500), un gioco mercantil spaziale alla Elite, però senza grafica 3D

#### MANOARIN

No. la Mandano non ha ancora un'etichetta economica. Ma stanno nmuginando l'idea di crearne una per pubblicare r grochi scritti con lo STOS. il loro designer di giochi per ST. Sa qualcuno e mieressato, scriva qualche riga a Chris Payna al seguente mdirizzo. Mandarin Software. Europa House. Adlington Park. Adlmgton. Maccleslield SKtO 4NP. United Kingdom

Ultenon dettagli sul si stema STOS appariranno prossimamenta

#### KIXX

L'etichetta economica della US Gold continua la sua politica di "ristampe" con Bravestar. World Games. Way of the Tiger. Rygare Super Cycle per juttri formair a L7500.

Contemporaneamente, alta casa di software spagnola Toposofl (che ha realizzato di Mad Mix Pepsi Challange) è stata commissionata la realizzazione dei primi giochi originali della Kixx, Blackbearde Cotoseum

### **MASTERTRONIC**

Come sempre, la consociala della Virgin offre un taralo catalogo di prodotti da L5000. alcunrigià mi commercio, affir di imminente uscita, anche se purtroppo il grosso e costituito da ristampe. Ne sono in arrivo però due originali, Nonamed (Spec Ams) e Reveal (Spec, C64 e Ams).

Tra le nstampe ci sono How to be a Complete Baslard (Spec. C64 e Ams). Hacker (Spec a Ams), Rebel (Spec e C64), Rock 'n' Boll (C64|, Dan Dare II (Spec.C64 e Ams). Trans/ormers (C64) e. che ci crediate o no. Manic Miner (C64, Spec).

Un'uscita interessante è Werewolves ol London

(Spec. C64 e Ams). un gioco dell'Ariolasoft a prezzo pieno che non lu mai pubblicato a causa dell'inopportuna chiusura della casa di soft ware ledesca

La Mastertronic continual la sua collana pel 16-bit con Chase (ST e Amiga). Shard ol Inovar e Gyrex (PC), una vanante di Gyruss, entrambiaL19000

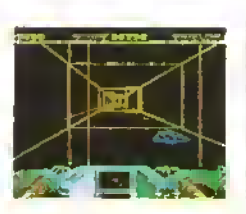

# $ST - Chase$

# **COOEMASTERS**

Dalla Codemaslers sono in arrivo all'ri giochi originali Ghost Hunters a la varsione per C64 di Oliver Twms. un giochino di piattaforme per Amstrad. per lo Spectrum c'è Ninja Massacra mentre Super Stunt Man la il suo debutto su C64. Dizzy. il famoso gioco per Amstrad. ricompare in Treasure Island Dizzy e BMX Freeslyle Simulator rida nuova vita al genere. Dr recente la Codemaslers ha 'issato a L7500 il prezzo base dei suoi giochi

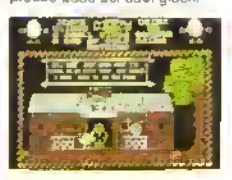

#### CPC - Tnasure Island Dizzy

quindi aspettatevi di pagare qualcosma in più d'ora m poi

### PLAVERS

Nuove ristampe anche sul Ironie Players. con il vecchio gioco dell'Arcana. Powerplay, e con Eagles Nesl. della consociala Pandora Sono entrambi buoni grochr a L 7500 per Amstrad. Spectrum e C64 A complelare la collana da L 7500 c'è un prodotto per il solo Spectrum che si chiama Tornear uno sparatulto a

scorrimanto verticale poco raccomandabile

#### S1LVERBIRD

Imboccando anch'essa il filone sicuro delle ristampe, la Silverbird (lutti rititoli a L5000) sta per lanciare Cauldron II (Spec. C64). che sara seguito da The Sacred Armour of Anfinad (Spec. C64 e Ams)

La Talecomsoll offre futtavia anche una sene di giochi nuovi il primo dei quali e Pasleman Pai (Spec. C64. Ams e MSX) Pai dovrebbe precedere di poco Molorcross Mania e Street Warnor per il C64 International Speedway (Spec. C64 e Ams) e Night Gunner pei Spectrum e Amstrad

La Silverbird ha anche la taccia tosta di lanciare <sup>i</sup> Video Classics per Speclium. C64 e Amslrad. Ira cui ligurano delle meraviglie come lennis. squash e loot ball: ve li ricordate? Non e bello rispolverare concetti di gioco vecchi di (almeno) 16 anni e volerti tar passare per "classici"

## AXXIOM

La nuova etichetta della Microprose, Axxiom, commercializza giochi economie» a 16-bil originali o modificali al prezzo di L29000 (per ora solo per ST e Amiga) La loro linea di prodotti e dominata allualmenta da giochi per Amiga e i suoi primi titoli sono Crystal Hammer, una vanante di Arkanoid 1ST, Amiga) e un picchiaduro onenlale. Way of the Little Dragon

Sui ironie delle ristampe, la collana della Axxiom e basata su alcuni vecchi giochi tedeschi che. vennero alla luce, fecero una brevissima apparizione e caddaro nel dimenticatoro. Nessuna meraviglia il livello andava dal mediocre all'orribile. Missron Elevatore già stalo visto su macchine a 8 bit. Final Mssion è un debolissimo gioco di piattalorme nello siile di Gilligan's Gold a Spacecraft è una semplice versione a 16 bit dei vecchio classico della Synsoft. Fort Apocalypse.

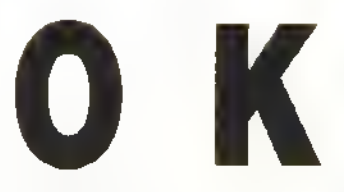

La prima reincarnazione di

# DEATH STALKER

**Codemasters** Spectrum. Amsliad. L7500

Dealh Slalher delia Codemaslers che spicca per la mancanza della parola "simulatore" sulla copertina, e un'avventura dinamica, con lotti elementi fantasy II personaggio principale uno stregone con tendenze violente, viene guidato per <sup>I</sup> inospitale paesaggio rurale alla ricerca della chiave per duta delle tenebre e dell'imgresso dei 'Deeper Dungeons",

Durante il tragilto vengono raccolti oggetti vari e pozioni per risolvere enigmi successivi, liberati prigiomen dalie catene e liquidati a colpi di spada i moni vivanti che vi attaccano.

Sono visibili solo la pani di paesaggio in prossimità del personaggio pnncipale e <sup>n</sup> percor so si sviluppa gredualmente man mano che si procede L'azione di gioco e un po' lenta, e se il combattimento e un po' deboluccio, si prova un

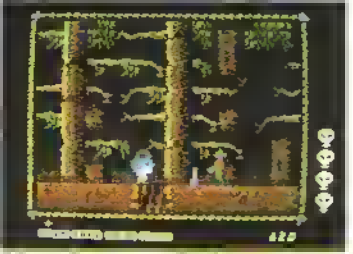

#### orta stimolo a continuare l'esplorazione

Le versioni Amslrad e Spectrum sono entrambe colorate discretamente e il gioco dovrebbe farvi trascorrere piacevolmente una o due orette

## **K-VOTO 624**

PETER PACK RAT **Silverbird** 

Amstrad C64 e Spectrum L5000

Ispirato all'omonimo com-op dell'Alari, Peter Pack Rat è un allagro raccoglitutto in cui il grosso. rbollora ha il compito di raccognere un datarminato numero di caramelle da riportare nella sua tana entro un limite di tempo. Lo stondo, in sirle tottamaio, è pieno di ostacoli, fra cui scale a pioli, lubalure e scivoli che Peler dovrà superare e ospita inoltre un campionario di creature inlente a ad miralcrare il cammino del ratto.

Menire le versioni Amstrad e Spectrum hanno schermate dettagliale ma monocromaliche, il C64 può valersi di un londale a colori e

# GIOCHI ECONOMICI

# ECONOMICI

quello che ormai <sup>è</sup> diventato un appuntamento fisso di PROVE SU SCHERMO.

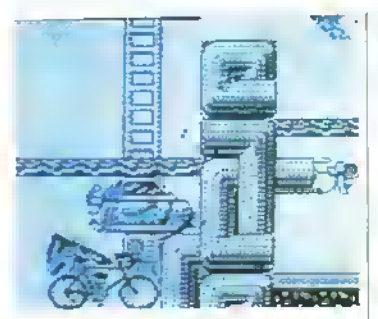

Spectrum - Potrebbe essere una Mountain Bike nel cortife?

di un'azione di gioco più scorrevole e veloce <sup>I</sup> propnetan di Amslrad e Sinclair larebbero Oene a pensarci due volle prima di acquistarlo, mentre potrebbe piacere a chi ha un C64.

K-VOTO 695

# MUTANT ZONE **Mastertronic**

CG4. Spectrum imminente: L5000

Mulani Zone assomiglia ad un precedente biolo della Mastertronic per C64 (e per Speclrum) chiamato Spore Questo però non e necessanamente un male, in quanto Spore era, ed è luttora, un ottimo gie Murarit Zone riprende molte delle caratteristiche del suo predecessore (torme di vita che si ngenerano, blocchi distruggibili e pareti commutabili) olire a trasportatori, armi extra, punti di ritomimento di energia e oggetti da raccogliere.

La sottile combinazione di strategia e sparatutto ha il duplice scopo di mettere alla prova mentalmente il giocatore e allo stesso tempo di attivare il tlusso di adrenalina: fazione. la grafica nitida e il discreto sonoro lo rendono un gioco ben tatto e divertente

i

i

i

i

1

i

### K-VOTO 624

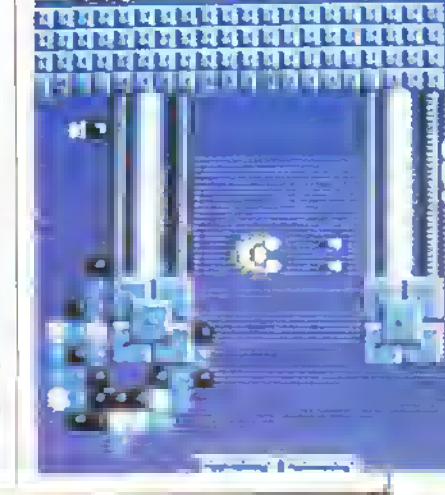

# K E FUORI DI TESTA?

# KAPPA COME MARZO:PAZZERELLO

Scrivete, scrivete. Il contatto diretto con la redazione è stimolante per noi <sup>e</sup> anche per <sup>i</sup>lettori. Forse non sapete che la redazione di K ha deciso di premiare, a suo insindacabile giudizio, il migliore trucco e la migliore lettera giunte sulle nostre scrivanie entro il 28 di Febbraio. A dimenticavamo il premio, un videogioco a scelta tra quelli elencati nell'apposito riquadro nella pagine del sommano. Una sfida da non perdere.

# NEL PROSSIMO NUMERO DI KAPPA

La stona uitficiale della console Konix

Profilo della Rainbow Arts, la casa di software tedesca che sta andando forte.

Un articolo esclusivo al primo prodotto di intrattenimento su CD ROM.

# Ikon perdete il numero di marzo prenotatelo subito

(meglio ancora, sottoscrivete un abbonamento!)

ALLA RICERCA **DEL** KAPPA ESAURITO

r CARO EDICOLANTE, LA PREGO DI TENERMI DA PARTE NUMERO DI GENNAIO 1989. OGNI MESE UNA COPIA DI KAPPA A PARTIRE DAL

PASSERO' PERSONALMENTE A RITIRARLO

i **NOME.........** 

INDIRIZZO..

...CODICE POSTALE-

FIRMA. (SE SIETE MINORENNI FATE FIRMARE DA UN GENITORE)

# http://speccy.altervista.org/ http://speccy.altervista.org/

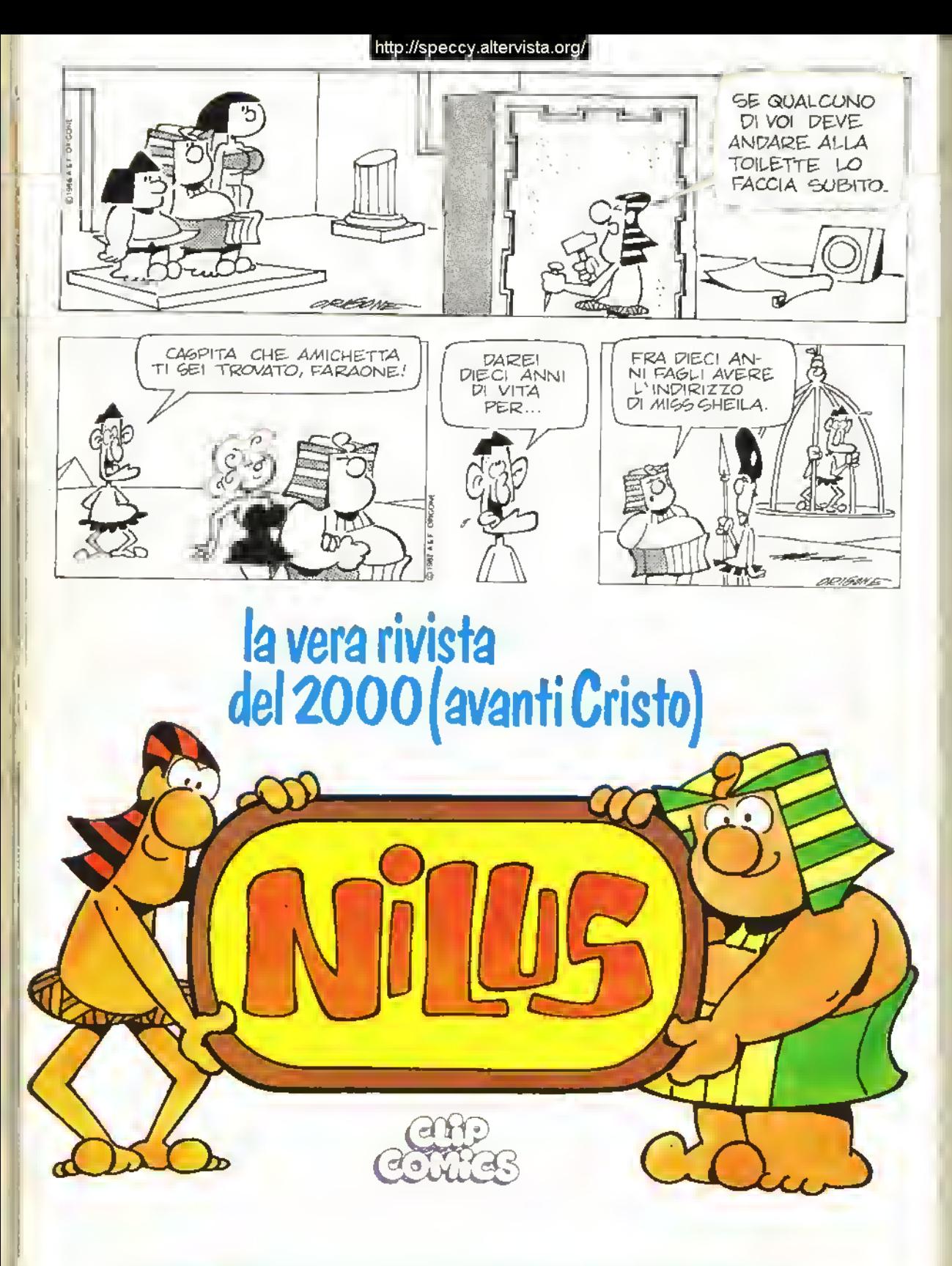

# IN EDICOLA A META' DI OGNI MESE

http://speccy.altervista.org/ **http://speccy.altervista.org/** http://speccy.altervista.org/

# TRICKS 'N' TACTICS

•Siamo sicuri che ogni giocatore si sente in debito con qualcuno. Un amico che gli ha passato una dritta, una rivista che ha pubblicato un trucco, uno sbalzo di tensione che ha annullato la collisione degli sprite.. K vuole premiare il migliore trucco, mappa, soluzione, strategia giunto in redazione. Il premio sarà assegnato <sup>a</sup> insindacabile giudizio della redazione <sup>e</sup> consiste in un gioco <sup>a</sup> scelta tra quelli indicati nell'apposito box nelle pagine del sommario.. Prima di correre a prendere il vostro gioco preferito non dimenticate questa puntata di T'N'T' .preparata dal Dr.K con le mappe di GARFIELD e CORRUPTION e il servizio su ELITE

# NEBULUS

L'irresistibile gioco di piattaforme di John Phillips può diventare un po' duro con soli tre Pogo a disposizione. Per rendervi la vita più tacile nelle versioni per Amiga e ST. selezionate la missione richiesta e poi digitate "HEL-LOIAMJMP" nello schermo del titolo. Non sono Pogo avrà incanrnazioni illimitate, ma premendo <sup>i</sup> tasti da F1 a F8 potrete accedere alle torri non completate in quella missione.

John Phìlhps

# $\mathsf{SAMAG}$ E

Probe per Speclrum è diviso in tre sezioni e il codica d'accesso dell'ultima e FERGUS torse perché il boss della Probe si chiama Fergus McGovem (le cui iniziali appaiono anche sulla Testarossa di Out Run).

# VIRUS

Ai possessori della versione per Alari ST del demo dell' Archimedes - scusale...!! gioco dell'Archimedes - piacerà sapere che esiste un cheat mode. Tenete schiacciaio ENTER e premete P e O. Quando -

la navicella inizia <sup>a</sup> volare, una barra rossa sotto l'altimetro per indica che il cheat mode è stalo attivato. <sup>I</sup> risultati si ottengono premendo <sup>i</sup>seguenti tasti:

F ritornisce la nave in qualsiasi momento.

- D Inserisce l'autopilota
- L' Aggiunge una vita e un missile.
- N' Disinserisce il cheat mode. C Da II via ad alcuni ottetti speciali

Giustino Bonetti, Salsomaggiore

Il vecchio gioco per l'Amstrad è da poco arrivato su ST. quindi ecco qui, da un anonimo "baro", alcuni consigli per alleviare la pena di essere un apprendista stregone

Potete volare attraverso alcune delle colonne.

Il Mostro Verde si uccide con l'ascia affilata, il Ground Goblin con la spada, mentre l'Occhio Volante, il Maiale e la Zucca si distruggono con la palla o catena.

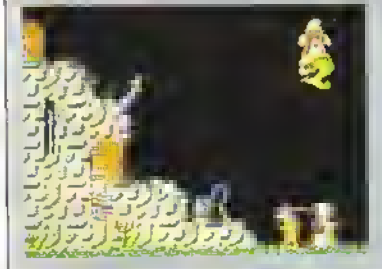

I calderoni lanno acquisire o perdere! energia e variano: da gioco a gloco. Isantuari fanno sempre acquisire energia.

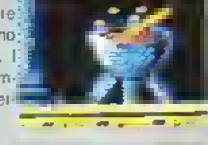

<sup>i</sup> fiordalisi e <sup>i</sup> bla soni aprono permanentemente le porte che portano quei simboli e non consumano

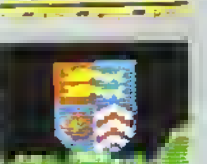

Le bottiglie e le chiavi aprono le porte restanti ma vengono consumate una volta fatto

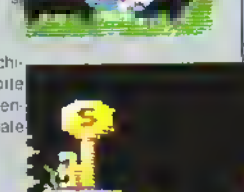

Gli oggetti necessari a liberare <sup>i</sup> Sorcerer sono indicati qui sotto

Sorcerer's Moon Stonehenge Wand Tunnel Golden Chalice Gobiet of Wine Wastelands Utile Lyre Palace Crown Strongroom Scroll Dungeon

OGGETTO LOCAZIONI S0RCERER Book **Outer Sanctum**<br>Golden Chalice Wire Cellar

Spesso ci sono più copie di un oggetto, quindi se non riuscite a prenderne uno cercate da qualche allra parte. Il libro e il più difficile da prendete (è vicino alla cascata) quindi è meglio prenderlo per primo.Una volta che tutti i Sorcerer sono liberi, andate al Santuario e sedetevi sulla colonna nmasla per linire il gioco.

FEBBRAIQ 1989 K 55

# TRICKS 'N' TACTICS

La versione a 16-bit del classico sparaiullo di Rai faele Cecco offre anch'essa a possibilità di barare. fremete <sup>a</sup> barra spzio durante lo schermo dei titoio, digitate "FIAISTLIN" e premete di nuovo la barra spazio. Una specie di trillo significa che il modo cheat" e operativo. Ora avete a disposizione una riserva infinita di Cybernoids e se ciò non fosse abbastanza, mettendo il gioco in pausa e premendo <sup>i</sup> "N" passerete direttamente all'inizio del livello successivo

. <sup>&</sup>lt; 4

# SHANGHAI<br>Karate

 $\bullet$   $\bar{t}$ 

Il seguente listato per l'Amstrad CPC consente ad entrambi <sup>i</sup> giocatori di scegliere quante vite vogliono. Nel modo ad un giocatore l'avversario computerizzato è il giocatore 2.

### <sup>10</sup> MEMORY &1FFF

 PRINT "Quante vite per:" INPUT " giocatore 1": <sup>x</sup> 40 INPUT " giocatore 2" ; y .<br>50 LOAD "" CALL S7500 CALL &77E0 **BO LOAD "!"** 90 LOAD "!" POKE &417F.&8F POKE &41CC.&B3 POKE &422C.&F9 FOR n=&BE00 TO &BE23 140 READ aS: a=VAL('&'+a\$) POKE n.a: c=c.a: NEXT 60 IF c<>2676 THEN 290 POKE SBEOF.x POKE &BE14,y 90 CALL &4005 DATA 3e, c3. <sup>21</sup> ,Oe DATA be. 32, 7e, ae DATA 22. 71, ae. c3 DATA 00. ac, 3e, 00 DATA 32. fd. 06. 3e DATA 00. 32. a6. 07 DATA 21,01. 07, 36 DATA 00. 23. 36. 00 DATA 23. 36, 00, C9 290 PRINT 'Errore"

Adriano Bellmoni, Catania.

**56 K FEBBRAIO 1989** 

# VINDICATOR

Ancora un altro gioco multi-load. <sup>I</sup> codici necessari per entrare nella seconda e terza sezione sono rispettivamente VALSALVA MANOEUVRE e EUSTACHIAN TUBES.

# STREET<br>FIGHTER

Volete un po' d'aiuto in questo mediocre picchiaduro per ST? Semplice: premete il tasto HELP per accedere al livello successivo. Breve ma efficace.

# **L'Abbreve Les Republiques de la COPERATION WOLF**

Ecco qui una bella POKE per la grande conversione della Ocean del popolare sparatutto. Caricate la versione su cassetta e resettate il C64 usando una cartuccia o una graffetta (solo se sapete farlo, però). Digitate il listato seguente e date il RUN per avere granate infinite, proiettili ed energia: ora si che potrete portare a termine la missione.

10 DATA 104. 173. 32. 208. 96. 169. 128. 133.157,32

20 DATA 86. 245. 162. 32. 160 0. 142. 84 3, 140

30 DATA 85 3, 96 72. 169. 173. 141. 35. 137. 169

40 DATA 165. 141 136. 136. 141, 169. 140. 76, 52. 3

50 FOR A=820 TO 824: READ B: X=X+B-POKE A. B NEXT <sup>60</sup> FOR 1=53230 TO 53264 READ A: X=X\*A. POKE I. A NEXT

<sup>70</sup> IF X-4525 THEN SYS 53230 80 PRINT "ERRORE NEI DATA"

#### <sup>11</sup> Master Hacker

# GAME OVER II

La spagnola Dinamic ha fatto seguire <sup>a</sup> Game Over un nuovo gioco intitolato in modo originale Game Over II. Come fare per arrivare alla seconda parte del gioco nello Spectrum senza dover rigiocare la prima? Provate a digitare 18757 quando appare il prompt...

# VINCI UN GIOCO PER IL TUO COMPUTER!

Non siamo qui per vendere, signori, ma per regalare.

A partire da questo numero Kappa ti regala un gioco per il tuo computer se il tuo trucco, POKE. mappa o strategia viene ritenuto, a insindacabile giudizio della redazione, il migliore del mese. Cosa spettate, quindi! Per il costo di un

francobollo potrete ricevere a casa, direttamente dalla redazione di Kappa, un gioco gratis. Non ci interessano <sup>i</sup> giochi per lo ZX81: sono trucchi nuovi che vogliamo, quindi se volete avere migliori probabilità di vincere vi consigliamo di studiare uno dei giochi apparsi in questi primi tre numeri di Kappa.

Insieme al trucco indicate anche il gioco che vorreste ricevere in caso di vincita tra quelli indicati nelle Pagine Gialle.

TRICKS N' TACTICS K VIA AOSTA 4 20154 MILANO

# CORRUPTION

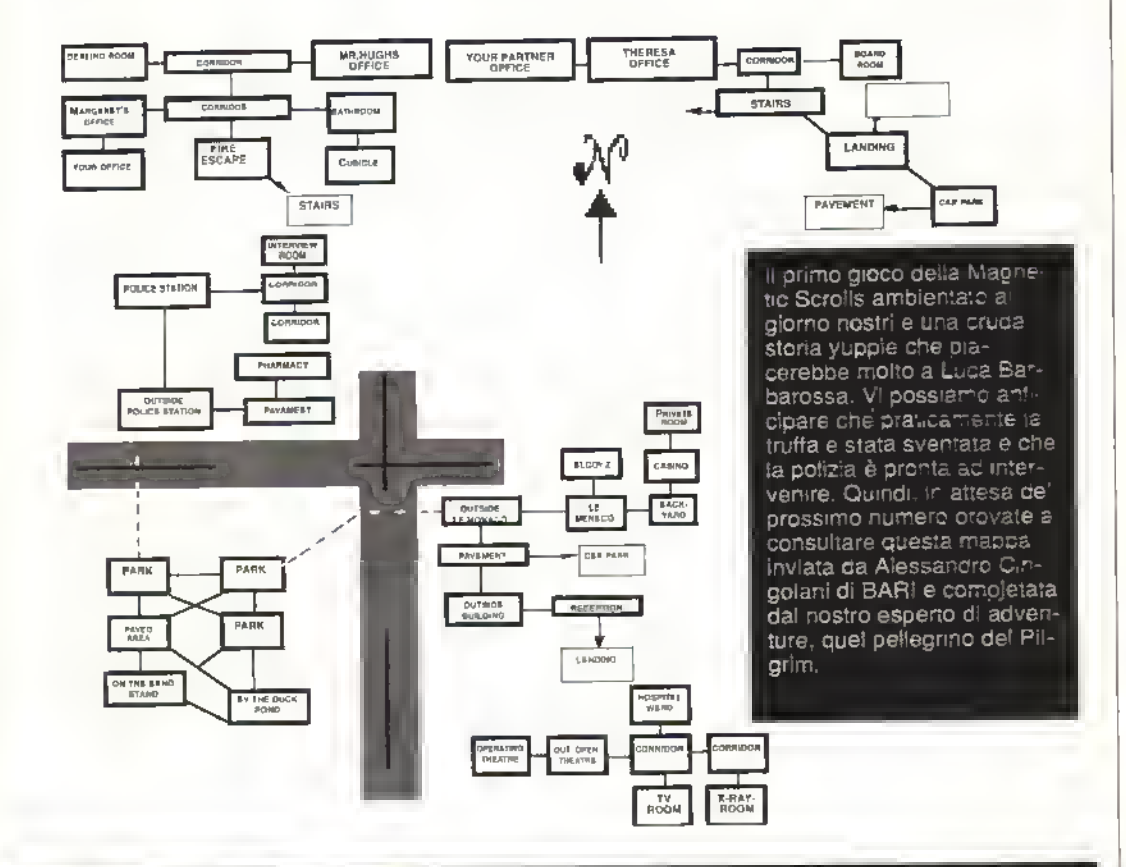

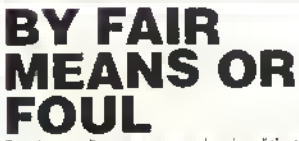

Per dovere di cronaca ecco alcuni codici per ll disastroso gioco di pugilato della Supenor Software:

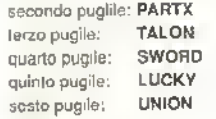

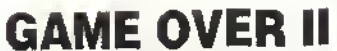

Dopo il codice por lo Spectnim non poteva mancare il codice di accesso al secondo livello per il C64: 25472

Mark of Ultras Granata, Torino

# GIOCO **EXTRA**

Ecco a voi un bel trucchetto per la console Sega che vi consentirà di giocare un gioco extra incorporato nella console. Seguite semplicemente le seguenti istruzioni: 1) Inserite il joystick in porta 1. 2) Premete simultaneamente entrambi l ipulsanti sul joystick e contemporaneamente spingete verso l'alto la leva del joystick e il gioco dovrebbe partire.

Indizio: è un vero rompicapo.

Giovanni Basili. Sondrio

# CALIFORNIA GAMES

Per totalizzare un buon punteggio nella "disciplina" del Footbag ripetete all'infinito gli esercizi Doda e Reverse Doda. Dovete tenere la palla alta e continuare a ripetere gli esercizi fino allo scadere del tempo.

Ancora sul Footbag. Se volete totalizzare oltre 60.000 punti in questa specialità usate due esercizi: Dizzy Dean e Headbanger. Ripeteteli finché scade il tempo e alla fine dovreste averne eseguiti una ventina per ciascuno. Con un po' di allenamento anche qualcuno in più.

FEBBRAI0 <sup>1989</sup> <sup>K</sup> 57

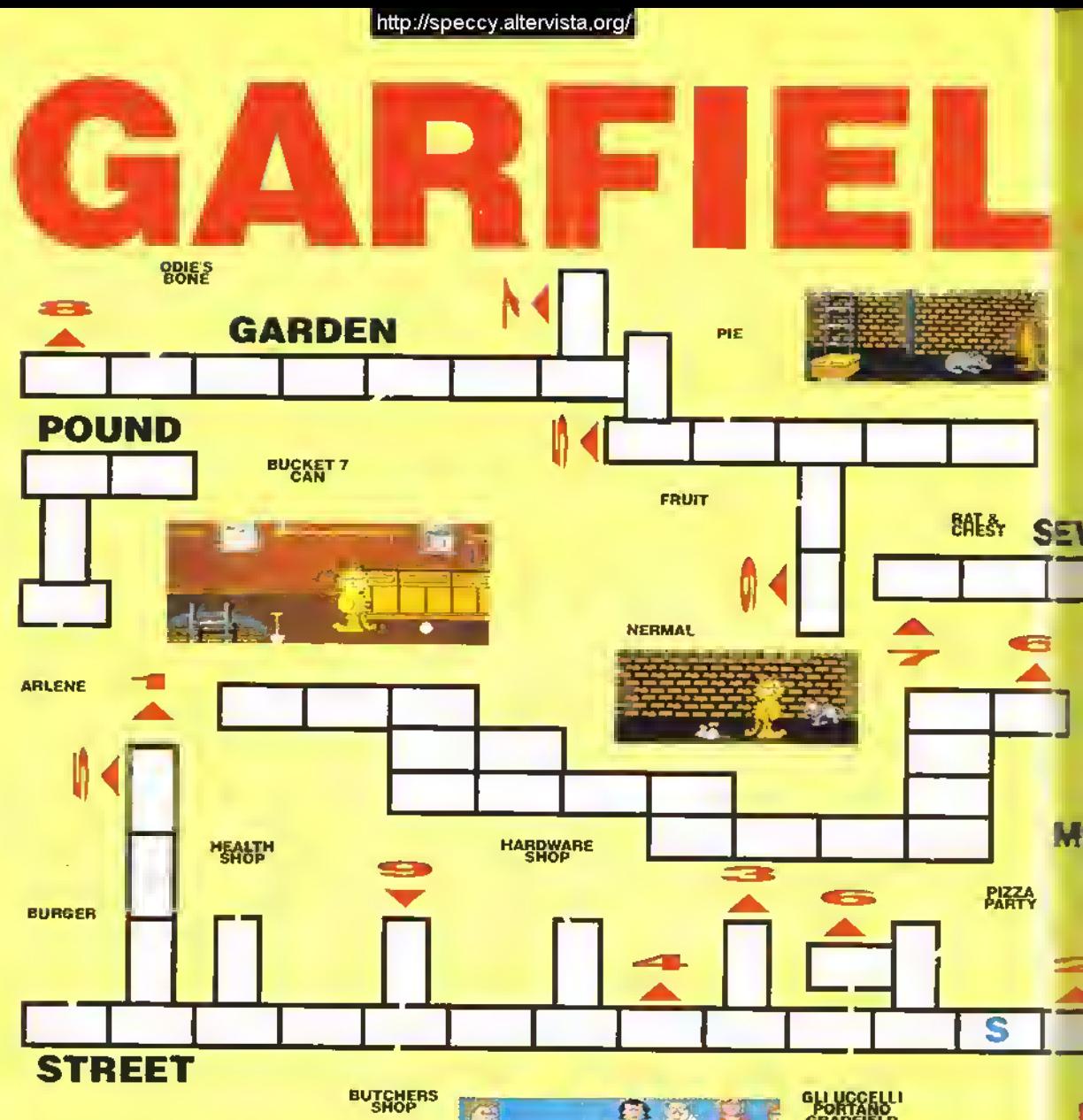

L'omaggio digitale della The Edge al laconico personaggio di Jim Davis è ora disponibile per Amiga e ST. La struttura ad enigmi del gioco è un po' involuta, quindi la seguente soluzione con mappa dovrebbe fare piena luce.

Prendete la pila dalla stanza da letto e mangiate <sup>i</sup> semi di anice per far si che Odie smetta di prenderla Prendete l'osso di gomma e mel-

58 <sup>K</sup> FEBBRAI0 <sup>1989</sup>

letelo a fianco della porticina ribaltabile' Quando arriva Odie, dategli un calao quando è davanti alla porticina per aprirla ed accedere ad altri schermi.

Andate nella baracca in giardino e lasciatevi cadere nel buco del pavimento. Proseguite nelle viscere delle togne finché non trovate Nermal. Con un bel catione, l'insopportabile e canno gattino fa cadere il suo topo-orologio - lasciatelo raccogliere a Odie Oueslo consente a Garfield di ritornare in superficie, dove può lasciare la pila e prendere il topo a Odie.

Portate il topo al negozio naturista e latelo cadere ai piedi del negoziante, che vi da un pasticcino agli spinaci (bleah!, n.d.r.). Tornate nelle fogne e lasciate cadere il pasticcino davanti al grande ratto, che si toglierà da davanti al baule cosi che Garfield potrà dargli un calao per aprirlo e prendere la chiave all'interno.

Lasciate la chiave vicino alla panchina nel parco, poi ritornate alla baracca. Portate la vanga al ferramenta e in cambio dell'utensile

avrete un dollaro. Tornate al negozio naturista e comprate dei semi per uccelli.

Ritornate alla panchina, lasciate <sup>i</sup>semi e prendete un'altra volta la chiave. Quando appaiono gli uccelli, saltate e fatevi portare lino al City Pound. Per ricongrungere Garfield con la sua amata Arlene dovrete solo seguire le porte

Khaled Gamiet, Bologna.

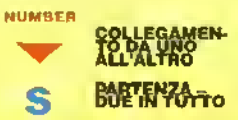

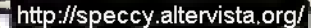

## TRICKS 'N' TACTICS

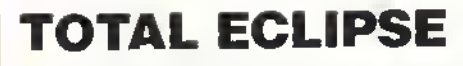

Il Sig. Incentive in persona, lan Andrew, ha ponzalo un po' e poi se ne è venuto fuori con uno e due suggerimenti per l'ultimo gioco Freescape<sup>rsi</sup>. Total Eclipse. Questi consigli dovrebbero funzionare su tutte le versioni...

1: Esaminale attentamente l'aereo.

2: Per muovervi più in fretta spingete il joystick in avanti <sup>e</sup> premete contemporaneamente la freccia in su. 3: Per fare la mappa della piramide usate stanze con altezza di 24 e 36 cubiti insieme e stanze di

48c e 60c insieme. 4: In "lllusion" usate <sup>i</sup> nomi dei settori per fare

una mappa latta

> bene. 5: Ricordatevi che una piramide ha

quattro lati. 6 Quando avete raccolto tutti <sup>i</sup> tesori, <sup>l</sup> battito del cuore tornerà normale.

7: Usate sempre il tasto "F" per guardare davanti quando siete disorientati,

8: Usate sempre gli ankh come ultima risorsa; vi serviranno più avanti.

# FOOTBALL DIRECTOR II

<sup>I</sup> seguenti trucchi consentono agli aspiranti "general manager" di avere a disposizione un grosso conto in banca.

SPECTRUM +3

Date LOAD "6" e cambiate la linea 1018 in:

LET JOHNT (1800000.AP) PRINT AT R. 1 "THE BANK WILL OFFER OU" AT 9,1 "£", JQ LET<br>FT-INT ((JQ/100)) LET JP-INT HET JOVBOL PRINT AT 10.1 "REPAYMENTS JP AT 12,1 "OVER 80 WEEKS Y/N" LETJP=0

> Cambiale poi la linea 1024 m GO SUB 1026 LET LL=8 PRINT AT 81. "YOU MORT GAGE". AT 9,1 HEPAY HOW MUCH" • MINIMUM £00 LET JO=0' GO SUB GO TO 1025 !OE>AI OR OE<0 OR OE>jQl

Salvale il programma cosi mooilicaio su un disco (SAVE '6"). Per usare questo tile, inserite il disco quando c'è il menuprincipale e premele "B" Prandete il presiito e poi l'estituite la somma di £ 0. (zero sterline). Ripetete questa razione linerie non avete <sup>1</sup> soldi che vi ser vono Rimeltele il disco FD II e andate avanti normalmente.

#### ATARI ST

Caricate un gioco salvalo, annotatevi i soldi che avele sul conto e poi smettete

Fate partire il programma ST Organiser e caricate il gioco salvalo come se fosse una lettera (usate l'opzione "open" lile") Andaie alla Ime del lite Ad olio nghe dalla Ime. nei dala. c'è il saldo di un conio fiancano Alterale m meglio questo saldo, modilicale la linea sottostante con io stesso valore e poi chiudete il die

Caricate FD II e il gioco precedentemente salvato il saldo bancario dovrebbe essere alterato in meglio.

FEBBRAIO 1989 K 59

http://speccy.altervista.org/

SEWER

I l l I

**A QLOIF S** 

**DISH** 

**MOUSE** 

**TORCH &<br>BLANKET** 

NEWSPAPER

**BOX** 

i-

S

**ANISEED** 

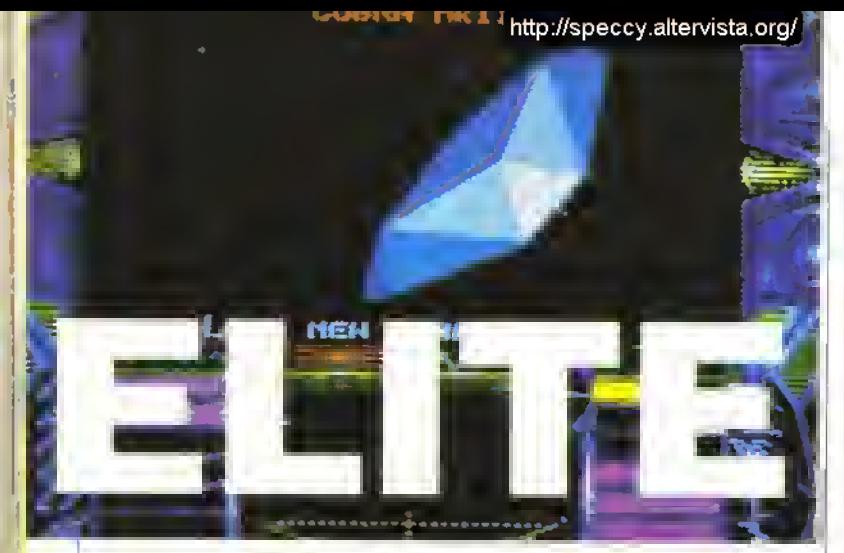

Qualcosa abbiamo già pubblicalo sui numeri scorsi, ma Elite merita questo ed altro. La conversione per ST del classico gioco del duo Braben e Bell può ora essere affrontata con pochi problemi. <sup>I</sup> possessori di Amiga si stanno tacendo ora la mano col gioco e quindi saranno in grado di apprezzare nel prossimo tuturo <sup>i</sup> trucchi relativi all'Amiga che stiamo preparando...

Prima di entrare nel vivo del gioco, prendetevi una pausa per "conoscere il nemico". C'è un programma fantasma che vi consente di esaminare in maggior dettaglio le astronavi della labella di riconoscimento.

Quando dallo spazio appare la pnma astronave, lermatela premendo il tasto "A" Con i tasii cursore ora potete muovere l'astronave verticalmente e farla ruotare. Premeto il tasto "D" e l'astronave riprenderà a muoversi.

Premendo i tasti cursore quando l'astronave è in movimento potete modificare l'asse di rotazione. Il velivolo può anche essere rimpicciolito od ingrandito usando nspettivamentei tasti "O" e "I", mentre il tasto

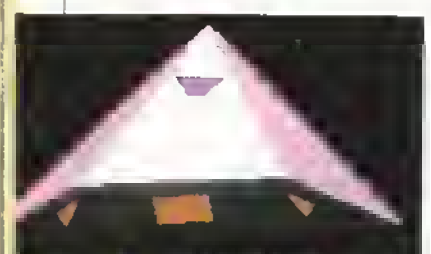

#### ORD NEW CONVINIDER -2

"F" la apparire l'astronave successiva. Ci sono altre cosette interessanti nel gioco: premendo il tasto "W" si la apparire un messaggio scorrevole, che riporta i crediti del groco e Indica il numero di versione, i puntikill e il tempo di gioco trascorso

Durante il saltri nell'iperspazio potrete inoltre allenarvi a combattere, premendo il tasto "ALT". L'astronave viene catapultata nel "Witch Space", dove è circondata da stormi di Thargoids.

Infine, se premete il tasto "C" mentre siete altraccati ripartirà la musica - sempre che abbiate installato un "docking computer".

60 <sup>K</sup> FEBBRAIO <sup>1989</sup>

Un'ozione ancora più utile inclusa in Elite per ST è uno schermo di manipolazione. Quando vi viene chiesta la password, digitate "SARA" e poi premete RETURN; alla seconda richiesta di password scrivete quella giusta. Durante il groco, se premete "\*\* sul tastienno numenco apparirà uno schermo pieno di data e avrete la possibilità di alterare il valore dei buje mostrati.

Per alterare delle variabili specifiche all'interno del gioco, digitate mnanzitutto il numero dr due crire del byte e premete RETURN. Potrete così ottenete i seguenti oggettri

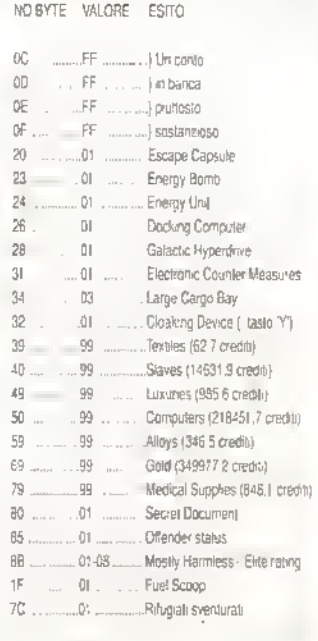

Questi sono le apparecchiature o le merci più utili, anche se un po' di spenmentazione potrebbe dar luogo ad altri interessanti effetti. Una volla che avete mstallato le apparecchiature necessane premete "ESC" per tornare allo schermo di stato

Anche Elite per PC è stato esami nato attentamente dai giocatori più tattici: ecco un metodo per ottenere crediti quasi infiniti con il minimo sforzo.

<sup>I</sup> potenziali Elitisti dovrebbero avere a disposizione una copia di DEBUG (incluso in molte versioni del DOS), il disco di Elite e il file salvato di un comandante ("NAME.cdr").

Scrivete "PROMPT SpSq" per visualizzare l'attuale directory alla sinistra del cursore. Cercate nelle directory del vostro disco finché non trovale il file DEBUG, poi scrivete "PATH \(e qualunque cosa si trovi alla sini sira del cuisore, omettendo il simbolo ">").

Cambiate la directory to fhat contenente Irle ELITE exe e NAME.cdr. Scrivete "DEBUG NAME.cdr- <sup>e</sup> al posto del cursore appanrà il segno " " Digitate "E0120. 39 39 39 39 39 1F 39", poi date il RETURN <sup>e</sup> digitate "E0188 3F 42 OF". Digitate "W" seguital da un RETURN <sup>e</sup> poi "O" per ritornare al DOS

Scrivete "ATTRIB -a NAME.cdr", che dice ad Elite di accettare il file alterato del comandante dicendogli che non e stato alterato.

Infine, digitate "Elite" e cominciate il gioco come al solito. Premete i tasti "ESCape" e "L" per caricare il comandante. Da un breve controllo dello schermo di stato vi accorgerete che il vostro conto è ora molto più corposo: contiene infatti 99999.9 crediti.

# ELITE A RAGGI X

Il nostro studio su Elite non termina qui. In redazione questo epico gioco lo abbiamo sempre amato. Inutile dire che l'uscita della nuova versione a 16 bit ci ha entusiasmato e abbiamo rispolverato vecchie strategie e nuovi trucchi per commerciare nello spazio. Nei prossimi numeri di K ci ripromettiamo di proseguire in questa analisi per tutte le versioni di Elite, anche grazie al manuale ufficiale della Firebird.

# **AVVENTURE**

• Il fantasy <sup>è</sup> in rivolta! Kappa esamina da vicino Zork Zero della Infocom <sup>e</sup> predice il futuro del romanzo interattivo; recensisce Times of Lore; collauda Dreamzone; <sup>e</sup> noi lanciamo in esclusiva un sistema di conferenza sui giochi avventura ... tutto questo nella nuova straordinaria sezione fantasy <sup>e</sup> giochi di ruolo di Kappa ...

# ZORK ZERO

# La lotta della Infocom per dare nuova vita al romanzo interattivo

 $\mathbf{QUANDO}$  la Infocom decise di intendeva lene mollo più che uisonie sem plicemente nel suoi giochi delle belle illustrazioni La società che ha latto conoscere al mondo lo stato dell'aite degli adventure intendeva di ndeùnrre il mercato e produne giochi per gli anni "vO che combmasseio la lana della narrativa tradizionale con <sup>1</sup> nuovi mondi dell'interazione Kappa Sé procurata direttamente negli Stati Uniti una copia di Zork Zero, che gira su Apple Macintosh che indica la strada che la Inlocom vuole percorrere Saremo disponibili anche noi a seguirla? Qui trovate tutte le domande che vorreste (are. e le risposte...

#### <sup>1</sup> COSE ZORK ZERO?

Zork Zero è la risposta di Steve Meretsky alla stida della aratica. I suoi colleghi, Dave Lebling. e Mark Blanc. si sano buttati sui giochi di ruolo (Journev) <sup>e</sup> sulla grata artista (Shogun). ma l'approccio di Steve e consistito nel prendere il traòManale lormalo dei gechi d'avventura e aggiungergli un po' di pepe. E poche stiamo pantando dell'autore di Leather Goddesses. Hitchhikers, Stationiali, solo per aitare alcune delle sue opere, con 'pepe' intendanno due 'humor'.

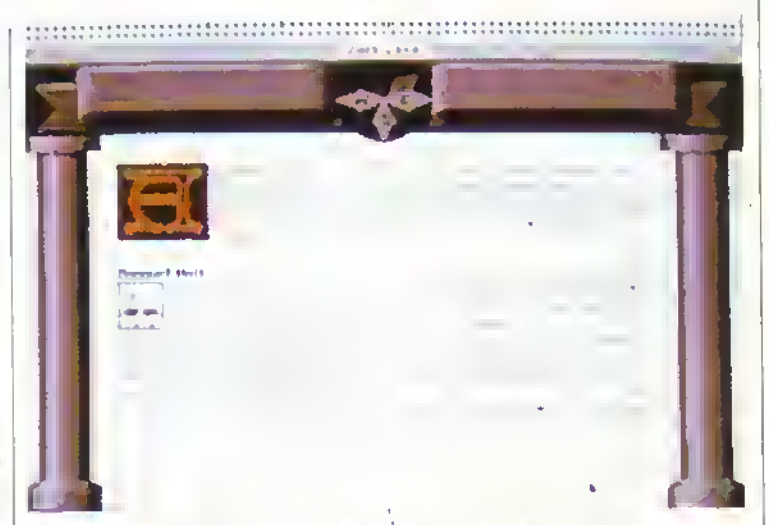

Un tipico schermo di Zork Zero. Il bordo cambia durante il gioco <sup>e</sup> riflette le caratteristiche della locazione In cui ci si trova. Potete eliminarlo scrivendo MODE se volete velocizzare il gioco.

#### 2 CHE STORIA C?

Zork Zero a svolge durante <sup>1</sup> giorni dell'Impero Sottenaneo di àuendor La dinastia dominante del Flatheads ha lanciato sull'impero una maledizione che minaccia di distruggerlo. Voi vi ritrovate ad appre gli cachi nel castello reale e avete il compito di<br>scovare dodi-

ci oggetti che insieme possono essere usati per neutralizzare il sortilegio.

#### 3 COM'È LA MAPPA? Notevole H castello ha

tutto quello che potreste desiderare: per esempio, un lago, una monlagna e pettino uno zoo privalo La varietà di tocazero è uno del punti di lorza del gioco.

> **PRESE**<br>Innova<br>date<br>mote) <sup>4</sup> COME LA PRESENTAZIONE? Inrvovativa (guardate le schermate) Ce un

bordo colorato tutt'intorno allo schermo che cambia a seconda del trpo di locazione (interno, esterno, lago. ecc.). e in tutte le descrizioni delle locazioni ai sono delle attraenti miniature all'interno del testo.DI volta in volta, possono apparire delle immagini grafiche raffiguranti enigmi o anche gcchi-dentrogicchl Al contrario delta maggior parte degli adventure. la graftoa è completamente integrata nella struttura di gioco, e trasmette mia mozioni che. aUo stesso tempo, influiscono e sono influenzate dalle vostre azioni nel gioco Ce un enigma, per esempio, che rivela unlrnrnagine segreta che si altera quando schiacciate certi pulsanti In Iccazcni nascoste. Stimolante e divertente!

#### <sup>5</sup> COME' IL SISTEMA DI GIOCO?

Finora il migliore della Infocom. Cè una geniale mappa su schermo (vedere la schermata) per spostarsi rapidamente m ogni 2ona del geco, più un comando UNDO (cancella) che vi toglie dai guai in caso di morte aeddentale La versione per il Mac vi permette anche di salvare <sup>i</sup> file col nome, cosa molto utile, D parser è naturalmente perielio Non è tanto complesso come quello della Magnetic Scrolls. ma Boricamente questo, a nostro parere, <sup>è</sup> quasi un vantaggio. D parser ideale sostiene ta struttura di gioco, ma non incide su al essa, e da questo punto ai vista & parser della Inlocom

# **AVVENTURE**

è ecodiente. Su alcune versioni è anche pesatale definire dei testi funzione.

## 6 E- BELLO DA GIOCARE?

E molto coinvolgente e certamente il miglior adventure della Iniocom dea tempi di Lurkmg Horror. Sebbene sia tradizionale nella struttura, il gioco è illuminato da enigmi grafici e dalla presenza costante del Jester Questo bel tipo vi segue dappertutto e spesso vi tua tuon da atuazioni delicate (oppure vi oltre cose) dandovi l'opportunità di risolvere giochi di parole e indovinelli Tutto ciò significa che rn Zork Zero la struttura di gioco a muove in tante diverse direzioni. Avete l'esplorazione e i dossoi enigmi da adventure; avete giochi di parole e rompicapi, e avete indovinelli grato E dal principio alla Ime s la sentire l'inimitabile senso dell'umorismo di Steve Meretslcy Una vera lesta.

#### 7 C'E 'OUALCOSA CHE NON VA?

Non si sa se e quando la versione per il Mac verrà importata in Italia Per le altre versioni si parla quantomeno di marzo se non aprile. Vale la pena comunque, di aspettare Kappa vi terrà mformati

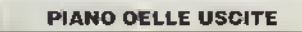

Anteprima MACINTOSH Importata diretta-

mente dalla Infocoom: 125 Cambridge Park

Drive, Cambridge. MA 02140. USA.

Prezzo non definito

Altre versioni sono previste per marzo <sup>1</sup> 989

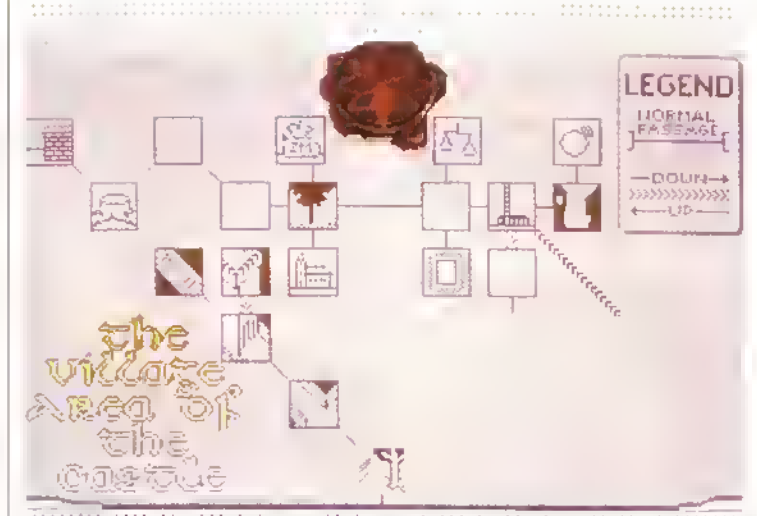

La mappa su scherno dì Zork Zero. Ad eccezione di Legend ol the Sword, questa dev'essere il miglior sistema di mappa su schermo che abbiamo mai visto. Può essere richiamata in qualsiasi momento scrìvendo MAP. Ciascuna parte del gioco ò su uno schermo separato e potete muovervi sulla mappa clickando da una locazione alla seguente, e poi premere M per ritornare allo schermo del testo. É un<br>pecento che non si potense far scorrere, peccato che non si potesse far scorrere,<br>ma non si può avere tutto! Da notare cha<br>te diverse locazioni hanno Icone che vi<br>aiutano a ricordare dov'à ogni cosa.

#### K- VERDETTO

É molto divertente e ha una vanetà di enigmi che hanno.<br>Infinito di provocare una videodipendenza immediata. Un pò più d mtorazone con <sup>&</sup>lt; personaggi k> avrebbe faro diventare un vero gceto. ma e comunque 1\*0 de rragion giochi dell'anno (fino ad ora).

#### PAESAGGIO 95 SISTEMA 95 IMPEGNO 93 INTERESSE 78

# LE IMPLICAZIONI DI ZORK ZERO

I giochi avventura ... a nord, a sud o alla Irutta? Kappa si interroga su dove siamo diretti ...

Potreste aver giocato Zork quando eravate In fasce. Vi potreste esser latti le ossa sull'originale Colossal Cave che girava come mainframe. Forse siele perfino andati a caccia di Wampus nella RAM di un mostro a 16 K azionato a valvole nei primi ami '60 Qualunque sia il vostro passato di avventuriero, non potete sfuggire al presente ... e il presente dei giochi di avventura testuali è abbastanza. gnoio. Il fatto è che i giochi che si limitano a presentare un testo su schermo non sono abbastanza. interessanti per il giocatore incallito di oggi, che e abituato a programmi come Dungeon Master e Ultima V. Ci sono attualmente due modi di porsì rispetto al problema, esemplificati dalla Magnete Scrolls e dala leve! 9, le due case di software inglesi spedakzzate in questo genere di giochi.

L'approccio della Magnetic Scrolls è duplice. Primo: l'adveriture viene dotato di un potente e sofisticatissimo parser che vi permette di fare proprio tutto. Secondo: il testo viene integrato da belle illustrazioni. Risultato? Un gioco vecchio stile che sembra appena un po' più aggiornato. Questo approccio mette tutto il gioco sulle spalle della storia - e alcune delle trame della Magnete Scrolls non hanno spalle grosse abbastanza!

La Leve! 9 ha deciso - in maniera più interessante -

Cosa pensate abbia in serbo il futuro pur il software d'adventure/fantasy? La rubrica adventure di Kappa lancierà nel prossimi mesi una conferenaa postale tra <sup>i</sup> lettori. Aiutateci a riscrivere la atoria degli adventure: scrivete oggi stesso a:

> Conferenza storica suoli adventure Conferenza storica<br>sugli adventure<br>Via Aosta 2, 20154 Milano,

che il problema è più complesso e non si tratta soltanto di parser e aspetto del gioco. E' convinta che non è più possibHe sviluppare in modo interessante la tradizionale struttura a enigmi degli adventure. Tutto quello che si poteva lare con gli oggetti e gli incantesimi è già stato fatto, quello che serve è un personaggio interattivo.

Questo approccio lascia più spazio a sviluppi futuri e, se combinato con un buon livello di grafica e di

parser, può condurre ad alcune atmosfere di grande effetto e stimolare nuove possibilità di enigmi. Comunque, i personaggi possono diventare controproducenti, se alla fonte vengono ideati - o programmali - m modo poco Inteigente. e infarti alcuni personaggi della Level 9 hanno lasciato molto a desiderare. Quello che più conta è che il futuro a lungo termine dei giochi basati su personaggi interattivi, è minacciato dai Multi User Games o Giochi Muffi-Utente. La Iniocom sia irallicanOo con entrambe queste idee e sta anche introducendo elementi dei giochi di ruolo nei suai programmi. Zork Zero è un titolo incoraggiante perchè dimostra che la società ha capito II problema di fondo: la mancanza di occasioni di gioco armtemo della struttura tradizionale dell'adventure Aggiungendo indovinelli, rompicapi e interazioni grafiche è nusata ad estendere il romanzo interattivo verso nuovi oriz zonti. Malgrado <sup>i</sup> prossimi dieci anni sembrino essere dominio dei MUG, ci sarà sempre qualcuno che vorrà starsene seduto a giocare da solo un gioco che riesca a mettere alla prova la propria immaginazione e ingegnosità. Negli adventure del futuro ci saranno personaggi dei giochi di ruolo. personaggi computerizzati interattivi, enigmi grafici e testuali insieme, interfacce intuitive guidate da menù e banche-dati su CD-ROM. Speriamo che le case di software si diano da fare per farli uscire più prima dopo.

#### **AVVENTURE**

# DREAM ZONE

# La fantasia grafica "click e fuggi" della Baudeville...

GIOCHI <sup>come</sup> Borrowed Time della Activision e Deja Vu della Icom hanno lanciato la moda degli adventure guidati da mouse o joysticK n software al questo tipo di solito vanta un pannello delle icone, una linestra per l'immagine grafica (nella auale potete talvolta selezionale un oggetto per aggiungerto al vostro inventano o esaminarlo) e una finestra per il testo. Dreamzone ne è un esempio tipico...

Un inconveniente di questo tipo di giochi tende ad essere la mancanza di giccabilità. con il programma che escrurisce tutte le sue munizioni nella presentazione su schermo e nell'intertaccia utente, non tenendosene alcuna di riserva per sfidare il giocatore Dreamzone. sfortunatamente, ne è un tipico esempio...

In breve, la trama è la seguente Siete perseguitati da incubi riconenti e. dopo la cura del Dottor Fraud. vi ritrovate a vivere 'realmente' <sup>1</sup> vostn sogni Questo comporta l'esplorazione della attà di Dreamzone e la risoluzione di van enigmi, la maggior

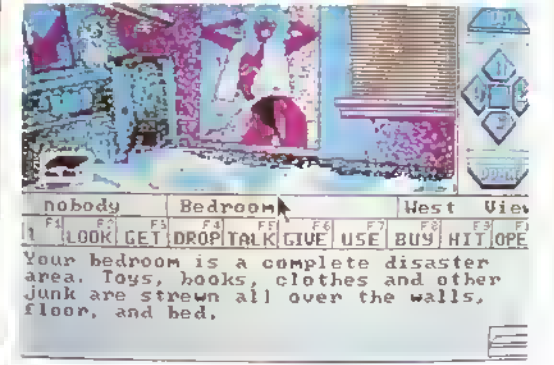

parte dei quali include l'interazione' con altri<br>personaggi L'interazione è messa Ira virgolette perché non è una vera conversazione bidirezionale ma piuttosto una serie di confronti con personaggi statici che vi assegnano dei compiti, spesso alquanto stupidi. Ce qual-

cosa di leggermente insoddisfacente m questo gioco. Per iniziare, si suppone che voi siate il tipo di persona che Indossa orribili pigiami, corrompe il tratellino per prendere in prestito la sua pistola ad acqua e ricopre <sup>i</sup> muri della propna stanza con poster di donne seminude. Il senso umoristico di questa parte è abbastanza scialbo dal principio alla fine, sebbene abbiamo trovato decisamente divertente l'idea del matrimonio - specialmente se si sposa la ragazza sbagliata!

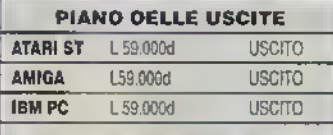

K- VERDETTO

Perfino un vecchio diolo come Deja Vu e più ecclonia di Dreamzone - tutto questo dimostra che grafica ¿quas!) canna, controlo a icone e tanto cotore non possono ma sostituirsi alla creatività. A volte è diveriente, ma occorre mollo pù che un po' di insolito umonsmo per creare jna vera tensione di giorco.

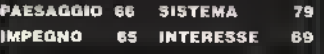

Dreamzone per il PC ... un giochino sempliciotto.

TIMES OF LORE

# ... Dalla MICROPROSE la definitiva avventura dinamica?

L'**ATTUALE** aumento det giochi ""<br>do sempre più indistinto il confine tra 1

giochi d'azione <sup>e</sup> quelli d'avventura. Ad ogni modo, gli amanti degli sparatutto sono spesso infastiditi dar giochi più strategici per il fatto che:<br>bisogna svudiare dati statistici, memorizzare ine intesimi ed acquistare armi quando in realtà quello che vogliono fare è soltanto far fuon gli avversari.

Times of Lore è un serio candidato alla<br>zona di confine tra i due generi. Combina la prontezza di riflessi al joystick di Gauntlet con la libertà di avventurarsi di giochi come Bard's Tale

La storia comincia con la partenza dell'Alto Re di Albareth per la terra degli Elden, suo paese natale, per rinnovare il suo spinto dopo una lunga guerra In sua assenza il caos e l'anarchia regnano sul mondo.

Vengono reclutati degli awentunen per compiere pericolose missioni. <sup>1</sup> quali offrono <sup>i</sup> loro servigi a coloro che li pagano meglio

Dopo aver scelto se giocare In qualità di Cavaliere, Valkiria o Barbaro vi trovate nella taverna Frothing Stosh. Iate conversazione e salterà fuon la vostra prima missione. Si parte quindi per l'ignoto e l'avventura.

Il gioco ha luogo in un paesaggio scorrevole con <sup>i</sup> personaggi visti dall'alto, in stile Gauntlet. Tutte te azioni sono comandate dal joystick e il movimento avviene nel normale modo arcade, mentre premendo la bona spazio si possono selezionare varie opzioni e poi sceglierne una da una serie di icone poste nella parte bassa dello schermo.

Le opzioni Includono parlare, esaminare, inventano, prendi, lascia, usa e offn oltre naturalmente a salvare, cancare e mettere In pausa, ecc. Non è necessario usare la tastiera, anche quando si deve parlare con <sup>1</sup> personaggi, dato che tutte le opzioni disponibili sono visualizzate sui menù.

Continuando a conversare coi personaggi si scoprono parole chiave sulle quali bisogna poi fare domande, sperando di trovare ulterion parole chiave con il prosieguo della converscrzione.

<sup>11</sup> combattimento è estremamente semplice. Tutto quello che è necessario fare

## http://speccy.altervista.org/

## http://speccy.altervista.org/

### AVVENTURE

è accertansi che il vostro personaggio sia di fronte al nemico

Premendo il pulsante di fuoco ti personaggio attacca e un peno di colpi ben assestati sono sufficienti per fai fuori quasi tutu <sup>i</sup> mostri. Dopo <sup>11</sup> combattimento una deliziosa sequenza mostra la decomposizione e il seppellimento della vittima, la quale si lascia spesso dietro delle cose utili Queste possono variare da sacchetti d'oro a abo a strumenti magici come pozioni e pergamene.

La grafica <sup>è</sup> nitida e colorata ma ho trovato il controllo del joystick un po' incerto ed impreciso - cosa fastidiosa quando <sup>11</sup> tuo personaggio deve essere posizionato precisamente per entrare m Non è possibile spostarsi diagonalmente quindi il movimento è un po' a scatti e difettoso.

Detto aò. nel complesso il gioco è bello, e Bene impegnati sia le mani che il cervello.

Qualunque avventuriero sia dinamico, di ruolo o semplicemente testuale dovrebbe trovarlo sia giocabUe che interessante.

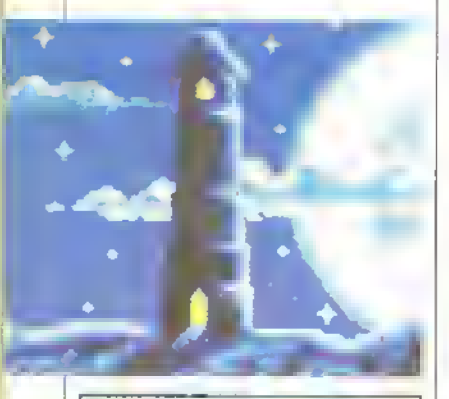

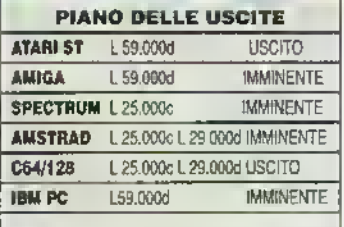

## K- VERDETTO

Ilnteressante mix di avventura ed azione arcade "taglia e atfeila" cno funziona mollo bene. La grafica è buona e nonostante qualche problema di controllo è un gioco alta mente raccomandalo

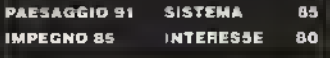

# **^^^^^^^^^^^^^^^^^^^^^^^**  $\blacksquare$ NO PROBLEMI $\blacksquare$

ticate: se siete bloccati in address' d'invulnerabilità un gioco controllate questa Potete aiutarmi? Cura Bianca Cura<br>
Bianca Cura Cura Luigi Bozza Gorizia prime la ferite sempre qualcosa di buono <br>
Certo che possiamo, per l'anne di Protezione di Protezione di Certo che possiamo, il che Araneo Protezione

anno di teletrasportarvi da<br>un anello di pietra. un anello di pietra.<br>Raccogliete le fiale per **SHADOWGATE** ed aspetale che il lerrico aumentare la vitalità. Aiuto! Sto giocando a si raffreddi. Poi rompete il<br>I groielli verdi sono utili per Shadowpate e se non ho lemiccio col martello. Avele vedere meglio di notte capito male l'obiettivo del ottenuto l'anello...

mostri. assolutamente come

tasmi per trovarvi chiavi o teschi.

Ho due giochi di avventura pente e c'è uno tutta Italia hanno di serie uno tutta Italia.<br>Italia hanno tutta italia hanno distritta italiana hanno distritta italiana hanno di serie un tutta italiano d nei quali sono completa- snakestaff... **peratamente bisogno**<br>mente bioccato: Robin of **complete state of the deliversity of the man**mente bloccato: Robin of **Antibury of the Man-** Man-<br>Sherwood e Seas of Blood. **ALTERNATE REALITY date I vostri constell** Sherwood e Seas of Blood, **ALTERNATE REALITY** date I vostri consigli<br>entrembi pubblicati dalla Alcune pozioni: **a No Problam, K. Via** Adventures International. Gusto Colore Effetto **Aosta 2**, 2016, 2016, 2015, 2016, 2015, 2016, 2016, 2015, 2015<br>Le Istruzioni dei giochi alla Amaro Rossa itorza-1, **Miliano.** Le istruzioni dei giochi dicono che sono disponibili gratuitamente tramite la Adventure International dei togli di consigli. Ho spedito quindi una lettera alla so-

Ecco <sup>i</sup> consigli e le ctetà in Inghilterra ma mi è Salata Chiaro Acqua di

Certo che possiamo, Luigi... ma non ci ringra- +1 e -1 intelligenza<br>zieral per questo. Adven- + + + + Verde + Bruttezza **FAIRV TALE** zieral per questo. Adven-<br>**ADVENTURE** bure International ha chiuso<br>Visitando di notte l'oasl nel la battenti ormai da un po'. **FISH** visitando di notte l'oasi nel <sup>i</sup> battenti ormai da un po'. FI»H Burning Waste potrete quindi non puoi tare altro Nello smooth warp... pren-<br>accedere alla Città di Azal. che sperare che qualcuno dele il terriccio dalla gabaccedere alla Città di Azal. che sperare che qualcuno delle il terriccio dalla gab-<br>Le sfere vi consentiranno legga queste righe e venga bia, indossate i guanti, Le sfere vi consentiranno legga queste righe e venga di vedere la porte in tuo auto, offrendo di vedere le porte in tuo aiuto, offrendo mettete il disco d'oro nel nascoste. tramite il giornale la sua crogiolo, tenetelo sopra il tramite il giornale con le pinze, versale dell<br>Le Pietre Blu vi permetter il disponibilità a risolvere con l'fuggo con le pinze, versale

<sup>1</sup> totem a torma di uccello gioco consiste nel trovare vi danno una mappa. cinque oggetti. Ne ho Gli anelli immobilizzano la trovati quattro ma non so Irovare il quinto, cioè lo<br>Staff of Ages... bene addosso a tutti i fan Staff of Ages...<br>Tasmi per trovarvi chiavi o Mario Podiano, Ancona

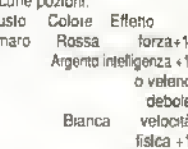

domande degli avventuneri tornata indietro con la dici- mare indietro con la dici- mare international dici- mare<br>del Bel Paese. Non dimen- torna "Not known al this international dici- Netal Aria del Bel Paese. Non dimen- tura "Not known at this Nera Aria Aria rubrica ogni mese. C'è Luigi Bozza, Gorizia tutte le ferite

disponibilità a risolvere con fuoco con le pinze, versate<br>Le le due avventure. Foro nel terriccio, poi Raccogliete le fiale per **SHADOWGATE** ed aspettale che il terriccio<br>aumentate la vitalità. Aiuto! Sto giocando a si raffredeli, Poi rompete li I gioielli verdi sono utili per Shadowgale e se non ho erriccio col martello. Avete<br>vedere meglio di notte capilo male l'obiettivo del ottenuto l'anello ...

> Facile Mano... c'è un ser- **Gill avventurieri di**<br>pente e c'è uno **controlitatività italie hanno dis-**Alcune pozioni: a No Problam, K, Via<br>Gusto Colore Effetto **Aosta 2, 20154**

# K-C0NFERENZE SUGLI ADVENTURE

<sup>I</sup> tempi stanno cambiando nel mondo degli adventure e la rubrica di Kappa vuole essere all'avanguardia del mutamento. Insieme a ACE. la cui rubrica di adventure è letta da molti programmatori. Kappa vi offre la possibilità di discutere con loro nelle K-Conferenze sugli Adventure.

Ogni mese presenteremo un argomento che verrà discusso nella conferenza. Verrà evidenziato in un apposito riquadro che troverete sulla rivista. Vi inviterà a contribuire, mandando <sup>i</sup> vostri commenti o pareri su un particolare argomento del giochi d'avventura/fantasy. Chiederemo anche il

contributo di noti personaggi del settore.

Non perdete II prossimo numero quando (aneleremo la prima conferenza sul futuro degli adventure. Anzi, fate in modo di partecipare!

In un'altra pagina di questa rubrica troverele le indicazioni su dove spedire le vostre lettere...

Noi giocatori contramo sui<br>programmatori Sta aloro inventare glochi elochi, per intendenci, come<br>The Sentinel e Canter Gommand.<br>Ma loro su chi contano? Che tipo di giochi giocano **f** programmatori una volta che hanno finito al trafficare con il codice del loro muovo giocof Gosa careeino nai giochi decli altri? Da quali programmatori si aspettano il meglio? Abbiamo posto queste **comande ad alcuni dei** migliori programmatori in cit colarione. **Traverete le risposte fielle** 

http://speccy.altervista.org/

immite

http://speccy.altervista.oru/

pagine seguenti.

**Herrel** 

1999

I₩

# SPECIALE

Due sono <sup>i</sup> molivi per cui un programmatore potrebbe essere interessato affiliamo titolo di un altro programmatore, il primo, il più ovvio, è quello condiviso da rutti coloro che s accostano ad un gioco: il puro gusto di giocarlo il secondo, invece, nguarda soltanto chi col codice macchina a deve lavorare per vivere. Si tratta della cosiddetta operazione di analisi, in cui un gioco viene giudicato m base alla sua complessità tecnica.

GB "analisti' studiano la velocità di scorrimento, il movimento delio spille, la manipolazione delle torme in 3D. Il loro interrogativo più scottante è Tìarei stato m grado di lare altrettanto? - Gli analisti amano lare quello che si chiama "reverse engineering", ovvero ripercorrere un gioco alllncontrano. dal risultato alla tecnica che rha prodotto dategli una tecnica veramente originale e non a alzeranno dalla sedia tinche non avranno scoperto, carta e penna alla mano, come lunziona Qi analisti sono persone che non si entusiasmano facilmente. CI sono giochi che riescono in questa dittale impresa tacendo cose che norma! mente non potreste ottenere sul computer su cui guano - (scorrimento laterale su ST o Spectrum o 3D solido su C64) - ma capitano poi i colossi come Knight Lore o Camer Command che sbalordirebbero chiunque per l'obiettivo ambizioso che sono riusciti a raggiungere.

Se un numero maedibtlmente vasto di programmaton sono anche analisti, ci saranno delle buone ragioni Probabilmente interviene la logica della concorrenza, per cui <sup>i</sup> programmaton che svolgono la libera professione possono misurare le proprie capacità solo contrantandosi con le ultime usate dei loro colleghi Non manca, inoltre, una naturale curiosità prò lessionale. Ma c'è dellaltio <sup>1</sup> programmaton sono per lo più restii a passare <sup>11</sup> proprio tempo libero giocando coi computer giochi, sempre che ne abbiano di tempo libero Se s prova un gioco pei soli 5-10 mmuti non si scoprirà molto dell'azione di gioco - a meno che non sia piopno una stupidata - ma si avrà unìdea abbastanza cruaia delta sua validità dal punto di vista tee meo In altre parole la maggior parte dei programmaton ha a disposizione solo il tempo necessario per etletruaie l'analisi di un gioco.

# CHRIS HINSLEY Chris senve giochi da quando esiste questo mercato.

suo primo titolo tu un clone di Centipede pei ZX81 e <sup>i</sup> suoi successi nel campo della piogiaininazione non si contano F conosciuto soprattutto per Everyone's a Wally e Pyjamarama, due arcade avventure a <sup>8</sup> bit. ma ora ha rivolto la sua attenzione allST e all' Amiga. In questo campo ha prodotto Xevious e Advanced Art Studio per ST e Vermmator L'ultima sua lanca è Cronos. un gioco a scorrimento per ST e Amiga usato da poco.

"Normalmente non compro giochi da casa perché mi vengono subito a noia. Dopo IO minuti comincio a trovare tutti <sup>i</sup> diletti e gli enoh teaua. Mi ha colpito molto lo scommento di Gotaninner (di Steve Bak). anche se come gioco non vale un gran che. tutto volo ed esplosioni. Trovo che non esiste qualcosa di più sbalorditivo di Knight Lare Quando lo vidi la prima volta mi domandai soltanto come diavolo avessero latto a leallzzaito. Da allora niente ha potuto eguagliarlo. "In genere preterisco andare nelle sale giochi. Lnardware è decisamente superiore Prendete R-Type. ad esempio in tondo <sup>è</sup> un semplice gioco a scommento, mo accidenti se il prende"

66 <sup>K</sup> FEBBRAIO <sup>1989</sup>

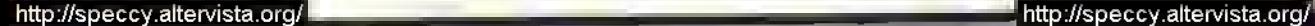

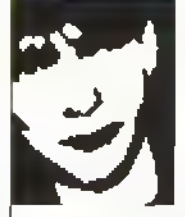

# JOHN PHILLIPS

D debutto di John Impossaball della Hewson. ha aperto una nuova prosperava per <sup>ì</sup> giochi di palle rimbalzanti, che sembra provochino ora delle torte sine dipendenze. Ha continuato in questa direzione con Nebulus (un K-gioco) che unisce una ben dosata azione di gioco a una straordinaria inventiva <sup>e</sup> abilità tecnica L'ultimo suo gioco si chiama Road Stai, uno sparatutto di guida per ST della Hewson

"Mi piacciono i giochi di Paul Woakes - Mercenary, Backlash e così via - e $\frac{1}{2}$ anche alcuni vecchi giochi dell'Ultimate Quando piovo il gioco di un altro non mi curo della parte tecnica: penso scio a giocare

"Mi piacciono <sup>ì</sup> giochi completi, mentre molti dei titoli usciti m questo periodo sembrano sempre man canti di qualcosa. <sup>1</sup> giochi di Paul Woalces sono un'eccezione anche se a volte un poco astratti, sono sempre ben costruiti.

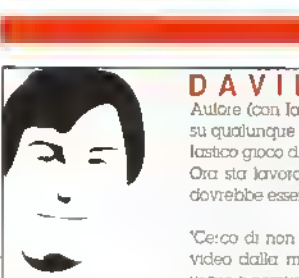

# DAVID BRABEN<br>Autore (con Ian Bell) di un successo strepitoso. Elite, che dura da diversi anni

su qualunque macchina appaia. Le sue più recenti creazioni sono state <sup>11</sup> fantastico gioco di Archimede. Zarch. e la sua incarnazione su ST e Amiga. Virus Ora sta lavorando alla sua nuova colossale impresa, il seguito di Elite, che dovrebbe essere pronto tra qualche mese.

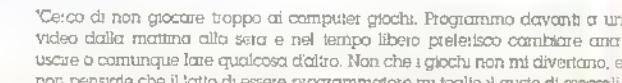

video dalla mattina alla sera e nel tempo libero preferisco cambiare aria usare o comunque lare qualcosa daltro. Nonche <sup>i</sup> giochi non mi divertano, e non pensiate che il latto di essere programmatore mi toglie il gusto di giocarli

anzi, può esseie molto interessante vedere se è stato latto tutto a dovere oppure no Ma prendlamc Camer Command. ad esemplo: deve essere molto bello, ma chissà quanto tempo ci vonebbe per rendergli giustizia! Come ho delto, è quello che cerco di non lare."

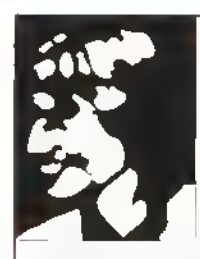

# STEVE TURNER

Nel corso di van anni Steve ha riportato una lunga sene di success nel campo'del software Magnetron e Ranarama sono due delle perle che ha prodotto grazie al suo (inissimo senso dell'azione di gioco Ha inoltre finite da poco la conversione per Spectrum del gfcco per Có4 di Andrew Braybrook. Intensity

"Non ho il tempo per giocare, soprattutto ultimamente, ma mi diverte quando posso tarlo Di solito vado alla ricerca di vecchi ma buoni distruggitutto: mi piace la sensazione di potere che ne deriva, specialmente dagli sparatutto progressivi come Side Arms e simili. Nelle sale giochi il mio prefento rimane torse Star Wars»adoro la sensazione di velocità che riesce a dare.

"Mentre gioco non penso all'aspetto tecnico 5. se le risposte del joystick sono lente o se ci sono altri intoppi del genere allora lo noto, altrimenti non ci taccio caso Di solito un buon lavoro di program mozione passa inosservato

'Mi piacciono <sup>l</sup> giochi m cui si prende subito la mano. <sup>11</sup> motivo è uno solo: per gli aitn non avrei il tempo Di solito non vado per auton. un gioco può essere totalmente diverso da un altro, ma sono sempre impaziente di vedere il nuovo lavoro di Rai<sup>f</sup> Cecco

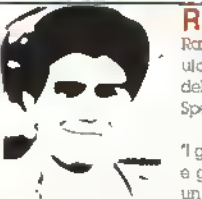

# **RAFFAELE CECCO**<br>Raif si è latto un nome con 11 titolo della Milaogen, Equinox ma è più conosa:

uto per <sup>1</sup> giochi della Hewson come Exolon e Cybernald. ,Fermo sosleratoie dello Z80. Il suo ultimo atolo è Stormi Lord, un gioco a scommento per lo Spectrum pubblicato dalla Hewson

T giochi da casa non mi piacciono molto: preterisco andare in una sala giochi e giocare qualcosa tipo Operanon WòU o R- Typo. Quello che mi colpisce di un gioco per home computer è l'aspetto tecnico. Prendete, ad esempio, lo

scorrimento obliquo della versione Spectrum di Zynops (di Dommic Robson): un capolavoro della tecnica! Realizzare.uno scorrimento simile senza il supporto dell'hardware è veramente molto difficile."

# **SPECIALE**

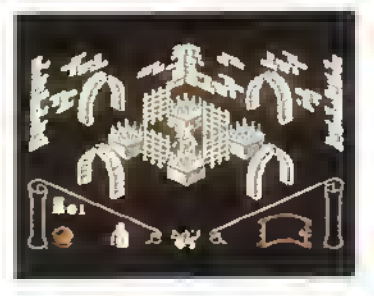

ċ Ă

> Knighi Lore dell'Ultimata, un gioco ammirato da lutti quelli che shibiamo intervistato. "Quando lo vidi la prima volta mi domandal soitunto come diavolo avessero fatto a realizzario ...

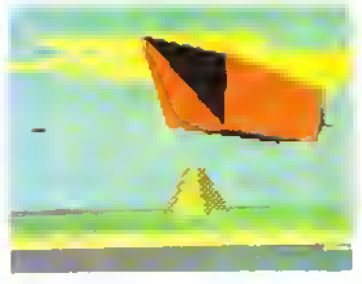

#### iCnns Hraley)

Cerner Coronano, della Realbme: loto l'hemo vlsio me nessuno ha mei avoto modo di giocario come si deve. "Finora ho fatto in

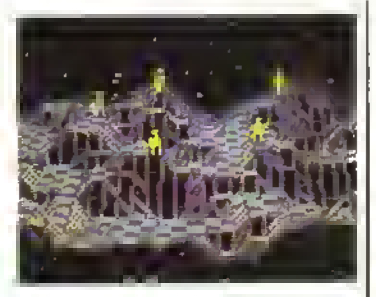

lempo a dargli solo una rapida occhiata..." (Mika Singleton). The Sentine! di Geoff Crammond.

# STEVE BAK

Steve a è conquistato una 'ama nel mondo degù ST e degli Amiga con giochi come Goldrunnet. Karaté Kid D. Return to Geneas e Leathernedk Ha appena terminato la conversione del suo ultimo successo. Leatherneck, per un sistema coin-op della EML che utiliza h tecnologia dellST

Pretesco giocare sul com-op. non ho mal visto una versione da casa che tosse all'altezza di quella arcade Tempo la mi ero tesato su Gryzar da bar tanto che avevo la macchina a cosa Solo una volta riuscii ad arrivare Uno In tondo senza perdere neanche una vita Le versioni della Ocean erano molto deludenti al confronto, ma cosa vi aspettavate? L'hardware è nettamente interrare Dei gechi da casa che mi sono piaciuti, direi che Boulderdcsh è il mio prelento. Anche The SentJnel è molto bello quando testai la versione Amiga finii coi giocare più del necessario e amval attorno allo schermo 700O Quando gioco con una versone da casa, mi Interessa solo l'anone di gioco Se questa è OK sono completamente indifferente alle sue qualità tecniche Ad esempo gioco ancora Zolyx sul C64. che tecnicamente è pessimo ma come gioco è appassionante "Quando scrissi Goldrunner. Karaté Kid li e Return to Genests lo tea come sfida. Si diceva che era impossibile realizzare certe cose • come lo scommento veloce in Goldrunner, i grossi sprite in KK II o lo scommento orizzonigle in Return to Genesis - e cosi mi misi aUbpera per dimostrale il contrario Penso però che razione di gioco sia più importante e d'ora in poi mi concentrerò soprattutto su di essa Leatheineck era un semplice gioco a scorrimento verticale <sup>e</sup> a misi pochissimo per terminare la parte tecnica, ma ho impiegero moltissimo tempo pet mettere a punto, come volevo, le mappe e la difficoltà del gioco"

# JON RITMAN

Dopo il suo debutto con Namta Raiders. un gioco daUtapobabile Molo. Jon ha scritto van gechi di successo Matchday. Barman. Head over Heels e Matchday II per la Ocean In questo momento sta lavorando su un gioco da bar per la Rare, carne abbiamo scritto il mese scorso nelle K-News, una società gestita dai fondaton dell'Ultimate. Tim e Chris Stamper.

Non gioco molto. Non mi piacciono gli sparatutto violenti, che sembrano essere il 90% del giochi pubblicati oggigiorno

Cerco di leggermi più recensioni possibili sulle nvrste specKihzzale e compio soltanto quando mi sembra di aver scoperto qualcosa di originale. La mia collezione di giochi non supera <sup>1</sup> 20 titoli giù di lì e sono quasi tutti abbastanza vecchiotti

The Sentmel (di Geo!! Crammond) è un'idea originale ma non mi piace il latto che è troppo (adie rimanere disorientati Ptelensco qualcosa di più immediato come, ad esemplo. Boulderdash. "Ho giocatto tutti i titoli della Realtime e Carrier Command mi piace mollo Penso che I programmatan della Realtime sano gente molto, molto competente.

Trovo davvero eccezionali le tecniche grafiche utilizzate per realizzare il paesaggio di Lords 0! Midnight (di Mike Stngleton)

Con il geco stesso, invece, non ho mai preso confidenza è strategia pura e per prendere la mano in quel genere di cose a vuole un bel po' di tempo. Prelensco i

gracili che non vanno troppo sul difficile: voglio che sia chiaro quello che si deve l'are.

 Vidi pei la pnma volta Kiught Lore (Ultimate) il giorno in cui consegnai lormal completato Matchday ed esclamai subito "WOW! Anchio voglio scrivete dei giochi cosi ' E ne trassi ispirazione per una serie di grochi nello stesso stile.'

# IL VINCITORE

Allora, chi è arrivato primo? Fra le vecchie guardie, Knight Lore dell'Ultimate continua a regnare supremo, ma anche The Sentinel di Geoif Crammond e Boulderdash di Chris Gray hanno un forte seguito, Il nuovo favorito sembra essere invece Corner Corrimano della Realtime, anche se finora nessuno di quelli da noi intervistati è riuscito a trovare il tempo di giocarlo come si deve.

# MIKE SINGLETON

Mike ha rrvoluzenato il mondo dei giochi prima con <sup>11</sup> formidabile Lords ol Midnrghl e poi con il suo seguito Doomdarlt's Revenge

Successivamente a ha regalato anche Dark Sceptre e Truone ol Fire. L'ultimo suo titolo, realizzato insieme al suo team di programmaton Maelstrom. è il fantastico geco in 3D solido. Wlurligg <sup>I</sup> suoi progetti lutun sono pei ora ignoti

'A dir la verità, non geco molto e penso di non essere l'unico tra <sup>i</sup> ptogrammaton. In parte perché passo tutto il giorno davanti al video e alla Ime non lo voglio più vedere non guardo tanto neanche la televisione, figuinamoci i computer gechi. Ma soprattutto perché mi manca proprra il tempo X3 sono molti gechi che mi hanno cclpito ma The Sentinel più di ogni altro: un giorno sono usato apposta a comprarne una copia cosa abbastanza rara. Sono stato aflascmalo non tanto dalla grafica - peraltro eccellente quanto dal modo m cui l'azione di geco <sup>è</sup> stata adattata alla grafica Un gioco davvero originale, che ha saputo valorizzare gli stessi limiti del suo sistema grafico: ed è qui che a vede la vera valkfutà di un gioco Ultimamente mi ha calpito anche Carnei Command

# REALTIME Pnma di sfondare nel campo dei <sup>16</sup> bit con lo stu-

pefacente Carrier Command. la Realtime aveva prodotto 3D Starstake, 3D Starstake II e le conver-.<br>sioni per macchine a 8 bit di Starglider. Il loro prossimo progetto per la Telecomsoft utilizzerà ancora grabea in 3D solido ma il geco sarà prodotto soltanto in versione a <sup>1</sup>6 bit e l'enlaa sarà posta sui movimenti veloci piuttosto che sulla complessa azene di geco Tia <sup>i</sup> giochi da bar mi piace moltissimo Battlezone e non mi dispace Zaxxon Quanto ai gechi da casa mi piacaono <sup>1</sup> lavon di Jon Ritman e sono stato un fanatico di Hrtchhikers Guide to the Gataxy (di Steve Meretzky e Douglas Adams) anche se non sono mai riuscito a superare la porta di casa! Credo che la gente abbia ltmpessione che srebbiamo il lavoro degli altri perché produciamo tutti questi giochi veloa in 3D. ma a sbaglia Ci piacciono molti gechi di alta pogrammatori non importa di che tipo siano, l'importante è che ce l'abbiano messa tutta'

FEBBRAI0 <sup>1389</sup> <sup>K</sup> 67

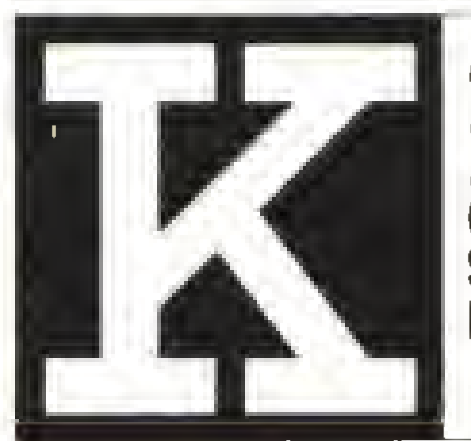

GUIDA AL DIVERTIMENTO ELETTRONICO

AtariST Amiga Amstrad CBM64/128 Spectrum IBM+altri

Annol n.1<br>DICEMBRE 1988 Lire 5000

 $\mathscr{G}$ 

 $\n *x*$ 

# **Ehil**

E' la redazione di Kappa che parla.vorremmo dirvi due o Ire cosette. OK?

Crediamo che questa sia la migliore rivista italiana di computer giochi Si. lo dicono lutti, ma noi vi spieghiamo anche il **perché.** 

Innanzitutto ci rivolgiamo a dei lettori diversi A lettori che, come voi, sappiano discriminare e non si facciano incantare da qualche laccina colorata . A degli intenditori che sappiano cosa vogliono da un giornale.

Volete recensioni serie e autorevoli scritte da persone che sanno veramente riconoscere un buon gioco e hanno il coraggio di dire quando invece è una boiata

Volete un sistema di valutazione che non lasci dubbi, che dica quale gioco giocherete ancora tra un anno e quale finirà presto nella spazzatura

Ma volete molto di più che un semplice calalogo di giochi.

Volele attualità serie sullo stato dell'arte del divertimento elettronico . Volete gli strumenti che vi consentano di tramutare il vostro monitor in una tela elettronica .. Volete le informazioni per trasformare il vostro timido sintetizzatore in un sotisticato strumento. musicale

Volete le notizie .. le poke … i trucchi… le anteprime , gil speciali - le guide all'acquisto

Volete il massimo e noi ve lo diamo

Non esitale. Abbonatevi pagherete 9 numeri e ne riceverete 11 Non potete larvi scappare un'occasione del genere!

Compilate il modulo allegato e speditelo immediatamente

NB Per un errore di slampa il prezzo dell'abbonamento sul numero scorso e sialo indicalo ni modo erralo. Il prezzo giusto, come la matematica insegna, è <sup>L</sup> 45000

Una nuova, entusiasmante guida al divertimento elettronico.

Abbonatevi adesso e per un anno non ci pensate più!

 $28$ 

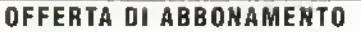

11 numeri al prezzo di 9. Non posso farmi scappare un'occasione del genere!

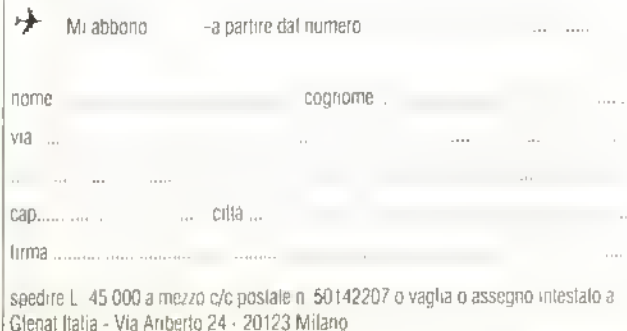

# GRAFICA

Alcuni dei più longevi programmi gioco per computer sembrano avere successo per il latto di non richiedere all'utente alcun sforzo intellettuale. Lo studente a cui vengono i sudon freddi appena sente parlare di compiti a casa e che farebbe qualunque cosa, anche lavare <sup>i</sup> piatti, per evitare di tarli non sembra interessato a battagliare intellettualmente con giochi d'avventura o ad enigmi. Euclid. che a poma vista può essere scambiato per un programma piuttosto noioso per "computer-aided design", è invece quasi un'avventura. Più lo si esplora, più soddisfacente diventa.

Éucfól NON e un programma "pamt" e non produce immagini incredibilmente realistiche con superfici retinate. NON è lo stupendo Sculpt 3D (per Amiga) con il quale possono essere generate.

(Destra) In Euciid modificale II vostre disegno operando sulle tre finestre ortogonali - indicate con Front, Left e Above. Portate II cursore In una finestra e cominciate a lavorare sul suo contenuto. Per vedere meglio, una finestra può essere allargata andando a coprire le altre. La finestra View mostra gli esiti delle modifiche latte nelle finestre ortogonali.

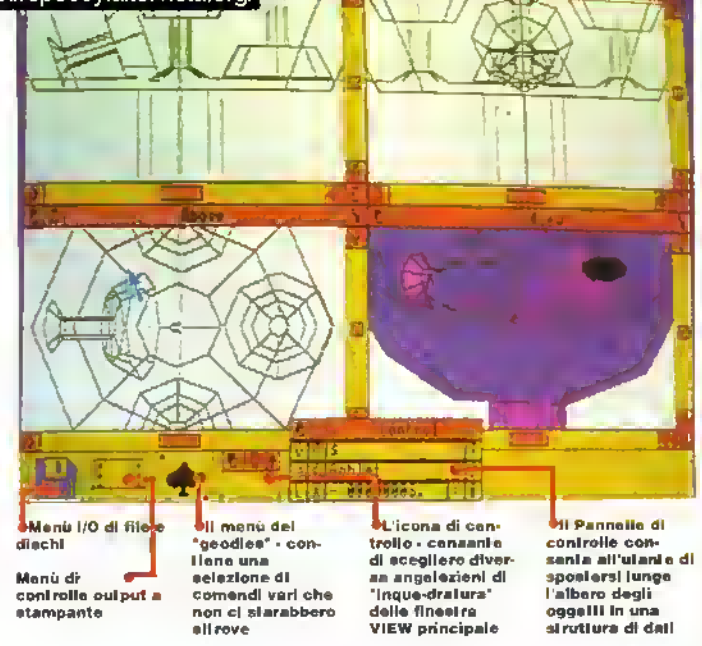

# ANIMAZIONE EUCLIDEA DI SOLIDI 3D IN TEMPO REALE

Kappa esamina per voi il primo pacchetto in 3D per l'Archimedes.

> m modo laborioso, salvate e poi riprodotte immagini in 3D di realismo quasi fotografico dando l'illusione del movimento. Può comunque produrre mondi tridimensionali con scene ricalcolabili a sufi oente velocità da dare all'utente un controllo totale m tempo reale. Le strutture possono essere poi nprodotle. utilizzando il programma Fly. La funzione dr Euclid è di produrre rimmagini in 3D solido di oggetti in movimento; l'utente con un minimo di capacità di programmazione può sfruttare il programma di design fornito oppure, se è bravo a programmare, può "linkare" tramite BASIC o linguaggio macchina i moduli Euclid.

Il pacchetto giunto in redazione per la recensione era accompagnato da molte dimostrazioni ed esempr, programmi m BASIC gà pronti, programmi (futilità e anche un paio di regali (un gigantesco programma LIFE e un Mandelbrot Set). La Ace Computing ha dedicato tutto il suo sforzo produttivo a perfezionare la qualità e l'ampiezza delle capacità di Euclid. trascurando gli schermi di caricamento e eltre immagini grafiche di presentaziona che sono diventate la norma nei pacchetti in crco-

(Sinlstra) Una veduta ravvicinata del ca-lice della finestra View dello schermo di Euclid mostrato in alto.

69 <sup>K</sup> FEB8RAI0 <sup>1989</sup>

# **GRAFICA**

fazione - ma il numero di extra compensano questa mancanza di patina superficiale.

Euclid è più nn modellatore di superfici che di solidi. Gli oggetti vengono definiti dai piani che li circondano: ad esempio, non c'è dischminazione tra nn parallelepipedo vuoto e uno solido. Per moltiscopi visivi non ha molta importanza, dato che, dall'esterno entrambi <sup>i</sup> parallelepipedi nsultano identici. Ad ogni modo, r rilenmenti ai "solidi" nal manuale possono creare un po' di confusione. Inoltre, non c'è un semplice concetto per produrre sezioni orizzontali e il computer non nesce a generare prontamente "propnetà di massa" come <sup>i</sup> pesi di componenti intersecanti e le posizioni dei centri di gravità. Con <sup>i</sup> ven modellatori di solidi è possibile costruire strutture aggiungendo, sottraando ed intersecando primitiva come blocchi, cilindri, sfere e coni - un approccio che spesso necessita notevole potenza di elaborazione per produrre oggetti di nna certa complessità. In Euclid, le strutture sono costruita a partire da punti, linee e supertici.

## DATI STRUTTURATI

Il pacchetto effra un'eccellante opportunità per imparare le strutture di dati grafici, che sono nn po' come l'ADFS (Advanced Disc Filing System) dall'Archimedes. Gli "Oggattr", come le directery, possono contenere altri Oggetti o Solidi, che in questa analogia sarebbero come der lile A differenza della ADFS, l'Eudid può npartire gli oggetti e i solidi tra oggetti di livello più alto - cambiate il nome o la natura dello stesso Solido contenuto in diversi Oggettri e cambieranno anche gli oggetti associati. Cambiate una copia di un oggetto e tutti gli oggetti camberanno. Il modo di strutturazione dei dati di Euclid viene chiamato DAG (Directed Acyclic Graph, più o meno diagramma aciclico mdinzzato).

Il capitolo dal manuala sulla struttura di dati deve essere ietto attentamente. Parale come "object" hanno un preoso significato, ma "objects" è anche un tarmine usato genericamente per definire qualsiasi cosa interna al sistema. Il testo è costellato di parole quali Sibligns, Parents, ob)ects, Objects, Solids, Prmitive Objects, Children, Planes, Points, Vanes, comers e landscapes - a volte queste parola hanno significati precisi, mentre altre volte sono usate in senso generale. Anche se vengono usate le maruscole per differenziere tra uso specifico e generale, l'uso di corpi diversi per l'Iarmini avrebbe lavorilo la comprensione.

La prima parte del manuale oftre una visita guidata, seguite da nna dettagliata guida per l'utente al programma di Design. La seconda parte tratta dei moduli Euclid e funge da testo di riferimento. Per un più sottile utilizzo di Arthur, il sistema operativo dell'Archimedes, dovete leggiucchiare i REM dei programmi dimostrativi. L'eccellente ambiente WIMP - a finestre, icone, mouse e puntatore - offre quattro vedule della struttura che state costruendo nel Designer e consente di entrare dentre Euclid sanza dover riandare troppo spesso al manuale, ma dovrete esplorare gli esempi dimostrativi con l'aiuto del capitolo sul Design prima di poter chiamare in gioco le interacapadtà del pacchetto.

La vera potenza di Euclid è nel secondo sel di utility snl disco, Usando ri comando SYS in BASIC o il comando SWI m assembler, le strutture inserite nel designer possono essere incorporate nei vostn

Con l'arrivo di Amiga, tre anni fa, il ritmo di sviluppo nel software grafico è accelerato notevolmente: questo, naturalmente, non è dovuto solo all'Amiga, come <sup>i</sup> suoi fan vorrebbero farci credere, ma ad un momento propizio di espansione del settore.

Strumenti dai nomi esoterici come raytracing, texture mapping, delta compression e beta splines hanno trovato rapidamente la loro strada dai laboratori di ricerca & sviluppo, alle workstation professionali, per arrivare a computer come Amiga ed Archimedes.

Adesso, Forms in Flight 2 della americana Centaur Software aggiunge la modellazione mediante "Surface Patches" (superfici a toppe) ai tanti strumenti disponibili su Amiga.

programmi. Vangono forniti tutti i dettagli sulle strutture di dati, quindì i programmatori avanzati possono scriversi <sup>i</sup> loro programmi di interfaccia di design, ma i programmi asemplificativi inclnsi nel pacchetto possono essere usati come "ncette" dar programmaten mene competenti. Sono moltre forniti driver per il dump dello schermo su stampante e Euclid è compatibile con stampanti a colore oltre che con i pletter HGPL e Plotmale - anche se l plotter possono produrre soltanto immagini a fil di ferro, poiché la memona di schermo viene usata per eseguire lo stadio linale dell'algoritme di rimozione delle linee nascoste.

Euclid <sup>è</sup> un eccellente programma per intraprendere in modo relativamente facile la strada per la simnlazione e creazione di giochi grafici in 3D: pud eseguire trasformazioni di prospettiva con rimozione di supertici nascoste e permette di specificare le lonti luminose cosicche l'intensità nsultante può essere calcolata dalle diverse superfici su schermo. Ma il pacchetto è eccezionale come strumento ednoativo poiché offre un'introdnzione al CAD in 3D e alla costruzione di scenan. Non aspettalevi una cosa tacile, pero: il programma è coinvolgente ma dovrete ler funzionere il cervello...

#### EUCLID

Archimedes, Ace Computing Distribuito in Italia da Ricordi L. 144.970 IVA compresa. Il programma non è in versione definitiva, ma gli acquirenti potranno ncevare l'aggiornamento appena sarà disponibile.

VOLO

FORME
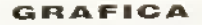

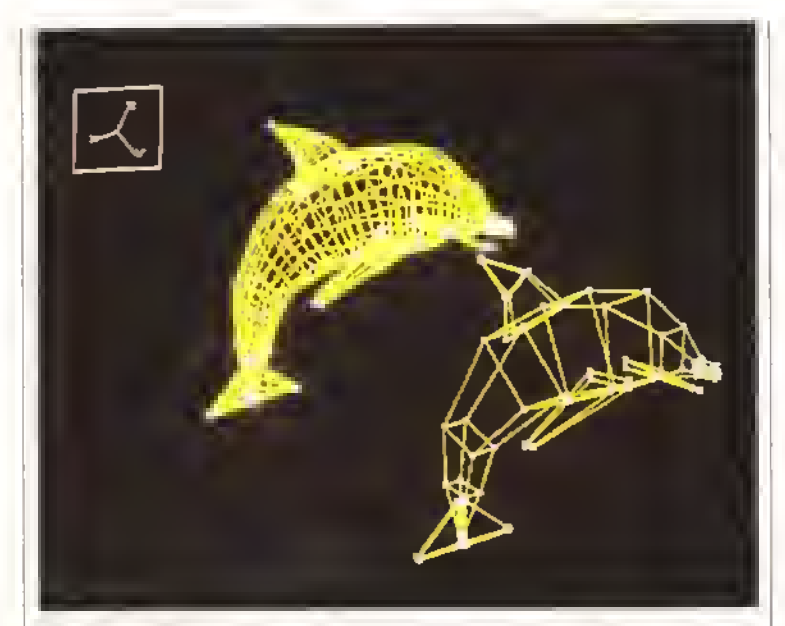

**Aprima vista.** Forms in Flight 2 (FIF2) vecchi pacchetti per MS-DOS: l'interlaccia utente e decisamente scarna, almeno rispetto a quelle a cui Amiga o ha abituato. Con l'uso è possibile familiarizzare con il sistema dei menú mobili a tripla profondita, ma la mancanza di comandi da tastiera e l'assenza quasi totale di interfacce ad icone ci sembrano un curioso passo indietro Comunque, superando questo ostacolo, il programma si dimostra molto potente, offrendo un sistema di modellazione solida veramente nnico, che. con l'inse di surface patches, genera forme curve complesse partendo da semplici superfici piatte. permettendo por di animarle.

# FORME...

La potenza dalla tecnica di surface patch consiste m realtà nella possibilità di cambiare velocemente

il numere di lair di un solido. Gli elementi base nella modellazione, in FIF2, sono le superficia superfici piatte. FSURF, con un numere qualsiasi di nodi di controlle, e snoerfici tridimensionali, OSURF. definite invece da quattro nodi. Per ambedue <sup>I</sup> tipi di supertici, la curva che collega due nodi può essere costituita da nn numero qualsiasi di segmenti, al crescere dei quali appare più smussata. Con un segmento la curva sarà assolutamente diritta, mentre con dieci segmenti e possibile generare curve piuttosto morbide, come si può notare nei dne delfini gialli in wireframe dell'illustrazione.

in pratica, quello composto da semplici curve mono-segmento e molto veloce da calcolare, mentre l'altro, compeste di curve complesse. nchiede vari minuti di calcolo anche in wire-trame Per evitare fastidiose attese, la struttura è modellata inizialmente usando uno scheletro sempiilrca-

(solto a sinistra) DELFINO RETICOLATO: <sup>L</sup> immagine finale (sotto a destra) è generata partenda da una OSURF, estrusa lunga una traiattaria curvilinea fina a farmaro una seria di superfici analagha callegate da 'toppe'. Le dimensiani di ogni cross-section sono variate per rastremare il corpo. Sono state aggiunte altre OSURF per simulare la coda, le pinna ad il musa. Tutte le superfici sana stata mappata dalla stessa immagina IFF. L'immagine tinaie <sup>è</sup> stata salvata come IFF <sup>e</sup> caricata come sfondo per il delfino wire-trame. /

DUE DELFINI GIALLI: il primo passo nella creazione di un'immagine con Forms-in-Flight. Il delfino sulla destra ha curve composte da un unico segmento, l'altro da allo segmenti. Aumentanda il numaro dei segmenti in cui e divisa ogni curva, un semplica scheletro angalato (che cansente una maggiore rapidità di ridisegno nella prova) pnò essare facilmente evoluto In un'elegante forma organica complessa.

te, più taoite da manipolare Snccessivamente, aumenlande il numero der segmenti con un semplice comando, sarà possìbile generare oggetti perfettamente arrotondati

Questa abilità nel trasfermare rudimentali struiture angolose in forme elegantemente sinuose indnce nella tentazione di provare ad ottenere la forma linale appena possibile. Cosa che andrebbe invece lentata con maggier circospezione perché è molto tacile, per l'utente meno esperto, perdere il controllo e muovere l'eggetto od il punto di vista in posizioni strane e da cui ne è difficile il recupero, anche per il cuneso metodo usalo per muovere il punte di vista.

In sostanza, è un po' ceme usare il mouse per contrellare l'astronave in Zarch/Virus e l'aeree m Flight Simulator II, con molta pratica può diventare injuitivo, ma per il pnnopiante è dura! Questo è in parte dovuto ai lunghi tempi di ndisegno che ntardano <sup>i</sup>movimenti.

Oltre al wire-frame, ci sono altre due tecniche. di rendering disponibili in FIF2 shading e texture mapping. In confrento a Sculpt Animate o a Turbo Silver, lo shading è limitato: un massimo di 32 colon (m bassa risoluzione), ma con un buon dithenng. ed uno shading di Phong (come Sculpt m "snapshot") per smussare gii angoli e le superfiei sfaccellale. Non c'è ray Iraong, ed è disponibile selo una lonte luminosa fissa. Pessono essere caricate le immagini IFF ed usale come sfondo, come quinta o mappate su ogni OSURF. Leggete il nonadro per noa descrizione della tecnica di texture mapping

### ...IN V010?

L'animazione sembra quasi che sia state aggiunta

(sotto a destra) DELFINO MACULATO: Un dellino maculata che vola elliavarsa le onde è l'immagine finale creata da Forms-in-Flight 2, qui mostrata in tutta la sua bellezza senza la griglia in wìre-frame. Lo sfondo è un'immagine IFF disegnata con DeLuxe Paint II.

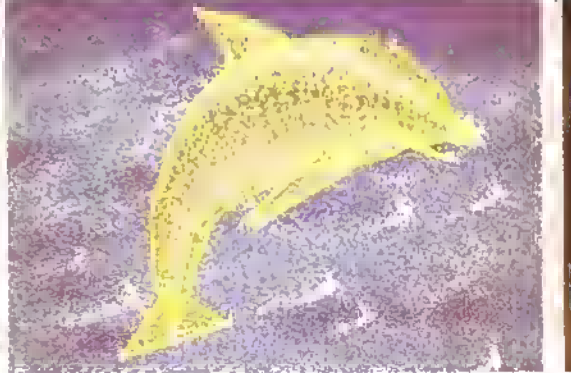

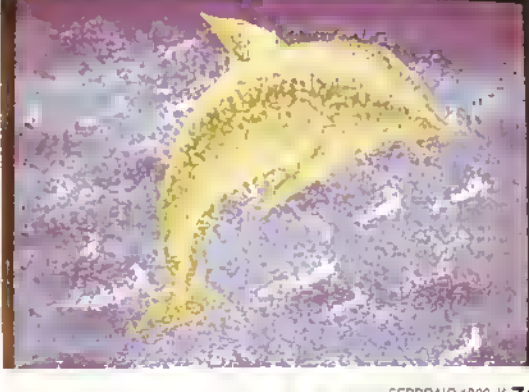

FEBBRAIO 1989 K 71

# GRAFICA

nel pacchetto all'ultimo momento. Non che vi siano carenze nel controllo dei movimenti, ma le trasformazioni degli oggetti slessi sono piuttosto limitate. Ogni oggetto selezionabile, incluse le singole FSURF e OSURF. può essere assegnato ad un key-frame. E' cosi possibile muovere gli oggetti in ogni piano, seguendo ogni percorso, ridimensionarli e ruotarli. Questo permette, ad esempio, dì muovere le ali di un uccello su e giù, ma è difficilissimo mantenere il controllo co-

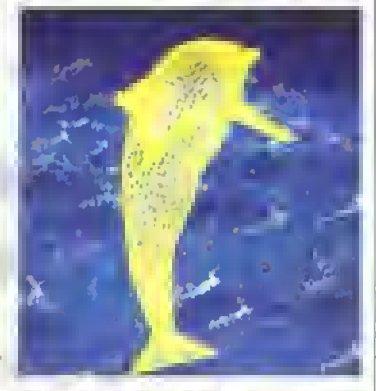

delfino GIALLO IN WIRE-FRAME con curva a 10 segmenti, sovrapposto allo stesso sfondo usato nell'immagine finale. Notare come sia maggiore la risoluzione del reticolato rispetto all'Immagine dei DUE DELFINI GIALLI.

reografico dei movimenti. Il nome del pacchetto rende bene la sensazione dei movimenti che permette di ottenere... le torme volano, ma più come un frisbee che come un uccello. Non battono le ari)

# ...E IN ATTERRAGGIO.

FIF2 ha tatto molta strada dalla prima versione Le possibilità di texture mapping e suriace patches sono notevoli, e la transustanziazione della rozza, spigolosa approssimazione di un oggetto nella sua morbida ed elegante versione finale è veramente magica; ma anche l'interfaccia utente ha bisogno di una simile trasformazione.

<sup>I</sup> movimenti di camera potrebbero essere molto migliorati se qualche indicatore, anche solo le trecce degli assi XYZ, ruotassero in tempo reale. II rendering lavora mollo bene, anche se con le sue limitazioni. Un'opzione extra di render in modo MAM. o ancora meglio di ray tracing sarebbe utilissima. L'animazione di oggetti è tacile e veloce, e questo è l'unico vantaggio nel non usare II ray tracing. ma una specie di inbetweening sarebbe importante per dare un'impressione reale, semovente, alle meravigliose forme apparentemente organiche ed animate che questo pacchetto software e in grado di creare

# FORMS IN FLIGHT 2

# Per Amiga (1 Mega)

Il pacchetto è disponibile presso la Lago. Via Napoleona 16. 22100 Como. Al momento di andare in macchina II prezzo

non era ancora stato definito, ma dovrebbe aggirarsi sulle <sup>1</sup> 80/200 mila lire.

72 <sup>K</sup> FEBBRAI0 <sup>1989</sup>

TRAME E TOPPE

http://speccy.altervista.org/

la superficie da mappare a

Flight 2 dispone solo di 32 colori, e non consenta quindi di simulare effetti di \*

grado di mappare superlici molto complesse, sotto il<br>completo controllo da

schermala di questa

trama, mappata su ogni singola OSURF da cui <sup>è</sup>

divisi in file verticali ed **PATCHWORK.**<br>Orizzontali, La routine di Le curve complesse di cui texture mapping esamina sono costituiti i delfini sono wire-trame mostra più:<br>la superficie da mappare a smostrati in queste pagina schiaramente che la organizza in una griglia sono sviluppate a partire un'estremità e piegata in simile, ma distorta. Il co- da una serie di patchwork su e l'altra in giù.<br>Iore di ocni pixel deti'origi o "topos" unite insieme. La Man mano che la rigrolore di ogni pixel dell'origi o "toppe" unite insieme. La male viena riportato sulfa morma di ogni singola nuova griglia, restituendo toppa dipende da come naturali diventerà sempre In genere una mappa di- sono slate distorte le qual- di più l'obiettivo degli opestorta dell'immagina di tro curve primarie che la ratori C.G., lecnicha di partenza. Vari pacchetti delimitano. Ogni toppa modellazione come le surgrafici per Amiga oggi per- può essere immaginala tace patches acquisteranmettono torma di texture come una toppa sul ginoc- no maggiore importanza.<br>Imapping. Photon Paint chio di un paie di jeans, Il Sculpi 4d, la versione pro chio di un paio di jeans. Il Sculpl 4d, la versione propuò mappare ogni area in ressuto è in origina piano. Il lessionale di Sculpt Anie inita come pennello su ma abbassando gli angoli mate, avrrà un opziona<br>definita come predefinite, , , sul bordo del ginocchio , simile per la penerazione Essendo un paini HAM, viene curvalo nella terza di superfici curve.<br>dispone di una vasta dimansione. L'effatto è dimansione. L'effatto è gamma di sfôrnature, per- il illustrato meglio dall'esem- INOTA: A pagina 77 tro-<br>mattendo anche di simula- i pio, La due toppe mappata il verete un elossado cha pio. La due toppe mappata verete un glossario cha re una fonte di luce defini- qui mostrate, sono copie spiega altri termini di CG<br>bile dall'utente, Forms-in- dell'immegina DELFINO sublizzati nella recensione bile dall'utente. Forms-in- dell'immagine DELFINO utilizzati nella recensione.

 $\sqrt{2}$ 

Ogni schermata 2D con- composto il corpo. RETICOLATO, mappala siste in uno strato di pixel su di una singola toppa Le curve complesse di cui siziona delle curve gialle in sono costituiti i dell'ini na increase viene di forme simile per la generazione

Superficie a<br>"toppa" con Illuminazione; è però in estate di contra la contra del contra del contra del contra del contra del contra del contra del contra del contra del contra del contra del contra del contra del contra del contra del contra del c

completo controllo da f<sup>Sotto</sup>) Stessa (Sotto) Stessa **(Sotto) Stessa (Sotto) Stessa (Sotto) Stessa (Sotto) Stessa (** sovra dell'utente. La pelle i anno 1992 dell'utente. La pelle i anno 1992 del 1992 del 1993 del DELFINO MACULATO struttura wireera in origina un'intera Hamburga dell'altre dell'altre dell'altre dell'altre dell'altre dell'altre dell'altre<br>Esperanto di muesta chiaramente.

Am . Fred 1980

E' il momento della house music, della musica fatta di ritmi <sup>e</sup> campionamenti, se siete degli assatanati seguaci della nuova moda dance, se Jovanotti vi manda in sollucchero (ditemi che non <sup>é</sup> vero!), insomma se volete saperne qualcosa di più sull'arte della digitalizzazione dei suoni, piazzate sul piatto <sup>o</sup> nel ghetto blaster il vostro hit del momento pompatelo <sup>a</sup> volume adeguato e datemi retta.

# LADRI DI RUMORI

La caratteristica principale della house music o acid house come dicono <sup>1</sup> più sofisticati, é l'uso di suoni, voci, rumori rubati, tramite il campionamento, a dis-pio-natorl solo riferendomi all'house chi, registrazioni o altre tonti sonore che vengono utilizzati per creare una sequenza d'interventi all'interno di una ritmica in genere mollo nperitiva Come si può dedune dalla parola "house" il principio é quello di poter dispone a casa piopna del mitici Tal kaf . "giddappa" di James Brown o del rullante di Jeli Porcaro o della voce di Ronald Regan che dice "Gorby é un bravo ragazzo" che abilmente montati e Inserti all'interno del brano lo renderanno irresistibile per le orecchie e per <sup>1</sup> piedi

Per fare un pò di storia del genere senza scomodare la vostra pessima cultura musicale vi cito soltanto uno dei casi Umile e cioè quello di "Pump Up The Volume" del MARRS che non solo hanno rubato voci e ni! a destra e a manca ma hanno pensato bene di fregare la base ritmica <sup>e</sup> per questo sono bruti m tribunale Signorile più che mai. nel suo completino di Strass con calzoni a zampa d'elefante, il vecchio James Brown. che risulta in assoluto il più saccheggiato dai Robin Hcod dell'house music ha pensato bene di rispondere alle loro scorrerie con un brano intitolato Tm The One" in cui in sostanza dice " se proprio volete sentire la mia voce. comprate <sup>1</sup> miei dischi e non quelli di quei ragazzini cleptomani',

Inquadrata la questione, approfitto di un programma per Arem ST e Amiga. Pro Sound Designer della Eidersolt, che mi dà la possibilità di sbrodolare un pò sui principi del campionamento dei suoni

Pro Sound Designer (PSD) dispone di un display, mutuato dai astemi di campionamento più sofisticati, che si presta parocolarmente dal punto di vista didattico, in quanto mi dà la possibilità di mostrarvi com'è latto un suono e m che modo viene digitalizzato

Ma prima di parlarvi di questo, per

completezza d'miormazione. e soprattutto perché la mia deontologia professionale non mi permette di parlare di carrimusic, cercherò di spiegarvi in breve quali sono le loro funzioni e gli utilizzi

Dato per assodato il furto per rrotlvi di lucro, un'altro motivo d'utilizzazione del campionatore è quello di poter dispone di un gran numero di strumenti acustici senza doversi portare a casa o in studio gli strumentisti Anche perché finché a tratta di un flautista o di un chitarrista non è difficile trovare delle buone soluzioni, ma quando la vostra vena compositiva esige un organo a canne o un'orchestra filarmonica

A differenza del PSD gli strumenti a campionamento hanno la capacità di intonare il suono onginalmente registroto: ad esempio, digitalizziamo il Do centrale di un pianoforte, e chiediamo al computer di tendere disponibile il suono nell'ottava inferiore e originale. Avremo così due ottave. 24 semitoni di pianoforte con un solo campionamento In genere questa prassi non viene utilizzata in modo cosi ampio, perché il suono originale vana oltre che di tonalità anche di durata un pò come succede quando fate girare a 45 gin un disco registrato a 33: <sup>1</sup> suoni sono più acuti ma il brano dura meno.

Questo accade perché il campione originale é formato da un certo numero di informazioni che vallano con la frequenza di campionamento e con la durala dello stesso, e il computer per abbassare o alzare il tono é costretto a leggere <sup>i</sup> dati più lentamente o più velocemente La soluzione a questo problema e <sup>11</sup> Multicampionamento. e cioè la registrazione di più suoni a tonalità diverse che non debbano subire ricalcoli

Ma cominciamo a sfruttare <sup>11</sup> PSD. Nella versone per Amiga disponete delle funzioni Double Sample e Halve Sample che vi permettono di raddoppiare o di dimezzare la lunghezza del campione.

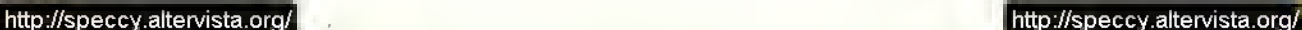

FEBBRAI0 <sup>1989</sup> <sup>K</sup> 73

# **MUSICA**

vi renderete conto che la velocità di<br>riproduzione subirà lo stesso trattamento riproduzione subirà lo stesso trattamento. Ma parlando di questo ho introdotto il concetto di frequenza di campionamento, che vi vado a spiegare.

Se durante le ore di Fisica non avete dormito saprete che <sup>i</sup> suoni hanno una frequenza e che l'orecchio umano é in grado di percepire le frequenze che ranno dai 20 ai 20.000 Hertz, le altre sono dominio dei cani e dei pipistrelli.

Se osservate il display del PSD non potrete evitare di notare una specie di catena montuosa che in termini tecnici viene definita forma d'onda e che é la rappresentazione grafica bidimensionale del suono che stiamo prendendo m considerazione. L'asse delle y (verticale) rappresenta la frequenza del suono, mentre quella delle x (orizzontale) rappresenta il tempo.

Le frequenze più basse costituiscono <sup>l</sup> suoni più gravi e quelle più alte gli acuti.

La frequenza di campionamento non Centra nulla con tutto ciò. O perlomeno possiamo dire che la frequenza di campionamento ha una relazione con la frequenza del suono e per ottenere un campione di buona qualità é importante conoscere il picco di frequenza del suono.

Diciamo che il suono rappresentato sul display ha una frequenza massima di 10 kHz: la frequenza di campionamento ottimale dovrà essere di 20kHz. perché? Perché si intende per frequenza di campionamento il numero delle volte per secondo in cui il convertitore del computer scansiona il suono. Va da sé che più alta sarà la frequenza di campionamento più precisa sarà la rappresentazione digitale del suono. Ad esempio i Compact Disc che hanno una frequenza che va da 20 Hz a 20 kHz vengono registrati ad una frequenza di campiona-

Ma non, bisogna esagerare perché se la rappresentazione digitale viene portata all'eccesso si produrranno dei risultati poco piacevoli: anche <sup>i</sup> rumori hanno una loro frequenza...

Pro Sound Designer dispone di un sistema a frequenza di campionamento variabile: da <sup>1</sup> a 28 kHz nella versione per Amiga e da <sup>3</sup> a 30 kHz in quella pei ST. questo permette di registrare da 176 a 8 secondi con l'Amiga e da 315 a 28 secondi con 1ST.

Ora per evitare che a furia di Irequenze smettiate di frequentare la lettura di questo stimolante articolo passo ad altro. Andiamo sul pratico. Diciamo che vogliamo digitalizzare un brano di un'intervista del Presidente del Consiglio De

Mita. Attendiamo pazienti che in qualche TG appaia il volto della nostra vittima e con dito pronto sul tasto "record" del registratore carpiamo le sue parole.

A questo punto identifichiamo la parte che a interessa <sup>e</sup> colleghiamo il registratore all'unità di conversione analogico/digilale del PSD. Apro una breve parentesi, il programma é venduto in due versioni, una che comprende solo il software di editaggio dei suoni e una che comprende anche rhardware destinato alla digitalizzazione del suoni senza di quest'ultimo non potete combinare nulla.

Il convertitore é l'apparato che permette di trastormare in numeri (digitale) il suono naturale (analogico) nel nostro caso é rappresentato da una scatoletta che va piazzata nella porta parallela del computer e che presenta su un fianco una presa minilack (per interdercl quella delle cuffiette dei walkman) in cui va convogliato il segnale da campionare. Le fonti possono essere vane, la raccomandazione dei costruttori e di chiunque abbia un minimo di cervello (e cioè mia) é quella di non utilizzare le usate dell'amplificatore dedicate alle casse acustiche. Diciamo che una normale uscita per cuffia fa ampiamente il suo dovere.

Collegato tutto il collegabile monitoria- mo il livello del segnale: nella finestra supenore dello schermo possiamo vedere la forma d'onda del suono che sta passando per il convertitore. Regoliamo il livello del segnale in modo che non sia ne troppo basso (questo genererebbe rumore di fondo) ne troppo alto (con il rischio di nprodurre un suono distorto). Facciamo in modo che <sup>i</sup> picchi più alti sfiorino la parte supenore della finestra senza usarne.

Pronti? Via! "Nonno gì zonno dissenzi alfinderno del bendabardido".

La frase non <sup>é</sup> particolarmente brillante ma non mi pare che De Mita sia mai particolarmente brillante.

A questo punto la frase é registrata nella menoria del computer trasformata in numen che possiamo manipolare a nostro piacimento.

Ad esempio possiamo metterla in Loop e cioè aeare un anello che ripete all'infinito il campionamento, oppure isolare una parte della frase o una singola lettera. Il sistema di editing del PSD permette di zoomare all'interno del campionamento fino alla più piccola unità e quindi risulta molla semplice prendere un pezzetto anche infinitesimale e utilizzarlo per <sup>i</sup> nostri fini.

Un'altro dei processi possibili è il reverse

e cioè il ribaltamento del suono che viene riprodotto dalla fine all'inizio creando effetti onginali e divertenti Come abbiamo già visto possiamo raddoppiare o dimezzare la velocità di riproduzione o cancellare parti del campione che non ci Interessano.

Purtroppo il PSD non a permette di rimontare <sup>1</sup> van pezzi editati in un unica sequenza, ma in compenso possiamo disporre di 8 campioni contemporaneamente e con un pò di pazienza si possono assemblare per rispondere alle nostre esigenze

Alla fine del procedimento il risultata é De Mila che dice "Nn-n-nonno gì zo-zonep tilo tito". Letto cosi non é un granché ma vi assicuro che é abbastanza ridicolo.<br>M B.V

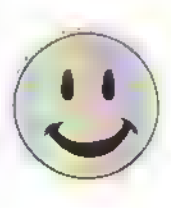

# CONCLUSIONI

Ne laccio duo: una riguarda l'aria dal campionamento che vi assicuro è uno dei cempi di ricerca e creazione musicala più interessanti, forse messa come In questo articolo pùo sembrare una cialtronata, ma nella realtà rappresenta II settore di maggiore sviluppo dell'elettronica applicata alla musica. Ne riparleremo sicuramente magari prendendo in analisi un campionatore a basso costo (I prezzi variano dal milione ai 250 milioni).

Per quanto riguarda il PSD ho già detto che ha delle limitezioni, me considerendo il<br>suo prezzo, 199.000 lire non se<br>le cave male. La qualità del suono é abbastanza buona e ve ne renderete conto collegandolo ell'NI-FI, e l'interfaccia utente é<br>ben progettata.

E' compatibile con vari software e hardware di digitalizzazione • onora m produca filo In formato IFF "8SVX". Una cosa va annotata: come succede con le soft- ware house serie <sup>e</sup> come normalmante é in uso con i sistemi professionali, la Cldelrsoft fornisce eventuali upgrade sia del software che dell'hardware a costi minimi.

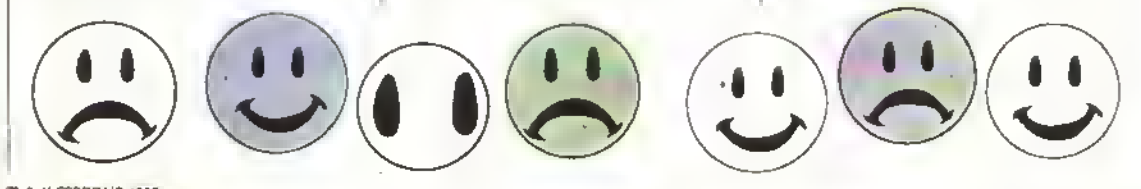

74 <sup>K</sup> FEBBRAI0 <sup>1989</sup>

LETTERE

Da questo numero Kappa mette in palio un gioco per la migliore lettera del mese.

Il direttore è una persona molto difficile da impressionare (É un duro, n.d.r), quindi se volete vincere il gioco in palio per la migliore lettera del mese sarà bene che vi diate da fare. <sup>I</sup> titoli dei giochi in palio sono indicati nelle pagine del Sommario e - per rincarare la dose - anche nelle Pagine Gialle, quindi non potete sbagliarvi.

Sarete voi il primo lettore a vincere il premio e a meritare l'onore di primo miglior corrispondente di Kappa?

# GIOCHI DI RUOLO TESI N. <sup>1</sup>

Come giocatore di giochi di ruolo da circa otto anni, vorrei indicare alcuni problemi inerenti all'approccio arcade al gioco di ruolo esibito dai giochi di ruolo su computer(CRPG) di cui avete parlato nel vostro primo numero.

Questi problemi sono: il fatto che il giocatore controlla tutti <sup>i</sup> membri di un gruppo, l'alta preponderanza di combattimenti rispetto agli incontri e alle conversazioni con gli altri personaggi del gioco, la necessità di limitare l'area di movimento ad un'area di dimensioni ragionevoli, e l'approccio al gioco di ruolo altamente strutturato, ereditato dai giochi di ruolo da tavolo.

Gran parte dei CRPG usciti tino ad oggi assomigliano più a wargame tattici, del tipo in cui si interpreta il ruolo di comandante di squadra, che a ven giochi di ruolo. Questo significa che il giocatore decide in che ordine il giocatore deve muoversi e combattere, quale specialista deve affrontare un dato problema e via dicendo. In molti RPG non è spesso la persona con le migliori capacità ad affrontare un ostacolo: è di solito il personaggio davanti che lo affronta. Ad esempio, può essere un guerriero a tentare di disinnescare una trappola per prendervi <sup>i</sup> tesori, invece che un ladro. In un gioco come Heroes of the Lance, questa specie di caotico approccio alla vita è dissimulato dal totale controllo che il giocatore ha sul gruppo.

Quello che conta negli RPG veri è crearsi un valido <sup>e</sup> consistente alter ego per il tempo di gioco. Questo personaggio è sviluppato facilmente in una sene di avventure episodiche e interconnesse con una serie di continue o mutevoli personaggi compagni, che consentono un più elevato grado di gioco intercollegato. Il più vicino equivalente computerizzato è il tradizionale gioco d'avventura ad un giocatore, nel quale la ricerca viene intrapresa su base personale. Questa è la forma di programma per computer nella quale l'interazione con il computer è al suo massimo. In questa situazione il giocatore assume il ruolo di un mago, un ladro, un guerriero o una spia ad un livello molto semplice, dato che ha abilità nel gioco che non possiede nella vita reale. (Quante persone conoscete che sanno creare palle di fuoco?) (Due. n.d.r.) L'ultima generazione di avventure, come ad esempio Ingid's Back, contengono dentro di loro una serie di personaggi che interagiscono con <sup>i</sup> giocatori e gli rispondono in modo individuale. Questo tema di "persone" interattive. generate dal computer all'interno della macchina è la direzione in cui dovrebbero muoversi <sup>i</sup> CRPG. invece che la attuale direzione di programmi di laglia e affetta tattici, quali Heroes of the Lance.

Il CRPG ideale dovrebbe avere un formato del tipo ricerca -caccia al tesoro - per limitare l'area di gioco e farla stare entro <sup>i</sup> limiti del computer, e includere il giocatore

come leader di un gruppo di individui che hanno tutti una personalità. Questo sarebbe diverso da un gioconel quale un giocatore controlla tutti <sup>i</sup> personaggi di un gruppo e andrebbe nella direzione della tradizionale indipendenza di pensiero e azione dei RPG da tavolo. L'approccio più vicino a questo ideale che ho visto fino ad ora è Star Trek, dove l singoli membri dell'equipaggio vi danno dei consigli, anche se in modo estremamente limitato. Al momento il limite massimo a cui arrivano <sup>i</sup> CRPG <sup>è</sup> quello di includere un bonus per <sup>i</sup> combattimenti per una buona abilità di leadership o di combattiment, come in Defender of the Crown e <sup>i</sup> problemi illustrati poc'anzi devono essere risolti prima che <sup>i</sup>CRPG possano arrivare a eguagliare il piacere di un buon RPG.

# Cristiano Mitti Bologna

Se il concorso per la miglior lettera del mese tosse già in pista il direttore lo avrebbe attribuito a Cristiano. Ora non so proprio cosa dirgli perché al di là dell'onore fattogli dal rude Albini il nostro bravo lettore-scrittore non potrà pretendere granché. Potrei forse suggerirgli di rispedirla, cambiando qualcosa...

Comunque per informazione di tutti <sup>i</sup> lettori questo é lo standard "industriale" richiesto dalla difficile vena critica del capo.

A lui piacciono le lettere su

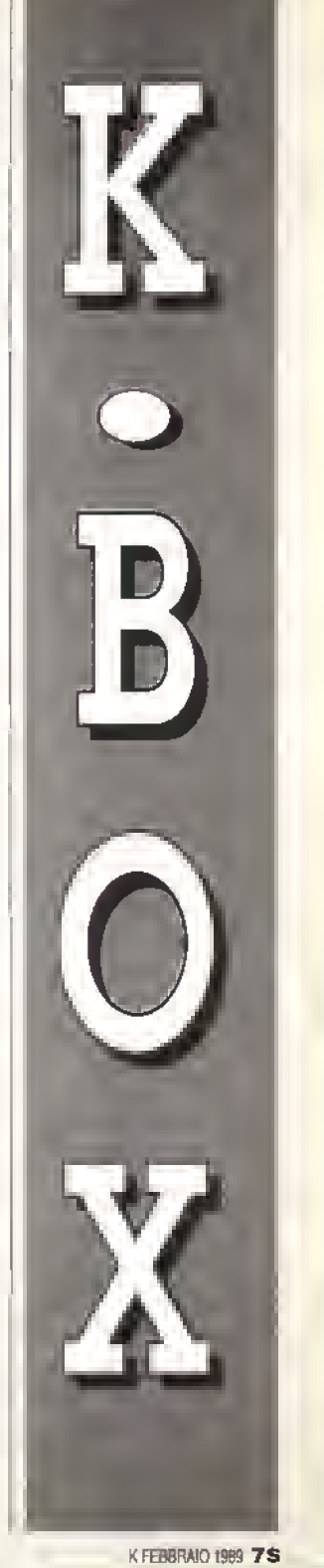

http://speccy.altervista.org/ http://speccy.altervista.org/

# LETTERE

argomenti pregnanti, un pò ironiche, documentate Se state pensando di scopiazzarla pedestremente vi consiglio di cambiare argomento, riferimenti e possibilmente la firma: metteteci la vostra.

# PATTUME A 16 BIT

Circa un anno fa vendetti il mio C64 per comprarmi un Atari ST. Durante questo primo anno ho visto e giocato soltanto cinque o sei giochi che il mio vecchio 8-bit non avrebbe potuto gestire. In altre parole, secondo me le case di software non fanno altro che pompare dei giochi ad 8-bit con grafica e sonoro migliori. Invece di giochi con un buon Quoziente Intellettivo ci propongono conversioni da coin-op e sparatutto.

É vero che Infocom, Rainbird e Cinemaware producono giochi mentevoli di un 16-bit. ma in generale dobbiamo accontentarci di giochi che potrebbero girare su uno Spectrum.

# Silvio Gamba Milano

In generale hai ragione, ma <sup>i</sup> tempi stanno cambiando. War in Middle Earth. recensito in questo numero, è un gioco di una nuova generazione che sfrutta al meglio le capacità di una macchina a 16 blt. E altri sono In arrivo.

# COMMOZIONE ED ALTRO

Carissimi rieccovi! Finalmente <sup>i</sup>padri (e la madre) della rivista di videogiochi in Italia sono ritornati!! Sono veramente contento del vostro rientro in grande stile sulla carta stampata. Posso dirvi con certezza che K é una gran bella rivista, torse la migliore dello Studio Vit.

Dico forse perchè a K manca di quell'aspetto che ha reso famoso sia Zzapl che Videogiochi. ossia lo humor. Vi ricordate le recensioni di Videogiochi? Erano tutte fatte da voi. e anche se <sup>i</sup> programmi recensiti non erano nuovissimi la vostra abilità dialettica le rendeva spassose.

76 <sup>K</sup> FEBBRAIO <sup>1989</sup>

Inoltre a pag. 10 del Nº 1 (quella dell'abbonamento) fate una critica molto esplicita alla vostra ex-rivista. A parte il fatto che non si spula sul piatto dove si é magiato per tanto tempo, mi sembra che anche <sup>i</sup> vostri colleghi stiano lacendo un buon lavoro. Posso capire che certe recensioni, specialmente quelle dei redattori inglesi, siano a volte molto discutibili, influenzate dalla vicinanza di cene software house alla redazione, però rimane sempre una buona rivista (a meno che non corra buon sangue tra le due redazioni, e allora é un altro paio di maniche).

Chiuso il discorso, perché era solo questo che volevo dirvi.

Vi saluto caramente e vi abbraccio (che scena straziante!)

# Giancarlo Magarotto Valenza (AL)

Sono commosso! Si commosso perché non credevo di ritrovarvi; commosso perché nessuno mi aveva mai spedito niente gratis; commosso perché in fin dei conti ho ritrovato dei vecchi amici con <sup>i</sup> quali ho diviso ben sei anni di vita.

Sembra ieri quando VG mi faceva sognare consolles irraggiungibili e cartucce che mai e poi mai avrei posseduto; ed ero con voi quando il Commodore sixty-four (mio computer) invase <sup>i</sup> vostri studi; ero con voi quando VG accumulava ritardi di uscita prima di giorni poi di mesi; ed ero ancora con voi quando di punto in bianco non ci fu più nulla da sfogliare, più nulla da "amare". Già amare perchè una rivista, o meglio la rivista che vuoi veramente comprare, prima di tutto si ama come una bella donna, si ama come ami un fratello, si ama come ami te stesso.

E se lo dice uno come me che non ha mai amato una bella donna e si é sempre (o quasi) detestalo, vuol dire che forse c'ó qualcosa di vero in quello che ho detto.

Ma voi da bravi pellegrini quali siete (???. n.d.r.) avete continuato, regalandoci una nuova speranza ovvero Zzap! e non penso sia un caso la vostra simpatica ed inevitabile campagna anti zappiana che avele indetto volontariamente o no nella pagina dell'abbonamento. L'abbonamento; ma perché ci tenete cosi tanto? Qualcuno forse vi pressa?

# Luca Nobili Roma

E avanti così verso <sup>I</sup> vertici della commozione e del ricordo lacrimoso. Forse avrei potuto far finta di niente. Dare un taglio con il passato, non farmi prendere dal santimenti far finta di non riconoscere nomi di persone, di cose, di riviste. Ma poi ho pensato a Benedetta Torranl e Riccardo Albini come a Maria e Giuseppe nella grotta di Betlemme (non assegno altri ruoli ai padri perché dovrei tirare in ballo il bue e l'asinelio e credo che la cosa non verrebbe apprezzata), ho visto centinaia di lettori irriducibili con le lacrime agli occhi ricordare come vecchi reduci gli anni gloriosi di Videogiochi e non sono riuscito a trattenermi.

Questa sarà la prima ed ultima rievocazione del tempi passati, con II Dicembre 1988 per noi é cominciata una nuova storia per molti versi legata al passato, ma con una mentalità puntata essenzialmente al futuro. E' un salto di qualità .impegnativo perché é sempre difficile cominciare qualcosa da zero, ma anche stimolante ed eccitante, che abbiamo tatto pensando che ci fossero le condizioni per una nuova fase nel campo dell'infoemazlone sul divertimento elettronico in Italia.

Forse mancheranno ironia e scioltezza, ma vorrete concederci un pò di tensione al debutto. Per quanto riguarda la presunta campagna anti Zzapl, non é nelle nostre intenzioni scatenare una querelle prima di tutto perché abbiamo di meglio da tare e in secondo luogo, ma é il motivo più importante, perché Zzap! per noi ha significato molto e ci teniamo.

# SU ULTIMA V

Spettabile redazione, complimenti per questa nuova rivista che parta sia di giochi (arcade e soprattutto adventure) sia di grafica attraverso il computer. Posseggo un'Atari SI e devo dire che questa é la prima rivista che finalmente non si ferma ad una recensione breve e striminzita che normalmente si riferisce all'80 per cento alle macchine a 8 bit. L'Alari in quanto a riviste é sempre stato molto bistrattato.

Ho 26 anni, studio ingegneria e sono un appassionato di videogames. soprattutto belle avventure che però posseggano una buona grafica; ho comprato un Atari anche per quello, oltre che per l'uso professionale che ne faccio pr <sup>i</sup> miei studi (ó velocissimo, altro che IBM o Amiga!!)

Ho apprezzato moltissimo, l'articolo su ULTIMA V anche se devo dire che con grande rammarico ho notato che la fine del vostro articolo é rimasta all'impaginatore, perché non si Irova in tutta la rivista. L'articolo finisce con la frase "Se scap-"...

Da quanto ho potuto vedere mi sembra che il campo di gioco sia lo stesso di ULTIMA IV, fatta eccezione per un paio di piccole isolette, sulle quali sono stati distribuiti dei villaggi in più. E' vero? Fatemelo sapere, perché questo mi comporterebbe il grosslssimo vantaggio di non dover ridisegnare tutta la mappa ex-novo (circa due settimane] di lavoro viste le sue ragguardevoli e incredibili dimensioni 256 \* 256 -65.536 caselle!!) che é sicurament la parte più noiosa del gioco.

So che si può avere il diploma di Avatar da parte di Lord British inviando la soluzione completa all'Ongin Software, ma che cosa bisogna spedire insieme per] provare di avere comprato l'originale?

Aspetto con ansia che arrivi qui in Italia ULTIMA V per incominciare a giocarlo in modo da completare la serie fino all'arrivo di un probabile ULTIMA VI.

Sarebbe una cosa ollima se poteste, mese per mese, dare qualche aiuto ai vari adventure in modo da Iirar luori dalle tremende impasse in cui ci si viene a trovare di tanto in tanto, senza però darne una soluzione completa o troppo aiuto, cosa che rovinerebbe completamente II gioco. Una cosa che non ho capito é il punteggio coin-up: é una misura di quanto sia piaciuta la versione da bar o un punteggio su come é riuscita la conversione?

Roberto Biasutti Roma

# GLOSSARIO **GRAFICO**

# AT-Euristico

Algoritmo di calcolo altamente innovativo ideato da Eric Graham per ridurre <sup>i</sup> tempi di ray tracing su Amiga. Capire cosa significa sarebbe già qualcosa.

# Beta Splines

Curve espresse da un polinomio.

# Bézier, curve di

Curve espresse da un polinomio.

# Bicubiche

Superfici costituite dal prodotto cartesiano di due polinomiali, B-Splines o di Bezier.

# Cross-Sectional Modelling

Modellazione tridimensionale di forme complesse, viene generata partendo da sezioni verticali ed orizzontali dell'oggetto.

# Delta Compression

Compressione temporale nella registrazione su disco di sequr nze di animazione, realizzala mediante il calcolo delle differenze fra <sup>i</sup> singoli fotogrammi; in lettura vengono espanse in RAM. Sono Delta-Compressed le sequenze ANIM di Amiga, generate da Videoscape. Sculpt Animate,

# Prima di tutto ecco la parte mancante della K-GUIDA A ULTIMA V.

Se scappate, gli avversari scompaiono

Per ricevere il diploma di Avatar devi spedire con la soluzione la Origin Warranty Reglstration Card che si trova all'interno della confezione del gioco, nel caso l'avesi già spedita ti basterà far riferimento al numero della card o rimandando <sup>i</sup> tuoi dati anagrafici alla Origin. Nessuno mi ha potuto confermare la tua osservazione sulla mappa.

# PROGRAMMATORI CERCASI

lo ed altri miei amici abbiamo fondato una software house e abbiamo intenzione di realiz-

Tecnica usala per aumentare apparentemente il numero di colori, consiste nell'applicare una trama a retino che simula una gamma di mezzi joni. HAM (Hold And Modify) Modo grafico di Amiga che permette di arrivare ad una risoluzione di 320 x 512 interlacciali con 4096 colori contem-

IFF (Interchange File Format) Per Amiga, strutture di dati standard che consentono il trasferimento di file fra programmi diversi. Inbetweening

Dato un solido di partenza ed un solido di arrivo, il computer calcola <sup>i</sup> fotogrammi intermedi della metamorfosi. Key-Frames

Fotogrammi chiave di un'animazione, a cui vengono assegnati momenti nodali di movimento o trasformazione.

Possibilità di provare un'animazione con un rendering semplificato, in bassa risoluzione, in wireframe o in fiat shading. ed in tempi veloci prima di lanciare la sequenza definitiva in alta

Videotitler. ecc. **Dilhering** 

poranei.

Preview

zare qualcosa di veramente serio, a questo scopo ci servono altri collaboratori che devono possedere un C64 e/o un Amiga e/o un Atari ST e/o un Amstrad CPC 464 e/o un Archimedes e/o un PC e debbono conoscere Basic e L.M. del proprio computer fino alla possibilità di poter sviluppare qualunque tipo di programma, utility o gioco che sia. Comunque offriamo una chance ad alcuni ed esattamente a chi non sa programmare, e cioè di potersi iscrivere a patto che imparino al più presto a programmare a proprie spese ma con aiuti e spiegazioni (dove ci é possibile) da parte nostra. Non ci sono quote d'iscrizione, però se volete ricevere il nostro bollettino mensile di programmazione e giochi, bisognerà

risoluzione, che impegnerà la macchina per ore o giorni.

# Ray-Cast

Ray-tracing limitato alla prima riflessione. E' in grado di generare ombre riportale.

# Ray-Tracing

Tecnica di rendering che calcola le intersezioni di ogni raggio luminoso presente nell'immagine, permettendo la rappresentazione realistica di riflessioni e rifrazioni, e quindi la resa di superfici come vetro, metallo, acqua. Per ridurre il tempo di calcolo vengono considerati, alla rovescia, solo <sup>i</sup> raggi che partono dal punto di vista, interagiscono con gli oggetti presenti nella scena, e terminano nelle sorgenti luminose. E' anche possibile limitare il numero delle riflessioni. Su Amiga si possono avere tempi medi di calcolo di 20-30 ore/frame.

# Rendering

Resa finale di un immagine 3D. A seconda del metodo di calcolo scelto permette di ottenere diversi livelli di reali-smo nello shading.

### Shading

Colorazione dei poligoni che compongono un modello solido, in base al punto di vista, all'illuminazione ed alla simuinviare una quota annuale da decidere insieme senza scopi lucrosi. Appena iscritti riceverete un quiz da completare e, se ci riuscirete, riceverete la vostra tessera d'iscrizione. Noi in definitiva offriamo e richiediamo serietà e passione per quello che lacciamo.

LETTERE

Per informazioni scrivere a : Massimiliano Salustri Via S. Maria 67062 Magliano dei Marsi (Ad)

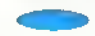

ERRATA CORRIGE Per un errore di battitura il K-VOTO del gioco ITALY '90 SOC-CER per Amiga recensito sul numero 2 é passato da 723 a 623.

lazione di materiale assegnata. <sup>I</sup> principali algoritmi oggi usati sono Fiat Sh, Sh. di Gouraud. di Phong e Ray-Tracing, che a seconda della complessità della scena impongono tempi di render variabili dal tempo reale, per un fiat shading su macchine veloci, a vari giorni/frame per <sup>i</sup> ray tracing più complessi.

# Surtace Patches

Superfici complesse modellate partendo da superfici bicubiche, letteralmente "a toppe".

### **Texture Mapping**

Tecnica di shading in cui la superficie di un oggetto viene ricoperta da un'immagine proveniente da un paint o da telecamera, permettendo una facile simulazione di superfici variegate come legno o marmo. Un Tex. Map. 3d può simulare superfici scabre come buccia d'arancio, terreni, tessuti.

# Wire-Frame

Tecnica di visualizzazione di un modello 3d in cui vengono visualizzati solo <sup>i</sup> contomi dei poligoni di cui è composto. Molto semplice e veloce da calcolare, addirittura in tempo reale per molte macchine, è impiegata nella modellazione e nel preview delle sequenze di animazione.

Fabio Castellano

FEBBRAIO <sup>1989</sup> <sup>K</sup> 77

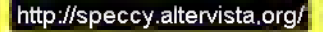

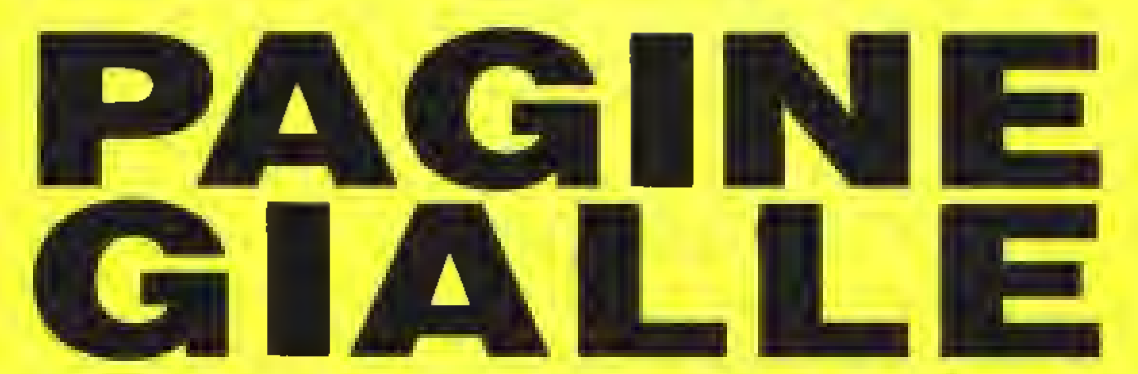

Benvenuti alle scoppiettanti Pagine Gialle, le pagine più piene di intormazioni di qualunque rivista di computer giochi Una guida al software gioco aggiornata <sup>a</sup> tutte le ultime novità, una guida hardware per invogliarvi a passare ad un nuovo e più potente computer (cominciate a risparmiare) nonché giochi, curiosità e altro ancora. E non appena le vostre lettere sommergeranno la redazione, il Mercatino dei Lettori, pieno di occasioni e opportunità.

<sup>I</sup> giochi consigliati da Kappa sono tutti di altissima qualità. Crediamo che questi siano <sup>i</sup> migliori giochi per tutti <sup>i</sup> sistemi e per tutti <sup>i</sup> gusti. La lista viene aggiornata mese dopo mese (sempre che ci siano giochi che meritino di essere inclusi). <sup>I</sup> prezzi sono indicativi.

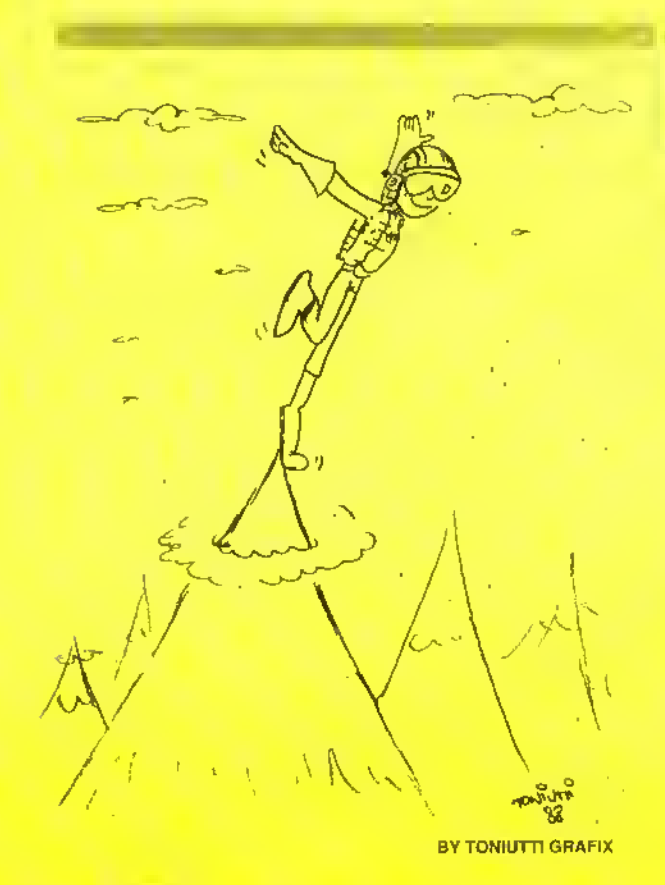

INDICE

- 79 Oltre <sup>i</sup> 16 Bit Guida all'hardware
- 81 Finestre Pazze Quando il computer perde la testa...
- 81 II Software raccomanda to da K
- 86 68.000 di questi giorni <sup>I</sup> nuovi processori Motorola dopo il 68.000
- 88 II crucikappa Avete risolto il primo?

**78 K FEBBRAIO 1989** 

# **GUIDA HARDWARE**

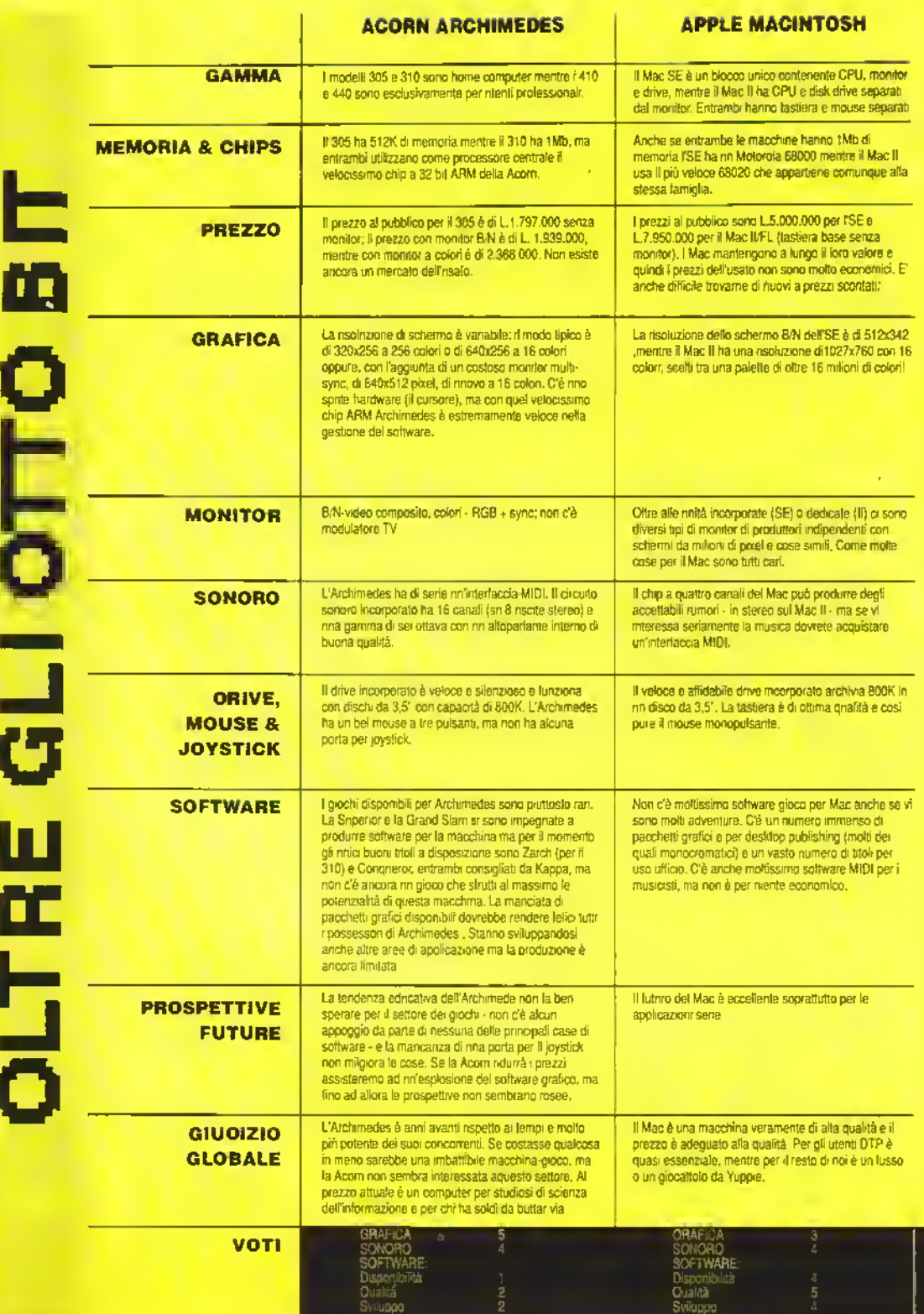

79 <sup>K</sup> FEBBRAIO <sup>1989</sup>

# GUIDA HARDWARE

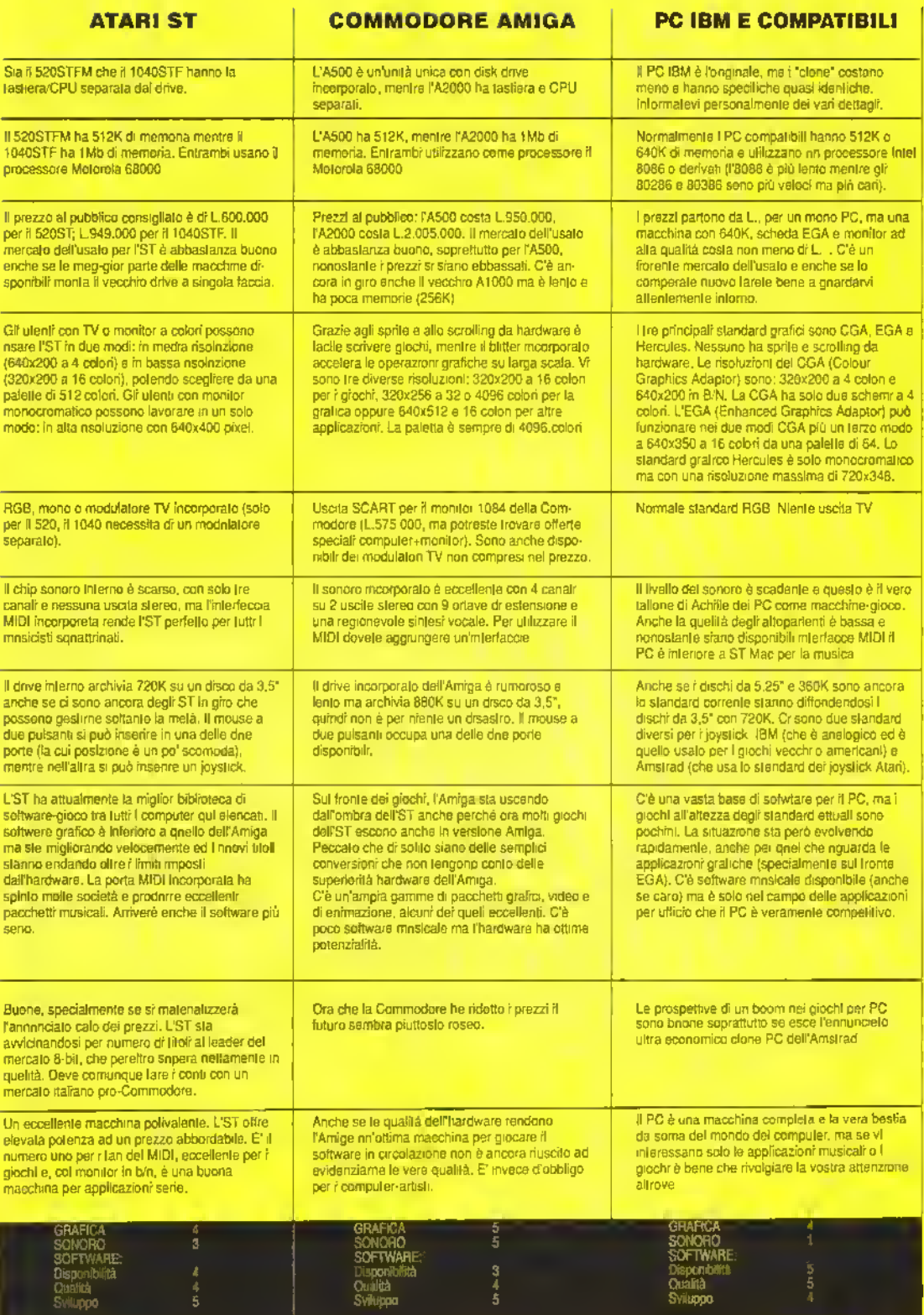

FEBBRAIO 1989 K 80

# PAGINE GIALLE

(liuto!. ..Mi trattengono qui contro la mia volontà e mi costringono a inizializzare tutto il giorno! Se qualcuno legge queste righe, auuerta subito l'F.B.i. ma non la C.I.H., oppure la C.I.H. ma non gli agenti del Tesoro, oppure gli agenti del Tesoro e la C.i.A., ma non Cosa Nostra... Dite loro che sono un leale computer americano e che sospetto di essere stato portato all'estero!

Riuto

EE  $1/8$  Ferruccio Alessandri oltre ad essere grafico di altre riviste della Glenat Italia, è anche un umorista a tempo perso. In questa pagina pubblichiamo alcune sue "opere" ispirate alle finestre di dialogo del Macintosh. Sono dialoghi inventati (ma va?, n.d.r.) ma non così irreali come potrebbe sembrare a prima vista. Sul Macintosh possono succedere cose che non vi immaginate neanche. L'Alari e l'Amiga hanno la stessa interfaccia utente e hanno anche loro delle finestre di dia-

logo. C'è qualcuno li fuori che ha una vena umoristica e pensa di poter fare altrettanto inventando finestre di dialogo dell'Alari e dell'Amiga? Forza, fatevi sotto!

# IL SOFTWARE RACCOMANDATO DA KAPPA

PICT

# AVVENTURE DINAMICHE

**High (1996) And Appunition Appunition** 

Di solilo questi giochi consentono al giocatore di controllare via joystick un personaggio con il quale esplorare un'immensa area di gioco.

# AIRBALL

Microdeal • Alari ST L39000d Awenlura dinamica tridimensionale multi-coiore che deve qualcosa allo stile Ultimate ma è anni avanti in termini di precisione grafica e presentazione. Impersonificate la sfera del titolo che deve superare corridoi e stanze pieni di estacoli di varia natura. Una straordinana versione di un genere molto diffuso.

# DUMGEON MASTER

# Microsoft • Alari ST L.49000d

Un'affascinante awenlura dinamica « gioco di ruolo che vi pone al comando di quattro personaggi in cerca del Firestall - il bastone di tuoco. Il gioco si svolge all'interno di un mondo di cunicoli sotterranei. La superba grafica aiuta molto a rendere l'atmosfera del gioco. Un giocoenlusiasmanle che vi terrà impegnati per molto tempo a venire.

# EAGLE'S NEST

# Pandora • Amiga L29000d • Atari ST L.29000d.

Quesio è nno dei migliori cloni di Gauntlet in circolazione, specialmente sulle macchine a 16-bit. Il sapore militare dell'avventura dinamica crea una certa atmosfera e se vi piace questo particolare genere di gioco. Eagle's Nest non dovrebbe deludervi.

# HEAD OVER HEELS

Ocean - Spectrum LtBOOOc • C64 LlSOOOc L25000d • Amstrad L18000C L.25000d • MSX L18000c

L'esplorazione in 3D raggiunge il suo massimo in questo intricato capolavoro Interpretate due personaggi • Head e Heels - alla ricerca delle corone che libereranno la galassia. Gli enigmi possono farsi piuttosto difficili e spesso dovrete separare Head e Heels per sfruttare le loro diverse capacità Le 300 locazioni del gioco sono disegnate ingegnosamente e l'animazione è sempre eccellente. Un vero classico

# MAGIC KNIOHT TRILOGY

Mastertronic · Knight lyme · Specinim L.75O0C, Amstrad L.7500c. C64 L.7500c- Spellbound • Spec-Irum L.7500C, Amslrad L.7500C, C54 L.75O0C • Stormbange' - Spectrum L.75O0C. Amstrad L.7500C

Questa trilogia è una sene di avventure dinamiche comandate da menù che offrono, oltre al solito correre e saltare, un complicalo sistema di interazione tra <sup>i</sup> personaggi. In Spellbound dovete salvare il Mago Gimball dal tembile Castello di Karn: in Knight Tyme, venite catapultali nel 25 secolo e dovete, entro un tempo limite, trovare la via per ritornare nella vostra epoca, mentre in Slormbringer, l'ultima pane della Irilogia, il cavaliere magico è stato

diviso in due parti: una buona e una cattiva. Non potete uccidere voi stessi quindi l'inica soluzione è quella di fondere le due metà. Ma come? Tanta azione, molto ragionamento e una bella grafica lanno di questi tre giochi dei vlnaton.

# GIOCHI DI STRATEGIA

giochi per megalomani Quelli qui elencali metteranno seriamente alla prova il vostro coraggio sul campo di battaglia.

# BALANCE OF POWER

Mindscape/Mirrorsolt • Amiga L49000d-Atah ST L.49000d • IBM PC L49000d • Mac L.69000d

Il definitivo gioco di strategia per chi ha un 16-bit. Il giocatore impersonifica una superpotenza mentre il computer o un altro giocatore impersonifica l'altra. A questo punto si tratta di farsi degli amici e influenzare gli altri popoli su scala mondiale. Si può raggiungere lo scopo in molti modi, tra cui rifornire di armi e finanziamenti le fazioni radicali nella speranza che detronizzino un governo che non aderisce al sogno amencano o russo (a seconda della parte della barricata in cui vi trovate). E' complesso, coinvolgente e da non giocare in partite da diecl minuti alla volta. E' roba che scotta e che vi proietta nel deviarne mondo della geopolitica.

### CARRIER COMMAND

 $\mathbb{A}^+$ 

nк

Rainbird • Alart ST L49000d • Amiga L.49000d Un magnifico gioco di strategia insaponto da un'ottima azione in stile arcade. Come comandante della portaerei Epsilon dovete ditendere un arcipelago dalle lorze

d'invasione nemiche guidale dalla portaerei Omega. Una grafica eccellente unita a una stupenda azione di gioco rendono Carrier Command entusiasmante e divertente

# UMS

Rainbird • Alari ST L49000d • PC IBM L.49000d • Macintosh L59000d - Amiga L49000d.

L'Universal Military Simulation della Rainbird permette di simniare un conflitto tra due eserciti su nn terreno definibile dall'utente che può essere visto in tre dimensioni da una qnalnnque delle otte direzioni cardinali. Il programma rappresenta una nuova era nei wargame su computer. Ora è disponibile la versione sn STe Amiga, le altre segniranno tra breve.

Puoi sostituire gli elementi auenti lo stesso nome di quelli selezionati? Sei matto o cosa?

Annulla

http://speccy.altervista.org/

FEBBRAIQ 1989 K 81 http://speccy.altervista.org/

# SIMULAZIONE

In questi giochi siete voi al comando. Sia che pilotiate un elicottero o un aereo o guidiate un bob sono giochi che possono diventare molto coinvolgenti.

# **BOBSLEIGH**

Digitai Integration • Spectrum L18000C • Amstiad L18000C L.25000d

Bobsleigh è un gioco emozionarite. La strategia aggiunge un'ulteriore dimensione a questa simulazione altamente competente e irresistibile. Siete capaci di qualificarvi nelle prime tre posizioni alla fine della stagione' Sfortunatamente la versione per C64 è scadente in confronto a quelle per Spectrum e Amstrad e non è quindi raccomandata.

# CHUCK VEAGER'S AFT

Eleclronic Aris • C64 L180O0C L25000d • PC L29000d

L'addestratore di volo di Chuck Yeager fa fare un passo avanti al genere dei simulatori di volo con l'inclusione di un'opzione di addestramento Chuck guida il principiante attraverso manovre difficili come | loop e i rollii. Viste le così tante possibilità racchinse in un unico gioco ci vorranno motte ore di divertimento istruttivo per padroneggiare tutte le opzioni di volo.

# FLIGHT SIMULATOR II

Sub-Logic • Atari ST L.99000d • Amiga L.99000d · PC IBM L.99000d

Il venerabile progenitore di tutti i simulatori di volo. Flight Simulator II è il metro di paragone con cui giudi care tutti gli altri. Se avete le macchine per farlo girare è un acquisto essenziale.

# INTERCEPTOR

Electronic Arts · Arriga L.45000d Una simulazione di F- 18 che unisce una grafica solida in 3D ad un evocativo sonoro e a una interessante varietà di missioni: di grande effetto e estremamente giocabile.

# **LEADERBOARD**

AccesAJSGold • Spectrum L.18000 • C64 L.I8000C L.25000d • Amstrad L.18000c L.25000d · Atan ST L.29000d

Se nella vostra collezione vi basta nna sola simulazione di golf comperate Leaderboard. E' di gran lunga superiore e qnalsiasi attio titolo per giocabilità e realismo: è accattivante, ha una grafica incantevole e alcuni percorsi veramente difficili. Dopo aver imparato bene <sup>i</sup> percorsi del gioco originale potele affrontare Tournement Leaderboard e World Class Leaderboard che si basano su percorsi reali quali il Gauntlet Coun-

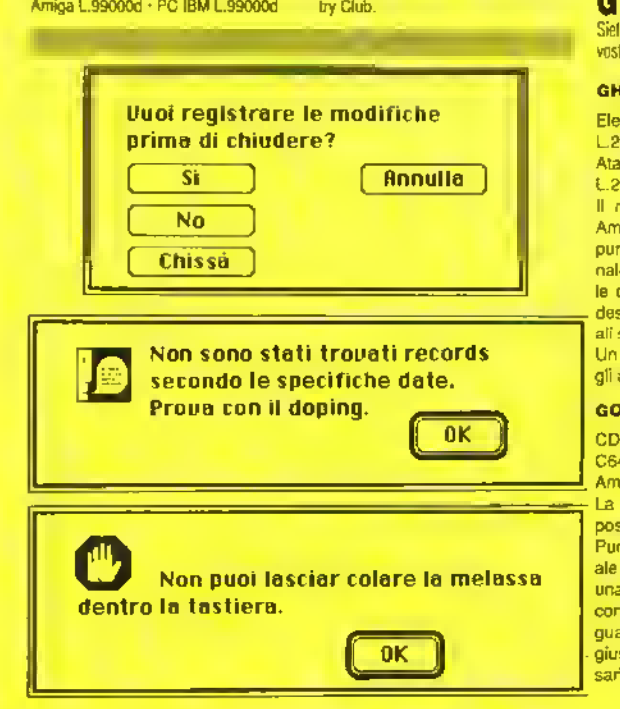

# $\equiv$  20 Plunf

# $\Sigma$  - SISTEMA

- CD Documenti
- $\square$  Documenti nei doc.
- $\square$  Doc. nei doc. nei doc.
- $\Box$  Matrinske
- $\square$  Scatole Cinesi
- CD Rltri documenti
- $\square$  Documenti avanzati
	- Fatture psicanalista

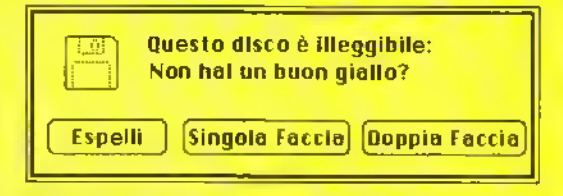

# GIOCHI DI CERVELLO

Siete stufi di sparatorie senza senso? Volete un gioco che vi offra un avversario alla vostra altezza'' Questa è la sezione che fa per voi.

# CHESS MASTER 2OO0

Electronic Arts · C64 L.18000c L29500d • Amiga L.29500d • Atari ST L.29500d • IBM PC L29500d

Il miglior gioco di scacchi per Amiga, con grafica eccellente, punto di vista bi o tridimensionale, 12 livelli di difficollà e tutte te opzioni di gioco che potreste desiderare più alcune eccezionali sintesi vocali.

Un gioco che metterà alla prova gii aspiranti Karpov.

# COLOSSUS CHESS 4

CDS I Spectrum L.18000c · C64 L.18000C L.29000d • Amstrad L. <sup>1</sup> 8000c L.25000d

La miglior scommessa per <sup>i</sup> possesson di macchine a 8 bit. Punto di vista bi o tridimensionale, parecchi livelli di difficoltà e una miriade di opzioni che vi consentono di giocare, guardare, trovare la strategia giusta contro un buon avversario elettronico che non disdegna arrocchi e scacco alla Regina.

# BATTLE CHESS

Eletronic Arts -Amiga L49000c Un gioco degli scacchi potente e spettacolare con animaioni ed effetti sonori moa fiato. Gli amanti degli scacchi potranno confrontarsi con le 30000 mosse contenute sul disco. Possibilità di giocare modem.

### **INFOGRAMES' BRIDGE**

Infogrames • Amstrad • Msx Graficamente ò la più bella simulazione di bridge, con grandi carte da gioco disegnate sullo slondo di un appropriato "tavolo" verde'. Il gioco è buono (soprattutto per un computer che dopo tutto è un po' corto di immaginazione e intuito) e dispone di un'ampia gamma di opzioni e di dichiarazioni che potete inserire o no a seconda del vostro stile di gioco.

82

# PAGINE GIALLE

# GIOCHI D'AZIONE

Sono comprese le conversioni da com-op. In questa sezione giocni ad allo divefiimenlo e ad allo impegno.

# ARKANOID

Imagine - Spectrum L18000c I C64 L12000 e L15000 d <sup>I</sup> Amstrad L18000C <sup>1</sup> <sup>1</sup> Alari ST L39000 d <sup>I</sup>MSX L18000 e <sup>I</sup>IBM PC L39000d

E' la conversione del gioco da bar Arkanoid. a sua volta la miglior versione del classico Breakoul II concetto è semplice: il giocatore controlla una bacchette alla base dello schermo che si mnove a destra a e sinistra. L'obiettivo è di tenere in gioco una palline fecendole rimbalzare con la bacchetta in modo che vada a distruggera i vari mnri di mattoni che si trovano in allo allo schermo. Eliminati jutti i mattoni prosegnite in nno del 33 schermi successivi. Altri Ingegnosi elementi contribuiscona e rendere il gioco molto accattivante.

## BOUNDER

Gremlin Graphics <sup>I</sup> Spectrum L18000C <sup>I</sup> C64 L12000C L15000d <sup>I</sup> Amstrad LI 8000c

Un grande gioco di "rimbalzo", per dipiù veramente irresistibile Controllate nna palla che rimbalza da una piattaforma all'altra, sopra il paesaggio a scorrimento verticale. Atterrate sui quadrati segnati e potete saltere più in alto o guadagnare un bonus misterioso. Finite in un buco o colpite uno dei tanti cattivi del gioco e perdete una vita. Sezioni di rimbalzo bonns elle fine di ciascun fivetto contribuiscono a variare il ritmo. Brillante, graficamente arguto, musicalmente ottimo - ed è anche giocabilissimo.

# BUBBLE BOBBLE

Firebird <sup>I</sup> Spectrum L 18000 e <sup>I</sup> C64 L 18000CL 25000 d

L'essenza di questa conversione da coin-op per due giocatori è la giocabilità. <sup>I</sup> due giocatori vestono <sup>i</sup> panni di dinosauri sputa-bolle che si mnovono ettraverso 100 schermi di labirinti e piattaforme che vanno ripuliti dai cattivi. Per farlo, li incapsulano dentro a una bolla in modo che si trasformino in succulenti hutti. Negli schermi più evenzati vi aspeltano maggiore capacita di fuoco e vari bonus. E' molto divertente anche se un po' infantile. Si può anche giocare da soli contro il computer.

# **BUGGY BOY**

Elite <sup>I</sup> C64 L12000C L15000d <sup>I</sup> Amstrad LI 8000 <sup>I</sup> Amiga L29000d <sup>I</sup> Atari St L29000d

Un gioco di guida senza sosta che terrà impegnati a lungo anche <sup>i</sup> più lanatici appassionati di Out Rnn. Raccogliete <sup>i</sup> bonus di tempo per cercare di completare i cinque tortuosi percorsi. Immediatamente giocabile e eltamente irresistibile. Buggy Boy dovrebbe fignrare nella giocoteca del vero appassionato di giochi di guida.

# EXOLON

Hewson/USGold <sup>I</sup> Spectrum L18000C <sup>I</sup> C64 L.18000C L25000d <sup>I</sup> Amstred L18000c

E' uno spara-e-tuggi a scorrimento orizzontale, graficamente superbo, nel quale dovete correre, schivare e saltare ostecoli sulle superficia di un pianeta, cercando di eliminare le difese aliene. Per eliminare gli awersan avete a disposizione un cannone e nn lancia missili, ma se le cose si mettono male potele usare un exoskeleton che vi fornisce una maggior protezione e una incredibile potenza di fuoco

# OIOS

Minorsoft - Alan ST L49000d

Un magnifico sparatnito in stile Thrust. Gli Oids contano su di voi per essere salvati, ma i Biocretes non vi permetteranno di farlo senza spararvi addosso mìssili, razzi e una quantità di altre armi. Incluso nel programma c'è la possibilità di editare il gioco creandovi dei vostri planetoidi: eccezionale.

# SUMMER GAMES

Epy«USGold <sup>I</sup> C64 L.18000C L 25000ti <sup>I</sup> IBM PC L.29000d

Le simulazioni sportive della Epix sono di altissima qualità ma nessuna è riuscita a catturare la giocabilità e lo stile dell'originale. Summer Games. e del suo immediato successore. Summer Games 2. Da uno a sei giocatori possono prendere parte alle gare di salto in alto, ginnastica, tutti dal trampolino, tiro el piattello, nuoto, salto con l'asta, e altn ancore, snilo sfondo di un'ottima rappresentazione grafica e di nn'animazione fluida II controllo del proprio etlete può essere difficila a quindi si consiglia un certo allenamento,

# SUPER SPRINT

Electric Dreams I C64 L18000c L25000d | Amstrad L18000c | Spectrum L18000C <sup>I</sup>Alan ST L39000d Una della migliori conversioni de coin op attualmente disponibili. Fino a tre giocatori possono partecipare contemporaneamente: l'azione è veloce e frenetica e vi ci vorrà nn'anto messa a punto alla perfezione per completare alcuni dei circuiti più tortuosi che appaiono più avanti nel gioco

# **THRUST**

Firebird I Spectrum L5000c I C64 L5000d Amstrad LSOOOc

Oei comandi terribilmente sensibili e una struttura di gioco basata su veri principi fisici rendono questo gioco economico un acquisto indispensabile. Volando per le caverne di un pianeta in mano ai nemici, dovele raccogliere carburante e distruggere le torrette nemiche senza andare a schiantarvi contro le pareti del tunnel Già così è abbastanza diffìcile, in più quando fate il viaggio di ritomo dovete portarvi un grosso peso attaccato all'astronave Molto tosto, impossibile metterlo giù.

### **ZARCK/VIRUS**

Superior Software <sup>I</sup> Archimedes L.490000 Firebird <sup>I</sup> Amiga L49000d <sup>I</sup> Alan ST L49000d

Oggi come oggi è il gioco e cui idealmente Kappa dà il massimo del punteggio. Un solido spara-e-tuggi tridimensionale con nna tale perfezione grafica e un'azione di gioco mozzafiato che è subito diventalo un classico. Sono appena arrivate le versioni a 16 bit e sono belle come quelle a 32. Resta da vedere se le versioni per gli 8 bit ottenanno gli stessi punjeggi.

# CONOUEROR

Superior • Archimedes L49000d (versioni per Amiga e ST in fese di svilnppo)

Ve ne andate in giro alla guida del vostro carro armato personale! Cannoneggiate il nemico in combattimenlo ravvicinato e pianificate la vostra strategia vincente. Questo è un gioco difficile da padroneggiare, ma se perseverale è come nna calamita. Se però non avete un Archimedes da <sup>1</sup> Mb. scordateveio.

# ELIMINATOR

Hewson • Spectrum L18000c • C64 L18000C L25000d • Amstrad L18000c L25000d · Amiga L29000d • Atan ST L29000d.

Un gioco di gnida-sparatutto graficamente meraviglioso di John Phillips, che vi farà ingarbugliare il joystick. Vi capiterà addirittura di guidare sul soffitto. Anche se è molto difficile farci la mano, il livello di assuefazione è cosi alto che continuerete e rigiocarlo.

THUNOERCATS

Elite · C64 L12000c L15000d · Spectrum LI 8000c · Amstrad L18000C

Il gioco è basalo sulla serie di cartoni animati televisiva. E un gioco a scorrimento visto di lato con lanta giocabilità. Ciascuno dei 14 livelli del gioco è una corsa e tutta velocità dall'inizio alla fine con un mucchio di ostacoli da evitare. Impressionante graficamente a anche incredibilmente giocabile.

### **URIBIUM**

Hewson · Spectrum LI 8000c · C64 LIBOOOc L25000C • BBC L18000C Il gioco per mettere alla prova la vostra resistenza negli sparatutto a scorrimento: distruggete l'astronave madre e attaccate le navicelle spaziali, evitando allo stesso tempo le strutture fisse. Il bellissimo stile metallico dell'astronave madre e il fluidissimo scommento dello schermo lo mettono al di sopra di qualunque concorrente. Un gioco da non perdere, specialmente ora che la versione per C64 viene venduta insieme all'eccellente Paradroid

# SPECIALI

n questa sezione ci sono i lavori originali. alli imenti non classificabili

# DARK SIDE

Incentive <sup>I</sup> C64 LIBOOOc L25000d <sup>I</sup> Spectrum LIBOOOc <sup>I</sup> Amstrad L25000C L.29000d

Il segnito di Drillei ( vedi sotto): è altrettanto giocabile. altrettanto entusiasmante e altrettanto coinvolgente.

# DRIULER

Incentive <sup>I</sup> C64 L 18000C L2S000d <sup>I</sup> Spectrum LIBOOOc <sup>I</sup> Amstrad L25000C L29000d <sup>I</sup> IBM PC L49000d

Questo capolavoro delle avventure e delle esplorazioni tridimensionali ha richiesto un anno di lavoro ma valeva la pena aspettare. Sono riusciti <sup>a</sup> stipare un intero mondo nei computer a 8 bit dando al giocatore la sensazione di trovarcisi in mezzo. È nn gioco audacemente originale e molto giocabile. Una pietra miliare del divartimento elettromco.

# **ELITE**

Firebird <sup>I</sup> Spectrum LIBOOOc <sup>I</sup> C64 LIBOOOc L25000d <sup>I</sup> Amstrad LIBOOOc L25000O <sup>I</sup> Atari ST L4S000 <sup>I</sup> BBC L18000C L2SO0Od Tuttora il miglior gioco di commercio spaziale, Elite ha stabilito per le altre software house lo standard da THE BARD'S TALE

seguire. Uno dei primi giochi spaziali ad utilizzare la grafica vettoriale, è un gioco di guerra e commercio che si svolge in varie galassie e ha un'ampissima varietà di azione di gioco. Potete commerciare legalmente in modo (relativamente) sicuro o darvi alla pirateria negli angoli più pericolosi della galassia con la stiva piena di merci di con-trabeando

# **TAU CETI/ ACCADEMY**

CRL · Spectrum L18000c · C64 L18000c L25000d · Amstrad L18000C • Atari ST L39000d • Amiga L.39000d

Entrambi a metà tra un un simulatore di volo e uno spara e-fuggi, incredibilmente fluidi e ben assemblati L'attenzione ai dettagli è straordinaria. Siete degli aviatori cadetti impegnati in missioni impossibili In Academy potete anche dì-segnarvi da voi il vostro velivolo.

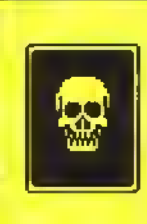

Hai appena contratto il primo uirus biologico dei computer. Un'altra uolta (se ci sarà) pulisci meglio la tastiera! Buona fortuna.

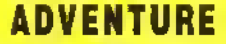

I giochi di avventura richiedono al giocatore di dare dei comandì testuali per ricevere risposte testuali. CI sono molle solto-categorie in cui i comandi sono dati tramite icone o simboli grafici

# Electronic Aris • C64 L25000d • Arnga L29500d · Atari ST L29500d · IBM PC L29500d

Creale un gruppo di sei avventurieri e inoltratevi nella oltà di Skara Brae in cerca di teson, scontri e fama. Durante il gioco il vostro personaggio cresce in esperienza e aumenta altresì il vostro compio: non sperale di finirlo in uno o due mesi.

# **GUILD OF THIEVES**

Rainbirt/Magnetic Scrolls

La più grovane software house di adventure inglese ha prodotto una classica e tradizionale caccia al tesoro con una grafica d'eccezione e alcuni dificili indovine#. Un parser potente aiuta a creare un mondo fantastico convincente, peno di umorismo e fantasia

# **BEYOND ZORK**

Intocom Actvision • C64 L390COd • PC L590OOd • Arnga L59000d • Alan ST **L59000d** 

Il lentativo della Intocom di approfittare del mercalo dei giochi di ruolo è un gran successo. Localizzate la favolosa Coconut ol Ouendor in un gioco che combina l'astuzia e la fantasia di una della più originai case di software del mondo con un parser e una giocabilità all'avanguardia.

# **JEWEL OF DARKNESS**

**84 K FEBBRAIO 1989** 

Mandami Spectrum LISOOOc • C64 L18000C L25000d • Amstrad L18000C L25000d · Atari ST L39000d · Amiga L39000d • PC L49000d Questa compilation di giochi Level 9,

Lords ol Time, Fred Moon e Pnce ol Magik, è stata rimodernata con un parser migliore, un vocabolario più grande e delle immagini in più. Ottimo affare se gè non possedete tutti <sup>i</sup> giochi.

Rambird · C64 L25000C · Spectrum 128 L22000c · Amstrad L22000c L290000 • PC L49000d • Arraga L49000d · Alari ST L49000d La Leve! 9, la più vecchia casa di programmazione di adventure inglese ha messo insieme in un solo pacchetto tredei suoi classici, Colossal Adventure, Oungeon Adventure e Adventure Quest. I giochi sono stati aggiornati con immagini grafiche e un vocabolario più grande e sono in perfetta sintonia con l'originale spirito degli adventure. TIME AND MAGIK

# **CORRUPTION**

Rantwtì • Amiga L39000d • Alari ST L3900CO • PC L49000d • C64 L25000tì Amstrad 6128 L39000d

Questo racconto di pratiche finanziarie poco trasparenti, infedeltà e bancarotta non piacerà a quegli awentunen che preferiscono vagare per sotterranei misteriosi alla ricerca di teson. Ma per quelli che hanno le tasche piene dei soliti adventure fantasy, è una boccata d'aria fresca. Grafica superba, grande atmosfera e una trama appassionante. Un ettimo gioco che vi prende fin dall'inizio.

# WASTELAND

### Electronic Arts · C64 L25000d

Un geco ri ruolo epico ambientalo m un'America abitata da conigli mutanti giganteschi e da gaglioffi in motocicletta. L'atmosfera torse non è altrettanto suggestiva come quella della sene Bard's Tale, ma l'aggiunta della dimensione strategica, rispetto allo scenario taglia e affetta e lancia incantesimi di Bard's Tale, compensa questa carenza.

# LURKING HORROR

InfocorrvMediagenic · C64 L39000d · Amiga L59000d · Alan ST L59000d · PCL59000d

Il mbuto della inlocom a H.P. Lovecran e al genere horror vi farà venire <sup>i</sup> brividi freddi quando scoprile cosa si cela nel sottosuolo del laboratorio dell'università. Stupendo gioco testuale con descrizioni delle locazioni che sconsigliano di giocario dopo il tramonto...

# INGRID'S BACK

Level 9 · Atari ST L49000d Un grande seguito a Gnome Ranger. La Level 9 ha veramente imparalo ad usare <sup>i</sup> personaggi nei suoi giochi e a

programmarti in modo efficace.

### ULTIMA V

ے

Aiuto

Origin PC L69000d • C64 L490000 Questo gioco non solo mantiene l'alto standard della sene Ultima, ma lo sorpassa Un superbo gioco d'avventura e di ruolo con centinaia di cose da fare e territori sconfinati da esplorare.

### POOLOF RADIANCE

US GOLO/SSI • C64 L59000d • Amiga L49000d · Amstrad L18000 · PC 149000

La SSI, specialista dei giochi di strategia é stata molto coraggiosa a tentare di portare il complesso concetto di Advanced Dungeon S Dragons su computer, ma ci è riuscita perfettamente. Un gioco influenzato dagli RPG che piacera non solo agli appassionati di AD8D ma a chiunque sia ala ricerca di un gioco interessante che li tenga impegnati per mesi.

# **FISH**

Magnetic: Scrolls: Amiga: L49000d · PC L49000d

C'è più da giocare che in Corruption, è meglio disegnato di Jinxter e non è così contono come The Pawn Questo <sup>è</sup> scuramente il miglior titolo della Magnetic Scrolls dai tempi di Guild of Thieves. Ottimo veramente

# PAGINE GIALLE

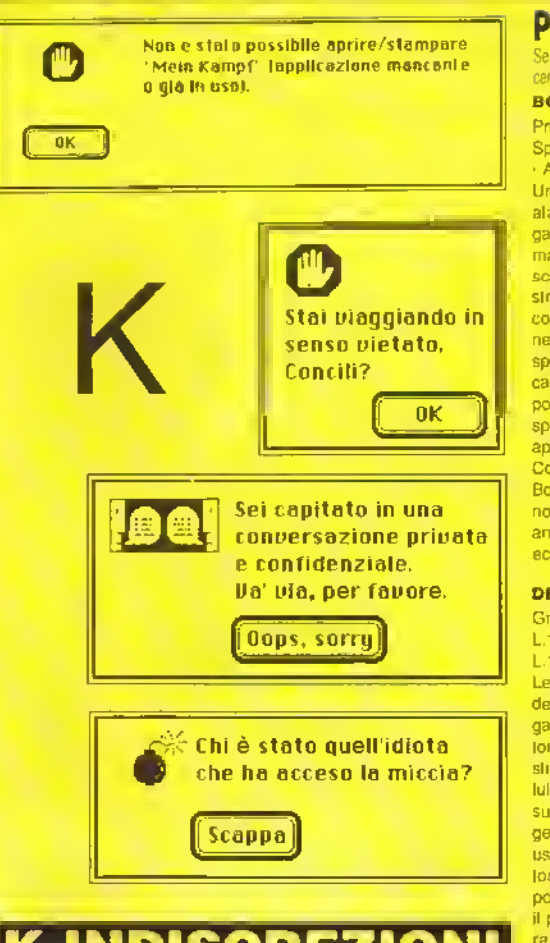

# K-INDISCREZIONI

•Alberto Rossetti fa il disc jockey a tempo perso •

•XPress, il programma con cui viene impaginato Kappa, occupa quasi 500K • •Benedetta Torrani detiene il record di Tetris della redazione... e continua a migliorarlo •

•Kappa avrebbe dovuto chiamarsi Ready, ma poco prima di partire col primo numero è stato ribattezzato Kappa •

•Riccardo Albini è un esperto di football americano ma perde sempre contro Danilo Lamera, con qualunque gioco si svolga la sfida •

•Bill Marco Vecchi ha passato sei mesi in Mali come coordinatore di un progetto per la realizzazione di una radio locale • •Flavio Vida è laureato in sociologia •

# PUZZLE

Se state cercando un gioco impegnativo ma che non vi taccia tumare troppo il cervello, cercale ira <sup>i</sup> puzzle games o giochi enigma: tanno proprio al caso vostro.

# **BOULDERDASH**

Prism Leisure Corporation · Spectrum L.7500c · C64 L.7500c • Amstrad L 7500c

Un gioco che ha tutto: immediatamente avvincente, longevità garantita, eccitamento frenetico mano a mano che l'orologio scandisce il tempo e degli incastri veramente intriganti. Dovete collezionare <sup>i</sup> gioielli nascosti nelle caverne, scavando terra e spostando massi che possono cadervi in testa, causandovi non pochi danni, mentre <sup>i</sup> gioielli sono spesso nascosti dietro muri apparentemente impenetrabili. Complicato ma molto divertente, Boulderdash è un classico che non potete nschiare di perdere anche nella sua nuova versione economica.

# **DEFLEKTOR**

Gramlin/Vortex • Spectrum L.12000C • C64 L.12000C L.ISOOOd • Atari ST L.29000d Le leggi ottiche sono alla base del gioco: il giocatore deve collegare un raggio laser a un ricevitore e al tempo stesso deve distruggere un certo numaro di cellule che si trovano anch'esse sullo schermo. Se volete raggiungere la meta dovete imparare a usare bene gli specchi, i conduttori in libra ottica e <sup>i</sup> blocchi polarizzatori e riflettenti. Ripulito il primo schermo ne avrete ancora 59 da percorrere. Affascinante e terribilmente attraente.

# NEBULUS

Hewson -C64 L12000C L.15000d Spectrum L18000c · Amiga L25000d • Atari ST L29000d

Guidate Pogo sulla ama di otto torri usando la spirale di piattaforme, ascensori e pedane che coslituiscono la strada. É un gioco estremamente originale che centra il giusto equilibrio tra frustrazione e irresistibilità, al quale bisogna aggiungere lo scornmento rotatono che lo rende anche un bel gioco da vedere.

# SENTINEL

Firebird · Spectrum L.18000c · C64 L.18000c L.25000d · Amstrad L.18000c L.25000d · Atari ST L.39000d • Amiga L.39000d

Gioco di strategia bizzarro e irresistibile che si svolge sulla superficie quadrettata del pianeta dominato dalla Sentinella. Fondamentalmente dovete assorbire anergia prima che la Sentinella assorba la vostra. Mente pronta e mano lesta sono entrambi necessari per risolvere questo onginaie e vastissimo (10000 paesaggi possibili) gioco

# TETRIS

Mirrorsoft • Spectrum L.18000C • C64 1.18000c L.25000d • Amstrad L18000c L39000d • Amiga L39000d • IBM L 39000d Questo puzzle russo trasforma l'arida pratica dell'incastro geometrico in un cult game. Una serie di forme geometriche scendono, una alla volta, lungo l'araa di gioco rettangolare. Lasciate a loro slesse, si ammonticchiano una sull'altra fino a raggiungere la cima dello schermo ma voi dovete guidarle nella discesa in modo da incastrarle una nell'altra per evitare che arrivino in cima e il gioco finisca. Le diverse versioni sono molto variabili nella resa dell'aspetto arcade ma la semplicità dell'idea vale una par tifa Indipendentemente dal sistema di cui disponete

### THINK!

Firebird · Spectrum L.7500c C64 L7500C • Amstrad L.7500C Pubblicato come gioco a prezzo pieno dalla Anolasoft, è ora disponibile come gioco economi-co dalla Firebird. § un gioco terribilmente irresistibile giocato su una griglia 6x6, da uno o due gio calori, nel quale dovete collegare quattro segnapunti orizzontalmente, verticalmente.o diagonalmente. Un puzzle coinvolgente che incorpora molte funzioni addizionali e diversi livelli d'abilità.

### XOR

Logotron • Spectrum L18000c • Amstrad LlSOOOc

Un gioco di labinnto estremamente complesso nel quale il giocatore controlla due scudi e deve raccogliere delle maschere attraverso 15 labirinti, che aumentano man mano di complessità. Nei livelli successivi ci sono pesci e galline che non aspettano altro di cadervi addosso e porre termine al gioco. Più avanti ancora i pesci e le galline sono l'ultimo dei vostri problemi: altri oggetti come bombe, trasportaton e bambole vi daranno ulteriori grattacapi. Scorrimento fluido e grafica semplice. Un gioco che richiede pianificazione per essere portato a termine.

85

http://speccy.altervista.org/

http://speccy.altervista.org/

# **PAGINE GIALLE**

# TECHNOFILE

# 68.000 DI QUESTI GIORNI

I computer della nuove generazione, queli l'Amiga e l'Atan ST. sono comunemente detti 16-bit. Questo termine, che indica in generale le porenza del computer, è in un certo senso corretto. Ma quello che veramente distingue le macchina a 8-bit, 16-bit o 32-bit è il microprocessore: Il cuore del computer.

Probabilmente sapete che il microprocessore déll'Amiga e dell'Ateri ST, nonché di ellri computer quali l'Apple Mecintosh, è un MC68000. Quello che torse non sapete è che la lamiglia dei processori 68000 viene usata per guidare sistemi diversi quali teletoni mobili digitali, apparecchiature per il posizionamento di piattatorme petrolifere e sistemi di controllo elettronici per autovetture.

La Motorola, fondeta nel 1928, introdusse per la prima volta il 68000 nel 1979. Fu une vera e propria rottura col passato, poiché era incompatibile con la famiglia dei microprocessori a 8 bit delle stesse Motorola. La case americana preferi infetti progettere un set di istruzioni che fornisse la messime potenza e semplicità, a scapito della compatibilità.

Anche se viene comunemente chiemato 16bit. In realtà il 68000 è un processore "misto" a 16/32 bit. Il 68000 fu addiritture Il primo processore a disporre di una struttura interna a 32-bit. É un 16-bit perché ha un bus dati di tale estensione ed é un 32-bit perché ha der registri interni a 32-bit.

Cosa sta a significare il numero di bil? Reppresenta la combinazione di bit che il computer è in grado di gestire. Le combinazioni di otto bit vengono chiamate byte. Le combinazioni di 16 o 32 bit vengono chiamate rispettivamente "word" e "long word". Il numero, definito dalla combinazione di bit. che il computer può elaborare in una singola operazione è ovviamente proporzionale al numero di bit. In genere, più grande è il numero che pud essere manipolato, più

**86 K FEBBRAIO 1989** 

potente è il processore. Un processore ad 8 bit. il 6510 del Commodore 64 ed esempio, può gestire al massimo numeri da 0 a 255. Il 68000. invece, ha un bus interno che può tresmettere qualunque numero da 0 a 65535. che il più alto numero gestibile da un

16-bit. Ad ogni modo, il 68000 può gestire internamente numeri a 32-bit, cioè qualsiasi numero da a 4.294.967.295 (4 Gigabyte). Tutte queste cifre servono in realià a darvi un'idea approssimativa della potenza di elaborazione.

<sup>I</sup> 68000 hanno anche un bus di indirizzi a 24 bit, il che significa che possono accedere direttemente e 16 Megabyte di memoria (ovvero da a 16.777.215). Né l'Amiga né l'Alari ST sfruttano al messimo queste capacità. L'Amiga può accedere a 16 Megabyte, ma di questi solo 9,5 Megabyte sono di memorie RAM. Il resto è riservato al microprocessori propnetari. L'ST può invece accedere a soli 4 Megabyte di memoria, e causa delle restrizioni imposte dall'unità di gestione di memona.

# OLTRE IL 68000

Il 68008 fu immesso sul mercato poco dopo l'uscita del 68000. É II microprocessore del QL. Anche se viene considerato un 16-bit. ha in realtà un bus dati a 6-bit e un bus indirizzi a 20-bit (in grado di accedere ad un massimo di <sup>1</sup> Megabyte). Dopo di lui arrivarono il 68010 e il 68012 quasi identici al 68000. ma con registn <sup>e</sup> istruzioni supplementari che li rendono più efficienti, quindi più veloci.

Nel 1984 la Motorola presentò la prima implementazione full 32-bit della famiglia 68000, il 68020, definito superchip o mainfreme su piastrine di silicio. Verso la fine dell'87 poi fece le sue eppanzione il 68030. Il 68000, che è il cuore dell'Amiga e delI'ST, è solo uno dei microprocessori della serie 68000 della Motorola. Apriamo questa nuova rubrica, intitolata TechnoFile, con un articolo sugli altri processori della serie per dare un'occhiata a quello che ci riserva il futuro.

Entrambi sono compatibili con <sup>i</sup> loro predecessori della famiglia M68000. ma hanno ovviamente una potenza d'elaborazione più elevata.

A parte l'ovvio vantaggio di poter indirizzare fino a 4 Gigabyte di memoria, il processore a 32-bit Motorola offre memorie "cache d'istruzioni su chip (anche lo O30 ha cache per <sup>i</sup> dati) - piccole aree di memoria su chip che danno al processore un rapido accesso a informazioni usate frequentemente - H cosidetto "effetto pipeline" (buffer di memoria ed elle velocita), che gli consente di acquisire e decodificare il codice oggetto di ciascuna istruzione ed eseguire contemporaneamente le due istruzioni precedenti, ed elevatissime velocità di elaborazione (la velocità tipica è di 2,5 MIPS con punte fino a 8 MIPS, dove MIPS ste per milloni di istruzioni al secondo!).

# CONTROLLO DI PROCESSO

Ci sono al mondo più di 15 milioni di microprocessori 68000 funzionanti, ma solo una parte è stata vendute alle grandi case di computer quali l'Apple, l'Atan <sup>e</sup> la Commodore. Dove sono liniti gli altri? Per che cosa vengono usati?

Ovviamente <sup>i</sup> computer e le stazioni di lavoro della Sun e della Apollo o <sup>i</sup>computer Macintosh della Aplle usano gran parte dei processori 68000. ma il resto lo si trova nei CD-ROM drive, nelle lotocopiatrici, nelle stampanti al laser, nei sistemi audio digiteli, nel nodi telefonici, nei macchinari sofisticati e nelle applicazioni segrete militari. E la lista potrebbe continuare all'infinito

<sup>I</sup> 68020 e 68030 a 32-bit sono usati nelle super "workstation" - quei personal computer utilizzeti, ad esempio, per disegnare i circuiti

# PAGINE GIALLE

integrati, per simulare le fusoliere degli aereoplani e per esplorare la tisica delle particelle sub-atomiche. Anche <sup>i</sup> sistemi d'automazione d'ufficio sfruttano la potenza di questi processori. L'elevata velocità d'elaborazione consente di utilizzare inoltre <sup>i</sup> processori a 32-bit della Motorola per l'automazione industriala, <sup>i</sup> robot intelligenti e <sup>i</sup> sistemi di controllo industriale. La General Motors, ad esempio, usa dei sistemi di controllo della produzione, nelle sue catene di montaggio d'automobili, basati sul Motorola 68020.

Le telecomunicazioni sono un'altra area che sfrutta la potenza offerta dal 68000. La Siemens use ed esempio del 68020 per i suor nodi di commulazione telefonica.

Qualunque cosa faccia lo 020. lo 030 può farla più veloce. É in particolare adatto ad operazioni grafiche intensive Ecco quindi il perché della sua utilizzazione in particolare nei settori dei simulatori, del desktop publishing e dei sistemi di disegno di circuiti integrati.

# LA VITA COMINCIA A 040

Cosa ci riserva il luturo? Beh, è imminente l'uscita della terza generazione di 32-bit della Motorola: il 68040. Questo "microprocessore a memoria virtuale", cosi viene chiamato, dovrebbe essere compatibile con la gamma 68000 esistente, disporre di un'unità a virgola mobile, istruzioni <sup>a</sup> 8k, memorie cache di data e gestione di memoria "paginata" Il processore è indirizzato particolarmente alle applicazioni in multi-elaborazione.

Per la metà degli anni '90 le Motorola avrà pronto un 68050. Ma che tipo di processore sarà? Il 68040 e, in misura minore, il 68030 soffrono già di una crisi d'identità. Sarà un processore CISC (con set di istruzioni complesse) o RISC (con set di istruzioni ridotte)? Sarà un processore a 64-bit? Oppure andranno di moda l'elaborazione parallela e <sup>i</sup> transputer' Qualunque sia la direzione che la Motorola sceglierà saranno in molti a seguirla.

il 68000 nelle sale giochi

Per spostare grossi sprite e grandi fette di fondali ci vuole molta potenza di elaborazione. Scordatevi lo Z80 e il 6502 - non hanno abbastanza forza. Certamente non da soli, ad ogni modo. Ma mettete in parallelo tre di questi processon e forse riuscirete ad avere la potenza sufficiente. Alcuni giochi arcade come Tron usavano tre Z80A per ottenere gli elletti del gioco.

Il 68000 è il processore in voga per quanto nguarda le macchine arcade. Quasi il 15% delle macchine da bar usano un 68000 come processore principale, alcuni ne usano addirittura due. Circa il 70% delle macchine della Sega - una delle case giapponesi più prolifiche nella produzione di giochi arcade utilizza un processore 68000. Attualmente l'uso del 68000 <sup>è</sup> in aumento, ma già da quest'anno si dovrebbe cominciare ad usare schede con microprocessori 68020 e 68030.

Non sono stati usati fino ad ora perché <sup>i</sup> chip particolari e proprietan usati in queste macchine sono stati realizzati per operare in un ambiente a 16-bit (lo 020 e lo 030 sono processori a 32-bit).

Sidewinder, Blastaball, World Dans e Ninjia Mission sono alcuni dei titoli delle macchine da bar Super Select System della Mastertronic. Se aprite la macchine vi troverete una scheda B52 che è in realtà un Amiga da 2.5 Megabyte. Anche l'Atarl ST viene usato nelle macchine da bar. Una casa inglese, la East Midland Leisure. usa una specie di 1040 nel loro Intec System

Thunder Biade, che viene dalla slessa scuderia di Afterburner, è l'ultima macchina arcade della Sega e si basa su due processori 68000 e uno Z80A. Uno dei 68000 viene uselo come processore centrale mentre l'altro gestisce <sup>i</sup> 2 Megabyte di data relativi alla grafica. Lo Z80 gestisce i 512K di sonoro campionato. All'interno della macchina ci sono circa <sup>8</sup> Megabyte di memoria, sia ROM che RAM.

# LA COMMODORE INSEGUE I 32-BIT

Si vocifera che la Commodore sia intenzionata a muoversi nell'arena dei 32-bit. La rivista inglese ST/Amiga Format riporta in un recente articolo che esiste un progetto di produzione di un sistema di "upgrade" basato su un 68020 per gli Amiga 2000.

Sempre secondo STVAmiga Formai la Commodore inoltre dovrebbe presentare Ira non molto una scheda d'espansione per l'Amiga 2000 che lo farebbe diventare un 32-bit. Questa scheda contiene un 68020 che gira ad una velocità di clock di 14Mhz (il processore 68000 dell'Amiga gira ad una velocità più turistica: 8Mhz), un co-processore 68881 o un opzionale 68882 che gira a l4Mhz (può essere configurato in modo da girare a 20Mhz o 25Mhz) e l'unità di gestione della memoria 68851 Si possono inoltre aggiungere fino a quattro megabyte di memoria, a cui il 68020 può accedere tramite un bus dati a 32-bit. Si stima che le prestazioni dell'Amige verranno aumentate di quattro volte il normale.

Tutto questa potenza in più significa che potete far girare su un'Amiga l'Unix - un sistema operativo che si dice sarà lo "standard" professionale degli anni '90. L'Unix è un sistema operativo veramente multi-utente e multitask. Viene usato in mini computer e mainframe dove vengono siruttate al massimo le capacità di funzionamento in rete del sistema operativo.

SI parla anche di un Amiga 2500UX. Una possibile configurazione è la carrozzerie di un'Amiga 2000 con una scheda madre contenente un 68020 e <sup>4</sup> Megabyte di RAM. un hard disk da100 Megabyte, il sisteme operativo Unix, back-up su nastro e monitor. Quanto potrà costare? Dovrete barattarne di Amiga 500 per una bestia simile. Siamo nell'ordine delle decine di milioni.

# ATARI METTE LA QUARTA

A detta del Dottor Greco della Atari, una macchina Unix basata su un microprocessore 68030 dovrebbe apparire quest'anno. Il sistema girerà all'incredibile velocità di 20Mhz, avrà 4Mb di memoria e sarà fornita di slot I/O del tipo VME e avrà le identiche capacità dell'Abaq transputer. Il sistema operativo sarà l'Unix sistema V, release 3, versione 2 che è attuelmente in lase di sviluppo.

Il processore Motorola 68030, il più recente membro della famiglia dei 68000, viene anche chiamato "mainframe su chip". Il processore ha una frequenza di clock di 25 MHz, capacità di elaborazione parallela e compatibilità con la serie precendente.

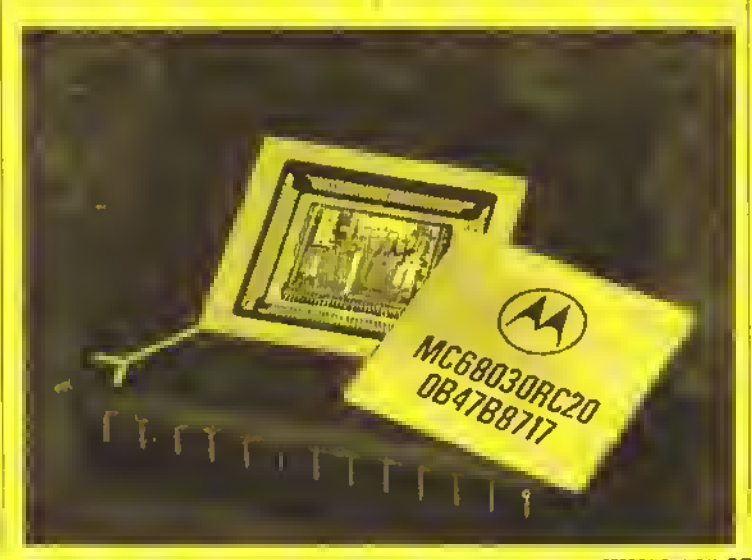

FEBBRAI0 <sup>1967</sup> <sup>K</sup> 87

# ORIZZONTALI

- 1 <sup>1</sup> (rateili programmatori di llaly '90 Soccer.
- 7 II nuovo avversario di Larry Bird nel gioco della Electronic Arts.
- 11. Il simulatore militare scritto da D. Ezra Sidran (abbr.),
- 12. Il fratello di Luigi.
- 14 Oelender era un gioco da
- 15 Napoli
- 17. Il simbolo della vita di Total Eclipse
- 18. Lo sono le radio in modulazione di fre-
- quenza. 19 La casa di software di Night Raider
- 22. Istituto Internazionale
- 23. Il primo livello di Return of the Jedi.
- 24. Il nome del pugile inglese Bruno, che ha
- ispirato un gioco di boxe.
- 27. Un modo americano per dire che tutto va bene usato anche in Italia.
- 28 Un recente modello Macintosh.
- 29. Il modello IBM successivo all'XT.
- 30. La lega di hocKey amencana che ha
- ispirato tanti videogiochi sportivi. 33 II nome di Sinclair.
- 35. L'aggeggio che comanda il puntatore sullo schermo.
- 37. Il primo titolo creato col sistema Freescape.
- 39. Pisa.
- 41. I giochi legati a film, libri, ecc.
- 42 Un vecchio ma bellissimo gioco della Electric Dreams scritto da Paul Shirley
- 46. Scnve commedie insieme a Scarpelli.
- 48. Trieste.
- 49. Nelle reti corrisponde ad un bit al secondo.
- 50 Bisogna averla buona per creare un bel videogioco.
- 51. Esercito Italiano
- 52. Il cognome di Elvin, lo scienziato pazzo di Impossible Mission.
- 54. Runner, il gioco della US Gold con Vii Coyote e Bip Bip.
- 56. Nota Bene
- 57 Negli adventure si può scrivere semplicemente W.
- 58. Il 16-bit della Commodore.

# VERTICALI

- 1. L'avventura dinamica della Mirrorsoft per ST.
- 2. Cosi è la sconfitta.
- 3. Precedono 232
- 4. Areonautica Militare
- 5. Le iniziali del direttore di Kappa.
- 6. Una delle nazioni nemiche in Project Stealth Fighter (Microprose).
- 7 Uno dei due avversari di Batman nel gioco omonimo.
- 8. Lo sono Bornie Bigg e Tim Knowle dei Champs in 4th & Inches (abbr).
- 9. Indica provenienza.
- 10. Un incantesimo di Bard's Tale.
- 13. É il contrario di "out".
- 16. Un processore per ST che non tu mai realizzato.
- 20. Esempio (abbr.)
- 21 Uno dei fantasmi che inseguono Pacman in Pacmania.
- 24. L'inizio e la fine di fantasy
- 25. Il codice più comune per trasmettere dei testi da un computer ad un altro. Preposizione articolata
- 29. Un vecchio gioco della Gremlin per MSX.
- 31 . Una voce del verbo avere.

**88 K FEBBRAIO 1989** 

CRUCIKAPPA

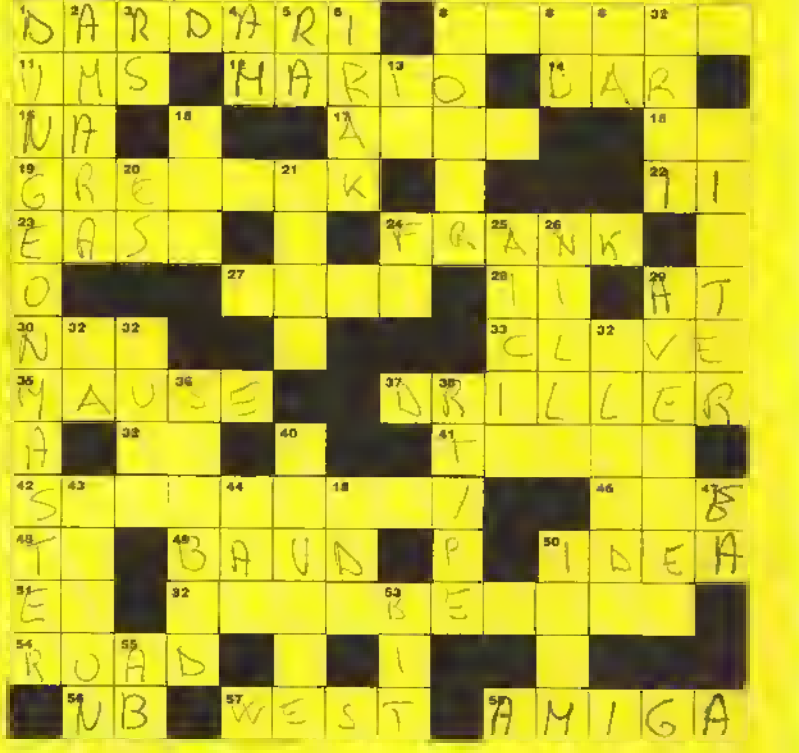

- 32. Il soprannome dei giocaton della Roma.
- 34. Un grande videogioco... oops... poema di Omero.
- 36. Il personaggio di un gioco della Cinemaware.
- 38. Un gioco la cui missione consiste nel distruggere l'Impero Budo.
- 40. La più breve parola italiana che contiene tutte le vocali.
- 43. Una vecchia casa inglese produttrice di software per lo Spectrum.
- 44. Il nastro audio digitale.
- 45. Zona De-Militarizzata
- 47, Electronic Arts
- 50. Come sopra.
- 53. La più piccola unità d'inlormazione.
- 55. Le iniziali del programmatore di
	- Morpheus.
- <sup>OD</sup> AL ARRIVEDERCI AL PROSSIMO

NUMERO!!!

# SOLUZIONE **DEL GIOCO DEL NUMERO PRECEDENTE**

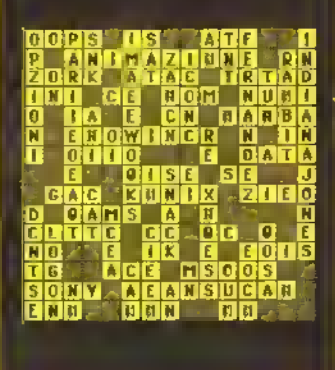

# http://speccy.altervista.org/ **http://speccy.altervista.org/** http://speccy.altervista.org/

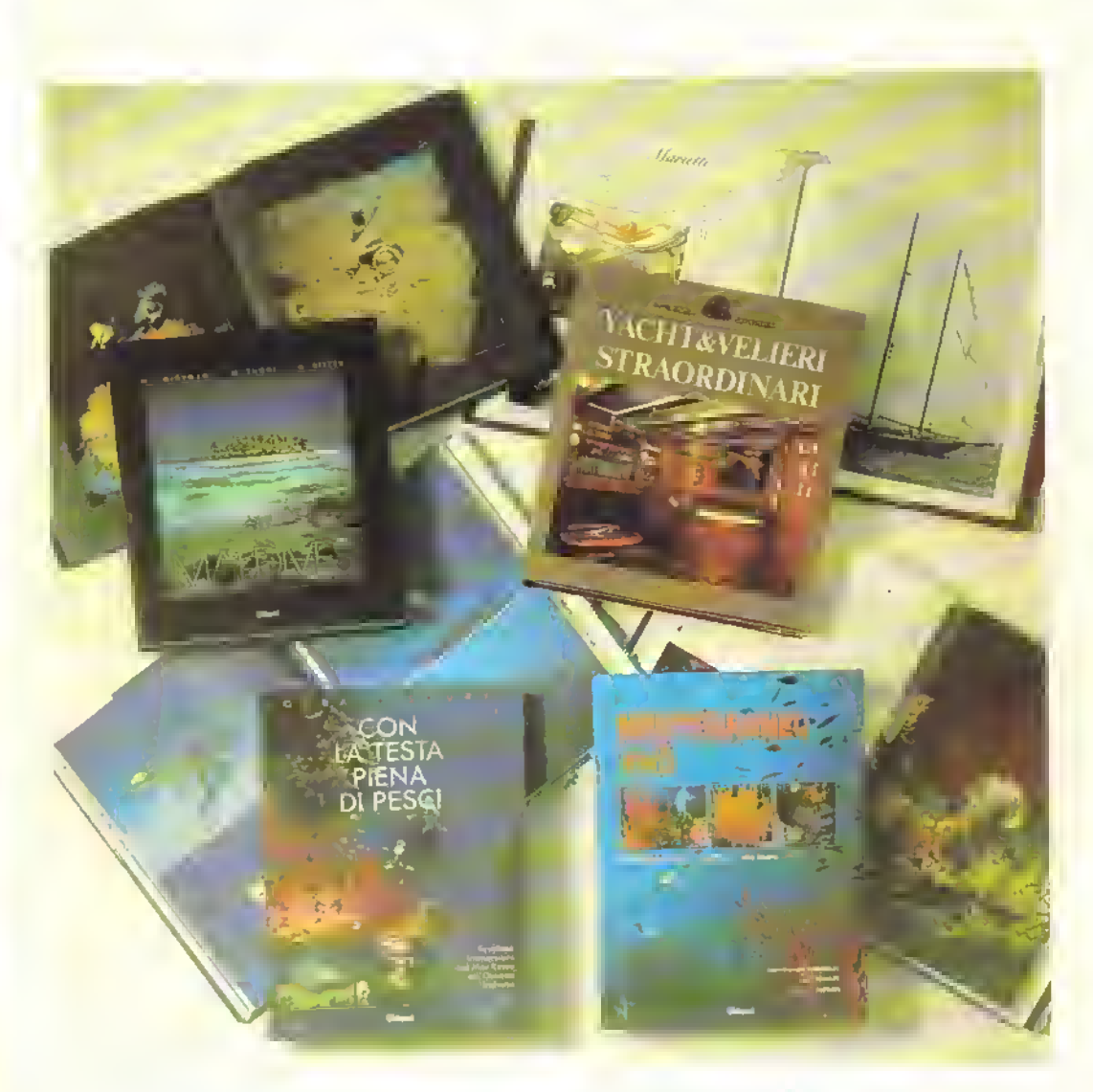

# I libri del mare... i libri di sogno!

H. Vogtmann - M. Thonig - H. Ritter. MALDIVES.<br>Splendide foto di splendide isole. Colori incredibili del cielo, dell'acqua, del mondo subacqueo, della vegetazione... Un altro pianeta molto più piacevole del nostro.

Gerard Soury. CON LA TESTA PIENA DI PESCI. Favolose immersioni nel Mar Rosso <sup>e</sup> nell' Oceano Indiano, in mezzo <sup>a</sup> un pullulare di vita coloratissima. Tante fantastiche foto a colori, un testo divertentissimo.

Jean-Georges Harmelin - Jean Vacelet - Christian Petron. MEDITERRANEO VIVO. Tutta la vita subacquea del nostro mare in una straordinaria varietà di specie, vista in modo sistematico. Grandi foto <sup>a</sup> colori e precise informazioni. Il libro che tutti gli amanti del Mediterraneo attendevano.

Jill Bobrow - Dana Jinkins. YACHT & VELIERI STRAORDINARI. Gli incredibili arredamenti lussuosissimi nell'interno delle più belle e più ricche "barche del mondo.

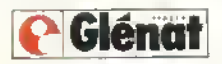

Via Ariberto, 24 - 20123 Milano - Tel. 83.61.335/83.22.860

 $\mathbf{x}$ 

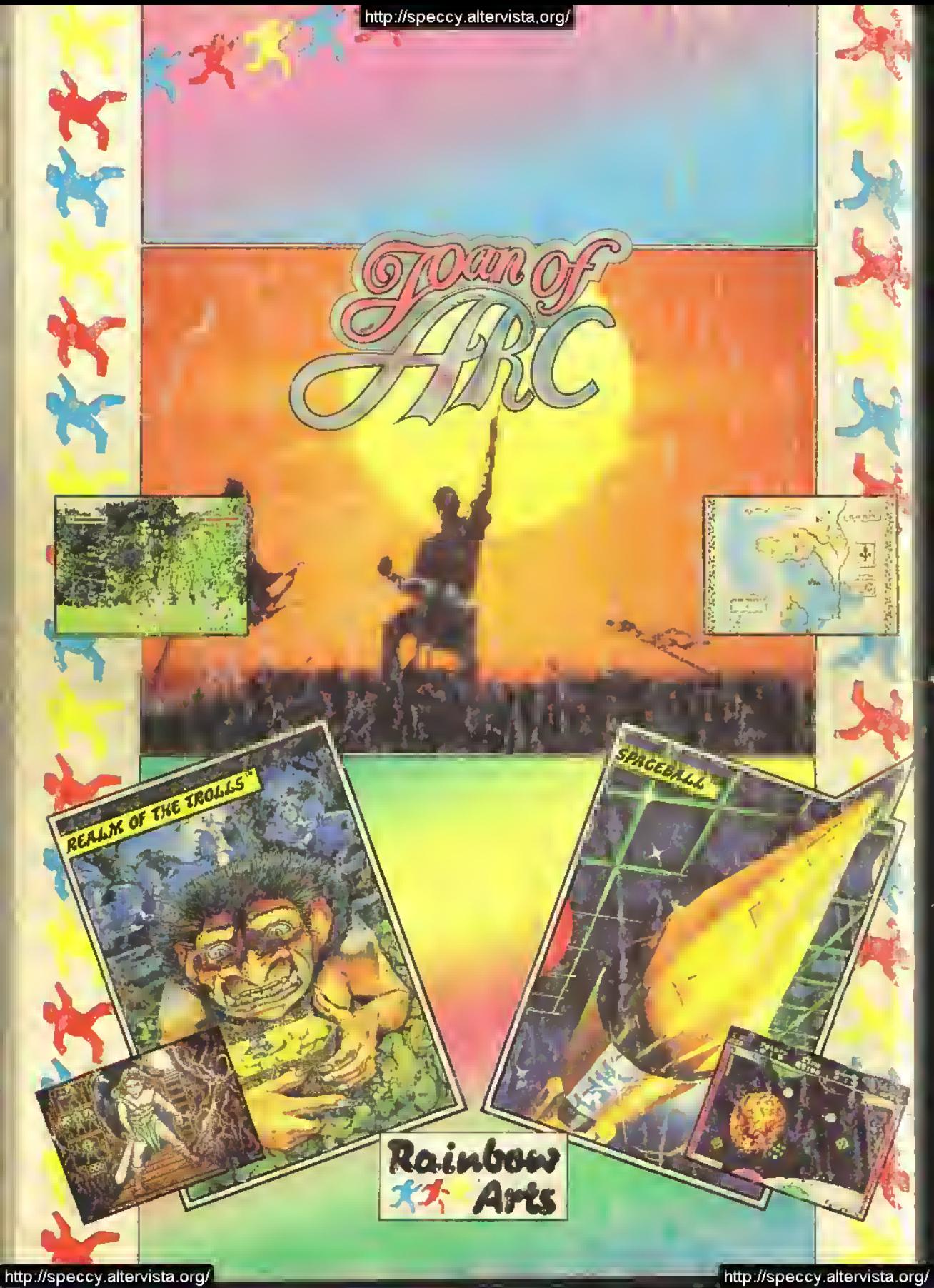